Вінницький національний технічний університет Факультет електроенергетики та електромеханіки Кафедра електричних станцій та систем

## МАГІСТЕРСЬКА КВАЛІФІКАЦІЙНА РОБОТА на тему: «Розвиток фрагменту електромережі з дослідженням використання вакуумного комутаційного електрообладнання»

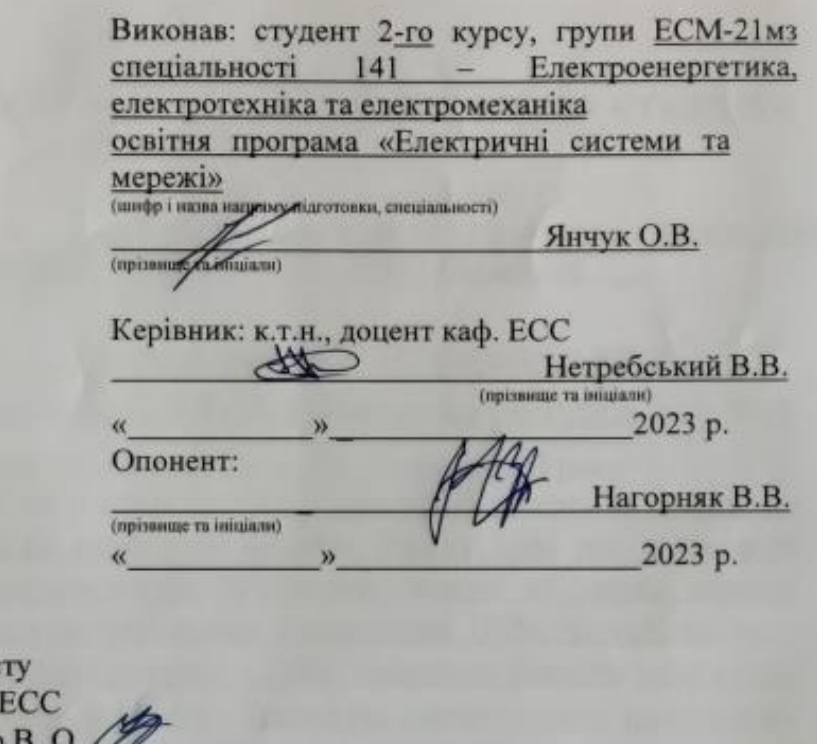

Допущено до захис Завідувач кафедри д.т.н., проф. Комар В.

06

Вінниця ВНТУ - 2023 рік

2023 p.

Вінницький національний технічний університет Факультет електроенергетики та електромеханіки Кафедра електричних станцій та систем Рівень вищої освіти II-й (магістерський) Галузь знань - 14 «Електрична інженерія» Спеціальність - 141 - «Електроенергетика, електротехніка таелектромеханіка» Освітньо-професійна програма - Електричні системи та мережі

> **ЗАТВЕРДЖУЮ** Завідувач кафедри ЕСС д.т.н., професор Комар В. О. 20.03 2023 року

#### **ЗАВДАННЯ** НА МАГІСТЕРСЬКУ КВАЛІФІКАЦІЙНУ РОБОТУ СТУДЕНТУ Янчук Ользі Василівні

(прізвище, ім'я, по батькові) Розвиток фрагменту електромережі з дослідженням Тема роботи 1. використання вакуумного комутаційного електрообладнання

керівник роботи к.т.н., доцент. каф. ЕСС Нетребський В. В.

затверджена наказом вищого навчального закладу від 20.03.2023 року № 68

Строк подання студентом роботи 05 червня 2023 року  $2.$ 

Вихідні дані до роботи: Перелік літературних джерел за тематикою  $3.$ роботи. Посилання на періодичні видання. Вихідні дані для проведення обчислювальних експерементів. Робочі рівні напруг на шинах джерела живлення становлять за найбільших навантажень 105%, за найменших -100%, для післяаварійних режимів - 110%. Найменше навантаження влітку 35% від найбільшого зимового. Тривалість використання найбільшого навантаження 5400 годин на рік. Середня вартість 1 кВт год недовідпущеної споживачам електроенергії 285 грн. Вартість 1 кВт год втраченої електроенергії становить 1,65 грн. Обмеження з боку монтажних організацій щодо спорудження ЛЕП складає 25 км за рік

Зміст текстової частини: Вступ. 1. Розрахунок розвитку електричних  $4.$ мереж 110 кВ. 2. Вибір оптимальної схеми розвитку ЕМ. 3. Вибір елементів ЕМ.

4. Розрахунок і аналіз усталених режимів. 5. Аналіз втрат електричної енергії. 6. Охорона праці та безпека в надзвичайних ситуаціях. 7. Визначення

 $\overline{2}$ 

оптимального варіанту розвитку ЕМ. Висновки. Список використаних джере Додатки.

Перелік ілюстративного матеріалу (з точним зазначенням обов'я, 5. креслень) 1. Вихідні дані для розв'язання задачі оптимізації схеми розпольки ЕМ. 2. Максимальний граф схеми. З Оттиновично при ЕМ. 2. Максимальний граф схеми. 3. Оптимальна схема ЕМ із забезпеченность на столкный граф схеми. 3. Оптимальна схема ЕМ із забезпеченность на стояния першою категорією, напійності А С споживачів першою категорією надійності. 4. Схема ЕМ із забезпечення<br>споживачів першою категорією надійності. 4. Схема підключення генеруючої електромережі.

6. Консультанти розділів роботи

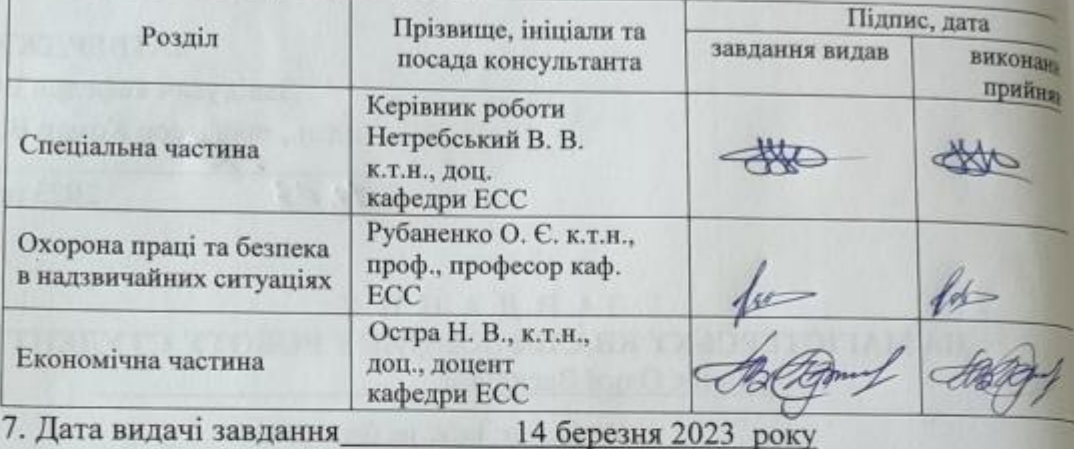

# КАЛЕНДАРНИЙ ПЛАН

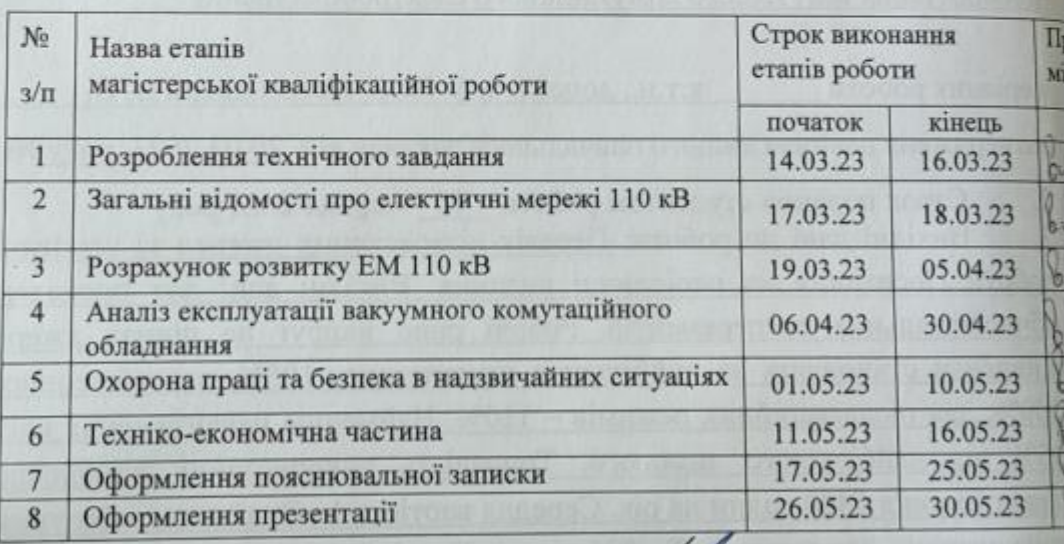

Студент

Янч

Керівник роботи

(підпис

 $(m)$ 

Нетребськ

## **АНОТАЦІЯ**

Янчук Ольга Василівна «Розвиток фрагменту електромережі з дослідженням використання вакуумного комутаційного електрообладнання». Магістерська робота. – Вінниця: ВНТУ. 2023 – 100 с./ На укр. мові. рис.21, табл.19, бібліогр.16.

В роботі проведено моделювання розвитку фрагменту електричних мереж.

Проведений огляд конструкцій різних виробників вакуумних вимикачів. Проведено дослідження експлуатації вакуумних вимикачів.

Проведено аналіз небезпечних і шкідливих чинників, що впливають на персонал який обслуговує розподільчі установки.

#### **ANNOTATION**

Yanchuk Olga « Development of a fragment of the electrical network with research into the use of vacuum switching electrical equipment ». Master thesis./ Vinnytsia: VNTU, 2023- 100 p. fig. 21, table 19, bibl. 16

In the work, modeling of the development of a fragment of electrical networks is carried out.

An overview of the constructions of various manufacturers of vacuum switches was carried out. A study of the operation of vacuum switches was carried out.

An analysis of dangerous and harmful factors affecting the personnel servicing the switchgear was carried out.

# **ЗМІСТ**

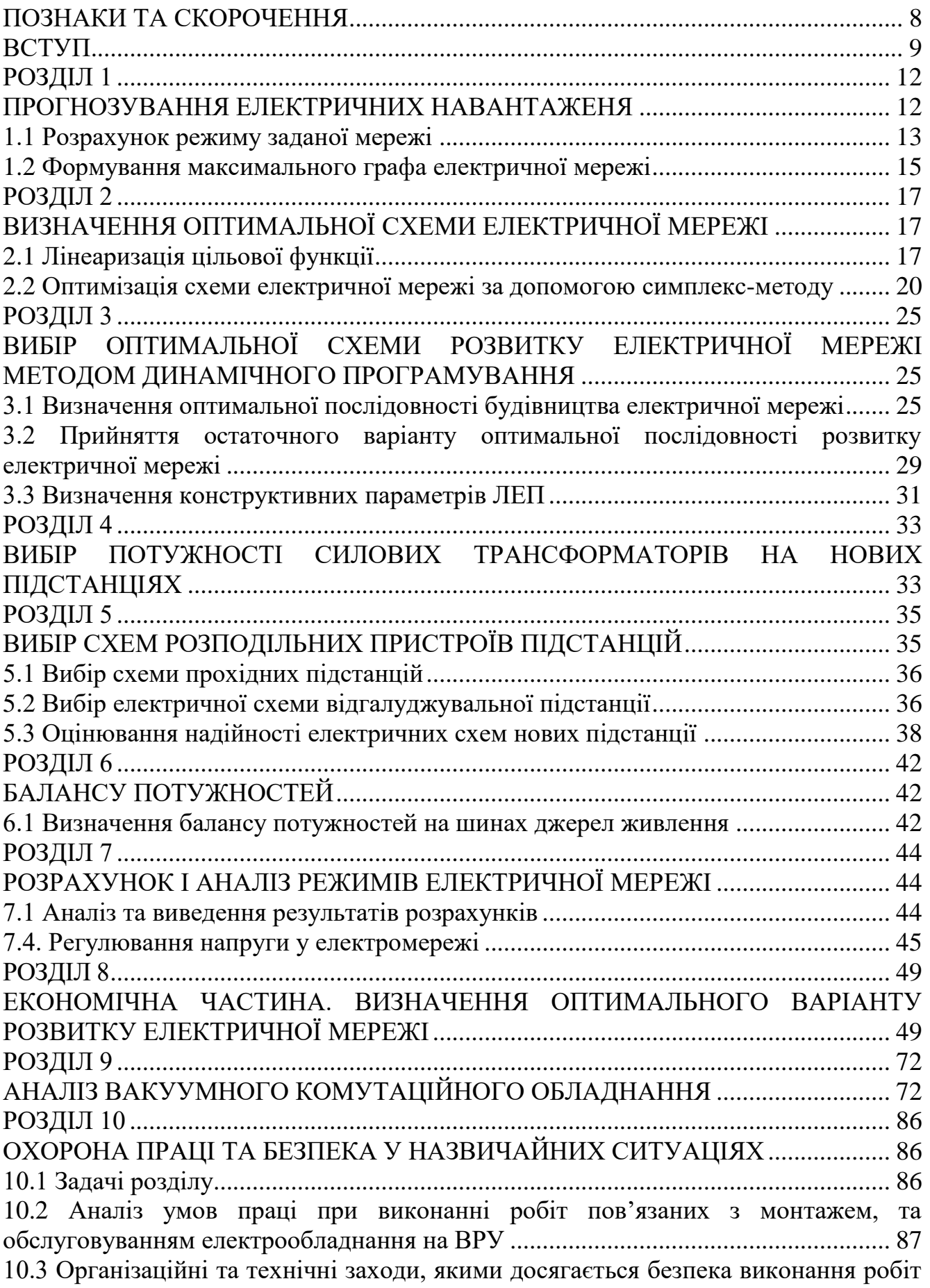

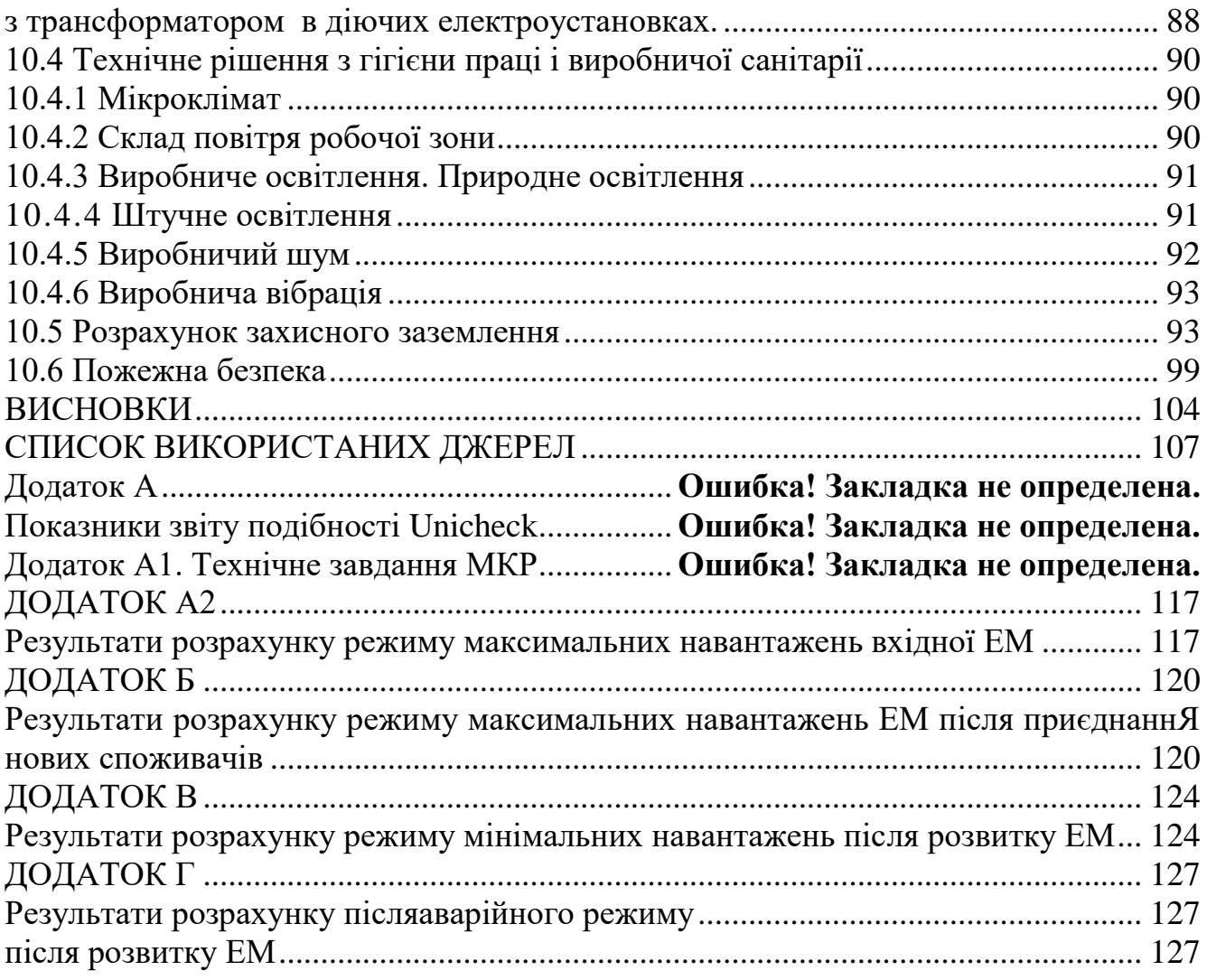

7

# **ПОЗНАКИ ТА СКОРОЧЕННЯ**

- <span id="page-7-0"></span>АБ – акумуляторна батарея;
- АТ автотрансформатор;
- БТ блочний трансформатор;
- ВДЕ відновлюване джерело енергії;
- ВРУ відкрита розподільна установка;
- ВП власні потреби;
- ГАЕС гідроакумулююча електрична сианція;
- ГЕС гідравлічна електрична сианція;
- ЕЕС електроенергетична система;
- ЕРС електрорушійна сила;
- ЕС електрична станція;
- ЗП заземлювальний пристрій;
- КЗ коротке замикання;
- ЛЕП лінія електропередачі;
- ММЕМ магістральні і міждержавні електричні мережі;
- ОЕС об'єднана електроенергетична система;
- ПС підстанція;
- ПТЕ правила технічної експлуатації;
- ПУЕ правила улаштування електроустановок;
- РУ розподільна установка
- ТВП трансформатор власних потреб;
- ТЕО техніко-економічне обґрунтування;
- ТЕС теплова електрична станція;
- ТН трансформатор напруги;
- ТС трансформатор струму.

## <span id="page-8-0"></span>**ВСТУП**

Сучасний стан електричних мереж та підстанцій в Україні потребує заміни морально та фізично застарілого обладнання. Ведеться велика робота із модернізації та заміни комутаційного обладнання розподільчих установок та електричних мереж всіх рівнів напруги. Потреба практично не обмежена: від електростанцій та теплоелектроцентралей, магістральних електромереж і енергопостачальних компаній до промислових підприємств та організацій. Та і виконувати замовлення є теж кому, адже Україна це великий виробник електротехнічного устаткування. Ця галузь представлена багатьма компаніями. До числа провідних виробників електроустаткування входять: Запорізький завод високовольтної апаратури, Рівненський завод високовольтної апаратури "РЗВА– Електрик", «Укрелектроапарат» (Хмельницький), «Ампер» (Кременчук) та ряд інших виробників.

Вакуумні дугогасильні пристрої мають виключно високу надійність і зносостійкість. Потужні вакуумні вимикачі мають електричну зносостійкість 10<sup>6</sup> комутацій при номінальному струмі 400 А. Вимикач може вимикати номінальний струм вимкнення в циклі УВ до 50 разів. Мала маса рухомого контакту, малий хід контактів і невелика швидкість вимкнення значно спрощують вимоги до механізму привода вимикача. Тим часом відмови в роботі вакуумних вимикачів найчастіше виникають через несправність механізму і інших другорядних причин. Тому при конструюванні вимикача значна увага приділяється питанням надійності механізму приводу.

Слід зазначити, що вакуумні дугогасильні камери можуть використовуватися не тільки як комутуючі пристрої кіл змінного струму. Вони можуть застосовуватися як струмообмежуючі вимикачі, що вимикають аварійний струм при його наростанні, не чекаючи природного нуля струму. Вакуумні дугогасильні камери можуть застосовуватися як керовані розрядники для швидкого увімкнення різних пристроїв і обмеження перенапруги. Керуюча напруга такого розрядника складає 1% напруги на контактах, а струм вимкнення досягає десятків кіло Ампер.

Достатньо широке застосування одержали вакуумні вимикачі навантаження ВНВ, розраховані на вимкнення номінальних струмів. Вакуумні вимикачі у світовій практиці знайшли застосовування в електроустановках напругою до 500 кВ включно.

Вакуумні вимикачі мають великі перспективи при модернізації комплектних розподільчих установок (КРУ) напругою 6-10 кВ. Розподільчі пристрої середньої напруги створювались з використанням шаф КСО, КРУ-10, К-ІІІ тощо, а також КРУН різноманітних виконань. Оптимальними для того часу вважались малооливні вимикачі ВМП, ВМПП, ВМПЭ, ВКЕ тощо з найрізноманітнішими приводами та схемами релейного захисту та автоматики. За 30-50 років експлуатації ці електроустановки, поза сумнівом, досягли граничного зношення. При цьому зростає аварійність з перериваннями в електропостачанні споживачів. Аналіз стану шаф КРУ свідчить, що у більшості випадків немає потреби замінювати шафи, оскільки за цим повинна відбуватись реконструкція будівельної частини. У таких випадках здійснюють заміну малооливних вимикачів застарілих типів на сучасні вакуумні.

**Отже**, дослідження вакуумних вимикачів, оптимізація їх проектування **є актуальною науково-прикладною задачею**.

**Метою** цієї роботи є вибір оптимального варіанту для розвитку фрагменту електричної мережі аналізуючи техніко-економічні показники та аналіз і перспективи розвитку сучасного вакуумного комутаційного обладнання.

**Задачі роботи.** Для достатнього досягнення визначеної мети в роботі виконані наступні завдання:

- провели обрахунок та аналіз режимів розвитку заданого фрагменту електричних мереж;
- обрано оптимальну модель розвитку заданого фрагменту електричних мереж;
- проведено аналіз сучасного вакуумного комутаційного обладнання;

– вирішено питання організації безпеки праці обслуговуючого персоналу розподільчої установки.

**Об'єктом** дослідження є заданий фрагмент електромереж, розташований на території Вінницької області.

**Предметом** дослідження в роботі є методи розрахунку нормальних усталених режимів електроенергетичної системи.

**Методи дослідження.** Для аналізу і розв'язку поставленої задачі були використані загально прийняті методи математичного моделювання. Реалізація обрахунків в цій роботі забезпечена використанням відомих прикладних програм, зокрема «ВТРАТИ-110».

**Наукова новизна** полягає у підтверджені перспектив використання вакуумного комутаційного обладнання в електроенергетичній системі.

**Особистий внесок.** Усі результати, що присутні у основному змісту роботи отримані автором самостійно.

#### **РОЗДІЛ 1**

## **ПРОГНОЗУВАННЯ ЕЛЕКТРИЧНИХ НАВАНТАЖЕНЯ**

<span id="page-11-1"></span><span id="page-11-0"></span>Аналітичний вираз що до залежності найбільшої потужності від часу з мінімальною похибкою дозволяє знайти метод найменших квадратів. Цей метод дозволяє замінити таблично - задану функцію  $P_{max}(T)$  виразом  $P_{max}(T)$ :

$$
P_{\text{max}}(T) \to P_{\text{max}}(T) = a' + b'.T,
$$
\n(1.1)

де a', b' – числові значення коефіцієнтів; Т – часовий період прогнозу.

Визначення слушних числових коефіцієнтів a' та b' здійснюється завдяки мінімізації виразу записаного у відповідності з методом найменших квадратів:

$$
II = \sum_{i=1}^{n} \left[ P_{\text{max},i} - (a' + b' \cdot T) \right]^2 \to \min
$$
 (1.2)

Після проведення диференціювання вхідної функції отримаємо крайній варіант системи лінійних рівнянь що до визначення коефіцієнтів регресії a' та b' у наступному вигляді:

$$
\begin{cases}\n\mathbf{n} \cdot \mathbf{a}' + \sum_{i=1}^{n} \mathbf{T}_{i} \cdot \mathbf{b}' = \sum_{i=1}^{n} \mathbf{P}_{i} \\
\sum_{i=1}^{n} \mathbf{T}_{i} \cdot \mathbf{a}' + \sum_{i=1}^{n} \mathbf{T}_{i}^{2} \cdot \mathbf{b}' = \sum_{i=1}^{n} \mathbf{P}_{i} \cdot \mathbf{T}_{i}\n\end{cases}
$$
\n(1.3)

Після запису вхідних значень з таблиці 1 отриманого завдання в систему вона (1.3) буде мати наступний вигляд:

$$
\begin{cases}\n10 \cdot a' + 20142 \cdot b' = 939, \\
20142 \cdot a' + 40582185 \cdot b' = 1891732.\n\end{cases}
$$

звідки  $a' = -2810$ ,  $b' = 1,4424$ , таким чином регресійна функція набуває вигляд:

$$
P'_{max} = 1,4424T - 2810
$$

Застосувавши табличний редактор «Excel» отримаємо апроксимаційну характеристику та її коефіцієнти (див. рис 1.1).

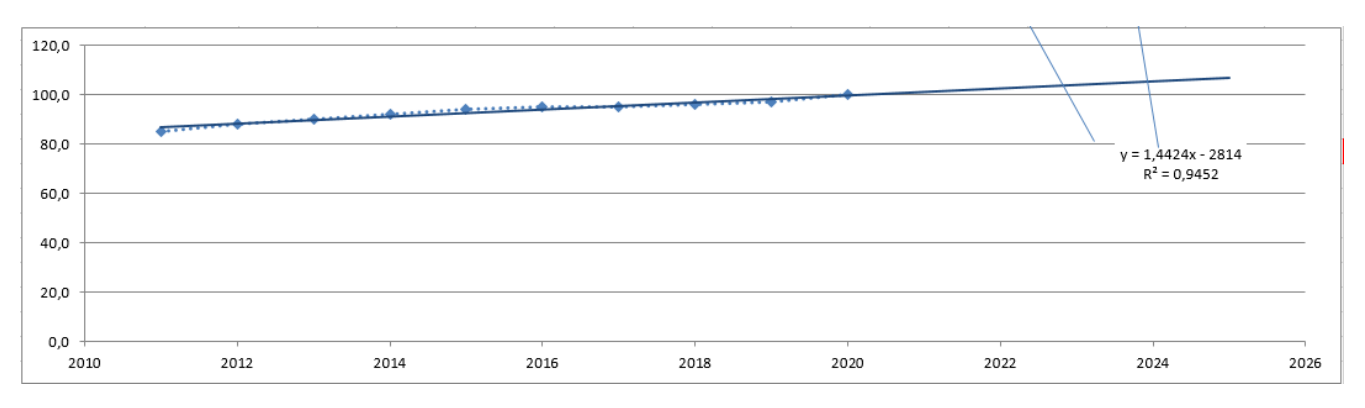

Рисунок 1.1 – Графічний вигляд таблично-заданої  $P_{max}(T)$  функції та регресійної P'max(T) функції найбільшого навантаження від часу Т

Проаналізував отриманий графік (рис. 1.1), зробімо висновок, що загальне навантаження із врахуванням прогнозу на 2025-й рік збільшиться до 106,9 %, що на 6,9 % більше проектованої потужності електромереж. Таким чином, необхідно здійснити заходи що до забезпечення надійності та якості електроживлення. А саме перевірити відповідність прогнозованих режимів експлуатації до технічних характеристик основного електрообладнання.

## <span id="page-12-0"></span>1.1 Розрахунок режиму заданої мережі

Результати проведеного розрахунку для режиму максимальних навантажень існуючої мережі (дивись додаток А2) враховуючи прогнозу показують, що напруги для всіх вузлів відповідають визначеним обмеженням, або можуть бути введені в них завдяки наявних регулювальних пристроїв.

Була проведена перевірка відповідності струмових навантажень ЛЕП та силових трансформаторів, висновок - основне електрообладнання експлуатується у економічних режимах, або близьких до них. (дивись таблицю 1.1)

Втрати електроенергії в електричній мережі відносно не великі. А саме:

- в дільницях електропередачі 0.71 МВт;
- в силових трансформаторах 0.73 МВт з них холостого ходу 0.46 МВт та навантажувальні 0.26 МВт.

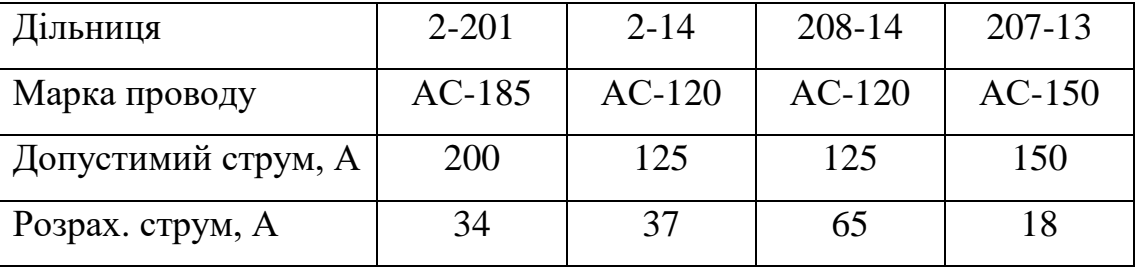

Таблиця 1.1– Струми на ділянках електромережі

У районі, де планується розвиток електромереж ЛЕП існуючої мережі мають достатній запас за пропускною здатністю та відповідні рівні напруг у вузлах табл. 1.2

Таблиця 1.2– Напруги у перспективних вузлах приєднання

| <b>Вузли</b>      | ∽     |                                        | ⊥ J   | ∸∸     |
|-------------------|-------|----------------------------------------|-------|--------|
| Напруга вузла, кВ | 12,03 | $\sqrt{2}$<br>$\mathbf{1} \mathcal{L}$ | 114,3 | 114,49 |

Проаналізувавши результати розрахунку режиму максимальних навантажень робимо наступні висновки. Струмове навантаження ЛЕП 110 кВ (див. табл. 1.1) є незначним, якщо порівняти із тривало допустимим струмом. Це вказує на можливість транспортування додатково електричної енергії до нових споживачів без конструктивних змін у існуючих електромережах.

Виходячи з розрахункових рівнів напруги на шинах підстанцій, які розташовано у районі нового будівництва (табл. 1.2), всі вони забезпечують приєднання додаткового збільшеного навантаження по стороні ВН. Тому,

<span id="page-14-0"></span>визначення перспективних вузлів приєднання нових ЛЕП будемо здійснювати виходячи із економічних міркувань, наразі використовуючи симплекс-метод.

1.2 Формування максимального графа електричної мережі

Рівні напруги у перспективних вузлах приєднання знаходяться в оптимальних межах.

У фрагменті електромережі, де планується розвиток, лінії електропередачі мають достатній запас за пропускною здатністю щоб транспортувати електроенергію новим споживачам.

Тому як результат опираючись на розрахункові дані, попередньо вибираємо потенційні вузли, до яких можна реалізувати приєднання нових підстанцій. Такими підстанціями згідно варіанту є: вузол № 2 – Сосонка тяга з рівнем напруги 112,03 кВ; вузол № 13 – Оленівка з рівнем напруги 114,3 кВ; вузол № 14 – Турбів з рівнем напруги 112,3 кВ.

Проаналізував місце розташування нових споживацьких підстанцій та наближеність їх до існуючої мережі сформовано максимальний граф фрагменту мережі рисунок 1.2, на ньому показано усі вірогідні варіанти підключення нових споживачів.

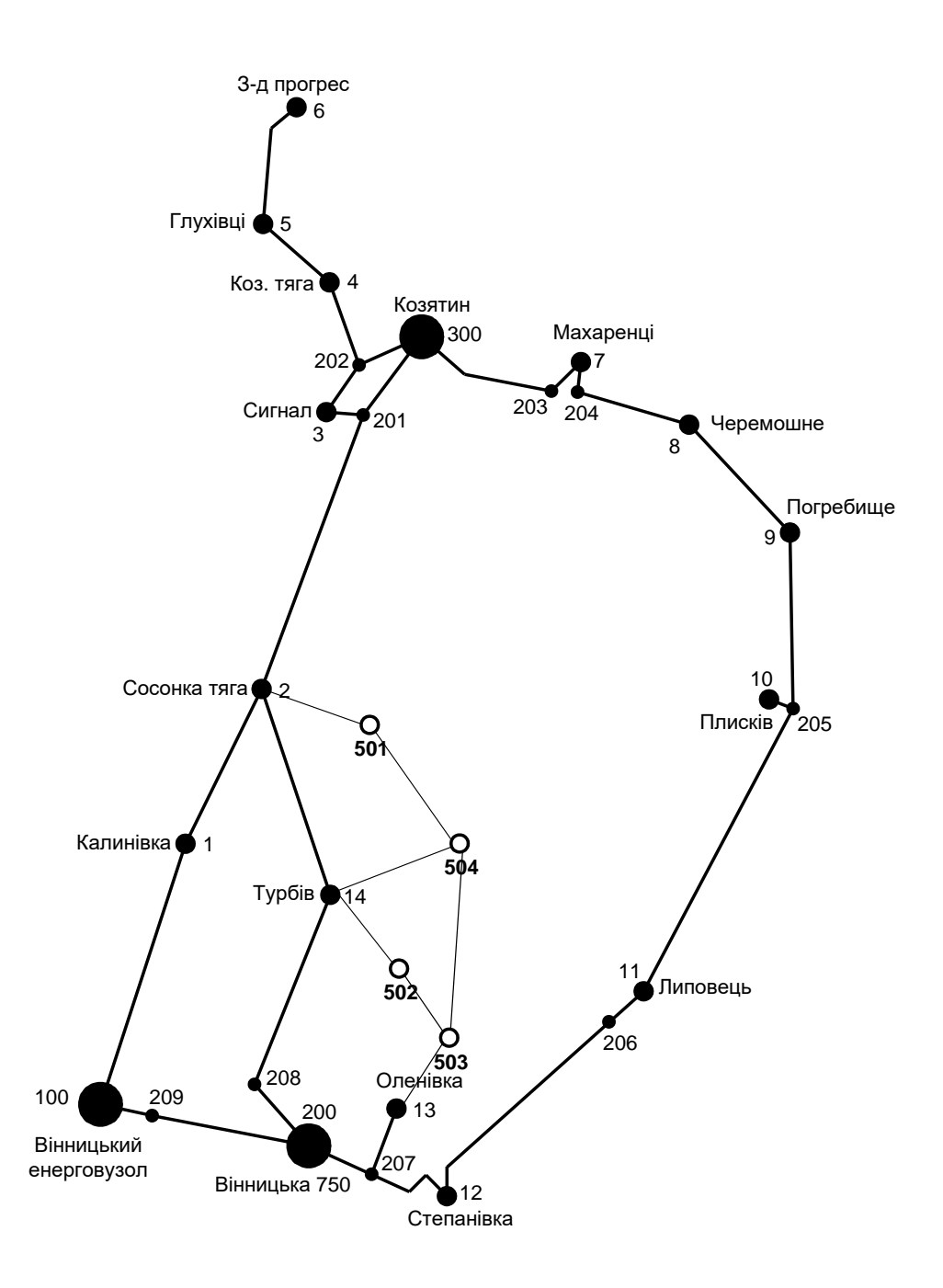

Рисунок 1.2 – Максимальний граф схеми

#### **РОЗДІЛ 2**

# <span id="page-16-1"></span><span id="page-16-0"></span>**ВИЗНАЧЕННЯ ОПТИМАЛЬНОЇ СХЕМИ ЕЛЕКТРИЧНОЇ МЕРЕЖІ**

Для задач розвитку електричних мереж необхідно забезпечити найкращий варіанту проекту з точки зору найменших капіталовкладень та експлуатаційних видатків. Також повинні виконуватись різні технічні вимоги до електроживлення споживачів. Тому техніко-економічне обґрунтування проекту має передбачати вибір конфігурації та напруги мережі. А також параметрів усіх елементів щоб забезпечити потріьну якість електричної енергії, запас стійкості та координацію керування.

Одночасне вирішення всіх цих питань для однієї математичної моделі виглядає неможливим. Саме тому увесь процес проектування буде розбито на етапи. Оптимальні рішення на кожному етапі будуть прийматися з використанням ряду математичних моделей. Для знаходження оптимальних схем за економічними показниками гарно зарекомендували себе методи лінійного програмування, наприклад симплекс-метод. Але його використання обмежує постановку задачі, зокрема, у формі представлення цільової функції та її обмежень.

#### <span id="page-16-2"></span>2.1 Лінеаризація цільової функції

Для побудови математичної моделі потрібно визначити критерій оптимальності. В нашому випадку критерієм будуть дисконтовані витрати на розвиток електромережі В $_{\Sigma} = \sum^{n}$ і  $B_{\Sigma} = \sum_{i=1}^{n} B_{i}$ , а оптимізованими змінними приймемо потужності Рі, які протікають дільницями мережі.

У загальному випадку залежності  $B_i = f(P_i)$  нелінійні. Саме тому функція мети, яка відтворює розвиток електромережі, подається у вигляді нелінійної функції з лінійними і нелінійними обмеженнями на змінні Р<sub>і</sub>. У випадку застосування симплекс-методу, цільова функція лінеаризовується відносно вибраних змінних.

В загальному випадку для кожної і-тої лінії дисконтовані витрати В<sup>і</sup> записують у вигляді:

$$
B_i = (a_i + b_i \cdot P_i^2) \cdot l_i,
$$
 (2.1)

де  $a_i = K_{0i}$  -(Ε + α);  $K_{0i}$  - питомі капіталовкладення на побудову 1 км лінії, за попередньо заданим перерізом провода на і-тій дільниці лінії; Е – коефіцієнт дисконту (Е=0,2); α – коефіцієнт нормативних відрахувань; b<sup>i</sup> - питомі витрати, щл враховують втрати електричної енергії та залежні від  ${\rm P_i}^2;$   ${\rm l_i}$  - довжина і-ї лінії в км; Р<sup>і</sup> - потужність і-ї лінії.

Після лінеаризації функція витрат матиме наступний вид:

$$
B_i = (a_i + b_i \cdot P_i) \cdot l_i, \qquad (2.2)
$$

де  $\mathrm{a_{i}}$  - сталий коефіцієнт лінійної функції, який отримано під час лінеаризації;  $\mathrm{b_{i}}$ - питомі затрати, що залежать від потоку потужності Р<sup>і</sup> в лініях.

Для лінеаризації функції було застосовано метод найменших квадратів. Для використання методу найменших квадратів необхідно отримати n значень вихідної функції для різної потужності Р<sub>і</sub>, за якими формується система рівнянь, аналогічна до (1.3). Її розв'язання дає змогу визначити коефіцієнти цільової функції у лінійному представленні.

Згідно ПУЕ [1] на ділянках ЛЕП було прийнято марку проводу АС-240. Виходячи з нормативного документу СОУ-Н МЕВ 45.2-37471933-44.2016 питомі капіталовкладення відповідно будуть дорівнювати 1573,68 тис.грн/км.

Значення коефіцієнта b<sup>i</sup> визначається за формулою:

$$
b_{i} = \frac{r_{0i} \tau C_{0}}{U_{H}^{2} (\cos \varphi)^{2}},
$$
\n(2.3)

де  $U_{H}$  – номінальна напруга (110 кВ); cos  $\varphi$  – коефіцієнт потужності (приймаємо 0,9);  $\tau$  – час максимальних втрат (3633 годин/рік для Т<sub>нб</sub> = 5400 годин/рік);  $\rm C_{0}$  – вартість 1 кВт $\cdot$ год втраченої електричної енергії прийнято 1,65 гривень/кВт год; r0i – активний опір, що залежить від перерізу проводу (зокрема для проводу АС-240  $r_{0i} = 0.131$  Ом/км). Результати розрахунку коефіцієнтів представлено у таблиці 2.1.

Таблиця 2.1 – Вартісні коефіцієнти що до квадратичної цільової функції дисконтованих витрат Вд = a+b·P $^2$ 

|                  |                |                                    |                |                             |                                                     |                            |                            |                             | Дисконтовані                                                              |
|------------------|----------------|------------------------------------|----------------|-----------------------------|-----------------------------------------------------|----------------------------|----------------------------|-----------------------------|---------------------------------------------------------------------------|
| Вузол<br>початку | Вузол<br>К1НЦЯ | Дов-<br>жина<br>на<br>карті,<br>CM | Довжина,<br>КM | <b>U</b> ном,<br>$\kappa$ B | Питомі<br>капітало-<br>вкладення,<br>тис.<br>грн/км | Питомий<br>O(11p,<br>OM/KM | Коеф.<br>a,<br>тис.<br>грн | Коеф. b,<br>тис.<br>грн/МВт | витрати для<br>ЛЕП за<br>умови макс.<br>потужності<br>10 МВт, тис.<br>грн |
| 2                | 501            | 1,7                                | 11,9           | 110                         | 1573,680                                            | 0,131                      | 5992,6                     | 1,076                       | 6100,1                                                                    |
| 14               | 502            | 1,5                                | 10,5           | 110                         | 1573,680                                            | 0,131                      | 5287,6                     | 0,949                       | 5382,5                                                                    |
| 13               | 502            | 2,1                                | 14,7           | 110                         | 1573,680                                            | 0,131                      | 7402,6                     | 1,329                       | 7535,5                                                                    |
| 13               | 503            | 1,3                                | 9,1            | 110                         | 1573,680                                            | 0,131                      | 4582,6                     | 0,823                       | 4664,8                                                                    |
| 501              | 504            | 2,2                                | 15,4           | 110                         | 1573,680                                            | 0,131                      | 7755,1                     | 1,392                       | 7894,3                                                                    |
| 504              | 502            | 2,1                                | 14,7           | 110                         | 1573,680                                            | 0,131                      | 7402,6                     | 1,329                       | 7535,5                                                                    |
| 502              | 503            | 1,3                                | 9,1            | 110                         | 1573,680                                            | 0,131                      | 4582,6                     | 0,823                       | 4664,8                                                                    |
| 503              | 504            | 3                                  | 21             | 110                         | 1573,680                                            | 0,131                      | 10575,1                    | 1,898                       | 10764,9                                                                   |

Після процесу лінеаризації, значення вартісних коефіцієнтів а<sup>і</sup> не змінилися, тому що вони не залежать від потоку потужності, а коефіцієнти b<sub>i</sub>' зросли.

Для можливості врахування питомих капіталовкладень на будівництво ліній під час розв'язання задачі оптимізації залежність дисконтованих витрат подавалась у вигляду лінійної функції без постійного коефіцієнта. Результати показані у таблиці 2.3.

Таблиця 2.3 – Вартісні коефіцієнти що до лінеаризованої цільової функції дисконтованих витрат типу  $B_A = c \cdot P$ 

| Назва<br>ЛЕП | Дов-<br>жина<br>, КМ | Орієн-<br>товна<br>пот. $P$ ,<br>ЩО<br>переда-<br>сться по<br>ЛЕП,<br><b>MB</b> <sub>T</sub> | Дискон-<br>тован1<br>витрати<br>для ЛЕП<br>(квадр.<br>фн), тис.<br>грн | Дискон-<br>тован1<br>витрати<br>для ЛЕП<br>(0.9P),<br>тис. грн | Дискон-<br>тован1<br>витрати<br>для ЛЕП<br>(1.1P),<br>тис. грн | Коеф.<br>$\mathbf{c},$<br>тис.<br>грн/М<br>$B_T$ | Дискон-<br>тован1<br>витрати<br>ДЛЯ<br>ЛЕП<br>(лінійна<br>фн.),<br>тис. грн | Дискон-<br>тован1<br>витрати<br>для ЛЕП<br>(0.9P),<br>тис. грн | Дискон<br>-тован1<br>витрати<br>ДЛЯ<br>ЛЕП<br>(1.1P),<br>тис. грн |
|--------------|----------------------|----------------------------------------------------------------------------------------------|------------------------------------------------------------------------|----------------------------------------------------------------|----------------------------------------------------------------|--------------------------------------------------|-----------------------------------------------------------------------------|----------------------------------------------------------------|-------------------------------------------------------------------|
| 2-501        | 1,7                  | 5,7                                                                                          | 6026,9                                                                 | 6020,4                                                         | 6034,1                                                         | 1066,7                                           | 6026,9                                                                      | 5424,2                                                         | 6629,6                                                            |
| 14-502       | 1,5                  | 5,7                                                                                          | 5317,9                                                                 | 5312,1                                                         | 5324,2                                                         | 941,2                                            | 5317,9                                                                      | 4786,1                                                         | 5849,6                                                            |
| 13-502       | 2,1                  | 5,7                                                                                          | 7445,0                                                                 | 7436,9                                                         | 7453,9                                                         | 1317,7                                           | 7445,0                                                                      | 6700,5                                                         | 8189,5                                                            |
| 13-503       | 1,3                  | 5,7                                                                                          | 4608,8                                                                 | 4603,8                                                         | 4614,3                                                         | 815,7                                            | 4608,8                                                                      | 4147,9                                                         | 5069,7                                                            |
| 501-504      | 2,2                  | 5,7                                                                                          | 7799,5                                                                 | 7791,1                                                         | 7808,9                                                         | 1380,4                                           | 7799,5                                                                      | 7019,6                                                         | 8579,5                                                            |
| 504-502      | 2,1                  | 5,7                                                                                          | 7445,0                                                                 | 7436,9                                                         | 7453,9                                                         | 1317,7                                           | 7445,0                                                                      | 6700,5                                                         | 8189,5                                                            |
| 502-503      | 1,3                  | 5,7                                                                                          | 4608,8                                                                 | 4603,8                                                         | 4614,3                                                         | 815,7                                            | 4608,8                                                                      | 4147,9                                                         | 5069,7                                                            |
| 503-504      | 3                    | 5,7                                                                                          | 10635,7                                                                | 10624,2                                                        | 10648,4                                                        | 1882,4                                           | 10635,7                                                                     | 9572,2                                                         | 11699,3                                                           |

#### <span id="page-19-0"></span>2.2 Оптимізація схеми електричної мережі за допомогою симплекс-методу

Симплекс-метод використовується для розв'язання задач лінійного програмування. В ньому здійснюється скерований рух по опорних планах до визначення оптимального розв'язку. Ще симплекс-метод називають як метод поступового покращення плану.

 Для оптимізації схеми електричної мережі з урахуванням обраних критеріїв, а також параметрів що потрібно оптимізувати з огляду на математику задача оптимізації сформулюється наступним чином:

мінімізувати

$$
y(x) = c_1 x_1 + c_2 x_2 + c_3 x_3 + ... + c_n x_n + b_{n+1}
$$
 (2.3)

при таких обмеженнях:

$$
a_{11}x_1 + a_{12}x_2 + a_{13}x_3 + ... + a_{1n}x_n = b_1
$$
  
\n
$$
a_{21}x_1 + a_{22}x_2 + a_{23}x_3 + ... + a_{2n}x_n = b_2
$$
  
\n
$$
a_{m1}x_1 + a_{m2}x_2 + a_{m3}x_3 + ... + a_{mn}x_n = b_m,
$$
  
\n
$$
x_i \ge 0; i = \overline{1, n}; n > m.
$$
  
\n(2.4)

Задачі лінійного програмування (2.3) при умовах (2.4) на основі симплексметоду (СМ) розв'язується за наступними етапи:

– І-ий етап виглядає у приведені системи обмежувальних рівнянь та цільової функції до визначеного канонічного вигляду;

– ІІ-ий етап виглядає в оптимізації цільової функції, яка отримана в результаті попереднього етапу, використовуючи Симплекс-алгоритму (СА).

Застосування СМ що до розв'язку задачі вибору най оптимальної схеми ЕМ має певні особливості:

1. Змінними х<sub>і</sub>, які оптимізуються, є потужності в дільницях мережі;

2. Вільними членами у системі (2.4) приймаються потужності навантажень, які завжди більше 0;

3. Коефіцієнти а<sub>іј</sub> системи (2.4) для мережі – це коефіцієнти І-ої матриці сполучень;

4. Коефіцієнти с<sub>і</sub> функції (2.3) — для задачі оптимізації схеми ЕМ будуть питомими витратами для транспортування потужності лініями (табл. 2.3);

5. Так як створення моделі здійснювалось із врахуванням заданих напрямків потужності у схемі максимального графу мережі, то певна частина змінних вірогідно в кінцевому рахунку прийме від'ємне значення. Останнє протиріччя можливо усунути за допомогою введення додаткових змінних.

Симплекс таблиця для задачі в такому вигляді набуде виду, поданого на рис. 2.2.

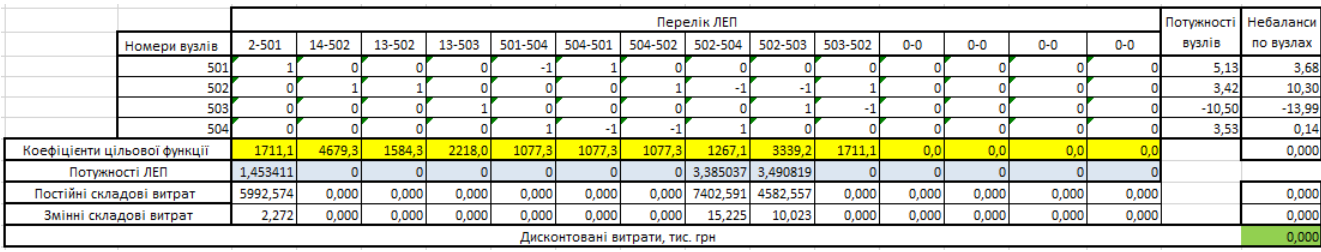

Рисунок 2.1 – Вихідні дані для розв'язання задачі оптимізації схеми розподільної ЕМ за допомогою Симплекс-методу (початкова симплекс-таблиця)

Скориставшись у Microsoft Excel надбудовою «Пошук рішень» отримано розв'язок симплекс таблиці , що показана на рисунку 2.2.

|                              |                        |           |                   |        |          |         |         |                              | Перелік ЛЕП |         |         |         |         |       |         | Потужності Небаланси |           |
|------------------------------|------------------------|-----------|-------------------|--------|----------|---------|---------|------------------------------|-------------|---------|---------|---------|---------|-------|---------|----------------------|-----------|
|                              | Номери вузлів          | $2 - 501$ | 14-502            | 13-502 | 13-503   | 501-504 | 504-501 | 504-502                      | 502-504     | 502-503 | 503-502 | $0 - 0$ | $0 - 0$ | $0-0$ | $0 - 0$ | вузлів               | по вузлах |
|                              | 501                    |           |                   |        |          |         |         |                              |             |         |         |         |         |       |         | 16,46                | 0,00      |
|                              | 502                    |           |                   |        |          |         |         |                              |             |         |         |         |         |       |         | 11.97                | 0,00      |
|                              | 503                    |           |                   |        |          |         |         |                              |             |         |         |         |         |       |         | 10,79                | 0,00      |
|                              | 504                    |           |                   |        |          |         |         |                              |             |         |         |         |         |       |         | 5,56                 | 0,00      |
| Коефіцієнти цільової функції |                        | 295.9     | 477.6             | 5043,5 | 413,9    | 1403,4  | 700,4   | 668.                         | 668,6       | 413,9   | 445.1   | 0.0     |         |       |         |                      | 21420,726 |
|                              | Потужності ЛЕП         |           | 16,45644 17,52504 |        | 10.79286 |         |         | nι                           | 5.55672     |         |         |         |         |       |         |                      |           |
| Постійні складові витрат     |                        | 5992,574  | 5287,565          | 0,000  | 4582,557 | 0,000   | 0,000   | 0,000                        | 7402,591    | 0,000   | 0.000   | 0,000   | 0,000   | 0,000 | 0,000   |                      | 23265,287 |
|                              | Змінні складові витрат | 291.286   | 291,480           | 0.000  | 95.811   | 0.000   | 0.000   | 0.000                        | 41.026      | 0.000   | 0.000   | 0,000   | 0,000   | 0,000 | 0,000   |                      | 719,603   |
|                              |                        |           |                   |        |          |         |         | Лисконтовані витрати тис грн |             |         |         |         |         |       |         |                      | 23984 890 |

Рисунок 2.2 – Результати пошуку рішення за використанням Excel (перша ітерація)

Симплекс-метод передбачає уточнення коефіцієнтів цільової функції у зв'язку зі зміною перетоків по дільницям, тому скоригуємо вартісні коефіцієнти і проведемо повторний обрахунок (рис. 2.3).

|                              |           |          |        |            |          |         |                                | Перелік ЛЕП |         |         |         |         |         |         |        | Потужності Небаланси |
|------------------------------|-----------|----------|--------|------------|----------|---------|--------------------------------|-------------|---------|---------|---------|---------|---------|---------|--------|----------------------|
| Номери вузлів                | $2 - 501$ | 14-502   | 13-502 | 13-503     | 501-504  | 504-501 | 504-502                        | 502-504     | 502-503 | 503-502 | $0 - 0$ | $0 - 0$ | $0 - 0$ | $0 - 0$ | вузлів | по вузлах            |
| 501                          |           |          |        |            |          |         |                                |             |         |         |         |         |         |         | 16,46  | 0,00                 |
| 502                          |           |          |        |            |          |         |                                |             |         |         |         |         |         |         | 11,97  | 0,00                 |
| 503                          |           |          |        |            |          |         |                                |             |         |         |         |         |         |         | 10,79  | 0,00                 |
| 504                          |           |          |        |            |          |         |                                |             |         |         |         |         |         |         | 5,56   | 0,00                 |
| Коефіцієнти цільової функції | 381,8     | 318,3    | 668,6  | 433,5      | 700,4    | 700,4   | 668,6                          | 1339,6      | 413,9   | 413,9   |         | 0,0     | 0.0     |         |        | 20786,128            |
| Потужності ЛЕП               | 22,01316  | 11,96832 |        | 0 10,79286 | 5.55672  |         |                                |             |         |         |         |         |         |         |        |                      |
| Постійні складові витрат     | 5992,574  | 5287,565 | 0,000  | 4582,557   | 7755,096 | 0,000   | 0.000                          | 0,000       | 0,000   | 0,000   | 0,000   | 0,000   | 0,000   | 0,000   |        | 23617,792            |
| Змінні складові витрат       | 521,210   | 135,943  | 0,000  | 95,811     | 42,979   | 0,000   | 0.000                          | 0,000       | 0,000   | 0,000   | 0,000   | 0,000   | 0,000   | 0,000   |        | 795,944              |
|                              |           |          |        |            |          |         | Дисконтовані витрати, тис. грн |             |         |         |         |         |         |         |        | 24413,735            |

Рисунок 2.3 – Коригування вартісних коефіцієнтів внаслідок зміни перетоків потужності по дільницях ліній ( при другій ітерації)

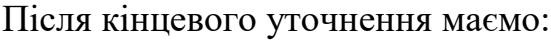

|                              |           |                   |        |          |         |         |                                | Перелік ЛЕП |         |         |         |         |       |         | Потужності Небаланси |           |
|------------------------------|-----------|-------------------|--------|----------|---------|---------|--------------------------------|-------------|---------|---------|---------|---------|-------|---------|----------------------|-----------|
| Номери вузлів                | $2 - 501$ | 14-502            | 13-502 | 13-503   | 501-504 | 504-501 | 504-502                        | 502-504     | 502-503 | 503-502 | $0 - 0$ | $0 - 0$ | $0-0$ | $0 - 0$ | вузлів               | по вузлах |
| 501                          |           |                   |        |          |         |         |                                |             |         |         |         |         |       |         | 16,46                | 0,00      |
| 502                          |           |                   |        |          |         |         |                                |             |         |         |         |         |       |         | 11,97                | 0,00      |
| 503                          |           |                   |        |          |         |         |                                |             |         |         |         |         |       |         | 10,79                | 0,00      |
| 504                          |           |                   |        |          |         |         |                                |             |         |         |         |         |       |         | 5,56                 | 0,00      |
| Коефіцієнти цільової функції | 295.9     | 477.6             | 5043.5 | 413.9    | 1403,4  | 700,4   | 668.                           | 668,6       | 413.9   | 445.1   | 0(      |         |       |         |                      | 21420,726 |
| Потужності ЛЕП               |           | 16,45644 17,52504 |        | 10.79286 |         |         |                                | 5.55672     |         |         |         |         |       |         |                      |           |
| Постійні складові витрат     | 5992,574  | 5287,565          | 0,000  | 4582,557 | 0,000   | 0,000   | 0.000                          | 7402,591    | 0,000   | 0,000   | 0,000   | 0,000   | 0,000 | 0,000   |                      | 23265,287 |
| Змінні складові витрат       | 291,286   | 291,480           | 0,000  | 95,811   | 0,000   | 0,000   | 0.000                          | 41,026      | 0.000   | 0,000   | 0,000   | 0,000   | 0,000 | 0,000   |                      | 719,603   |
|                              |           |                   |        |          |         |         | Дисконтовані витрати, тис. грн |             |         |         |         |         |       |         |                      | 23984,890 |

Рисунок 2.5 – Остаточний варіант (четверта ітерація)

У таблиці на рисунку 2.5 приведена схема мережі, для якої забезпечується найменші витрати. Її графічне представлення наведено на рисунку 2.6.

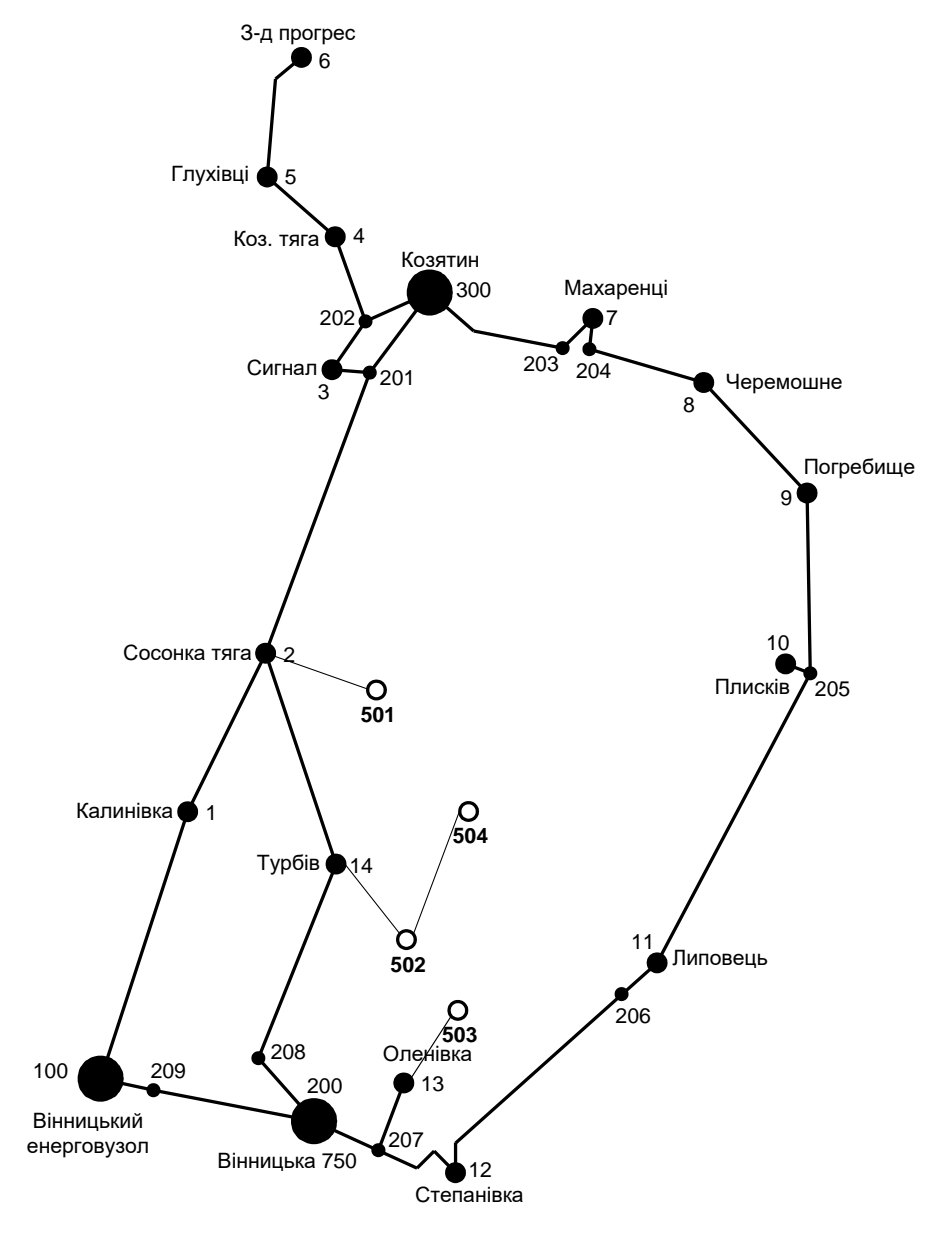

Рисунок 2.6 – Граф оптимальної схеми мережі після обрахунку за симплексметодом

Втім отримана схема не забезпечує для нових споживачів відповідну задану категорію по надійності. Наразі необхідно додатково встановлювати дво ланцюгові ЛЕП або ж споруджувати додаткові лінії задля утворення замкнутих контурів.

Отже, було вирішено побудувати додаткову лінії між вузлами 501-504. Таким чином забезпечив живлення кожного нового споживача від двох незалежних джерел.

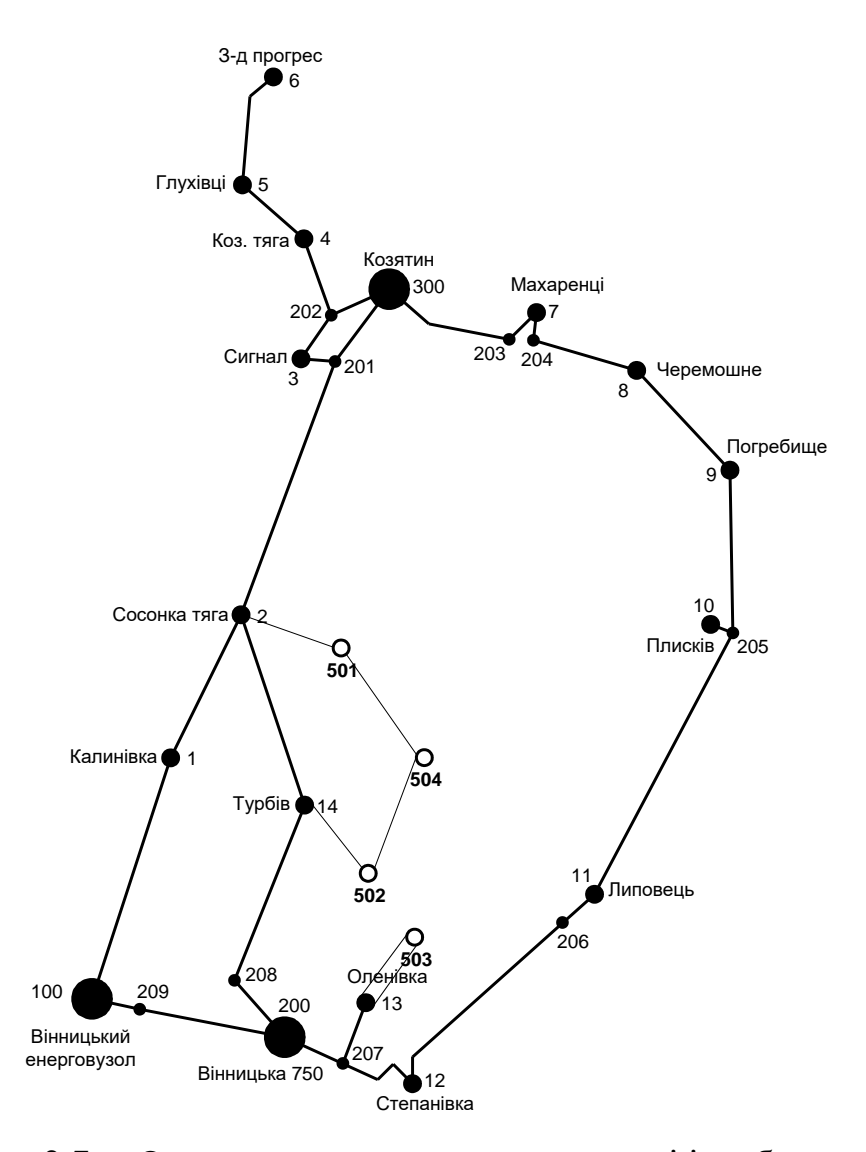

Рисунок 2.7 – Оптимальна схема електромережі із забезпеченням споживачів першою категорією за надійністю електропостачання

Отримана конфігурація мережі дозволяє забезпечити електроенергією всіх споживачів враховуючи їх категорію по надійності. Для виконання визначеного завданням рівня надійності електроживлення споживачів першої категорії запропоновано прокласти додаткову ЛЕП 501-504 довжиною 15,4 км. Вказане рішення підсилить існуючу електромережу 110 кВ та розвантажить наявні лінії.

#### **РОЗДІЛ 3**

# <span id="page-24-1"></span><span id="page-24-0"></span>**ВИБІР ОПТИМАЛЬНОЇ СХЕМИ РОЗВИТКУ ЕЛЕКТРИЧНОЇ МЕРЕЖІ МЕТОДОМ ДИНАМІЧНОГО ПРОГРАМУВАННЯ**

Для вирішення задач оптимізації у енергетиці, пов'язаних з формуванням планів перспективного розвитку ЕМ, що потребують врахування фактору часу, поряд з методами лінійної та нелінійної оптимізації використовується метод динамічного програмування.

Динамічне програмування належить до методів нелінійного програмування. Цей метод дозволяє оптимізувати багатокроковий процес для функції багатьох змінних. При застосуванні динамічного програмування операція розбивається на ряд послідовних кроків у кожному з яких оптимізується функція однієї змінної.

# <span id="page-24-2"></span>3.1 Визначення оптимальної послідовності будівництва електричної мережі

Для існуючої схеми електричних мереж необхідно забезпечити розвиток для електроживлення нових споживачів, які мають вводитись протягом 2-х років (це вузли 501, 502, 503, 504). У нашому випадку приймаємо три опорних центри живлення: 2, 13 та 14 відносно розглядатимуться варіанти схеми.

Цільова функція такої оптимізації буде мати наступний вигляд:

$$
B_{\Sigma} = \sum_{t=1}^{T} B_t \cdot (1 + E_{H,\Pi})^{(T-t)},
$$
\n(3.1)

де  $\rm B_{\rm t}$  – дисконтовані витрати на t період будівництва об'єкту;

 $E_{\text{H},\text{n}}$  – нормативний коефіцієнт приведення різночасових витрати до 1 року  $(E_{H,\Pi} = 0.16 \div 0.20)$ ;

Т – термін спорудження, років.

Значення  $B_t$  що до кожного із років буде розв'язуватись як:

$$
B_t = K \cdot K_{\mu} + E \tag{3.2}
$$

Для розв'язку задачі (3.1) можливо використати методи нелінійного програмування, зокрема метод динамічного програмування.

Метод динамічного програмування використовує два етапи: прямий та зворотній хід.

На першому при рухі від 1-го року до останнього знаходят умовно оптимальну схему електромережі. Кожен крок обирають так, щоб загальні витрати на і-му та (і+1) році були найменші:

$$
(Bi + Bi+1) \rightarrow min
$$
 (3.3)

Таким чино витрати на 1-му році визначаються виходячи із всіх можливих варіантів реалізації. Отриманий так варіант матиме оптимальні дисконтовані витрати.

Але оскільки на попередніх роках не відомо, якими будуть варіанти наступного року, то отриманий розв'язок є приблизно наближеним і вимагає уточнення.

На другому етапі рухаються від останнього року до 1-го. Та уточнюють параметри електромережі і траєкторію її оптимального спорудження за критерієм (3.3).

Для постановки задачі динамічного програмування, використовується цільова функція (3.1), однак функція витрат  $\, {\sf B}_{\rm t} \,$  може бути як лінійною, так і нелінійною.

Застосовано наступні обмеження:

- 1) Баланс потужностей:  $\sum P_{ni} = P_{Hj}$ iєМj  $\sum \mathrm{P_{_{\textit{ni}}}} = \mathrm{P_{_{\textit{Hj}}}} \; ;$
- 2) Стосовно ресурсів:  $l_{\Sigma t} = l_{\text{max}}$ ;

3) Обмеження що до параметри:  $P_{\text{m}} \leq P_{\text{max}}$ ;

Тоді, для оптимізації електричної мережі враховуючи отримане завдання:

$$
B_{t} = \sum_{i=1}^{nt} B_{i} = \sum_{i=1}^{nt} (a_{i} \cdot P_{i}^{2} + b_{i}) \cdot l_{i}
$$
 (3.4)

Коефіцієнти а<sup>і</sup> та в<sup>і</sup> вибирають з Excel. Враховуються обмеження на найбільшу довжину ЛЕП, яка споруджується протягом року:  $L_{\text{max}} \leq 30$  км, а також обмеження балансу потужності.

Проводимо перший крок. За три роки необхідно забезпечити енергоживлення нових споживачів 501, 502, 503, 504. Через те, що за 1 рік немає можливості вводити більше ніж 30 км повітряних ліній, безсумнівно, що під час 1-го року розвитку буде виконано спорудження ліній включно для одного чи двох споживачів, а під час другого року будівництва – до інших, а на третьому році завершити спорудження енергоживлення усіх нових споживачів.

Варіант №1

**Перший рік** – будуємо дволанцюгову лінію до пункту 13-503. Тоді загальне збільшення довжини ліній електричної мережі складає:

$$
\Delta L_{\Sigma} = \Delta L_{13-503} + \Delta L_{503-13} = 9{,}1+9{,}1 = 18{,}2 \text{ (km)},
$$

наразі не перевищує обмежень по введенню нових ліній.

За формулою (3.4) розраховуються  $\mathbf{B}_{\mathrm{t}},$  для кожної лінії будівництва першого року. Розрахунки для решти варіантів розвитку схеми ЕС на протязі першого року виконуються аналогічно. Результати розрахунків подано в табл.3.1.

**Другий рік**. Для другого року, варіанти електропостачання формуються з врахуванням розвитку на першому кроці. Також для кожного варіанту другого року обов'язково враховується обмеження що до довжин лінії.

Для варіанту 1 на другому році розвитку будуємо одноланцюгові лінії 14- 502, 502-504. Результати обрахунків приведено в таблиці 3.2.

**Третій рік**. Для третього року, варіанти електроживлення формуються з врахуванням розвитку на попередніх кроках. І також для кожного варіанту третього року враховується обмеження по довжині для спорудженні нових лінії.

Для варіанту 1 на третьому році розвитку споруджуємо одноланцюгову лінію 2-501. Результати розрахунків приведено в таблиці 3.3.

**Четвертий рік.** Для четвертого року, варіанти електропостачання формуються з врахуванням розвитку на першому, другому та третьому кроці. І так само для кожного варіанту четвертого року враховується обмеження по введеній довжині лінії.

Для варіанту 1 на четвертому році розвитку будуємо одноланцюгову лінію 501-504. Результати розрахунків подано в табл.3.4.

Таблиця 3.1 - Імовірні варіанти розвитку схеми для 1-го року

| варіант<br>схеми | ЛЕП       | L    | P    | Lcym | Bi        | Bi,cym   | Bt       | Вартість |
|------------------|-----------|------|------|------|-----------|----------|----------|----------|
|                  | 13-503    | 9,1  | 10,8 |      | 16134,278 |          |          |          |
|                  | 503-13    | 9,1  | 5,79 | 18,2 | 16038,75  | 32173,03 | 26810,86 | 26810,86 |
| 2                | 14-502    | 10,5 | 17,5 |      | 18795,656 |          |          |          |
|                  | 502-504   | 14,7 | 5,5  | 25,2 | 25948,771 | 44744,43 | 37287,02 | 37287,02 |
| 3                | 14-502    | 10,5 | 17,5 |      | 18795,656 |          |          |          |
|                  | $2 - 501$ | 11,9 | 16,4 | 22,4 | 21261,806 | 40057,46 | 33381,22 | 33381,22 |

Таблиця 3.2 - Імовірні варіанти розвитку електромережі для 2-го року

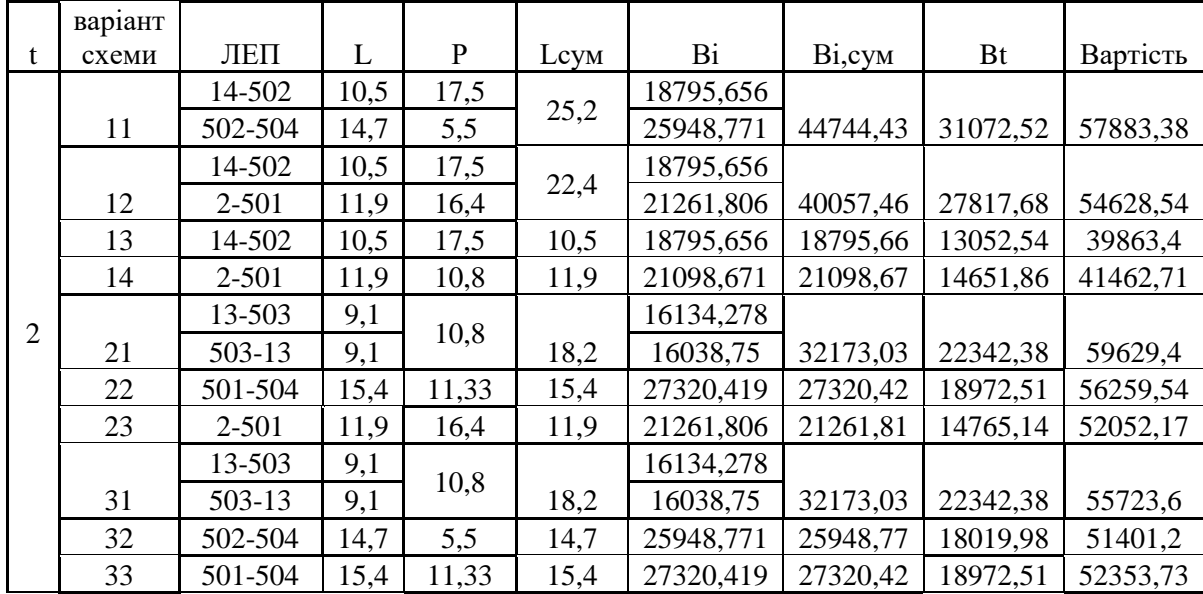

|                | варіант |           |      |             |      |           |          |          |          |
|----------------|---------|-----------|------|-------------|------|-----------|----------|----------|----------|
| t              | схеми   | ЛЕП       | L    | $\mathbf P$ | Lcym | Bi        | Bi, cyM  | Bt       | Вартість |
|                |         | 14-502    | 10,5 | 17,5        | 25,2 | 18795,656 |          |          |          |
|                | 11      | 502-504   | 14,7 | 5,5         |      | 25948,771 | 44744,43 | 31072,52 | 57883,38 |
|                |         | 14-502    | 10,5 | 17,5        | 22,4 | 18795,656 |          |          |          |
|                | 12      | $2 - 501$ | 11,9 | 16,4        |      | 21261,806 | 40057,46 | 27817,68 | 54628,54 |
|                | 13      | 14-502    | 10,5 | 17,5        | 10,5 | 18795,656 | 18795,66 | 13052,54 | 39863,4  |
|                | 14      | 2-501     | 11,9 | 10,8        | 11,9 | 21098,671 | 21098,67 | 14651,86 | 41462,71 |
| $\overline{2}$ |         | 13-503    | 9,1  | 10,8        |      | 16134,278 |          |          |          |
|                | 21      | 503-13    | 9,1  |             | 18,2 | 16038,75  | 32173,03 | 22342,38 | 59629,4  |
|                | 22      | 501-504   | 15,4 | 11,33       | 15,4 | 27320,419 | 27320,42 | 18972,51 | 56259,54 |
|                | 23      | 2-501     | 11,9 | 16,4        | 11,9 | 21261,806 | 21261,81 | 14765,14 | 52052,17 |
|                |         | 13-503    | 9,1  |             |      | 16134,278 |          |          |          |
|                | 31      | 503-13    | 9,1  | 10,8        | 18,2 | 16038,75  | 32173,03 | 22342,38 | 55723,6  |
|                | 32      | 502-504   | 14,7 | 5,5         | 14,7 | 25948,771 | 25948,77 | 18019,98 | 51401,2  |
|                | 33      | 501-504   | 15,4 | 11,33       | 15,4 | 27320,419 | 27320,42 | 18972,51 | 52353,73 |

Таблиця 3.3 - Імовірні варіанти розвитку для третього року будівництва

Таблиця 3.4 - Імовірні варіанти розвитку для четвертого року будівництва

| t              | Варіант | ЛЕП     | L    | P     | Lcym | Bi        | Bi, cy <sub>M</sub> | <b>Bt</b> | Вартість |
|----------------|---------|---------|------|-------|------|-----------|---------------------|-----------|----------|
|                | 1111    | 501-504 | 15,4 | 11,33 | 15,4 | 27320,419 | 27320,42            | 15810,43  | 85998,09 |
|                | 1211    | 501-504 | 15,4 | 11,33 | 15,4 | 27320,419 | 27320,42            | 15810,43  | 85455,62 |
|                | 1311    | 501-504 | 15,4 | 11,33 | 15,4 | 27320,419 | 27320,42            | 15810,43  | 88458,95 |
|                | 1411    | 501-504 | 15,4 | 11,33 | 15,4 | 27320,419 | 27320,42            | 15810,43  | 88345,66 |
|                | 2111    | 501-504 | 15,4 | 11,33 | 15,4 | 27320,419 | 27320,42            | 15810,43  | 90204,97 |
| $\overline{4}$ | 2211    | 2-501   | 11,9 | 16,4  | 11,9 | 21261,806 | 21261,81            | 12304,29  | 87309,95 |
|                |         | 13-503  | 9,1  |       |      | 16134,278 |                     |           |          |
|                | 2311    | 503-13  | 9,1  | 10,8  | 18,2 | 16038,75  | 32173,03            | 18618,65  | 89643,33 |
|                | 3111    | 501-504 | 15,4 | 11,33 | 15,4 | 27320,419 | 27320,42            | 15810,43  | 89554,01 |
|                | 3211    | 501-504 | 15,4 | 11,33 | 15,4 | 27320,419 | 27320,42            | 15810,43  | 85844,61 |
|                |         | 13-503  | 9,1  |       |      | 16134,278 |                     |           |          |
|                | 3311    | 503-13  | 9,1  | 10,8  | 18,2 | 16038,75  | 32173,03            | 18618,65  | 88992,36 |

<span id="page-28-0"></span>3.2 Прийняття остаточного варіанту оптимальної послідовності розвитку електричної мережі

По BΣ з таблиці 3.3 обрали варіант розвитку з найменшими сумарними дисконтованими витратами. Після завершення обрахунків вартості спорудження мережі визначили умовно оптимальний варіант 1211. Після уточнення потокорозподілу та вартості спорудження ЛЕП по роках, значення критерію оптимальності змінилося.

Для варіанту 1211 приєднання нових підстанцій 501, 502, 503, 504 буде призводити до зміни перетоків потужності у лініях, які споруджені на першому та другому році розвитку. Тоді необхідно уточнити витрати по всіх оптимальних варіантах, як вказано в табл. 3.4.

Приведена схема задовольняє вимогам надійності для споживачів, а потужності що в ній перетікають відповідають економічній експлуатації ЛЕП.

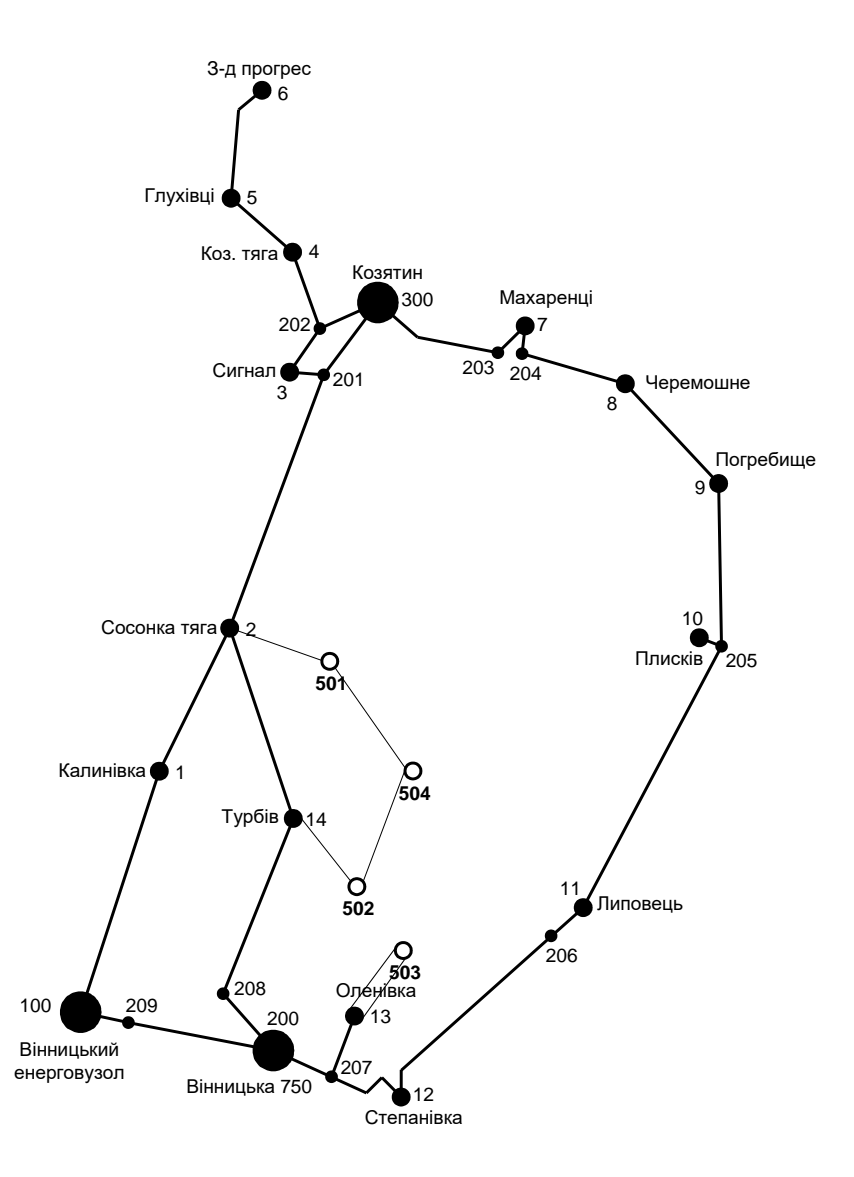

Рисунок 3.1 – Кінцева оптимальна схема відповідно до методу динамічного програмування

## <span id="page-30-0"></span>3.3 Визначення конструктивних параметрів ЛЕП

Потім знайдемо розрахункові струми у всіх дільницях відповідно до оптимального варіанту за наступною формулою (3.5) :

$$
I_{\Sigma(5)} = \frac{|S_{\pi}|}{\sqrt{3} \cdot U_{\text{HOM}}};
$$
(3.5)  

$$
I_{\text{posp2-501}} = \alpha_1 \alpha_{\text{T}} \frac{|S_{\pi}|}{\sqrt{3} \cdot U_{\text{HOM}} \cdot n_{\pi}} = 1,05 \cdot 1 \cdot \frac{18.201}{\sqrt{3} \cdot 110 \cdot 1} = 100.308 \text{ (A)};
$$

$$
I_{\text{posp14-502}} = 1,05 \cdot 1 \cdot \frac{20.424}{\sqrt{3} \cdot 110 \cdot 1} = 112.561 \text{ (A)};
$$

$$
I_{\text{posp501-504}} = 1,05 \cdot 1 \cdot \frac{1.945}{\sqrt{3} \cdot 110 \cdot 1} = 10.718 \text{ (A)};
$$

$$
I_{\text{posp502-504}} = 1,05 \cdot 1 \cdot \frac{6.468}{\sqrt{3} \cdot 110 \cdot 1} = 35.648 \text{ (A)};
$$

$$
I_{\text{posp13-503}} = 1,05 \cdot 1 \cdot \frac{12.753}{\sqrt{3} \cdot 110 \cdot 1} = 70.284 \text{ (A)};
$$

Час найбільших навантажень  $T_{\text{\tiny H6}}$  = 5200 (год). Отже  $\alpha_{T} = 1$ , томущо  $4000 < T_{\text{\tiny H6}}$  $<$ 6000 голин.

По викладеній в [3] таблиці вибрали переріз проводів нових ЛЕП та їх параметри.

- номінальна напруга 110 кВ;
- тип опор одно ланцюгові;
- матеріал опор залізобетон;
- район по ожеледнему навантаженню ІІІ;

Далі провели перевірку перерізу проводів на ПА режим, тобто 6 варіантів аварії в мережі, що можуть призвести до зміни перетоків потужностей.

1й – розрив лінії 2-501;

2й – розрив лінії 14-502;

3й – розрив лінії 2-501 та відсутня генерація на СЕС (504);

4й – розрив лінії 14-502 та відсутня генерація на СЕС (504);

5й – розрив лінії 501-504;

6й – розрив лінії 502-504.

Отримані результати представлені у таблиці 3.4

Таблиця 3.4 – Вибрані перерізи ЛЕП та величини струмів у ПА

| ЛЕП       | $\text{Inal.}$ | Іпа2, | Іпа3, | Іпа4, | Іпа5, | Іпа6,    | Ina.A | Іпа  |                      | Марка       |
|-----------|----------------|-------|-------|-------|-------|----------|-------|------|----------------------|-------------|
|           | А              | A     | A     | Α     | A     | A        | max   | Доп. | Ipo <sub>3</sub> , A | Проводу     |
| $2 - 501$ |                | 216.8 |       | 88.2  | 92    | 136.9    |       |      | 100.3                | AC-120/19   |
| 14-502    | 217.5          |       | 188.9 |       | 105.8 | 78.1     |       |      | 112.6                | $AC-120/19$ |
| 501-504   | 110.2          | 106.5 | 110.1 | 77.8  |       | 30.9     | 217.5 | 390  | 10.7                 | $AC-120/19$ |
| 502-504   | 138.1          | 78.3  | 109.9 | 78.2  | 30.9  | $\theta$ |       |      | 35.6                 | $AC-120/19$ |
| 13-503    | 70.3           | 70.3  | 70.3  | 70.3  | 70.3  | 70.2     |       |      | 70.3                 | $AC-120/19$ |

Відповідно ПУЕ [1] мережу 110кВ рекомендується виконувати проводом АС 240/39, але допускається АС-120/19.

Після порівняння отриманих результатів обрахунків струмів у аварійних ситуаціях з максимально допустимим струмом для АС-120/19, вирішено використовувати провід АС-120/19, оскільки він повністю задовольняє вимогам нормативних вимог.

#### **РОЗДІЛ 4**

# <span id="page-32-1"></span><span id="page-32-0"></span>**ВИБІР ПОТУЖНОСТІ СИЛОВИХ ТРАНСФОРМАТОРІВ НА НОВИХ ПІДСТАНЦІЯХ**

Згідно із досвідом проектування потужність силового трансформаторного обладнання на понижуючих електропідстанціях вибирається за умовами допустимого перевантаження у після аварійних режимах на 40% на час не більше 6 годин за добу протягом не більше 5 діб.

Вибір силових трансформаторів проводиться врахувавши наступні критерії:

1. У випадку підключення до підстанції споживачів 1-ої категорії встановлюється не менше 2 трансформаторів.

2. На підстанціях, що здійснюють електроживлення споживачів 2-ої і 3-ої категорії, допускається встановлення 1-го силового трансформатора, при існуванні в електромережі централізованого пересувного трансформаторного резерву.

Вибір силових трансформаторів здійснюється наступним чином:

$$
\underline{S}_{T,\text{max}} \ge \frac{P_{\text{max}}}{1, 4(n_T - 1)\cos\varphi_n} = \frac{S_{\text{max}}}{1, 4 \cdot (n_T - 1)},
$$
\n(4.1)

де  $n_T$  - кількість однотипних силових трансформаторів, що будуть встановлені на нових підстанціях;

Для 501 вузла згідно (4.1) маємо:

$$
S_1 \ge \frac{15.4}{2 \cdot 0.7} = 12.644 \text{ MBA}.
$$

В заданому діапазоні вибираємо два стандартних двофазних силових трансформатора з номінальною потужністю 16 МВА.

У вузлах 502, 503 та 504 також встановлюємо по два силових трансформатори.

| Номер | Тип           | <b>SHOM</b> | Границі          |           | <b>UHOM</b><br>обмоток, кВ | $u_k$ |    | $\Delta$ Pk $\Delta$ Px   | $I_{x}$ | $\mathbf R$  | X                                    | $\Delta QX$  |
|-------|---------------|-------------|------------------|-----------|----------------------------|-------|----|---------------------------|---------|--------------|--------------------------------------|--------------|
| вузла |               | <b>MBA</b>  | регулювання      | <b>BH</b> | <b>HH</b>                  | %     |    | $\kappa B$ T $\kappa B$ T | %       | OM           | O <sub>M</sub>                       | $\kappa$ BAp |
| 501   | ТДН-16000/110 | 16          | $±9\times1,78\%$ | 115       | 11                         | 10.5  | 85 | 19                        | 0.7     | 4.38         | 86,7                                 | 112.         |
| 502   | ТДН-10000/110 | 10          | $±9\times1,78\%$ | 115       | 11                         | 10,5  | 60 | 14                        | 0,7     | 7,95         | 139.                                 | 70,          |
| 503   | ТДН-10000/110 | 10          | $±9\times1,78\%$ | 115       | 11                         | 10,5  | 60 | 14                        |         | $0,7$   7,95 | 139.                                 | 70,          |
| 504   | ТДН-6300/110  | 6,3         | $±9\times1,78\%$ | 115       | 11                         | 10,5  | 44 |                           |         |              | $14,5 \mid 0,8 \mid 14,7 \mid 220,4$ | 50,4         |

Таблиця 4.1 – Параметри силових трансформаторів у нових вузлах

Перевірка допустимості після аварійного режиму здійснюється наступним чином:

$$
K_{\text{a.ma}} = \frac{S_{\text{HAB}}}{(n_{\text{m}} - 1) \cdot S_{\text{H}}} \le 1.4
$$
 (4.2)

Тоді для нових вузлів перевірка матиме вигляд:

$$
K_{\text{sl,ma}} = \frac{17.701}{(2-1)\cdot 16} = 1.106 \le 1.4
$$
\n
$$
K_{\text{sl,ma}} = \frac{11.477}{(2-1)\cdot 10} = 1.148 \le 1.4
$$
\n
$$
K_{\text{sl,ma}} = \frac{5.2}{(2-1)\cdot 10} = 0.825 \le 1.4
$$
\n
$$
K_{\text{sl,ma}} = \frac{5.2}{(2-1)\cdot 6.3} = 0.825 \le 1.4
$$

Перевірка на перевантаження вибраного силового трансформатора у нових вузлах показала, що коефіцієнт перевантаження складає ≤1.4, тобто повністю задовольняє технічним умовам що до експлуатації. Проведені обрахунки вказують, що силові трансформатори вибраної потужності можуть не тільки забезпечити надійне електроживлення споживачів, але ще забезпечать розвиток споживання електроенергії. Вибір силових трансформаторів на інших нових підстанціях виконувався аналогічно, результати приведені в таблиці 4.1.

#### **РОЗДІЛ 5**

# <span id="page-34-0"></span>**ВИБІР СХЕМ РОЗПОДІЛЬНИХ ПРИСТРОЇВ ПІДСТАНЦІЙ**

<span id="page-34-1"></span>Проводячи вибір схеми електричної підстанції необхідно враховувати кількість приєднань та їх призначення. А також роль та положення підстанції в електромережі заданої енергосистеми.

3 огляду функцій підстанції в електричній мережі електричне коло повинно:

забезпечити надійне електропостачання приєднаних споживачів у штатному, ремонтному та післяаварійному режимах відповідно до категорій надійності електропостачання електроприймачів з урахуванням наявності автономних резервних джерел живлення;

- забезпечити надійність пропускання електроенергії по підстанції у штатному, ремонтному та післяаварійному режимах відповідно до її значення для конкретної ділянки мережі;

- враховувати поетапність розвитку ПС, динаміку зміни навантаження на мережу і інше. Принцип поетапності розвитку підстанції та її головної схеми слід дотримуватися, виходячи з найпростішого та найекономнішого розвитку підстанції без значних робіт з реконструкції існуючих об'єктів та з мінімальним обмеженням електропостачання споживачів;

- враховувати вимоги протиаварійної автоматики.

Для підстанцій нової споруди напругою від 6 кВ до 750 кВ необхідно передбачати переважно електричні схеми РУ, наведені в таблицях 4.2.10-4.2.13 [1]. Наповнення цих ланцюгів комутаційними елементами та насичення їх додатковими елементами, що сприяють підвищенню надійності роботи та безпеки обслуговування підстанції, повинно здійснюватися згідно з вимогами СОУ-Н ЕЕ 20.178-2008 «Принципові схеми розподільні електроустановки напругою від 6 кВ до 750 кВ електричних підстанцій».

#### <span id="page-35-0"></span>5.1 Вибір схеми прохідних підстанцій

Через те, що на нових підстанціях 501, 502, 503 та 504 будем встановлювати по 2 трансформатори, а кількість ліній, які підходять до підстанції дорівнює двом, то для розподільних пристроїв 110 кВ обираємо схему 110-3 – Місток з вимикачами в колах силових трансформаторів та ремонтною перемичкою з боку силових трансформаторів (дивись риунок 5.1).

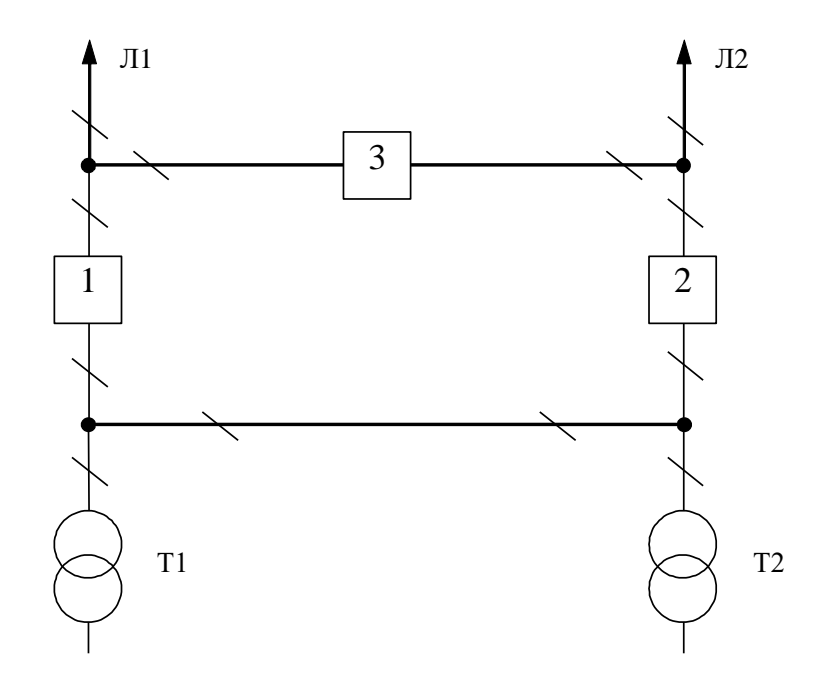

Рисунок 5.1 – Схема розподільчого пристрою для нових вузлів 501, 502, 503 та 504

Така схема може забезпечувати транзит електричної енергії у випадку відмови, або виходу в ремонт одного із елементів РП на стороні вищої напруги підстанції.

# <span id="page-35-1"></span>5.2 Вибір електричної схеми відгалуджувальної підстанції

Для забезпечення живлення нових споживачів одним з вузлів для електропостачання обрали ПС «Турбів». Тому, опісля реконструкції ця підстанція
з прохідної перейде на відгалужувальну. Для розподільчого пристрою 110 кВ відгалужувальної підстанції «Турбів» (вузол 14) тип існуючої схеми нас влаштовує. Наявну схему розподільного пристрою 110 кВ рекомендуємо залишити. Таким чином, для вказаної підстанцій прийнято схему розподільчого пристрою 110 кВ 110-6 – Одна робоча шина із секціонованим вимикачем та обхідною системою шин (рисунок 5.2).

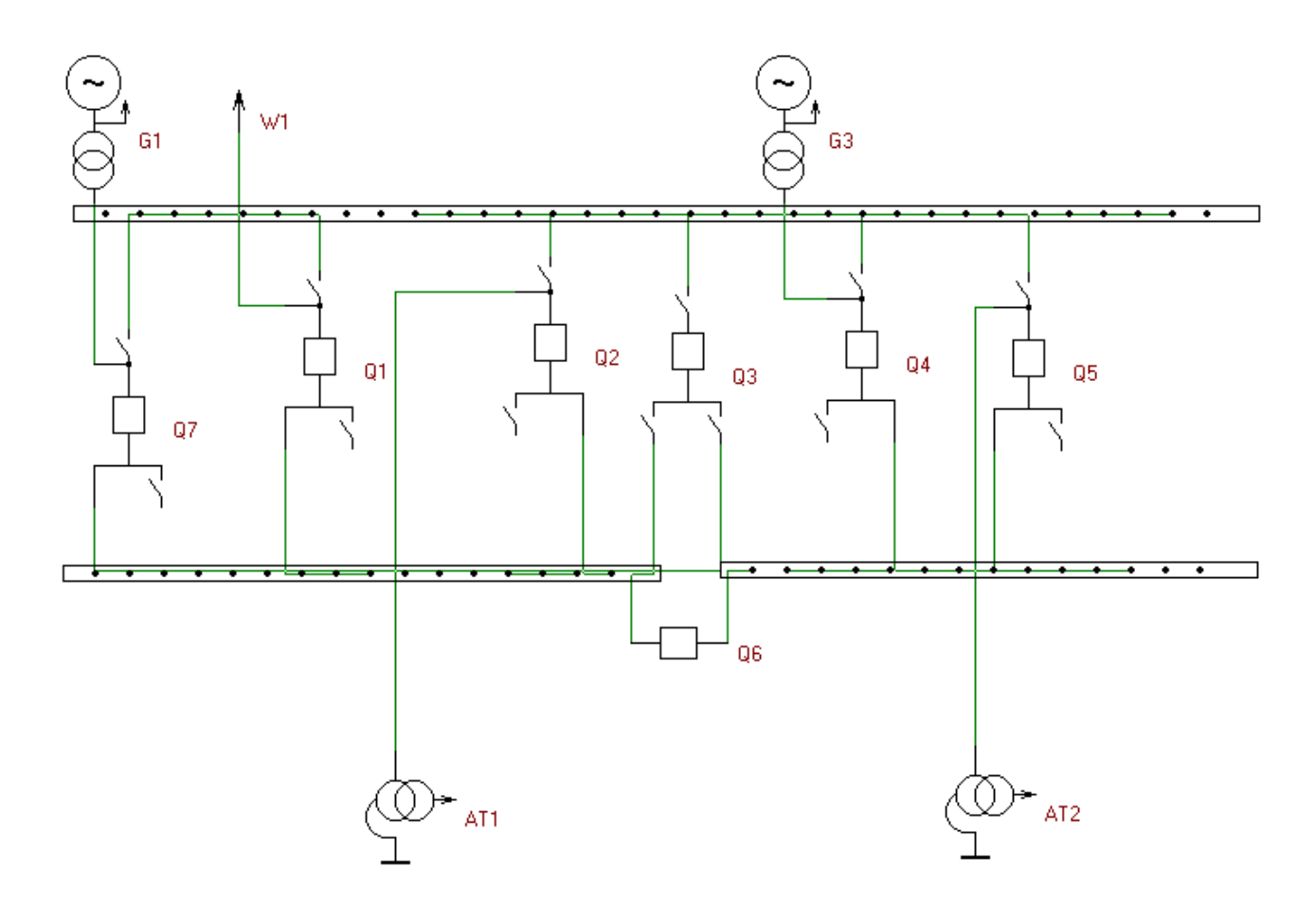

Рисунок 5.2 – Схема одна робоча шина із секціонованим вимикачем та обхідна система шин

Одним із вузлів електроживлення нових споживачів приймаємо вузол 12, який є місцем з'єднання проводів марки AC-120 та AC-120 лінії «Калинівка -Козятин» (дивись нормальну схему)[3], тому там пропонується встановити замість анкерної відгалужувальну опору. Це дасть можливість не розбудовувати проміжний розподільний пристрій та заощадити кошти на облаштування та подальшу експлуатацію додаткових елементів обладнання. Таке рішення не

призведе до погіршення надійності та селективності релейного захисту ЛЕП «Калинівка - Козятин» тому що розміщення комплектів захисту ЛЕП на ПС «Нова-1» забезпечить обмеження зони захисту та його резервування.

### 5.3 Оцінювання надійності електричних схем нових підстанції

Розрахунок надійності електричних схем розподільчих пристроїв (РП) складається із визначення математичних очікувань кількості відключень елементів, які комутуються в РП, і розподілення РП на гальванично непов'язані частини. Також враховується тривалість вимушеного простою елементів, які відключились. Або ж роботи з розділенням РП як наслідок відмов вимикачів РП, так відмов і самих комутуючих елементів як в нормальному так і в ремонтному режимах РП. Показуємо розрахунок схеми відгалужувальної підстанції «Турбів» (вузол 14).

Показники надійності визначаються формалізованим метолом  $B.H.$ Тарівердієва. Вихідними даними для розрахунку є параметри потоку раптових відмов вимикачів РП та елементів, що комутуються в РП,  $\omega_i$  (1/рік), час поновлення вимикачів Тв (год.), періодичність m (1/рік), та тривалість планових ремонтів Т<sub>п</sub> (год.), а також час, необхідний для виявлення вимикача, що відмовив, Т<sub>0</sub> (год.), та час для відключення (включення) роз'єднувача Т<sub>Р</sub> (год.) [3, табл. 6.2].

Розрахунок ведеться по формі табл. 5.1, де в лівому стовпці виписані елементи і наслідки відмов, які розглядаються і відповідні параметри потоку відмов, а у верхньому рядку - вимикачі, що ремонтуються та відповідні коефіцієнти режимів роботи РП $-K_i$ 

Для нормального режиму роботи розподільчого пристрою приписується номер 0; коефіцієнт нормального режиму буде дорівнювати:

$$
K_0 = 1 - n \cdot K_j,\tag{5.4}
$$

де n – кількість вимикачів в РП.

Згідно із (5.4) для вибраних варіантів схеми вузлової електропідстанції маємо:

$$
K^I_0 = 1 - 4.0,0003 = 0,9904
$$

Для кожного сполучення i, j оцінюємо наслідки від відмов i-го елементу у jму режимі, тобто, знайдемо ті елементи, які відключаються. Надалі обрахуємо математичне очікування від такої відмови:  $\omega_{i,j} = \omega_i K_i$ . Зокрема:

$$
\omega_{1,2} = 0.016 \cdot 3 \cdot 10^{-3} = 4.8 \cdot 10^{-5}
$$
 1/pik.

Час запланового простою вимикача, який відмовив, та вимикача, що знаходиться в заплановому ремонті буде визначено наступним чином:

$$
T_{B2;II1} = T_{B2} - ((T_{B2})^2/2 \cdot T_{II1}),
$$

де Т<sub>п1</sub> = 23 год;

Тому:

$$
T_{B2\Pi1} = 40 - ((40)^2 / 2.23) = 5{,}22 \text{ rod.}
$$

Використавши розрахункову програму «Надійність», що дає можливість визначити надійність електричної схеми заданої конфігурації, будемо мати розрахункову таблицю наступного вигляду (таблиця 5.1).

Опісля оцінювання наслідків відмов елементів схеми РП сформуємо вибірку характеристик надійності схеми електропідстанції. До вибірки вносяться лише наслідки відмов, які призводять до втрати електроживлення споживачів (таблиця 5.2).

# Таблиця 5.1 – Показники відмов і ремонтів елементів схеми РП (для вузла 15)

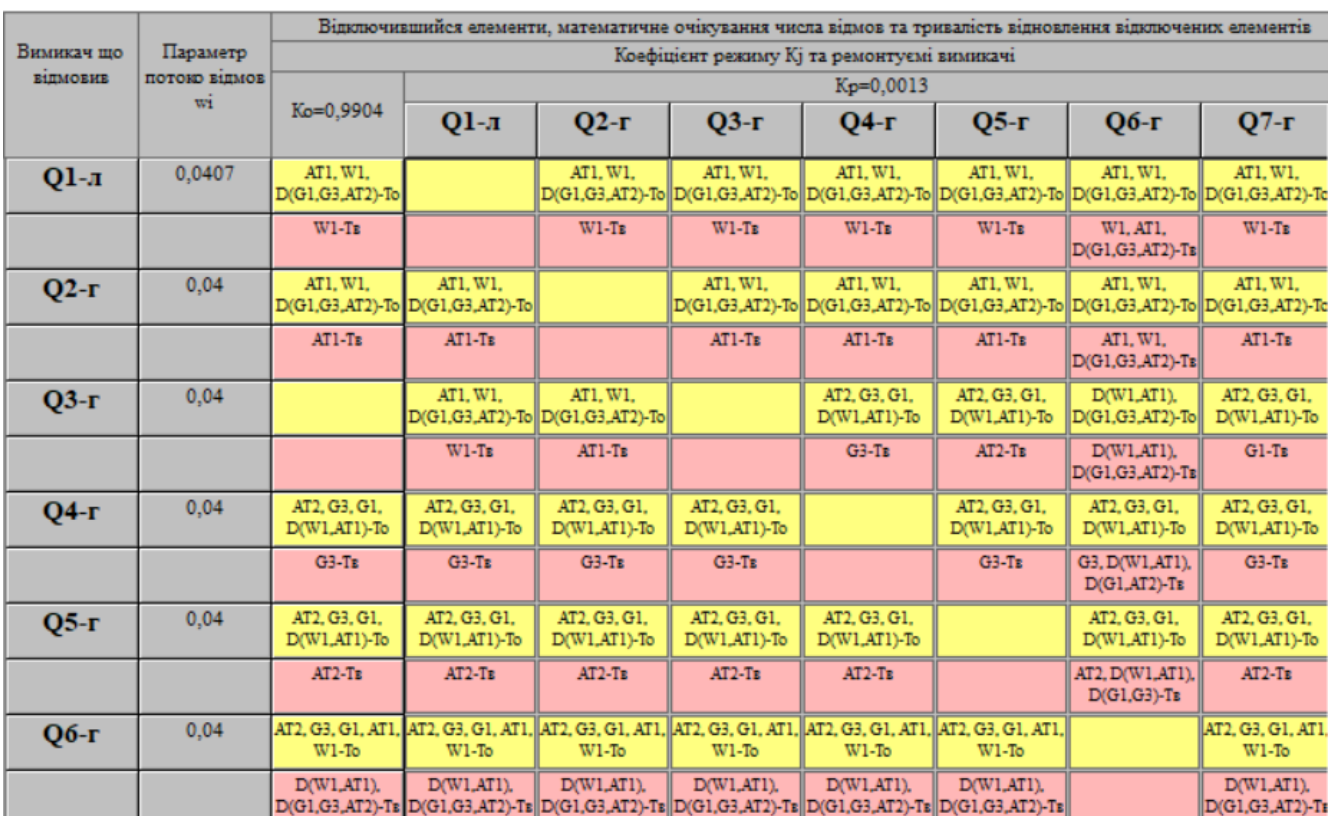

## Таблиця 5.2 – Вибірка характеристик надійності схеми електропідстанції

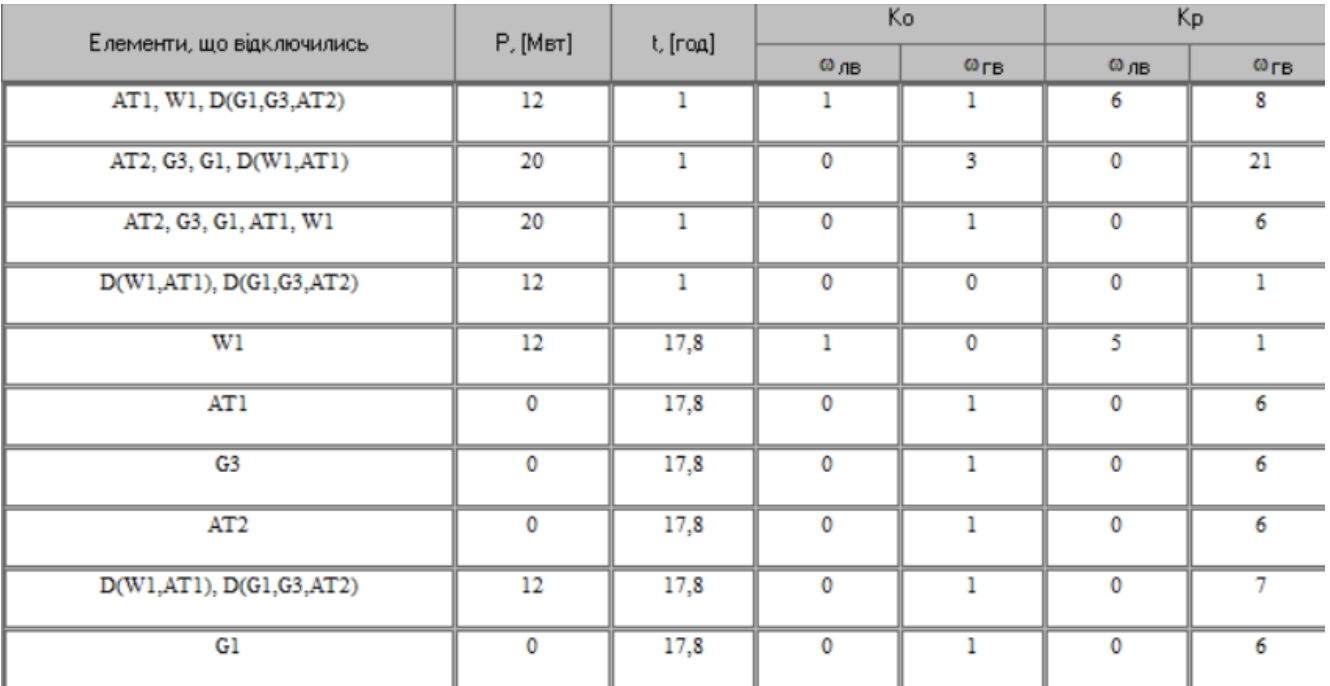

Імовірність відключення окремого приєднання визначено як сума імовірностей, які розраховані для різних подій.

Для обрахунку збитку від недовідпущення електричної енергії (5.5), необхідно знайти обсяг електричної енергії за рік (5.6) та недовідпущення електроенергії (5.7).

Питомий збиток, що пов'язаний із недовідпущенням електричної енергії споживачам, згідно завдання становить ( $3<sub>0</sub> = 285$  гривен/кВт·год.);

$$
M_{3b} = \Delta W_{H,I} \cdot 3_{0} \tag{5.5}
$$

$$
W_{PIK} = P_{HB} \cdot T_{HB} \tag{5.6}
$$

 $\Delta W_{\text{H}\text{I}} = K_{\text{Bcym.}} \cdot W_{\text{PIK}}$  (5.7)

Результат обрахунку покажемо у вигляді таблиці 5.3.

Таблиця 5.3 – Збитки від недовідпущення електричної енергії

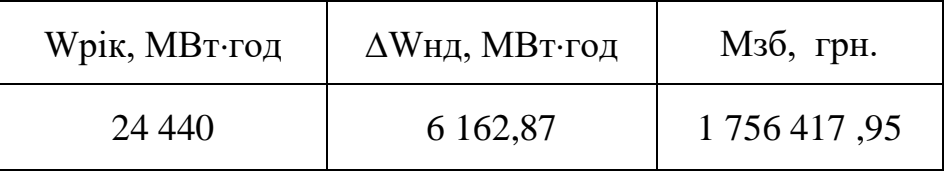

З обрахунків видно, що схема дає значний рівень збитку, проте забезпечує надійне живлення нових споживачів. При цьому ця схема не потребує значної дорогої реконструкції, а тому можливо здешевити даний проект.

### **РОЗДІЛ 6**

## **БАЛАНСУ ПОТУЖНОСТЕЙ**

6.1 Визначення балансу потужностей на шинах джерел живлення

Джерела електропостачання в будь-який момент часу повинні передавати в мережу стільки електричної енергії, скільки в даний момент споживають всі споживачі, відповідно врахувавши втрати на передачу. Тому баланс активних потужностей при незмінній частоти  $f=f_{\text{\tiny HOM}}$  для нових вузлів 501, 502, 503, 504 буде таким:

$$
P_{\Gamma} = K \times \sum_{i=1}^{k} P_{\text{H}i} + \Delta P_{\text{M}};
$$
\n(6.1)\n
$$
P_{\Gamma} = 0.9 \cdot 44.6 + 0.05 \cdot 44.6 = 42.37 \text{ (MBT)},
$$

де Р<sub>Г</sub> - активна потужність на шинах постачальної підстанції;  $\sum P_{\text{H}i}$  - сумарна активна потужність навантажень; ∆Р<sub>М</sub>= 0.05·  $\sum P_{\text{H}i}$  - втрати активної потужності в лініях і трансформаторах приймається, що вони складають 5 % від  $\sum P_{\text{H}i}$ ; K = 0.9 - коефіцієнт одночасності максимуму навантаження

Реактивна потужність, яка споживається від центрів живлення враховуючи її економічне транспортування буде:

$$
Q_{\Gamma} = P_{\Gamma} \cdot tg \text{ (arccos } \varphi_{\Gamma}) \tag{6.2}
$$

$$
Q_{\Gamma} = 42,37 \cdot \text{tg}(\text{arccos } 0.95) = 42,37 \cdot 0,34=14,41 \text{ (MBAp)}.
$$

де  $\varphi$   $\Gamma$  = 0,95 – це бажаний коеф. потужності на існуючих шинах живлячих підстанцій враховуючи економічність експлуатації.

Реактивна потужність, що споживається по заданому району в цілому визначається по додаванню відповідних навантажень в окремих пунктах із урахуванням коефіцієнта одночасності для реактивних навантажень приблизно рівного 0.95.

Обрахунок генерації реактивної потужності для дільниці ЛЕП:

$$
Q_{JIEII} = U^2 \cdot b_0 \cdot l \tag{6.3}
$$

Обрахунок генерації реактивної потужності для відрізка дільниці ЛЕП – 11- 501

$$
Q_{\text{JIEII2-501}} = 111,47^2 \cdot (2,85 \cdot 10^{-6} \cdot 11,9) = 0,383 \text{ (MBAp)}.
$$

Для інших дільниць обрахуємо аналогічно. Загальна генерація реактивної потужності мережі складає:

$$
\sum_{i=1}^{k} Q_{JEEI} = 0,383+0,498+0,474+0,356+0,306 = 2,02 \text{ (MBAp)}.
$$

Розрахункова потужність для компенсуючого пристрою буде:

$$
Q_{\text{CII}} = 0.95 \cdot \sum_{i=1}^{k} Q_{\text{H}i} = 0.95 \cdot 21,29 = 20,22 \text{ (MBAp)};
$$
  
\n
$$
\Delta Q_{\text{JIEII,TP}} = 0,1 \cdot Q_{\text{CII}} = 0,1 \cdot 20,22 = 2,02 \text{ (MBAp)};
$$
  
\n
$$
\sum_{i=1}^{k} Q_{\text{KII}} = 20,22 + 2,02 - 14,41 - 2,02 = 5,81 \text{ (MBAp)}.
$$

Порівняємо сумарну потужність споживачів 20,22 МВАр із потужністю, що надходить від джерел електропостачання 14,41 МВАр. Та робимо висновок про доцільність застосування компенсуючих пристроїв УКРЛ56-10,5-5850-450 УЗ на 5,850 МВАр у вузлі з мінімальною напругою, а саме у вузлі 501.

### **РОЗДІЛ 7**

## **РОЗРАХУНОК І АНАЛІЗ РЕЖИМІВ ЕЛЕКТРИЧНОЇ МЕРЕЖІ**

Обрахунок усталеного режиму електромережі буде проводитись використовуючи програмного комплексу «Втрати "RVM – Hign"». За допомогою його при заданих параметрах ліній, зокрема це довжина, марки проводів; та заданих параметрів вузлів - номінальна напруга, трансформатори можемо провести розрахунки усталеного режиму електричної мережі 110/35/10 кВ.

7.1 Аналіз та виведення результатів розрахунків

Основними результатами розрахунків за допомогою даної програми є втрати потужності та електроенергії в заданій електричній мережі. Але одночасно програма рахує і усталений режим електричної мережі - видається інформація про значення напруги у вузлах електричної мережі та струмів у її вітках.

Отримані результати розрахунків усталеного режиму вхідної електричної мережі 110/35/10 кВ представлені в додатку А2 у вигляді трьох таблиць загальних результатів розрахунків втрат електричної енергії, результатів розрахунків по вітках та по вузлах.

Файл вхідних даних з врахуванням розвитку представлений у додатку В.

Отримані результати розрахунків усталеного режиму електричної мережі 110/35/10 кВ після розвитку представлені в додатку В.

Надалі розраховуються режими максимальних (усталений), мінімальних навантажень та після аварійний режими роботи мережі.

Режим мінімальних навантажень - при якому споживачі характеризуються мінімальним споживанням електроенергії. В мінімальному режимі рівень напруги в балансуючих вузлах приймаємо рівною 110кВ.

• Після аварійний режим – це режим роботи енергосистеми, що припускає планове відключення навантаження частини споживачів щоб зберегти належну надійность та якість електропостачання тих споживачів, які залишилися в роботі. Рівень напруги в балансуючих вузлах будемо приймати рівною 121кВ.

• Проаналізувавши отриманий результат, ми переконались, що напруга для всіх вузлів є допустимою, а саме не виходить за межі  $\pm 10\%$ U<sub>ном.</sub>

Вхідні дані та результати обрахунків мінімального та після аварійного режимів електромережі після розвитку є у додатках В та Г.

## 7.4. Регулювання напруги у електромережі

напруги на шинах вторинної напруги на підстанціях.

Споживачі можуть ефективно працювати тільки при нормованому значенні частоти і напруги, які є показниками якості електроенергії. Основна задача підтримки напруги в живлячих мережах полягає в забезпеченні потрібних показників якості енергії. В розподільчих мережах 10 кВ регулювання напруги здійснюється безпосередньо в центрах живлення трансформаторами з РПН. Регулювання напруги виконується з метою забезпечення нормативних відхилень

Значення напруги у вузлах на високій і низькій сторонах без регулювання РПН (табл. 7.1).

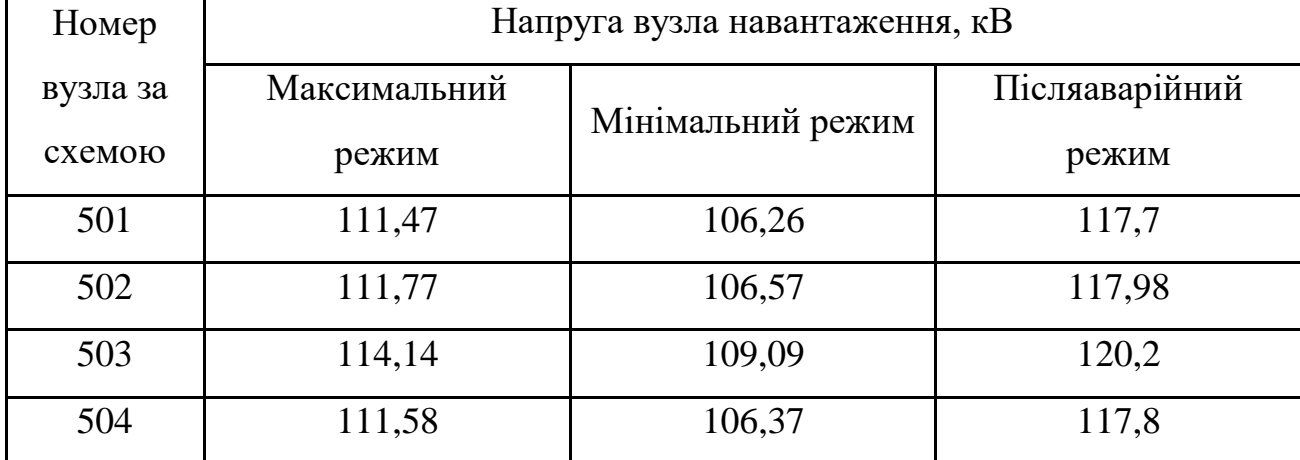

Таблиця 7.1 – Значення напруги у нових споживачів на стороні 110кВ.

| Номер    |              | Напруга вузла навантаження, кВ |                |  |  |  |  |  |  |
|----------|--------------|--------------------------------|----------------|--|--|--|--|--|--|
| вузла за | Максимальний | Мінімальний режим              | Післяаварійний |  |  |  |  |  |  |
| схемою   | режим        |                                | режим          |  |  |  |  |  |  |
| 501      | 10,25        | 9,73                           | 10,87          |  |  |  |  |  |  |
| 502      | 10,24        | 9,72                           | 10,87          |  |  |  |  |  |  |
| 503      | 10,51        | 10                             | 11,11          |  |  |  |  |  |  |
| 504      | 10,62        | 10,12                          | 11,22          |  |  |  |  |  |  |

Таблиця 7.2 –Напруги у вузлах нових споживачів на стороні 10 кВ

На шинах ВН рівні напруги залежать від параметрів існуючої мережі і визначаються після розрахунку режиму максимальних навантажень (додаток Б). Дійсний рівень напруги у вузлі:

$$
U_{HH} = \frac{U_{BH} - \Delta U_{T}}{K_{T}} = \frac{\Delta U_{T}}{K_{T}}
$$
(7.1)

де  $\Delta U_{\rm r}$  - втрати напруги в силових трансформаторах, що приведені до сторони ВН.

$$
\Delta U'_{T} = \frac{P_{H} \cdot R_{T} + (Q_{H} - Q_{KY}) \cdot X_{T}}{U_{BH}}
$$
(7.2)

де  $U_{BH}$  – обрахована величина робочої напруги у вузлі;  $P_{H}$ ,  $Q_{H}$  – активна та реактивна складові потужності навантаження у вузлі.

Бажаний коефіцієнт трансформації будемо знаходити з умови забезпечення на стороні НН трансформаторної електропідстанції бажаної напруги  $U_{HH6}$ (приймаємо що U<sub>ННб</sub> дорівнює 10,5 кВ, задля компенсації спаду напруг у мережі 10 кВ).

$$
K_{T6} = \frac{U_{BH}}{U_{HH6}} \tag{7.3}
$$

• Надалі будемо визначати дійсний коефіцієнт трансформації силового трансформатора та номер відпайки, спираючись на межі регулювання та номінальний коефіцієнт трансформації вибраних нами нових трансформаторів.

Усі трансформатори, що використовуються в електромережі, мають напругу ВН 115 кВ, а НН – 10,5 кВ, та однакові межі регулювання  $\pm$ 9 х 1.78 %. Визначення дійсного коефіцієнта трансформації виконаємо так:

$$
K_{T_A} = \frac{U_{BH}}{U_{HH}} = \frac{115}{10,5} = 10,9
$$
\n(7.4)

Урахувавши межі регулювання, кожний наступний дійсний коефіцієнт трансформації, що відповідає наступній відпайці, буде дорівнювати добутку розрахованого коеф. трансформації  $K_{\text{ra}}$  за формулою (7.4) на відносну кількість робочих витків, це відповідає номерам відпайок.

Згідно формулі (7.2) знайдемо втрати напруги в трансформаторах, що приведені до сторони ВН для підстанції 501.

$$
\Delta U_{T501} = \frac{((16, 46) \cdot (14, 7/2)) + ((9, 33) \cdot (220/2))}{111,47} = 10,29
$$
 kB

За (7.3) розрахуємо бажаний коефіцієнт трансформації:

$$
K_{T5016} = \frac{111,47+10,29}{10,5} = 11,596
$$

Ближчий за таблицею 7.3 дійсний коефіцієнт трансформації  $K_{\text{r501n}} = 11,596$ , що відповідає 1-й відпайці.

Дійсний рівень напруги в першому вузлі визначемо за формулою (7.1).

$$
U_{HH501\pi} = \frac{111,47+4,09}{11,596} = 11,646
$$
 kB.

Таблиця 7.3 – Дійсні коефіцієнти трансформації

| $N_2$<br>ВІДП | ᅩ                                                                           | ⌒                                                                            | ⌒<br>د.                                                                                | $\overline{4}$                                                                                |                                                                              | b                                                                           | −                                                                            | 8                                                                                                    | q                                                                | $\boldsymbol{0}$                                       |                                                                                                    | $\overline{2}$               | 13                                     | 14                               | $\varsigma$<br>⊥J                                           | $\mathfrak b$                        | 17                    |
|---------------|-----------------------------------------------------------------------------|------------------------------------------------------------------------------|----------------------------------------------------------------------------------------|-----------------------------------------------------------------------------------------------|------------------------------------------------------------------------------|-----------------------------------------------------------------------------|------------------------------------------------------------------------------|----------------------------------------------------------------------------------------------------|------------------------------------------------------------------|--------------------------------------------------------|----------------------------------------------------------------------------------------------------|------------------------------|----------------------------------------|----------------------------------|-------------------------------------------------------------|--------------------------------------|-----------------------|
| $K_{T6}$      | ව<br>7<br>$\bullet$<br>$\overline{\phantom{0}}$<br>$\overline{\phantom{0}}$ | 52<br>∽<br>$\bullet$<br>$\overline{\phantom{0}}$<br>$\overline{\phantom{0}}$ | S<br>$\circ$<br>3<br>$\bullet$<br>$\overline{\phantom{0}}$<br>$\overline{\phantom{0}}$ | $\Im$<br>$\mathsf{\sim}$<br>$\bullet$<br>$\overline{\phantom{0}}$<br>$\overline{\phantom{0}}$ | 82<br>0<br>$\bullet$<br>$\overline{\phantom{0}}$<br>$\overline{\phantom{0}}$ | $\Omega$<br>$\mathbf{\Omega}$<br>の<br>$\bullet$<br>$\overline{\phantom{0}}$ | 68<br>$\overline{\phantom{0}}$<br>$\bullet$<br>⋍<br>$\overline{\phantom{0}}$ | $\overline{\phantom{0}}$<br>$\overline{\phantom{0}}$<br>$\circ$<br>ົຄ<br>=<br>$\overline{\phantom{0}}$ | n<br>$\Omega$<br>4<br>$\bullet$<br>⊂<br>$\overline{\phantom{0}}$ | 98<br>$\dot{a}$<br>$\circ$<br>$\overline{\phantom{0}}$ | $\overline{\phantom{0}}$<br>4<br>$\overline{\phantom{0}}$<br>$\bullet$<br>○<br>$\overline{\phantom{0}}$ | 984<br>$\bullet$<br>$\sigma$ | $\overline{ }$<br>82<br>$\bullet$<br>⌒ | ⊂<br>67<br>$\bullet$<br>$\sigma$ | ₹<br>$\overline{\phantom{0}}$<br>$\Omega$<br>$\bullet$<br>⌒ | 冖<br>5<br>$\infty$<br>$\bullet$<br>○ | 200<br>$\bullet$<br>⊙ |

Аналогічні розрахунки зробимо для інших нових вузлів споживачів схеми і заносимо їх до таблиці 7.4.

Таблиця 7.4 – Результати розрахунків враховуючи регулювання напруги

| Номер      | Втрати      | Бажаний    | Дійсна     |          | Дійсний       | Обернений     |
|------------|-------------|------------|------------|----------|---------------|---------------|
| підстанції | напруги в   | коефіцієнт | напруга на | Номер    | коефіцієнт    | коефіцієнт    |
|            | трансформа- | трансфор-  | шинах НН,  | відпайки |               |               |
| на схемі   | торах, кВ   | мації      | $\kappa$ B |          | трансформації | трансформації |
| 501        | 10,29       | 11,596     | 11,646     |          | 11,709        | 0,09          |
| 502        | 6,82        | 11,294     | 11,343     | 3        | 11,395        | 0,09          |
| 503        | 4,02        | 11,253     | 10,662     | 7        | 10,768        | 0,09          |
| 504        | 1,35        | 10,755     | 10,802     | 6        | 10,025        | 0,09          |

Застосувавши регулювання напруги на нових підстанціях було виконано розрахунок режиму максимальних навантажень електромережі. При цьому рівень напруги у нових вузлах відповідає рівню ±10% від номінальної напруги, це задовольняє нормам показників якості електроенергії.

#### **РОЗДІЛ 8**

## **ЕКОНОМІЧНА ЧАСТИНА. ВИЗНАЧЕННЯ ОПТИМАЛЬНОГО ВАРІАНТУ РОЗВИТКУ ЕЛЕКТРИЧНОЇ МЕРЕЖІ**

В попередніх розділах ми виконали розрахунки по вибору оптимального варіанту розвитку електромережі 110 кВ, також проведено вибір електричних схем вузлової та споживальних електропідстанцій. Вибрали основне обладнання підстанцій та електромереж. Провели аналіз режиму максимальних навантажень та застосували регулювання напруги. Перераховані вище дії дозволили отримати достатньо інформації для проведення аналізу економічної ефективності розвитку електромережі в цій роботі.

Наразі щоб оцінити економічну ефективність проекту в електроенергетичній галузі знаходят показник рентабельності капіталовкладень, який враховує будівництво протягом трьох років, та має наступний вигляд:

$$
E'_{a} = \frac{\Delta \Pi_{1} / (1 + E) + \Delta \Pi_{2} / (1 + E)^{2} + \Delta \Pi_{3} / (1 + E)^{3}}{K_{1} / (1 + E) + K_{2} / (1 + E)^{2} + K_{3} / (1 + E)^{3}},
$$
\n(8.1)

де К<sub>t</sub> – капіталовкладення в t-ий рік, тисяч гривень; Е = Е<sub>ан</sub> = 0,2 – банківський відсоток по вкладах (у в. о.);  $\Delta \Pi_t = \Pi_{t+1} - \Pi_t$  – зміна прибутку в наступному t+1 році при порівнянні із попереднім t, тисяч гривень.

Значення  $\Pi_t$  що до кожного року визначимо як:

$$
\Pi_{t} = \Pi_{T} \gamma W_{t} - B_{t}, \qquad (8.2)
$$

де:  $II_T$  – середньозважений тариф на електроенергію в приведеній у завданні енергосистемі,  $L_{\text{T}} = 1.65$  гривен/к $B_{\text{T}} \times \text{F}$  – частка вартості реалізації електроенергії, яка припадає на електромережу (для ЕМ 110 кВ  $\gamma = 0.12$  [2]); W<sub>t</sub> –

додаткове надходження електроенергії в мережу, зумовлене будівництвом нового енергетичного об'єкту, МВтгодин; В – додаткові щорічні витрати на експлуатацію мережі, тисяч гривень.

Щорічні експлуатаційні витрати визначають так:

$$
\mathbf{B}_{t} = 0.033 \cdot \mathbf{K}_{t} + \Delta \mathbf{W}_{t} \cdot \mathbf{c}, \qquad (8.3)
$$

де  $K_t$  – капітальні вкладення, тисяч гривен; с – вартість 1 кВт $\cdot$ год. втраченої потужності;  $\Delta W_t$  – втрати електроенергії в електромережі, кВт $\cdot$ годин:

$$
\Delta W_{t} = \sum_{i=1}^{n} \left( \frac{P_{i}}{U_{H} \cdot \cos \varphi} \right)^{2} \cdot r_{0i} \cdot \Delta L_{i} \cdot \tau;
$$
 (8.4)

де  $P_i$  – активна потужність, яка передається по і-ій дільниці ЛЕП, МВт;  $U_H$  – номінальна напруга електромережі,  $U_H = 110$  кВ;  $r_{0i}$  – питомий опір проводу і-ої ЛЕП, Ом/км;  $\tau$  – час максимальних втрат (3633 годин);  $\Delta L_i$  – довжина і-ої лінії, кілометрів.

Такий розрахунок можна замінити якщо використати ПК «ВТРАТИ», якщо використати схему до розвитку, та на кожному році її розвитку. При порівнянні будемо мати дані для кожного кроку зміни, в результаті знайдемо  $\Delta W_t$ 

Одноразові капітальні витрати складаються із двох складових:

$$
K = K_{\Pi/CT} + K_{\Pi E\Pi};\tag{8.5}
$$

де К $_{\Pi/CT}$  – одночасні капітальні вкладення на побудову нових підстанцій, тис.грн.;

КЛЕП – одноразові капітальні витрати на спорудження ліній електропередачі, тисяч гривень.

Збільшення навантаження, при обрахунку прогнозу навантаження не призводить збільшення потужностей силових трансформаторів.

У відповідності з кінцевим варіантом розвитку електромережі планується спорудження наступних енергетичних об'єктів.

## **На першому році:**

– зведення лінії електропередач: Оленівка (вузол 13) - 503;

– спорудження споживальної електропідстанції 110/10 кВ у пункті 503;

– розвиток відгалуджувальної електропідстанції пункту Оленівка (вузол 13).

### **На другому році:**

– зведення ліній електропередач: 14-502 та 2-501;

– спорудження споживальних електропідстанцій 110/10 кВ у пунктах 501, 502;

– розвиток відгалуджувальної електропідстанції пункту Турбів (вузол 14)

– розвиток відгалуджувальної електропідстанції пункту Сосонка тяга (вузол

2)

### **На третьому році:**

– зведення лінії електропередач: 502-504;

– спорудження споживальної електропідстанції 110/10 кВ у пунктах 504.

### **На четвертому році:**

– зведення лінії електропередач: 501-504;

Укрупнені капітальні витрати на розвиток електромережі приведені у таблицях 8.1–8.3.

Таблиця 8.1 – Вартість будівництва підстанції (вузол 503)

| Ч.ч.<br>згідно<br>з таб-<br>лицею<br>6.1 | Вузол ПС                      |                | Кіль-Будівель-<br>кість ні роботи | Облад-<br>нання                   | Інші<br>витрати | Hi             | Проект-Експер-<br>тиза<br>роботи проекту | Загальна<br>кошторис-<br>на вартість | Орієн-<br>товна<br>площа,<br>зайнята<br>облад-<br>нанням,<br>M <sup>2</sup> |
|------------------------------------------|-------------------------------|----------------|-----------------------------------|-----------------------------------|-----------------|----------------|------------------------------------------|--------------------------------------|-----------------------------------------------------------------------------|
| $\mathbf{1}$                             | $\overline{2}$                | $\overline{3}$ | $\overline{4}$                    | 5                                 | 6               | $\overline{7}$ | 8                                        | 9                                    | 10                                                                          |
|                                          | Установлення                  |                |                                   |                                   |                 |                |                                          |                                      |                                                                             |
|                                          | силових                       |                |                                   |                                   |                 |                |                                          |                                      |                                                                             |
| $\mathbf{1}$                             | трансформаторів               |                |                                   |                                   |                 |                |                                          |                                      |                                                                             |
|                                          | напругою,                     |                |                                   |                                   |                 |                |                                          |                                      |                                                                             |
|                                          | потужністю:                   |                |                                   |                                   |                 |                |                                          |                                      |                                                                             |
| 1.7                                      | 110/10 кВ,<br>$10 B \times A$ | 2 од.          |                                   | 602,532 17350,130 573,722 473,808 |                 |                | 4,028                                    | 19004,222                            | 190                                                                         |
| $\overline{2}$                           | Вузли ВРУ 110 кВ:             |                |                                   |                                   |                 |                |                                          |                                      |                                                                             |
|                                          | Приєднання 110 кВ             |                |                                   |                                   |                 |                |                                          |                                      |                                                                             |
| 2.1                                      | силового<br>трансформа-       | 2 од.          | 87,512                            | 2613,394 110,570 72,410           |                 |                | 2,138                                    | 2886,024                             | 260,0                                                                       |
|                                          | тора без вимикача             |                |                                   |                                   |                 |                |                                          |                                      |                                                                             |
|                                          | Приєднання лінії              |                |                                   |                                   |                 |                |                                          |                                      |                                                                             |
|                                          | 110 кВ                        |                |                                   |                                   |                 |                |                                          |                                      |                                                                             |
| 2.5                                      | з вимикачем із                | 2 од.          | 373,308                           | 5490,524 229,936 159,800          |                 |                | 2,482                                    | 6256,048                             | 410,0                                                                       |
|                                          | вбудованими                   |                |                                   |                                   |                 |                |                                          |                                      |                                                                             |
|                                          | трансфор-                     |                |                                   |                                   |                 |                |                                          |                                      |                                                                             |
|                                          | маторами струму               |                |                                   |                                   |                 |                |                                          |                                      |                                                                             |
|                                          | Приєднання                    |                |                                   |                                   |                 |                |                                          |                                      |                                                                             |
|                                          | секційного                    |                |                                   |                                   |                 |                |                                          |                                      |                                                                             |
| 2.8                                      | вимикача 110 кВ із            | 1 од.          | 74,910                            | 2709,418 111,311 74,287           |                 |                | 1,216                                    | 2971,142                             | 125,0                                                                       |
|                                          | вбудованими                   |                |                                   |                                   |                 |                |                                          |                                      |                                                                             |
|                                          | трансфор-                     |                |                                   |                                   |                 |                |                                          |                                      |                                                                             |
|                                          | маторами струму<br>Приєднання |                |                                   |                                   |                 |                |                                          |                                      |                                                                             |
|                                          | трансформа-                   |                |                                   |                                   |                 |                |                                          |                                      |                                                                             |
| 2.9                                      | тора напруги 110              | 2 од.          | 76,148                            | 2044, 102 117, 386 58, 220        |                 |                | 2,088                                    | 2297,948                             | 144,0                                                                       |
|                                          | $\kappa$ B                    |                |                                   |                                   |                 |                |                                          |                                      |                                                                             |
|                                          | Приєднання                    |                |                                   |                                   |                 |                |                                          |                                      |                                                                             |
| 2.12                                     | ремонтної                     | $1$ од.        | 54,027                            | 287,744                           | 24,915          | 10,315         | 1,000                                    | 378,001                              | 125,0                                                                       |
|                                          | перемички 110кВ               |                |                                   |                                   |                 |                |                                          |                                      |                                                                             |
|                                          | Всього ВРУ 110 кВ             |                |                                   | 665,909 13145,182 594,118 375,032 |                 |                | 8,924                                    | 14789,163                            | 1064,0                                                                      |

Продовження табл. 8.1 - Вартість будівництва підстанції (вузол 503)

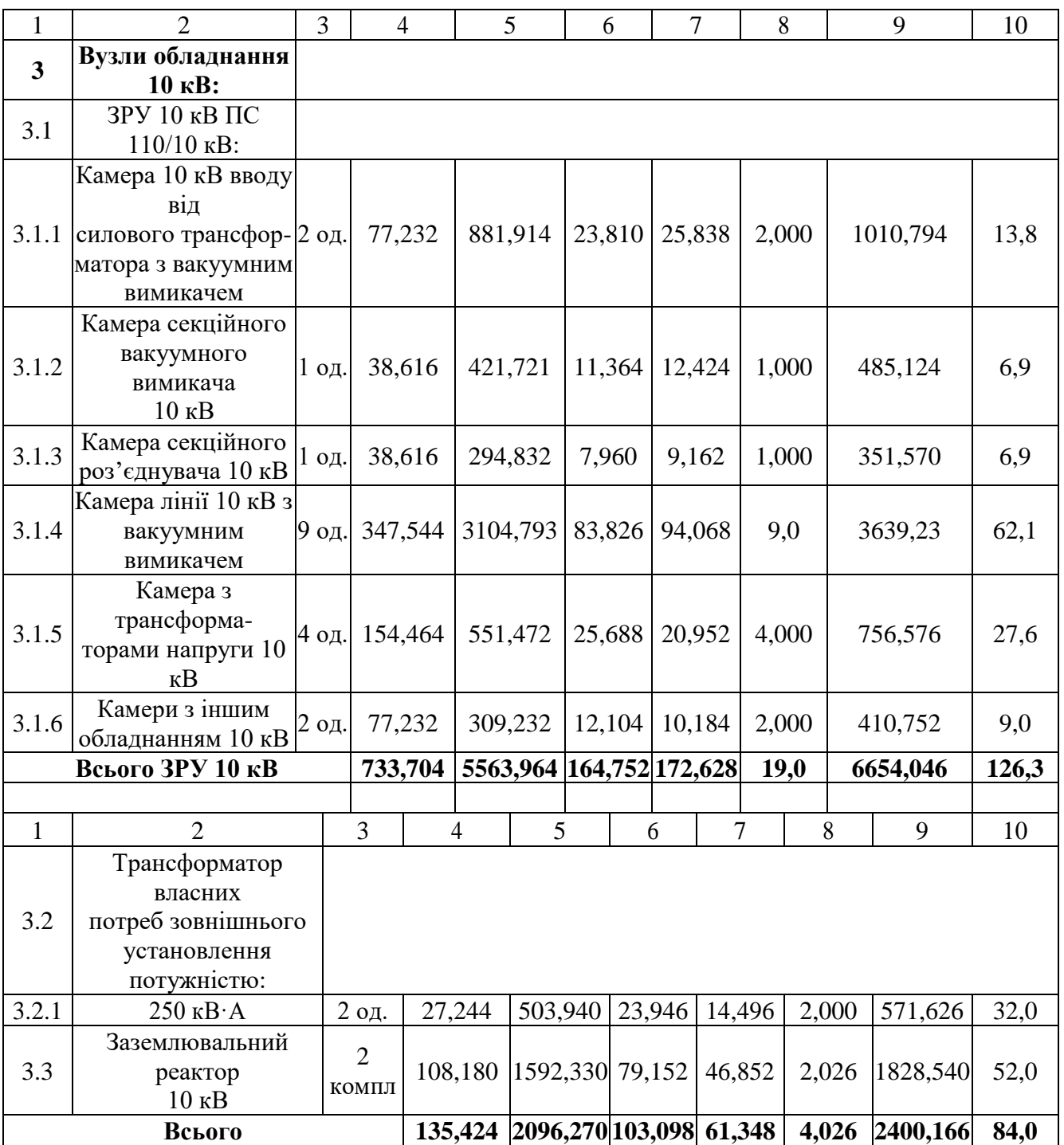

Продовження табл. 8.1 - Вартість будівництва підстанції (вузол 503)

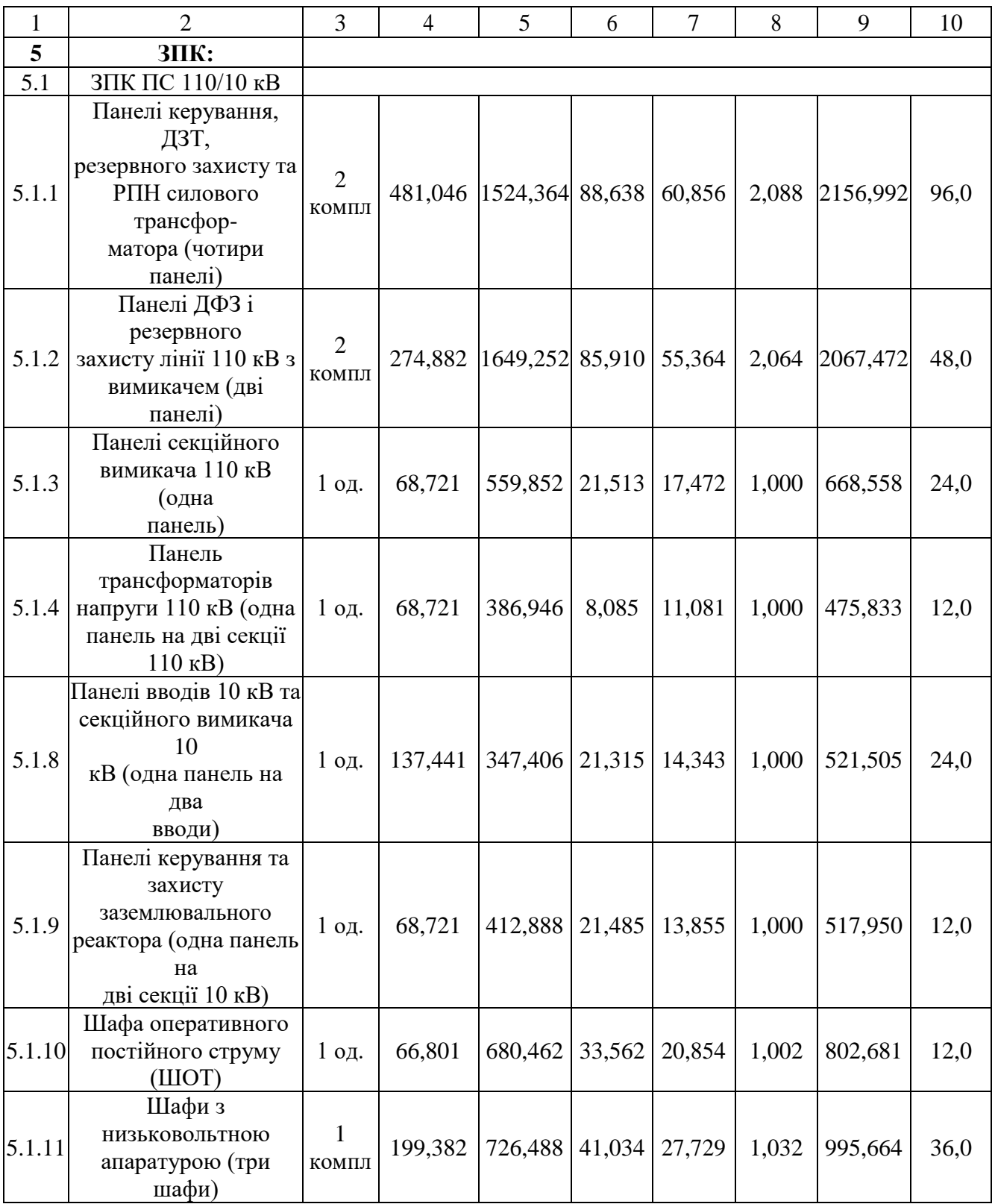

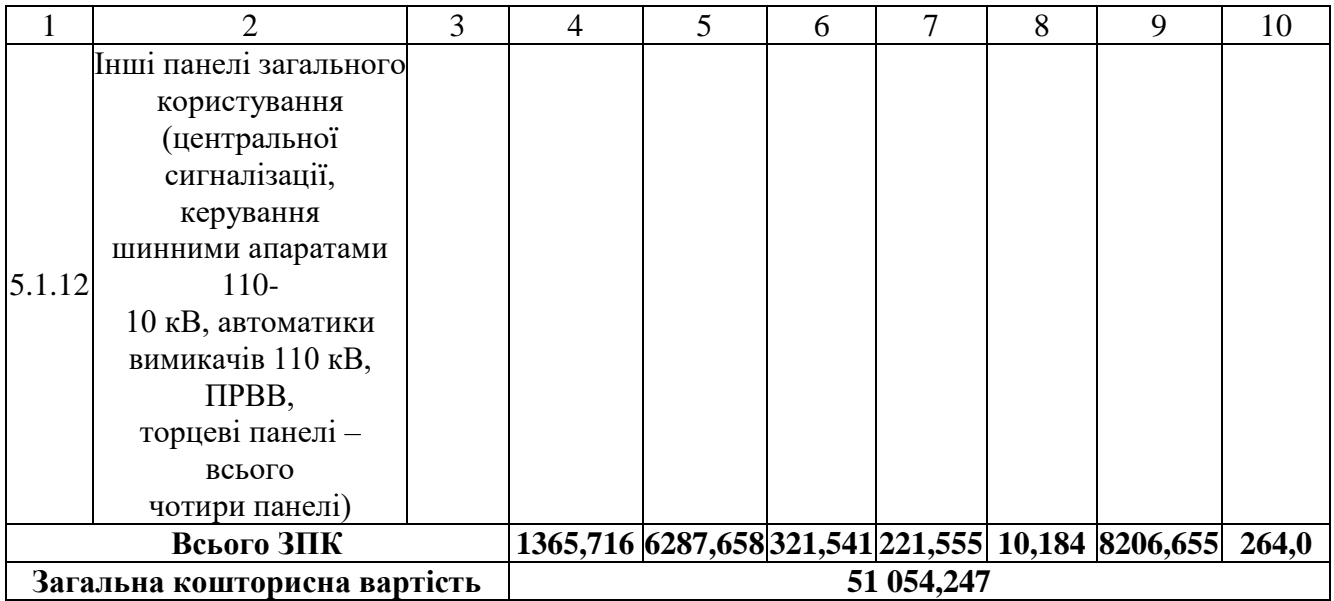

Продовження табл. 8.1 - Вартість будівництва підстанції (вузол 503)

Таблиця 8.2 – Вартість реконструкції підстанції Оленівка (вузол 13):

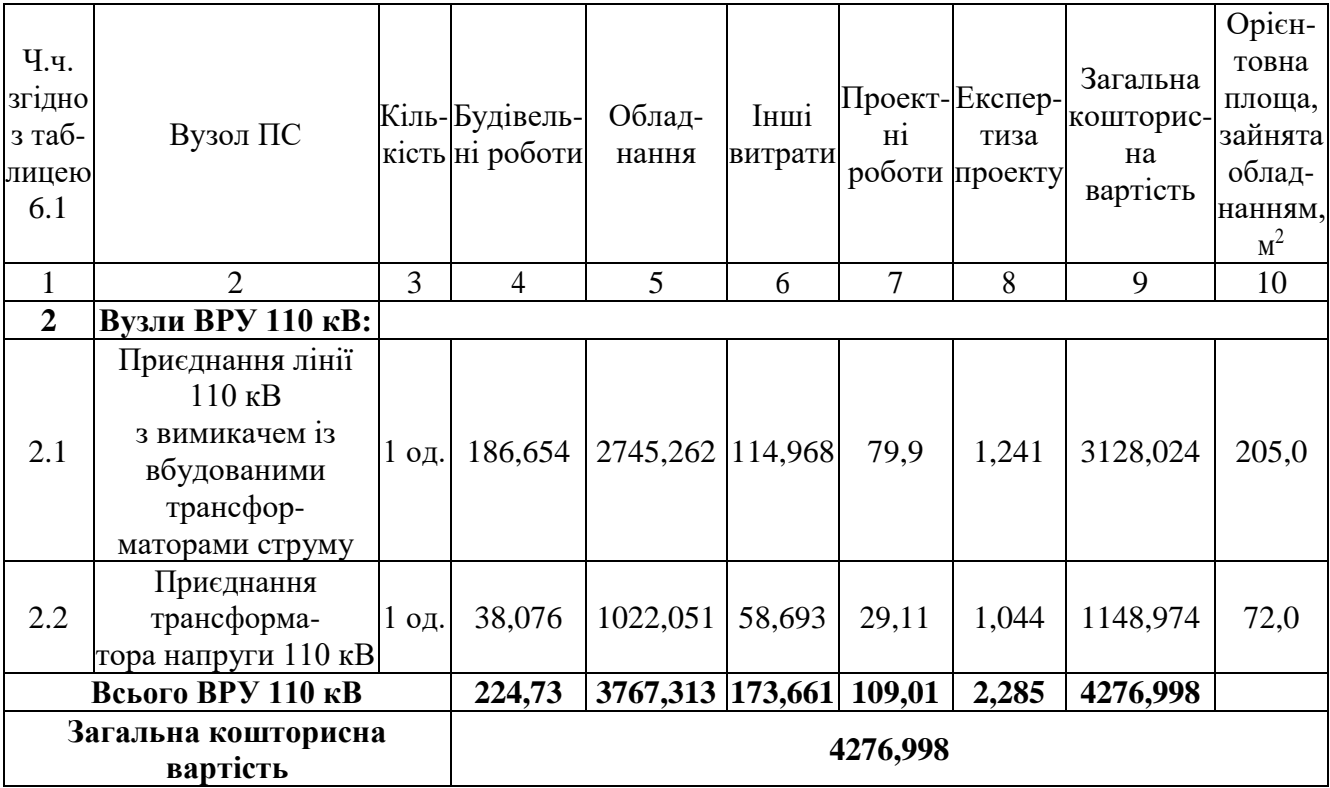

Підсумовуючи, укрупнені капітальні витрати на розвиток електричної мережі на першому році складають 55 331,275 тис. грн.,

Укрупнені капітальні витрати на розвиток електричної мережі на другому році показані у табл. 8.3–8.5.

Таблиця 8.3 – Вартість будівництва підстанції (вузол 502):

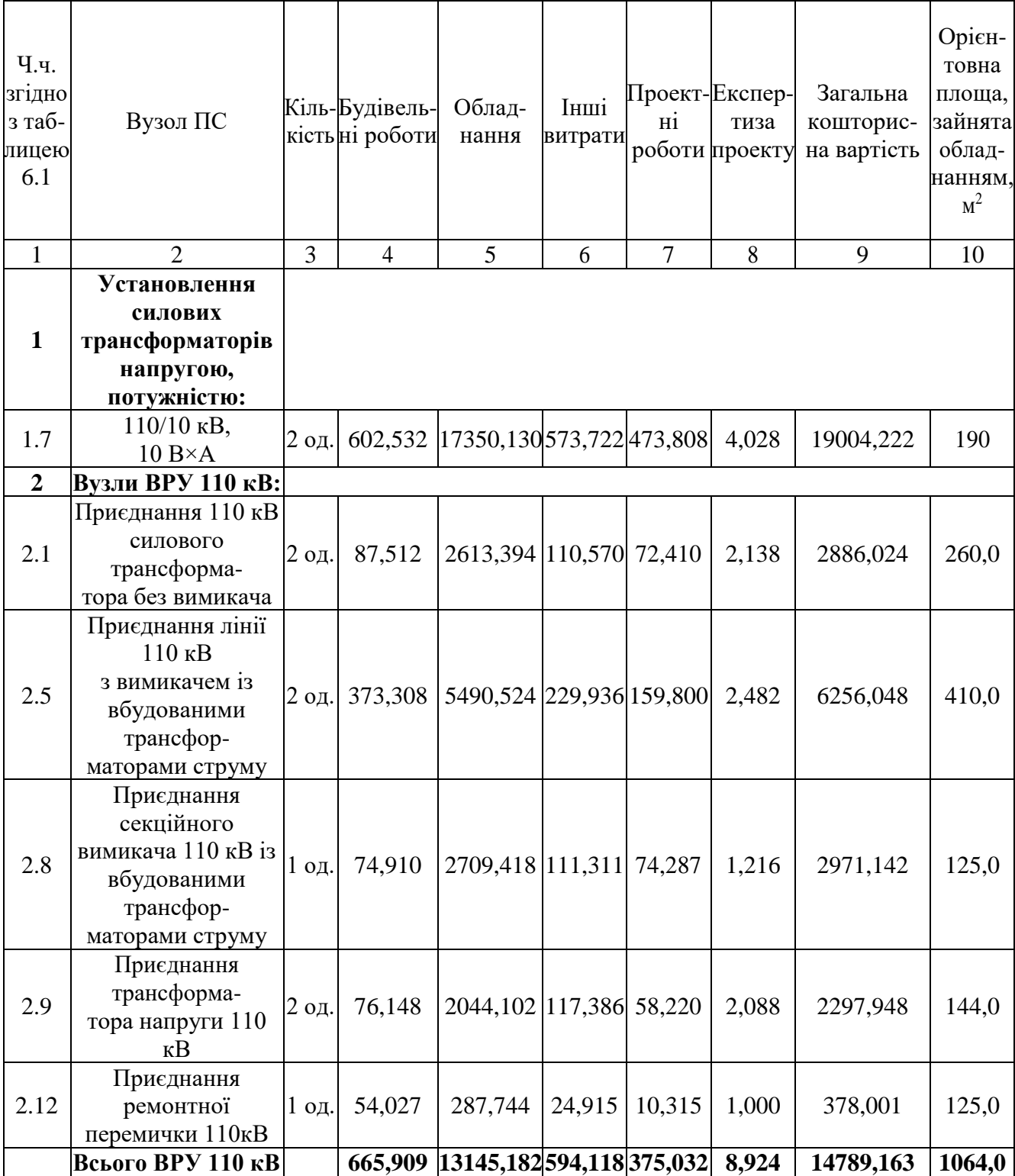

Продовження табл. 8.3 - – Вартість будівництва підстанції (вузол 502)

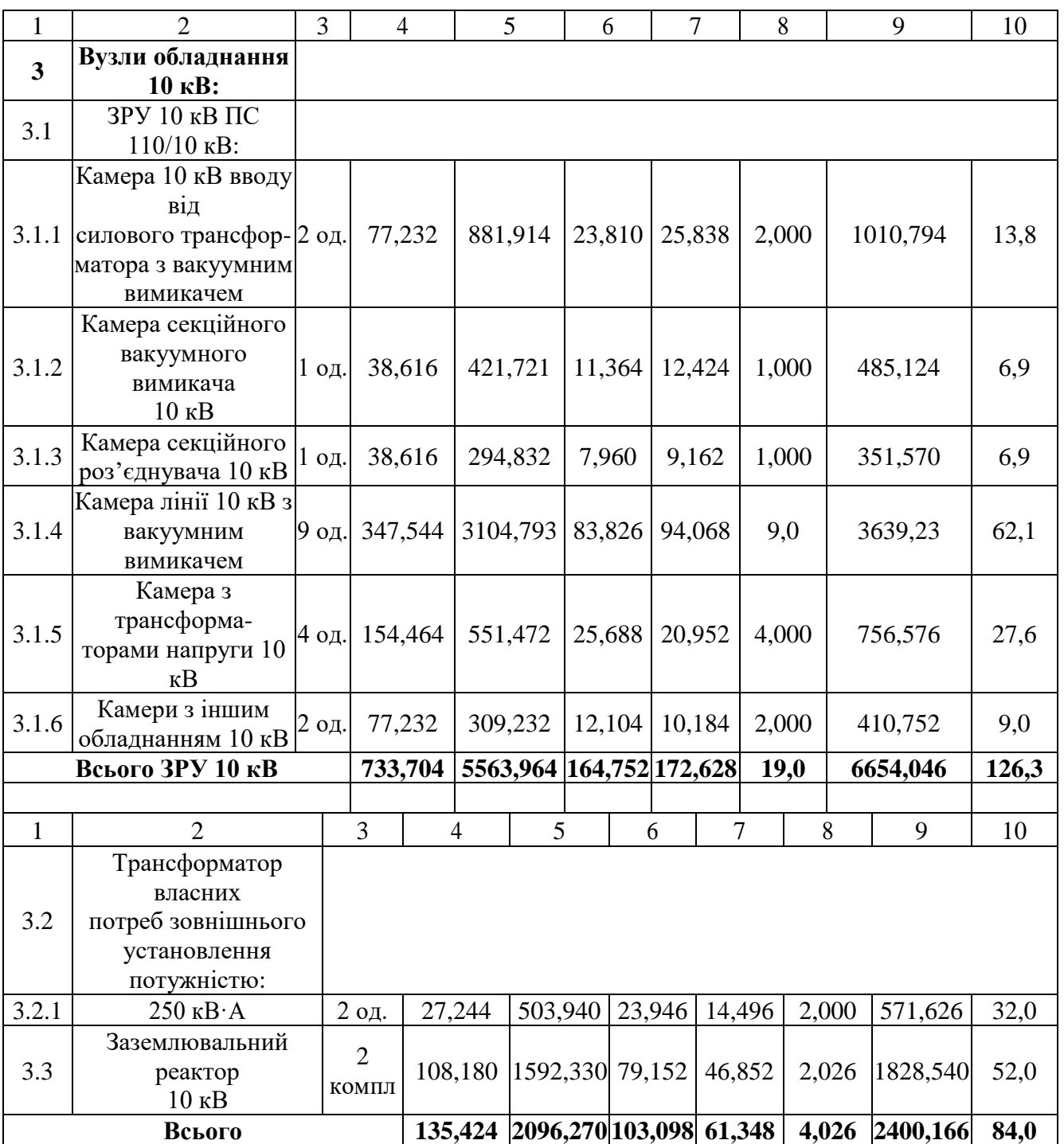

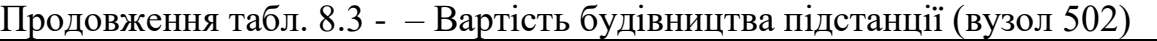

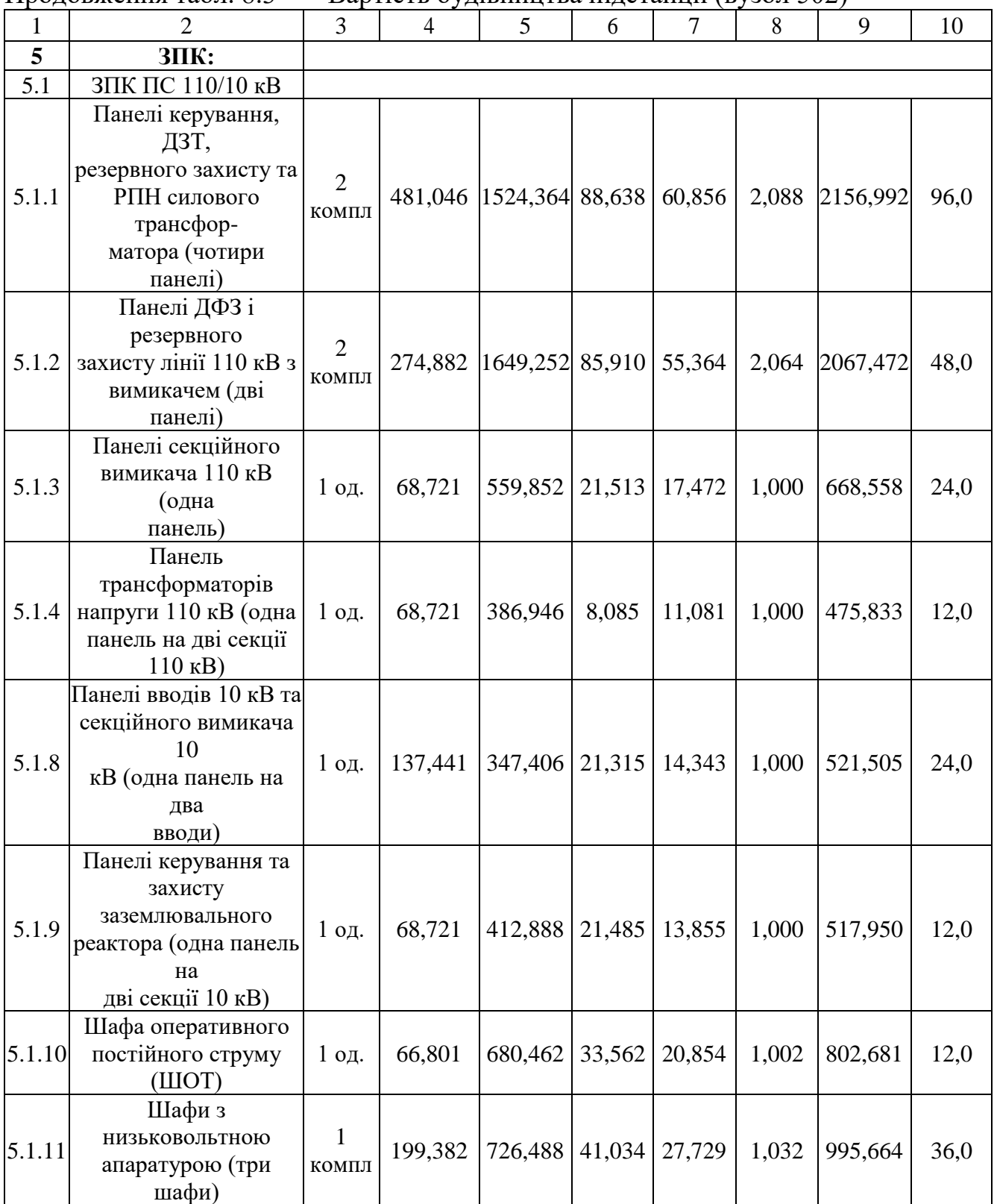

|        |                              | 3 | 4 | 5 | 6 |            | 8 | 9                                                 | 10    |
|--------|------------------------------|---|---|---|---|------------|---|---------------------------------------------------|-------|
|        | Інші панелі загального       |   |   |   |   |            |   |                                                   |       |
|        | користування                 |   |   |   |   |            |   |                                                   |       |
|        | (центральної                 |   |   |   |   |            |   |                                                   |       |
|        | сигналізації,                |   |   |   |   |            |   |                                                   |       |
|        | керування                    |   |   |   |   |            |   |                                                   |       |
|        | шинними апаратами            |   |   |   |   |            |   |                                                   |       |
| 5.1.12 | $110-$                       |   |   |   |   |            |   |                                                   |       |
|        | 10 кВ, автоматики            |   |   |   |   |            |   |                                                   |       |
|        | вимикачів 110 кВ,            |   |   |   |   |            |   |                                                   |       |
|        | ПРВВ,                        |   |   |   |   |            |   |                                                   |       |
|        | торцеві панелі -             |   |   |   |   |            |   |                                                   |       |
|        | всього                       |   |   |   |   |            |   |                                                   |       |
|        | чотири панелі)               |   |   |   |   |            |   |                                                   |       |
|        | Всього ЗПК                   |   |   |   |   |            |   | 1365,716 6287,658 321,541 221,555 10,184 8206,655 | 264,0 |
|        | Загальна кошторисна вартість |   |   |   |   | 51 054,247 |   |                                                   |       |

Продовження табл. 8.3 - – Вартість будівництва підстанції (вузол 502)

Таблиця 8.4 – Вартість будівництва підстанції (вузол 501):

| Ч.ч.<br>згідно<br>з таб-<br>лицею<br>6.1 | Вузол ПС                                                               |       | Кіль-Будівель-<br>кість ні роботи | Облад-<br>нання         | Інші<br>витрати | H1             | Проект-Експер-<br>тиза | Загальна<br>кошторис-<br>роботи проекту на вартість | Орієн-<br>товна<br>площа,<br>зайнята<br>облад-<br>нанням.<br>M <sup>2</sup> |
|------------------------------------------|------------------------------------------------------------------------|-------|-----------------------------------|-------------------------|-----------------|----------------|------------------------|-----------------------------------------------------|-----------------------------------------------------------------------------|
| $\mathbf{1}$                             | $\overline{2}$                                                         | 3     | $\overline{4}$                    | 5                       | 6               | $\overline{7}$ | 8                      | 9                                                   | 10                                                                          |
| $\mathbf{1}$                             | Установлення<br>силових<br>трансформаторів<br>напругою,<br>потужністю: |       |                                   |                         |                 |                |                        |                                                     |                                                                             |
| 1.7                                      | $110/10$ KB,<br>$16 B \times A$                                        | 2 од. | 601,882                           | 22 5 6 6,4              | 734,56          | 601,98         | 4,916                  | 24509,7                                             | 210                                                                         |
| $\overline{2}$                           | Вузли ВРУ 110<br>кВ:                                                   |       |                                   |                         |                 |                |                        |                                                     |                                                                             |
| 2.1                                      | Приєднання 110 кВ<br>силового<br>трансформа-<br>тора без вимикача      | 2 од. | 87,512                            | 2613,394 110,570 72,410 |                 |                | 2,138                  | 2886,024                                            | 260,0                                                                       |

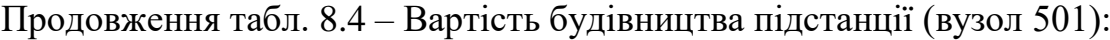

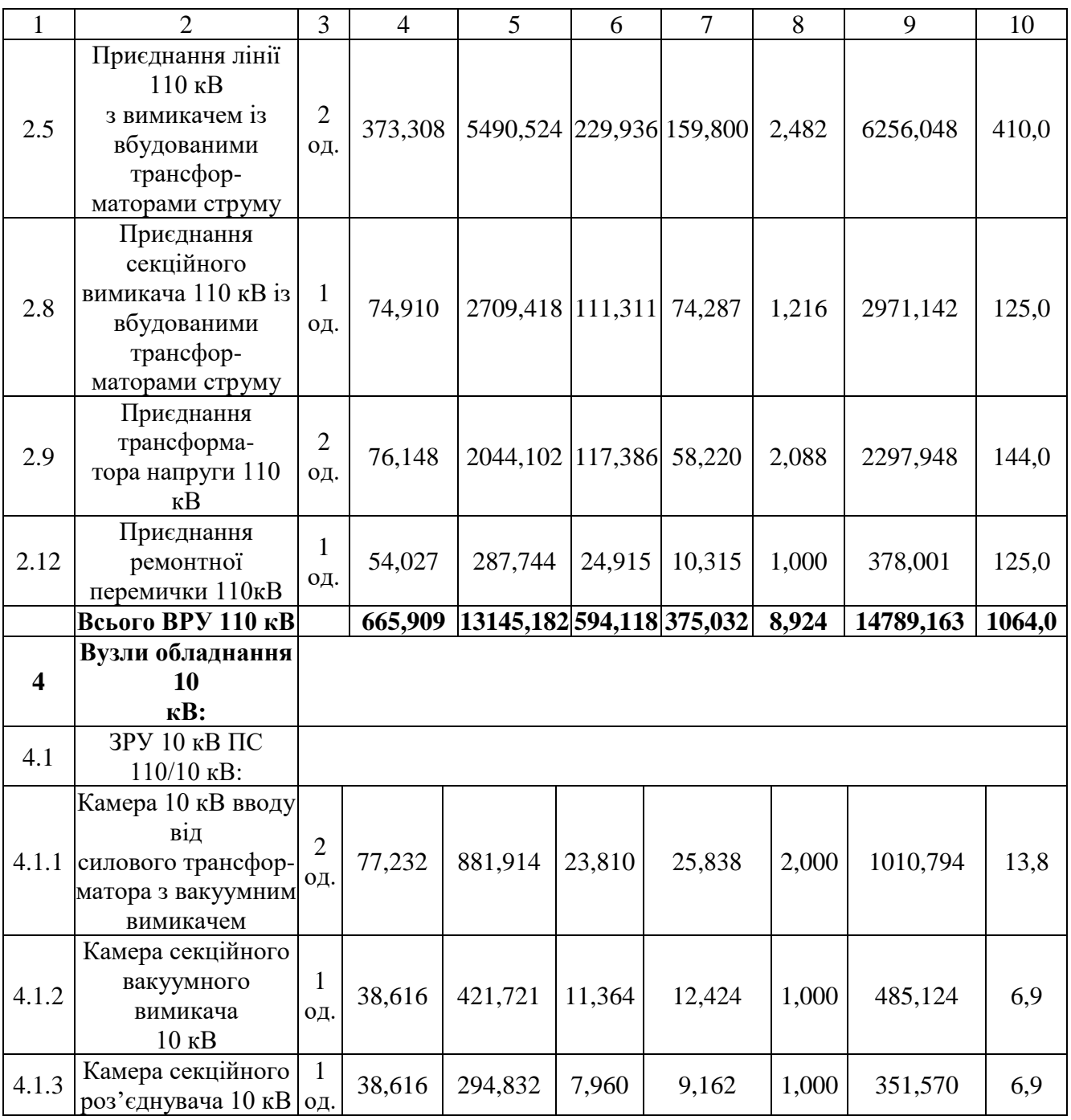

Продовження табл. 8.4 – Вартість будівництва підстанції (вузол 501):

| 4.1.4<br>4.1.5<br>4.1.6<br>4.2<br>4.2.1<br>4.3<br>5<br>5.1<br>5.1.1<br>5.1.2 | Камера лінії 10 кВ<br>3<br>вакуумним<br>вимикачем<br>Камера з<br>трансформа-<br>торами напруги 10<br>$\kappa$ B<br>Камери з іншим<br>обладнанням 10 кВ од.<br>Всього ЗРУ 10 кВ<br>Трансформатор | 5<br>ΟД.<br>$\overline{4}$<br>ΟД.<br>$\overline{2}$ | 77,232         | 502,008<br>154,464 | 551,472                     | 4484,701 121,082     | 25,688 |        |  | 135,876                | 13,0  | 5256,667 | 89,7  |
|------------------------------------------------------------------------------|----------------------------------------------------------------------------------------------------|-----------------------------------------------------|----------------|--------------------|-----------------------------|----------------------|--------|--------|--|------------------------|-------|----------|-------|
|                                                                              |                                                                                                    |                                                     |                |                    |                             |                      |        |        |  |                        |       |          |       |
|                                                                              |                                                                                                    |                                                     |                |                    |                             |                      |        |        |  |                        |       |          |       |
|                                                                              |                                                                                                    |                                                     |                |                    |                             |                      |        |        |  |                        |       |          |       |
|                                                                              |                                                                                                    |                                                     |                |                    |                             |                      |        |        |  |                        |       |          |       |
|                                                                              |                                                                                                    |                                                     |                |                    |                             |                      |        |        |  |                        |       |          |       |
|                                                                              |                                                                                                    |                                                     |                |                    |                             |                      |        |        |  |                        |       |          |       |
|                                                                              |                                                                                                    |                                                     |                |                    |                             |                      |        |        |  | 20,952                 | 4,000 | 756,576  | 27,6  |
|                                                                              |                                                                                                    |                                                     |                |                    |                             |                      |        |        |  |                        |       |          |       |
|                                                                              |                                                                                                    |                                                     |                |                    |                             |                      |        |        |  |                        |       |          |       |
|                                                                              |                                                                                                    |                                                     |                |                    | 309,232                     |                      | 12,104 |        |  | 10,184                 | 2,000 | 410,752  | 9,0   |
|                                                                              |                                                                                                    |                                                     |                | 888,168            |                             | 6943,872 202,008     |        |        |  | 214,406                | 23    | 8271,483 | 153,9 |
|                                                                              |                                                                                                    |                                                     |                |                    |                             |                      |        |        |  |                        |       |          |       |
|                                                                              | власних                                                                                                    |                                                     |                |                    |                             |                      |        |        |  |                        |       |          |       |
|                                                                              | потреб                                                                                                    |                                                     |                |                    |                             |                      |        |        |  |                        |       |          |       |
|                                                                              | зовнішнього                                                                                                    |                                                     |                |                    |                             |                      |        |        |  |                        |       |          |       |
|                                                                              | установлення                                                                                                    |                                                     |                |                    |                             |                      |        |        |  |                        |       |          |       |
|                                                                              | потужністю:                                                                                                    |                                                     |                |                    |                             |                      |        |        |  |                        |       |          |       |
|                                                                              | $250$ $\text{KB} \cdot \text{A}$                                                                                                    |                                                     | 2 од.          |                    | 27,244                      | 503,940              |        | 23,946 |  | 14,496                 | 2,000 | 571,626  | 32,0  |
|                                                                              | Заземлювальний                                                                                                    |                                                     | $\overline{2}$ |                    |                             |                      |        |        |  |                        |       |          |       |
|                                                                              | реактор                                                                                                    |                                                     | КОМПЛ          |                    | 108,180                     | $[1592, 330]$ 79,152 |        |        |  | 46,852                 | 2,026 | 1828,540 | 52,0  |
|                                                                              | $10$ к $B$                                                                                                    |                                                     |                |                    |                             |                      |        |        |  |                        |       |          |       |
|                                                                              | Всього                                                                                                    |                                                     |                |                    | 135,424                     |                      |        |        |  | 2096,27 103,098 61,348 | 4,026 | 2400,166 | 84,0  |
|                                                                              | <b>ЗПК:</b>                                                                                                    |                                                     |                |                    |                             |                      |        |        |  |                        |       |          |       |
|                                                                              | ЗПК ПС 110/10 кВ                                                                                                    |                                                     |                |                    |                             |                      |        |        |  |                        |       |          |       |
|                                                                              | Панелі керування,                                                                                                    |                                                     |                |                    |                             |                      |        |        |  |                        |       |          |       |
|                                                                              | ДЗТ,                                                                                                    |                                                     |                |                    |                             |                      |        |        |  |                        |       |          |       |
|                                                                              | резервного захисту                                                                                                    |                                                     |                |                    |                             |                      |        |        |  |                        |       |          |       |
|                                                                              | та                                                                                                    |                                                     | $\overline{2}$ |                    | 481,046  1524,364 88,638    |                      |        |        |  | 60,856                 | 2,088 | 2156,992 | 96,0  |
|                                                                              | РПН силового                                                                                                    |                                                     | КОМПЛ          |                    |                             |                      |        |        |  |                        |       |          |       |
|                                                                              |                                                                                                    |                                                     |                |                    |                             |                      |        |        |  |                        |       |          |       |
|                                                                              | трансфор-                                                                                                    |                                                     |                |                    |                             |                      |        |        |  |                        |       |          |       |
|                                                                              | матора (чотири                                                                                                    |                                                     |                |                    |                             |                      |        |        |  |                        |       |          |       |
|                                                                              | панелі)                                                                                                    |                                                     |                |                    |                             |                      |        |        |  |                        |       |          |       |
|                                                                              | Панелі ДФЗ і                                                                                                    |                                                     |                |                    |                             |                      |        |        |  |                        |       |          |       |
|                                                                              | резервного                                                                                                    |                                                     |                |                    |                             |                      |        |        |  |                        |       |          |       |
|                                                                              | захисту лінії 110                                                                                                    |                                                     | $\overline{2}$ |                    |                             |                      |        |        |  | 55,364                 | 2,064 | 2067,472 | 48,0  |
|                                                                              | кВ з                                                                                                    |                                                     | КОМПЛ          |                    | 274,882   1649,252   85,910 |                      |        |        |  |                        |       |          |       |
|                                                                              | вимикачем (дві                                                                                                    |                                                     |                |                    |                             |                      |        |        |  |                        |       |          |       |
|                                                                              | панелі)                                                                                                    |                                                     |                |                    |                             |                      |        |        |  |                        |       |          |       |
| 5.1.3                                                                        | Панелі секційного                                                                                                    |                                                     |                |                    |                             |                      |        |        |  |                        |       |          |       |
|                                                                              | вимикача 110 кВ<br>(одна                                                                                                    |                                                     | $1$ од.        |                    | 68,721                      | 559,852 21,513       |        |        |  | 17,472                 | 1,000 | 668,558  | 24,0  |
|                                                                              |                                                                                                    |                                                     |                |                    |                             |                      |        |        |  |                        |       |          |       |

Продовження табл. 8.4 - Вартість будівництва підстанції (вузол 501):

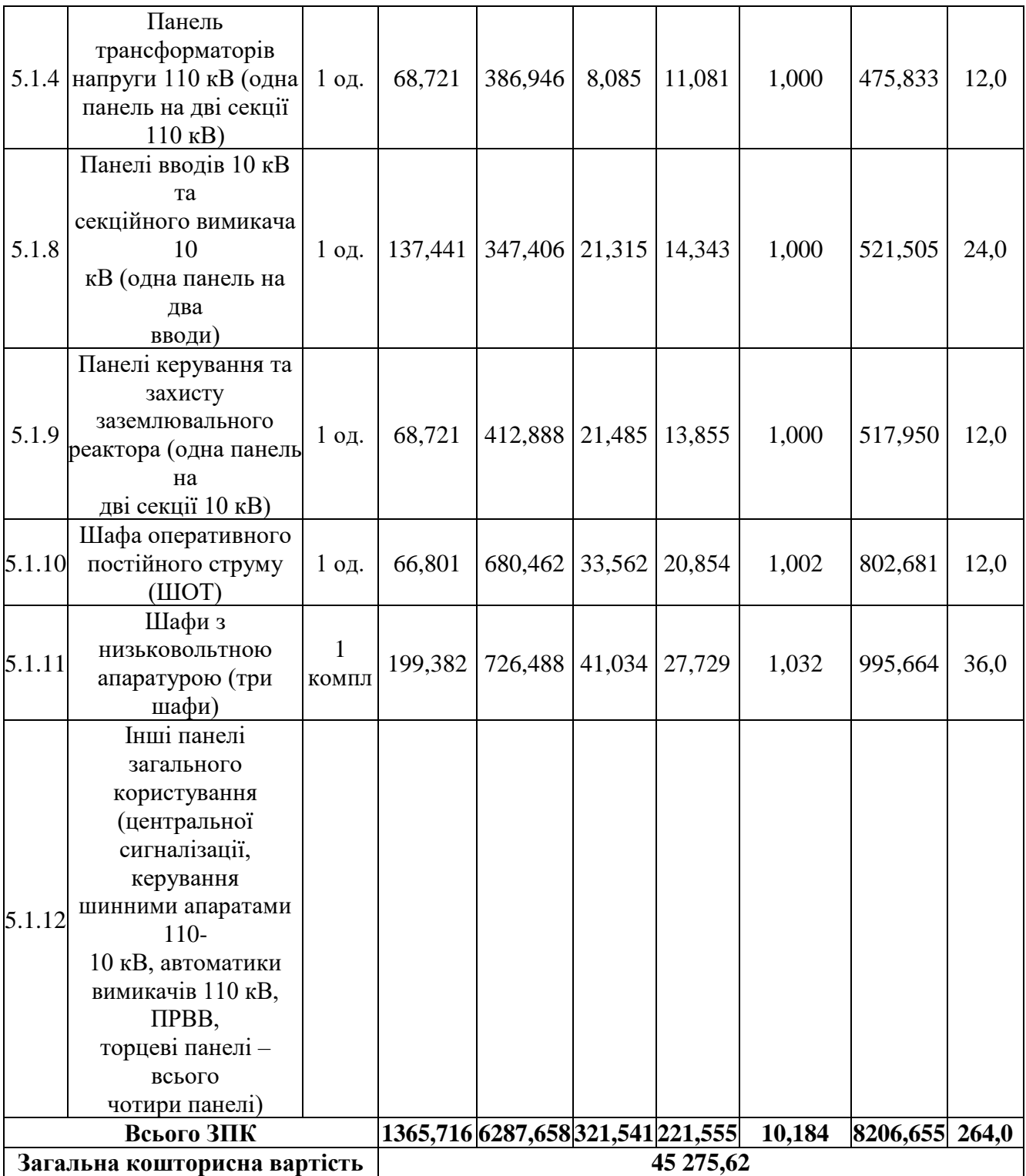

Таблиця 8.5 – Вартість реконструкції підстанцій Турбів (вузол 14) та Сосонка тяга (вузол 2):

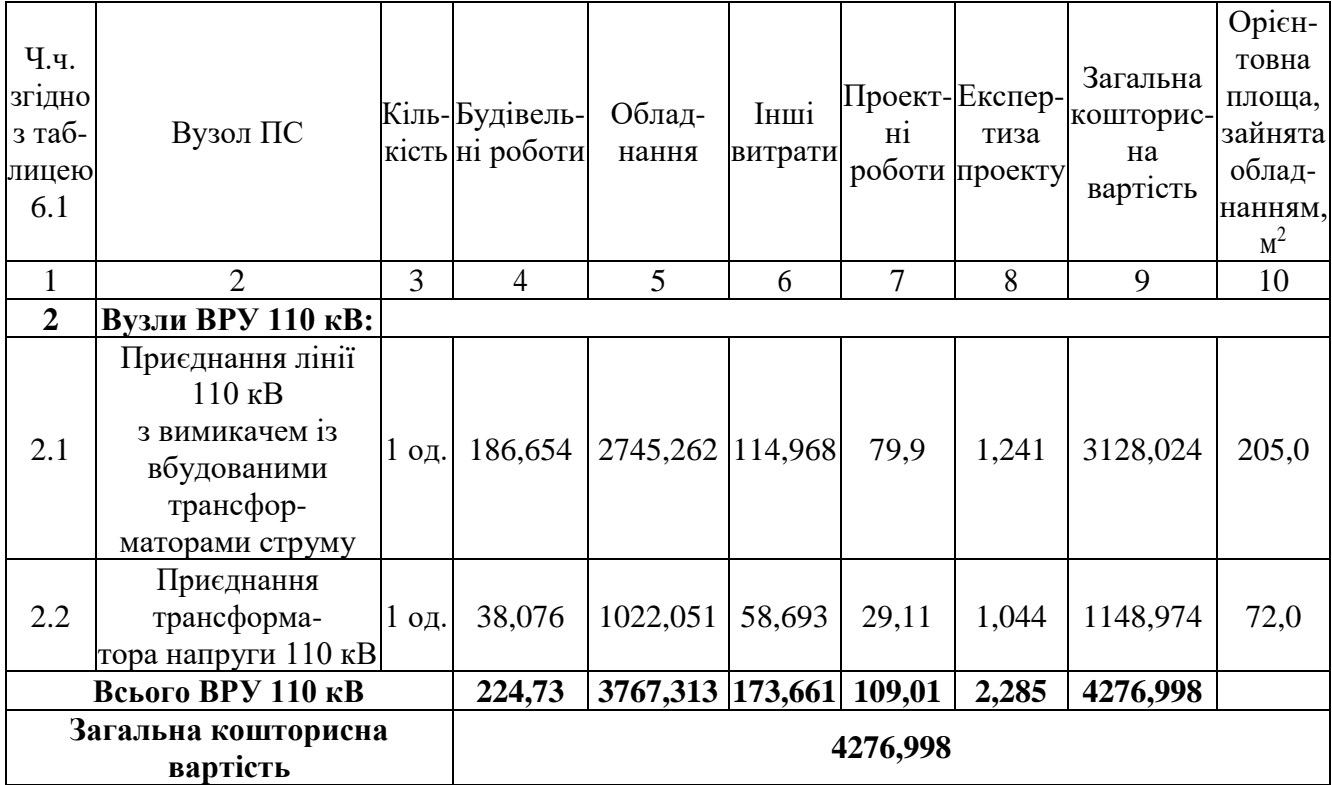

Отже, укрупнені капітальні витрати на розвиток електричної мережі на другому році складають 104 883,863 тис. грн

Укрупнені капітальні витрати на розвиток електричної мережі на третьому показані у табл. 8.6.

| Ч.ч.<br>згідно<br>з таб-<br>лицею<br>6.1 | Вузол ПС                                   |         | Кіль-Будівель-<br>кість ні роботи | Облад-<br>нання | Інші<br>витрати | H1     | Проект-Експер-<br>тиза | Загальна<br>кошторис-<br>роботи проекту на вартість | Орієн-<br>товна<br>площа.<br>зайнята<br>облад-<br>нанням,<br>M <sup>2</sup> |
|------------------------------------------|--------------------------------------------|---------|-----------------------------------|-----------------|-----------------|--------|------------------------|-----------------------------------------------------|-----------------------------------------------------------------------------|
|                                          | $\mathcal{D}_{\mathcal{L}}$                | 3       | 4                                 | 5               | 6               | 7      | 8                      | 9                                                   | 10                                                                          |
| $\mathbf{1}$                             | Установлення<br>силових<br>трансформаторів |         |                                   |                 |                 |        |                        |                                                     |                                                                             |
| 1.7                                      | $110/10$ KB,<br>$6.3 B\times A$            | $2$ од. | 517,5                             | 13499           | 451,4           | 371,78 | 3,43                   | 14843,02                                            | 190                                                                         |

Таблиця 8.6 – Вартість будівництва підстанції (вузол 504):

Продовдення табл. 8.6 - Вартість будівництва підстанції (вузол 504):

| 1                       | $\overline{2}$             | 3       | $\overline{4}$ | 5                                 | 6      | $\overline{7}$ | 8     | 9         | 10     |
|-------------------------|----------------------------|---------|----------------|-----------------------------------|--------|----------------|-------|-----------|--------|
| $\overline{2}$          | Вузли ВРУ 110              |         |                |                                   |        |                |       |           |        |
|                         | $\kappa$ B:                |         |                |                                   |        |                |       |           |        |
|                         | Приєднання 110 кВ          |         |                |                                   |        |                |       |           |        |
| 2.1                     | силового                   | 2 од.   | 87,512         | 2613,394 110,570 72,410           |        |                | 2,138 | 2886,024  | 260,0  |
|                         | трансформа-                |         |                |                                   |        |                |       |           |        |
|                         | тора без вимикача          |         |                |                                   |        |                |       |           |        |
|                         | Приєднання лінії<br>110 кВ |         |                |                                   |        |                |       |           |        |
| 2.5                     | з вимикачем із             | 2 од.   | 373,308        | 5490,524 229,936 159,800          |        |                | 2,482 | 6256,048  | 410,0  |
|                         | вбудованими                |         |                |                                   |        |                |       |           |        |
|                         | трансфор-                  |         |                |                                   |        |                |       |           |        |
|                         | маторами струму            |         |                |                                   |        |                |       |           |        |
|                         | Приєднання<br>секційного   |         |                |                                   |        |                |       |           |        |
|                         | вимикача 110 кВ із         |         |                |                                   |        |                |       |           |        |
| 2.8                     | вбудованими                | 1 од.   | 74,910         | 2709,418 111,311 74,287           |        |                | 1,216 | 2971,142  | 125,0  |
|                         | трансфор-                  |         |                |                                   |        |                |       |           |        |
|                         | маторами струму            |         |                |                                   |        |                |       |           |        |
|                         | Приєднання                 |         |                |                                   |        |                |       |           |        |
|                         | трансформа-                |         |                |                                   |        |                |       |           |        |
| 2.9                     | тора напруги 110           | 2 од.   | 76,148         | 2044, 102   117, 386   58, 220    |        |                | 2,088 | 2297,948  | 144,0  |
|                         | $\kappa$ B                 |         |                |                                   |        |                |       |           |        |
|                         | Приєднання                 |         |                |                                   |        |                |       |           |        |
| 2.12                    | ремонтної                  | 1 од.   | 54,027         | 287,744                           | 24,915 | 10,315         | 1,000 | 378,001   | 125,0  |
|                         | перемички 110кВ            |         |                |                                   |        |                |       |           |        |
|                         | Всього ВРУ 110 кВ          |         |                | 665,909 13145,182 594,118 375,032 |        |                | 8,924 | 14789,163 | 1064,0 |
|                         | Вузли обладнання           |         |                |                                   |        |                |       |           |        |
| $\overline{\mathbf{4}}$ | 10                         |         |                |                                   |        |                |       |           |        |
|                         | $\kappa$ B:                |         |                |                                   |        |                |       |           |        |
| 4.1                     | ЗРУ 10 кВ ПС               |         |                |                                   |        |                |       |           |        |
|                         | 110/10 кВ:                 |         |                |                                   |        |                |       |           |        |
|                         | Камера 10 кВ вводу<br>від  |         |                |                                   |        |                |       |           |        |
|                         | силового трансфор-         |         |                |                                   |        |                |       |           |        |
| 4.1.1                   | матора з                   | 2 од.   | 77,232         | 881,914                           | 23,810 | 25,838         | 2,000 | 1010,794  | 13,8   |
|                         | вакуумним                  |         |                |                                   |        |                |       |           |        |
|                         | вимикачем                  |         |                |                                   |        |                |       |           |        |
|                         | Камера секційного          |         |                |                                   |        |                |       |           |        |
|                         | вакуумного                 |         |                |                                   |        |                |       |           |        |
| 4.1.2                   | вимикача                   | $1$ од. | 38,616         | 421,721                           | 11,364 | 12,424         | 1,000 | 485,124   | 6,9    |
|                         | $10$ к $B$                 |         |                |                                   |        |                |       |           |        |
| 4.1.3                   | Камера секційного          | 1 од.   | 38,616         | 294,832                           | 7,960  | 9,162          | 1,000 | 351,570   | 6,9    |
|                         | роз'єднувача 10 кВ         |         |                |                                   |        |                |       |           |        |

Продовдення табл. 8.6 - Вартість будівництва підстанції (вузол 504):

| $\mathbf{1}$ | $\overline{2}$                                                                                               | 3     | $\overline{4}$          |        | 5                               | 6      | 7      | 8     |       | 9        | 10    |
|--------------|----------------------------------------------------------------------------------------------------|-------|-------------------------|--------|---------------------------------|--------|--------|-------|-------|----------|-------|
| 4.1.4        | Камера лінії 10 кВ з<br>вакуумним<br>вимикачем                                                               | 7 од. | 270,312                 |        | 2414,839                        | 65,198 | 73,164 | 7,0   |       | 2830,513 | 48,3  |
| 4.1.5        | Камера з<br>трансформа-<br>торами напруги 10<br>$\kappa$ B                                                   | 4 од. | 154,464                 |        | 551,472                         | 25,688 | 20,952 | 4,000 |       | 756,576  | 27,6  |
| 4.1.6        | Камери з іншим<br>обладнанням 10 кВ                                                                          | 2 од. | 77,232                  |        | 309,232                         | 12,104 | 10,184 | 2,000 |       | 410,752  | 9,0   |
|              | Всього ЗРУ 10 кВ                                                                                             |       | 646,47                  |        | 4874,011                        | 146,03 | 151,62 | 17    |       | 5845,329 | 112,5 |
| 4.2          | Трансформатор<br>власних<br>потреб зовнішнього<br>установлення<br>потужністю:                                |       |                         |        |                                 |        |        |       |       |          |       |
| 4.2.1        | $250$ к $B \cdot A$                                                                                          |       | 2 од.                   | 27,244 | 503,940                         | 23,946 | 14,496 |       | 2,000 | 571,626  | 32,0  |
| 4.3          | Заземлювальний<br>реактор<br>$10$ к $B$                                                                      |       | $\overline{2}$<br>КОМПЛ |        | 108,180 1592,330 79,152         |        | 46,852 |       | 2,026 | 1828,540 | 52,0  |
|              | Всього                                                                                                    |       |                         |        | 135,424 2096,270 103,098 61,348 |        |        |       | 4,026 | 2400,166 | 84,0  |
| 5            | <b>ЗПК:</b>                                                                                                  |       |                         |        |                                 |        |        |       |       |          |       |
| 5.1          | ЗПК ПС 110/10 кВ                                                                                             |       |                         |        |                                 |        |        |       |       |          |       |
| 5.1.1        | Панелі керування,<br>ДЗТ,<br>резервного захисту та<br>РПН силового<br>трансфор-<br>матора (чотири<br>панелі) |       | $\overline{2}$<br>КОМПЛ |        | 481,046  1524,364 88,638        |        | 60,856 |       | 2,088 | 2156,992 | 96,0  |
| 5.1.2        | Панелі ДФЗ і<br>резервного<br>захисту лінії 110 кВ з<br>вимикачем (дві<br>панелі)                            |       | $\overline{c}$<br>КОМПЛ |        | 274,882 1649,252 85,910         |        | 55,364 |       | 2,064 | 2067,472 | 48,0  |
| 5.1.3        | Панелі секційного<br>вимикача 110 кВ<br>(одна                                                                |       | $1$ од.                 | 68,721 | 559,852                         | 21,513 | 17,472 |       | 1,000 | 668,558  | 24,0  |

Продовдення табл. 8.6 - Вартість будівництва підстанції (вузол 504):

| 1      | $\overline{2}$                                                                                                    | 3                     | $\overline{4}$                                                       | 5       | 6      | $\overline{7}$ | 8     | 9       | 10   |  |  |  |
|--------|----------------------------------------------------------------------------------------------------|-----------------------|----------------------------------------------------------------------|---------|--------|----------------|-------|---------|------|--|--|--|
| 5.1.4  | Панель<br>трансформаторів<br>напруги 110 кВ (одна<br>панель на дві секції<br>$110$ $\text{KB}$ )                                                                                                    | 1 од.                 | 68,721                                                               | 386,946 | 8,085  | 11,081         | 1,000 | 475,833 | 12,0 |  |  |  |
| 5.1.8  | Панелі вводів 10 кВ та<br>секційного вимикача<br>10<br>кВ (одна панель на<br>два<br>вводи)                                                                                                    | $1$ од.               | 137,441                                                              | 347,406 | 21,315 | 14,343         | 1,000 | 521,505 | 24,0 |  |  |  |
| 5.1.9  | Панелі керування та<br>захисту<br>заземлювального<br>реактора (одна панель<br>на<br>дві секції 10 кВ)                                                                                                    | 1 од.                 | 68,721                                                               | 412,888 | 21,485 | 13,855         | 1,000 | 517,950 | 12,0 |  |  |  |
| 5.1.10 | Шафа оперативного<br>постійного струму<br>(IIIOT)                                                                                                    | 1 од.                 | 66,801                                                               | 680,462 | 33,562 | 20,854         | 1,002 | 802,681 | 12,0 |  |  |  |
| 5.1.11 | Шафиз<br>НИЗЬКОВОЛЬТНОЮ<br>апаратурою (три<br>шафи)                                                                                                    | $\mathbf{1}$<br>КОМПЛ | 199,382                                                              | 726,488 | 41,034 | 27,729         | 1,032 | 995,664 | 36,0 |  |  |  |
| 5.1.12 | Інші панелі<br>загального<br>користування<br>(центральної<br>сигналізації,<br>керування<br>шинними апаратами<br>$110-$<br>10 кВ, автоматики<br>вимикачів 110 кВ,<br>ПРВВ,<br>торцеві панелі -<br>всього<br>чотири панелі) |                       |                                                                      |         |        |                |       |         |      |  |  |  |
|        | Всього ЗПК                                                                                                    |                       |                                                                      |         |        |                |       |         |      |  |  |  |
|        | Загальна кошторисна вартість                                                                                                    |                       | 1365,716 6287,658 321,541 221,555 10,184 8206,655 264,0<br>46 084,29 |         |        |                |       |         |      |  |  |  |

Загалом, укрупнені капітальні витрати на розвиток електричної мережі на третьому році будуть складати 45 275,62 тисяч гривень.

Капітальні витрати на будівництво ліній електропередачі визначають як:

$$
K_{JIEII} = C_T \cdot 1,\tag{8.6}
$$

де  $C_T$  – вартість 1 км ЛЕП, тисяч гривень.

$$
K_{\text{JIEII}} = 1062,749 \cdot 1,089 \cdot (10,5+14,7) = 29\ 164,81\ \text{(тис.грн.)}.
$$
\n
$$
K_{\text{JIEII2}} = 1062,749 \cdot 1,089 \cdot (10,5+11,9) = 25\ 924,27\ \text{(тис.грн.)}.
$$
\n
$$
K_{\text{JIEII3}} = 1062,749 \cdot 1,089 \cdot 14,7 = 17\ 012,31\ \text{(тис.грн.)}.
$$
\n
$$
K_{\text{JIEII4}} = 1062,749 \cdot 1,089 \cdot 15,4 = 17\ 822,42\ \text{(тис.грн.)}.
$$

Обрахунок одночасних капітальних витрат К:

$$
K_1 = 55\ 331,275 + 29\ 164,81 = 84\ 496,08\ \text{(тис.грн.)}.
$$
\n
$$
K_2 = 104\ 883,863 + 25\ 924,27 = 130\ 808,13\ \text{(тис.грн.)}.
$$
\n
$$
K_3 = 46\ 084,29 + 17\ 012,31 = 63\ 096,6\ \text{(тис.rph.)}.
$$
\n
$$
K_4 = 15\ 810,4 + 17\ 822,42 = 33\ 632,82\ \text{(гис.rph.)}.
$$

Щорічні витрати на експлуатацію мережі обчислюються так:

$$
B = B_{\text{II}} + B_{\text{II}} + \Delta W_{t},\tag{8.7}
$$

де Вл - відрахування від капітальних витрат на обслуговування і ремонт ЛЕП, тисяч гривень; В $_{\Pi}$  – відрахування від капітальних витрат на обслуговування та ремонт ПС, тисяч гривень;  $\Delta W_t$  – зміна втрат електроенергії для електричної мережі внаслідок її розвитку, кВт $\cdot$ годин:

$$
\Delta W_{t} = \Delta W_{tI} + \Delta W_{tII};
$$
\n(8.8)

де  $\Delta W_{tH}$ ,  $\Delta W_{tH}$  – зміна втрат електроенергії, відповідно, в ЛЕП та силових трансформаторах підстанцій, кВт×годин.

Відрахування від капітальних витрат на обслуговування та ремонт ЛЕП:

$$
B_{\text{J}} = (K_{\text{JIEII}} \cdot P_{\text{J}}\%)/100; \tag{8.9}
$$

де Р<sub>Л</sub>% – норма щорічних відрахувань на ремонт та обслуговування ПЛЕП (0,3%).

Відрахування від капітальних витрат на обслуговування та також і ремонт підстанцій:

$$
B_{\Pi} = (K_{\Pi/CT} \cdot P_{\Pi}\%)/100; \tag{8.10}
$$

де  $P_{\Pi}$ % – норма щорічних відрахувань на ремонт та також і обслуговування електротехнічного устаткування ПС (3,0%).

Тоді згідно із формулами (8.9-8.10) буде:

$$
B_{\text{J11}} = (29\ 164,81\cdot0,3)/100 = 87,49\ \text{(тис.грн.)};
$$
\n
$$
B_{\text{J12}} = (25\ 924,27\cdot0,3)/100 = 77,77\ \text{(тис.грн.)};
$$
\n
$$
B_{\text{J13}} = (17\ 012,8\cdot0,3)/100 = 51,04\ \text{(тис.rph.)};
$$
\n
$$
B_{\text{J14}} = (17\ 822,94\cdot0,3)/100 = 53,47\ \text{(тис.rph.)};
$$
\n
$$
B_{\text{J11}} = (55\ 331,27\cdot3)/100 = 1659,9\ \text{(тис.rph.)};
$$

$$
B_{\text{II2}} = (104\ 883.86 \cdot 3)/100 = 3146,5 \text{ (THC.FPH.)};
$$
  
\n
$$
B_{\text{II3}} = (46\ 084.29 \cdot 3)/100 = 1382,5 \text{ (THC.FPH.)};
$$
  
\n
$$
B_{\text{II4}} = (15\ 810.4 \cdot 3)/100 = 474,3 \text{ (THC.FPH.)};
$$

Використовуючи результати розрахунку режиму макс. навантажень ЕМ після виконання її покрокового розвитку (додаток Ж), зміна втрат електроенергії по роках приведена в таблиці 8.7:

Таблиця 8.8 – Зміна втрат потужності та електроенергії у нових під'єднаннях:

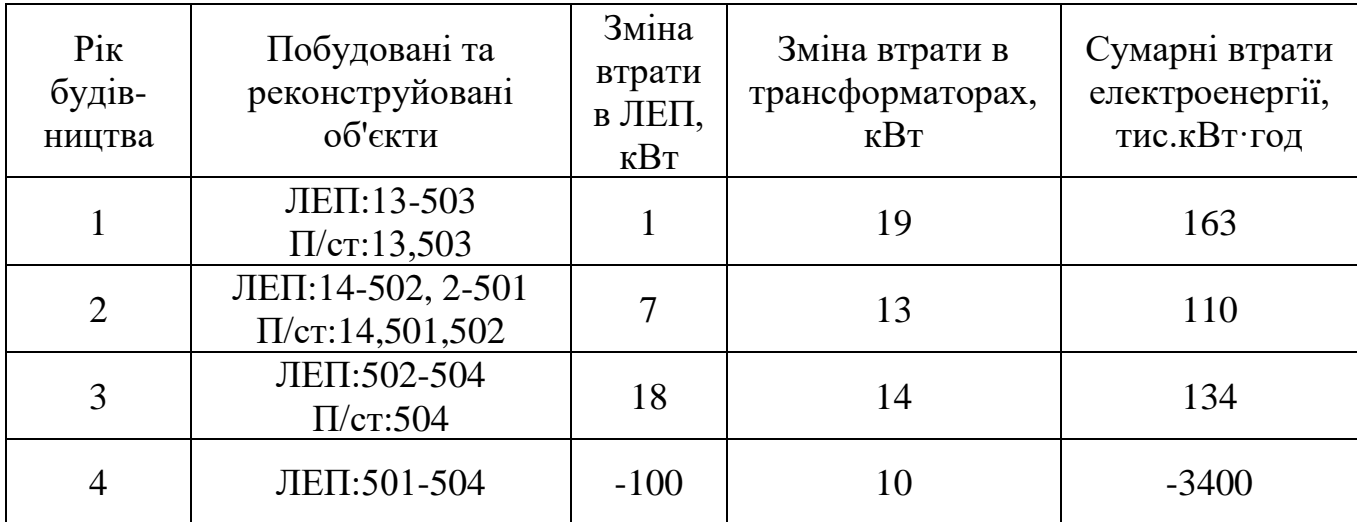

Річні видатки відповідно до виразу (8.7).

 $B_1 = 87,49 + 1659.94 + 163 \cdot 1,65 = 2016.4$  (тис.грн.);  $B_2 = 77,77 + 3146.52 + 110 \cdot 1,65 = 3405.8$  (тис.грн.);  $B_3 = 51.04 + 1382.53 + 134 \cdot 1,65 = 1654.7$  (тис.грн.);  $B_4 = 53.47 + 474.31 + (-3400) \cdot 1{,}65 = 6137.8$  (тис.грн.).

Додаткові надходження електричної енергії в електромережу за рахунок її розвитку визначається як загальне річне електроспоживання додатково приєднаних нових споживачів. Тоді, по роках розвитку:

$$
W_{1(503)} = 10.79 \cdot 5200 = 56\ 108\ MBr\text{-}roq;
$$
  
\n
$$
W_{2(501+502)} = 28.43 \cdot 5200 = 147\ 836\ MBr\text{-}roq;
$$
  
\n
$$
W_{3(504)} = 5.56 \cdot 5200 = 28\ 912\ MBr\text{-}roq;
$$
  
\n
$$
W_4 = 1 \cdot 5200 = 5200\ MBr\text{-}roq.
$$

Спираючись на (8.2) зміна прибутку по роках визначається наступним чином:

$$
\Pi_1 = 9093 \text{ rnc.rpn.};
$$

$$
\Pi_2 = 25865,7 \text{ rnc.rpn.};
$$

$$
\Pi_3 = 4069,9 \text{ rnc.rpn.};
$$

$$
\Pi_4 = 2955,4 \text{ rnc.rpn.}
$$

Згідно результатів попередніх розрахунків, рентабельність проекту розвитку загалом визначається як (8.1):

$$
E_a^* = 0,121
$$

Термін окупності проекту визначаємо як:

$$
T_{\text{ok}} = 1 / E_{a} = 1 / 0,121 = 8,1
$$
 pokiB.

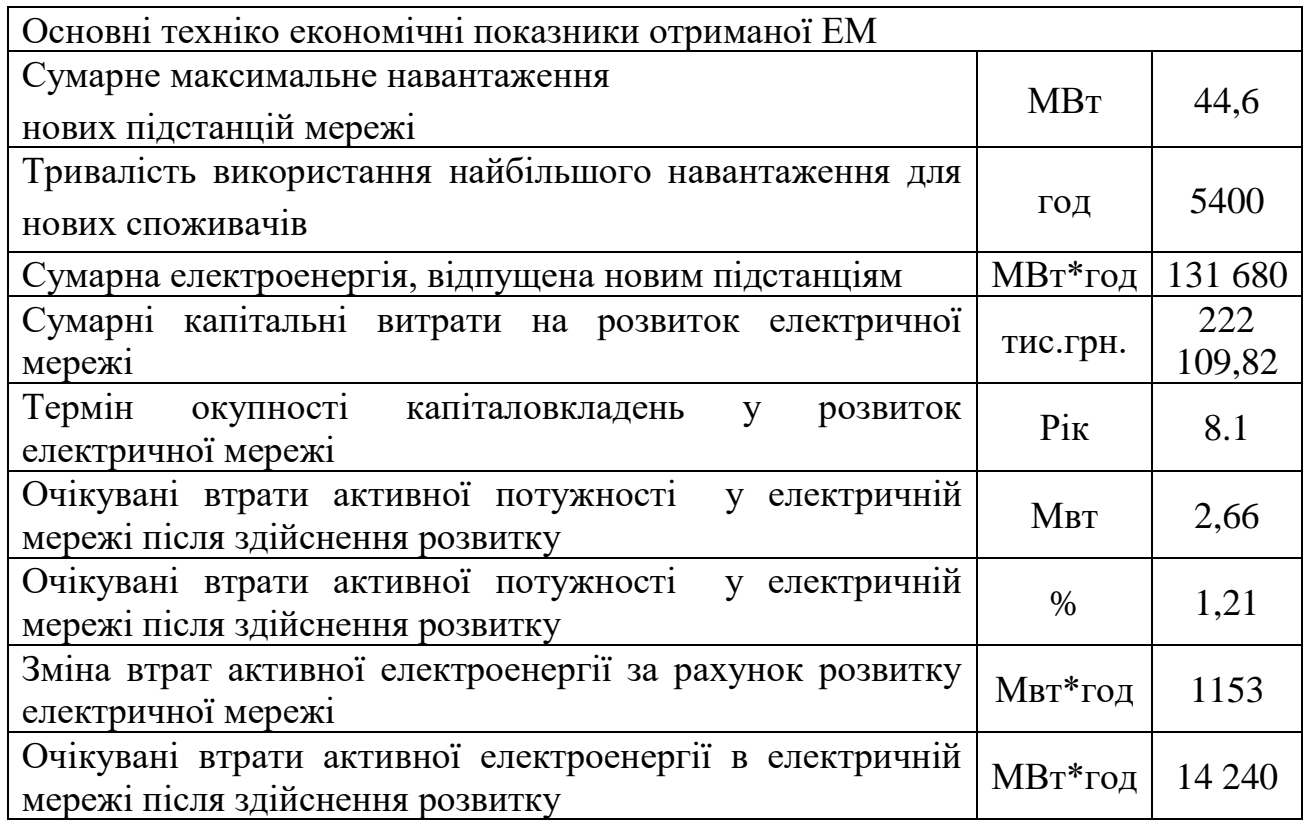

Таблиця 8.9 - Основні техніко економічні показники отриманої ЕМ

По отриманим результатам, констатуємо що мережа є економічно доцільною, та її встановлення принесе додаткові фінансові надходження від побудови нових споживачів. Рентабельність проекту загалом задовільна, оскільки близьке до значення Е<sub>ан</sub> (банківський відсоток по вкладах (у в.о.) (Е<sub>ан</sub> = 0,2)). Термін окупності 8,1 років підтверджують ефективність.

### **РОЗДІЛ 9**

## **АНАЛІЗ ВАКУУМНОГО КОМУТАЦІЙНОГО ОБЛАДНАННЯ**

Останнім часом ідуть дискусії про переваги застосування вакумної або елегазової комутаційної техніки в мережах середньої напруги в східноєвропейських країнах. Застосування того або іншого виду комутаційного устаткування в Західній Європі, на відміну від Східної, вже давно визначило свої напрямки розвитку комутаційного устаткування для застосування в мережах середнього класу напруги. По параметрах високої надійності, екологічності, простоти обслуговування і експлуатації, діапазонам номінальних параметрів і економічності для всіх комутаційних операцій найбільш доцільними є застосування:

- у мережах середньої напруги – вакуумних вимикачів,

- у мережах високої напруги - елегазових вимикачів.

Як показує аналіз ринку електротехнічного обладнання, попит на вакуумні вимикачі на світовому ринку досяг 64-65%. Очікуваний попит ринку на вакуумну комутаційну техніку найближчим часом складе 85% усього ринку комутаційної техніки середньої напруги.

### **9.1 Загальна характеристика**

Як основні переваги вакуумних вимикачів перед іншими типами вимикачів на середній клас напруги можна відзначити наступні:

1. Висока надійність

До показників надійності елементів схем електричних з'єднань відносять частоту відмов, час відновлення, частоту і тривалість капітального і поточного ремонтів. За інших рівних умов, тобто, якщо навіть врахувати, що частота відмов і час відновлення після аварії рівні для вакуумних і традиційних вимикачів, то частота і тривалість ремонту останніх поза сумнівом вище.
Наприклад, для малооливного вимикача ВК-10, оливу необхідно замінити після 10 операцій вимкнення струму 20 кА. Після здійснення вимикачем 2000 циклів операцій увімкнення-вимкнення (У-В), необхідно проводити технічне обслуговування приводу . Після здійснення вимикачем 3000 циклів операцій УВ необхідно проводити капітальний ремонт. А середній ремонт вимикача повинен проводитися не рідше як один раз в 4 роки.

Вакуумні вимикачі є такими, що практично не потребують обслуговування. Огляд і періодичні перевірки рекомендується проводити один раз в 3-5 років. Під час цих перевірок необхідно провести високовольтні випробування вакуумної дугогасильної камери і ізоляції вимикача, а також перевірити перехідний опір контактів.

2. Низькі експлуатаційні витрати

Цей пункт безпосередньо витікає з попереднього. Низькі експлуатаційні витрати визначаються відсутністю оливного (для оливних вимикачів) та компресорного (для повітряних вимикачів) господарств. Крім того вакуумна дугогасильна камера (ВДК) не вимагає поповнення дугогасильного середовища (surroundings). Висока комутаційна зносостійкість дозволяє значно скоротити витрати по обслуговуванню, а також перерви в електропостачанні, пов'язані з виконанням регламентних робіт.

3. Високий комутаційний і механічний ресурс

Кількість вимикань номінальних струмів, що допускається без ревізій і ремонту ВДК, досягає 50 тисяч, а номінальних струмів вимкнення (струмів короткого замикання) - від 20 до 200 залежно від типа ВДК і значення струму. При експлуатації малооливних вимикачів необхідно проводити ревізію після 1000-2000 вимкнень номінального струму або 3-12 вимкнень номінального струму вимкнення. Високий механічний ресурс вакуумних вимикачів обумовлений в першу чергу тим, що хід контактів ВДК складає від 6 до 12 мм на напругу 6-10 кВ. Для оливних і електромагнітних вимикачів на цю ж напругу хід контактів досягає 100-200 мм, а, отже, застосовується складніша конструкція приводу, що вимагає великих витрат енергії на увімкнення та вимкнення

вимикача, що призводить до необхідності постійного контролю і перевірок стану деталей приводу. Це також підвищує експлуатаційні (exploitation) витрати на утримання вимикача.

Високий комутаційний і механічний ресурс дозволяють застосовувати вакуумні вимикачі в схемах з частими комутаціями - для трансформаторів сталеплавильних печей, комутацій насосів, компресорів тощо

4. Безпека експлуатації і екологічність

Для вакуумних вимикачів характерні мала енергія приводу, малі нижче за масу і габарити традиційних вимикачів при однакових номінальних параметрах струму і напруги. Все це забезпечує безшумність роботи і запобігає забрудненню довкілля.

Герметичність виконання ВДК і відсутність середовища, що підтримує горіння, забезпечує високу пожежо- і вибухобезпечність і можливість роботи в агресивних середовищах.

За динамічні навантаження і відсутність викиду газів, оливи. Їх маса і габарити значно даними фірми «Дженерал Електрик» проектується вимикач напругою 242 кВ з п'ятьма дугогасильними камерами на полюс і струмом вимкнення до 40 кА. Компоновка вимикача така ж як у бакових елегазових вимикачів. У Японії побудовано і введено в експлуатацію вакуумний вимикач на напругу 160 кВ, струм вимкнення 40 кА, що має всього два розриви на полюс. Роботи та дослідження по вдосконаленню методів гасіння дуги у вакуумній та конструкції дугогасильних камер інтенсивно продовжуються і в Україні, в першу чергу на Рівненському заводі високовольтної апаратури "РЗВА–Електрик".

# **9.2 Програма «Ретрофіт»**

В даний час в експлуатації знаходиться велика кількість розподільних пристроїв 10 (6) кВ колишніх років випуску (60-х і, навіть 50-х і кінця 40-х років минулого століття). Типовою є ситуація, коли для заміни старих комірок потрібен великий обсяг будівельних робіт, що не завжди можливо без виведення об'єкта з

експлуатації та припинення електропостачання, або коли конструкція старих комірок, хоч і застаріла, але не настільки критично, щоб вимагати негайної заміни. Чого не скажеш про вимикачі - масляні і електромагнітні, які не тільки виробили свій ресурс, але і застарілі морально і більше не гарантують надійність енергопостачання.

ЗАТ «Високовольтний Союз» пропонує продовжити термін служби подібних КРУ і КСО завдяки спеціально розробленій програмі Ретрофіт. Програма Ретрофіт припускає заміну відпрацювавших свій ресурс комутаційних апаратів на сучасні, надійні і довговічні вакуумні вимикачі серії ВР.

Ретрофітом (retrofit від англійського retro - «застаріле, старе» і fit - «пристосовувати, вбудовувати») називається оновлення обладнання, що знаходиться в експлуатації, за допомогою сучасних компонентів без зміни конструкції і оболонки. У багатьох країнах Ретрофіт є ключовою частиною державних програм з відновлення, модернізації та подальшого розвитку енергосистем.

Оновлення енергогосподарства за програмою Ретрофіт вимагає мінімальних витрат і проводиться в найкоротші терміни, оскільки існуючі в модернізованих КРУ блокування і схеми релейного захисту не вимагають доопрацювання. Фахівці Високовольтного Союзу мають багатий практичний досвід реконструкції комірок КРУ і КС0 практично всіх серій, що випускалися на заводах країн СНД в колишні роки. Досвід експлуатації КРУ, відновлених завдяки програмі Ретрофіт, показав ефективність такого підходу, а вакуумні вимикачі виробництва підприємств ЗАТ «Високовольтний союз» найкращим чином підходять для цих цілей.

Практика модернізації розподільчих пристроїв, які знаходяться в експлуатації, поширена в ринково орієнтованих країнах вже кілька десятирічч, поступово набула поширення і в Україні. Сьогодні ряд вітчизняних виробників пропонує свої рішення. Головні переваги програми «Ретрофіт» від українськоросійської компанії «Високовольтний союз» - глибоке знання рівненськими і уральськими фахівцями комутаційної і розподільної апаратури, адже більшість вимикачів, які сьогодні вимагають заміни, але ще працюють, навіть, незважаючи

на перевищення ресурсу, - саме апарати виробництва РЗВА. Вимикачі серії ВР характеризуються високою надійністю, невибагливістю в експлуатації і високим комутаційним ресурсом. Таким чином, термін служби росподільчих пристроїв що реконструюються 10 (6) кВ можна знову продовжити, як мінімум на 25 років.

### Способи реконструкції

Підприємства Високовольтного союзу виробляють широку лінійку вакуумних вимикачів класу напруги 10 (6) кВ, починаючи від легких апаратів (на номінальні струми 630 А і струми відключення 12,5 кА) і, закінчуючи важкими апаратами (на номінальні струми 3150 А і струми відключення 40 кА). Всі вимикачі серії ВР, як легкі, так і важкі, побудовані на основі єдиних конструктивних принципів, і їх застосування в межах одного РП 10 (6) кВ або підстанції, які підлягають реконструкції, виключає багатоваріантність конструкцій що підлягають вводу та створює додаткові зручності для обслуговуючого персоналу.

Залежно від типу комірок 10 (6) кВ, що реконструються, фінансових і технічних можливостей замовника, Високовольтний союз пропонує три способи реконструкції:

реконструкція КРУ і КСО за допомогою комплектів монтажних частин (КМЧ) з вакуумними вимикачами ВР;

реконструкція старого візка елементу викочування КРУ за допомогою універсального модуля з вакуумним вимикачем ВР;

установка в КРУ нового елементу викочування з вимикачем ВР замість старого.

#### Комплекти монтажних частин з вимикачами ВР

Реконструкція за допомогою вимикачів ВР з комплектом монтажних частин найбільш економічний (але і найбільш трудомісткий) спосіб модернізації КРУ чи КСО.

Типовий комплект монтажних частин складається з рами, набору опорних і монтажних кріплень, струмоведучих шин (мідних або алюмінієвих), опорних ізоляторів з епоксидного компаунда, розділених джгутів з відповідним маркуванням, обмежувачі перенапруг (ОПН) і, власне, вакуумного вимикача.

При такому способі реконструкції (модернізації) монтажникам на місці необхідно виконати певний обсяг робіт: демонтаж старого вимикача, доробка шафи КСО або елементу викочування КРУ, збірка, установка і закріплення в КРУ (КСО) монтажної рами, монтаж на ній вимикача, монтаж струмоведучих шин, під'єднання тяг блокувань, підключення джгутів, установка ОПН та ін. У більшості випадків при монтажі не вимагається проведення зварювальних робіт, а тільки висвердлювання додаткових отворів для кріплення рами.

Реконструкція (модернізація) КРУ за допомогою комплектів монтажних частин має очевидні переваги у разі виконання робіт на об'єктах, віддалених від сервісних центрів виробника, крім того - це єдиний спосіб реконструкції КСО. Приклади монтажних комплектів показані на рис. 9.1 - рис. 9.2.

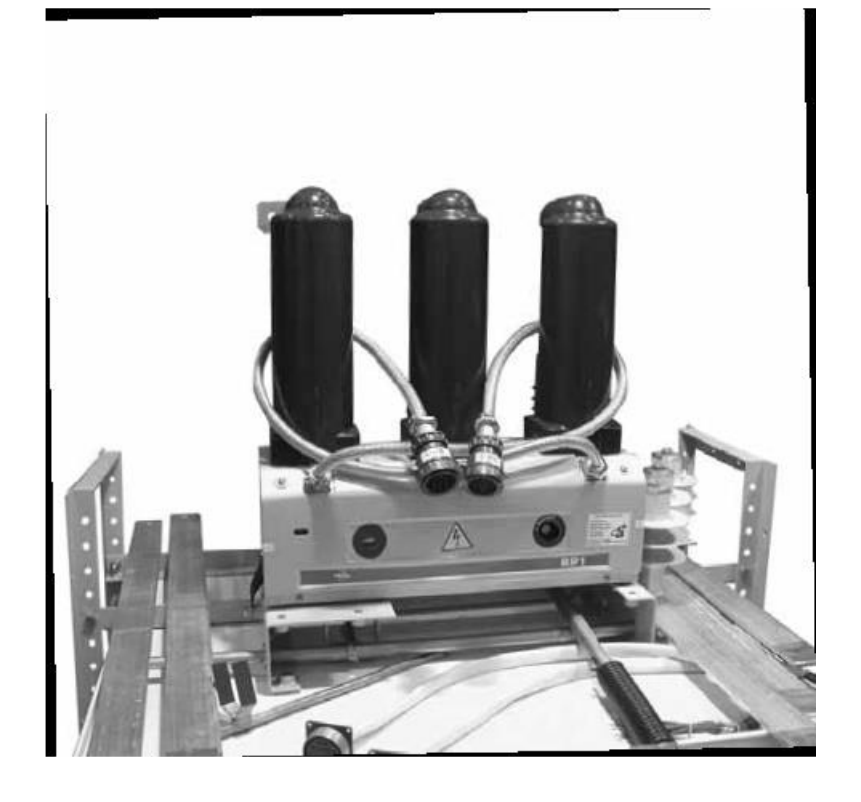

Рисунок 9.1 - Комплект монтажних частин з вимикачем ВР1 для реконструкції КСО

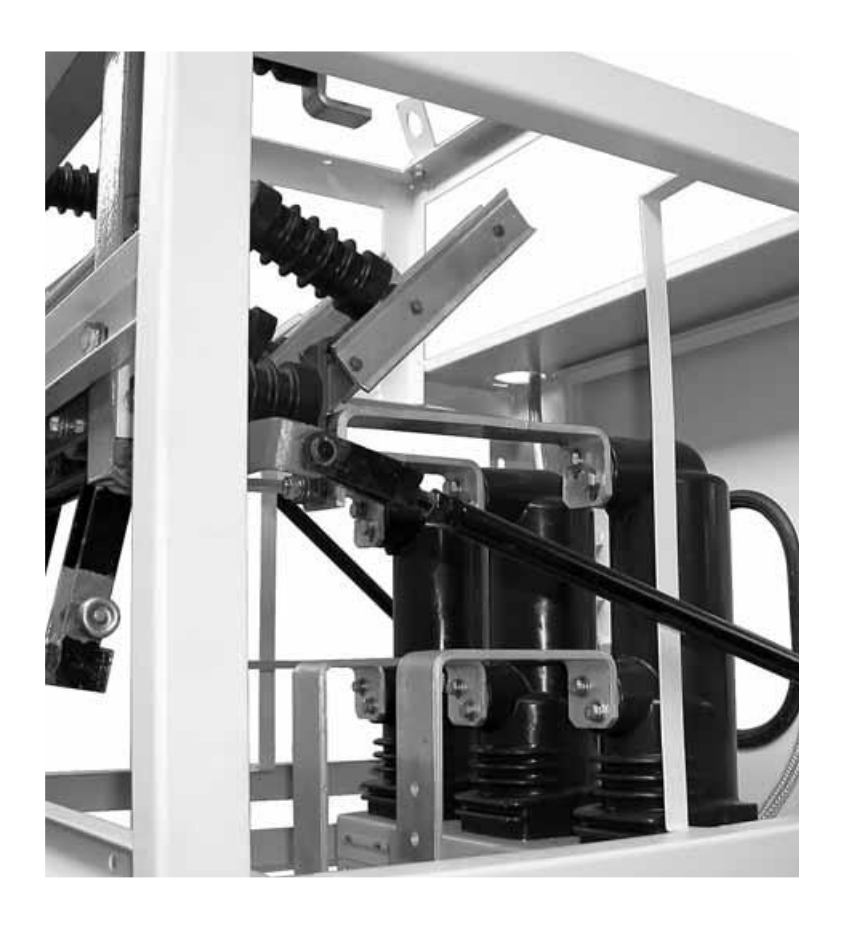

Рисунок 9.2 - Комплект монтажних частин з вимикачем ВР1, встановлений в КСО

Універсальні модулі з вимикачами ВР

Універсальні модулі призначені для Реконструкції комірок зі стаціонарно встановленним вимикачем або візків викочуваних елементів (для КРУ з вимикачем, встановленим на викочуванному елементі).

Модулі являють собою комплекти монтажних частин зібрані в заводських умовах в уніфіковану конструкцію, яка дозволяє розмістити вимикачі ВР0, ВР1 або ВР2 на візку старого викочуванного елементу з мінімальними витратами часу на встановлення за рахунок того, що:

встановлювальні і приєднувальні розміри модуля повністю збігаються з розмірами вимикача що замінюється;

доробка блокувань під новий модуль на старому візку не вимагає проведення робіт у відсіку елементу викочування КРУ;

принципова електрична схема модуля повністю відповідає схемі викочуваного елементу зі старим вимикачем і не вимагає проведення додаткових робіт в релейному відсіку КРУ.

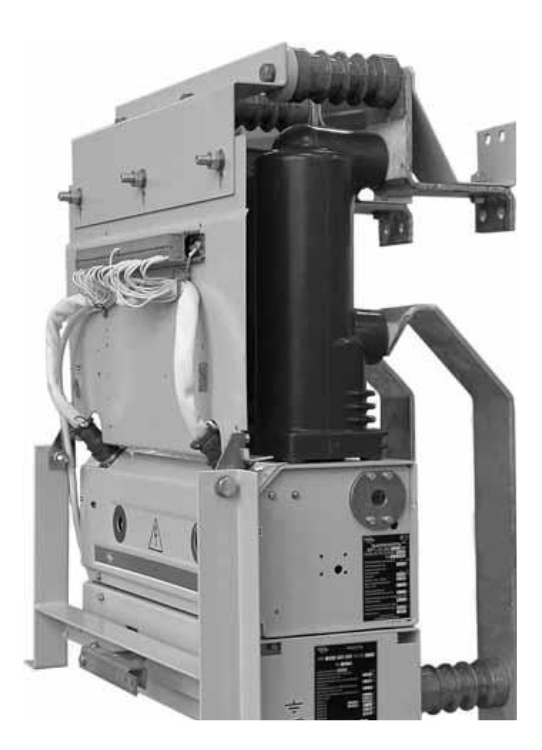

Рисунок 9.3 - Універсальний модуль з вимикачем ВР1 для реконструкції КРУ серії КРУ2-10

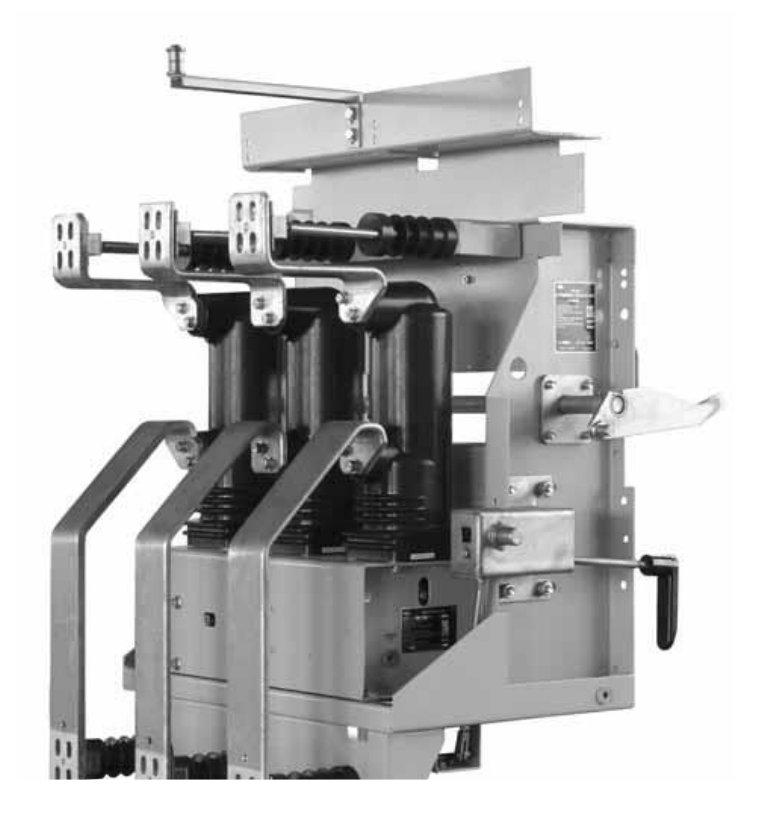

Рисунок 9.4 - Універсал льний модуль з вимикачем ВР2 для реконструкції КРУ серії К-XXVI

## Викатні елементи з вимикачами ВР

Для реконструкції КРУ доцільно, в першу чергу, використовувати комплекти монтажних частин або модулі з вимикачами ВР. Проте у ряді випадків, наприклад для КРУ серій типу КМ, модернізація старого викочуваного елементу технічно недоцільно. Також можливі випадки, коли модернізація старого візка під установку нового модуля або КМЧ може бути економічно недоцільно, у підприємства - замовника немає кваліфікованого персоналу для проведення такої модернізації, або КРУ, що підлягає реконструкції, повинна бути виведена з роботи на мінімально можливий термін.

У таких випадках приймається рішення про реконструкцію КРУ шляхом заміни старого викочуваного елементу на новий з вимикачем ВР. Нові викочувані елементи за габаритними, встановленими і приєднувальними розмірами повністю відповідають замінним, а блокування і схеми релейних захистів не вимагають доопрацювання.

Крім того, ряд вимикачів серії ВР (ВР3, ВР6В, ВР6К) конструктивно випускаються у вигляді викочуваних елементів, що дозволяє використовувати їх не тільки в нових комірках, але й для реконструкції вже діючих:

вимикачі ВР6В використовуються для заміни вимикачів ВЕ-6, ВЕЕ-6, ВЕС-6, ВЕЕС-6 в комірках КЕ-6, КЕ6С, КЕЕ-6, КЕЕС-6;

вимикачі ВР6К використовуються для заміни вимикачів ВЕМ-6 в комірках К-X, К-XXV

Приклади викочуваних елементів показані на рис. 9.4 - рис. 9.6.

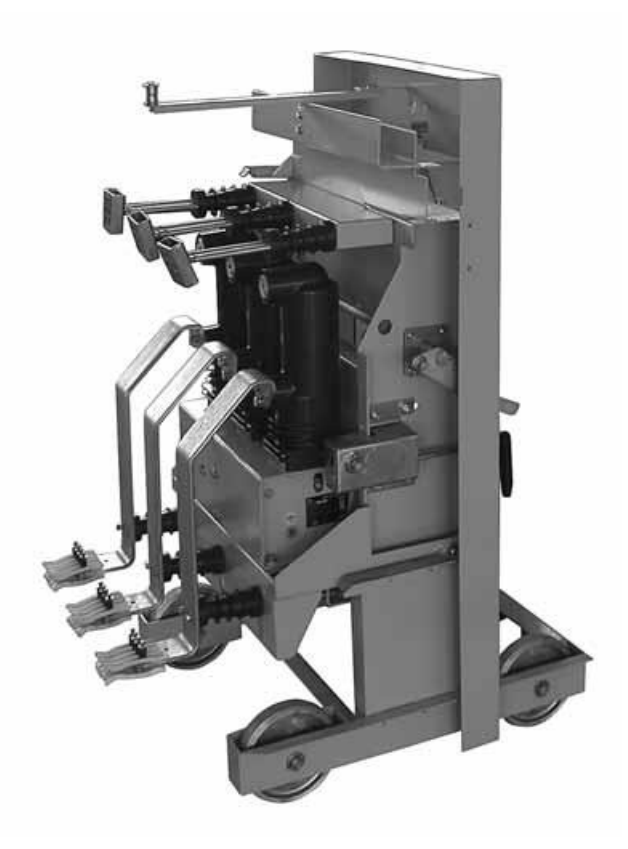

Рисунок 9.5 - Викочуваний елемент з вимикачем ВР1 для реконструкції КРУ серії

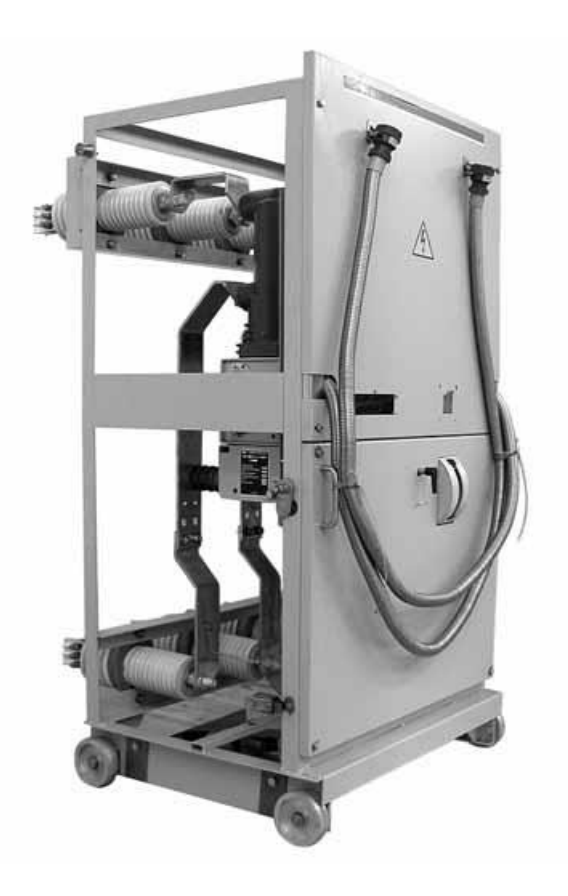

Рисунок 9.6 - Викочуваний елемент з вимикачем ВР1 для реконструкції КРУ серії К-III

Класифікація КСО та КРУ що підлягають реконструкції

Грунтуючись на власному досвіді реконструкції великої кількості розподільних пристроїв 10 (6) кВ різних років випуску від різних виробників, загальності їх конструктивних принципів, а так само їх цільове призначення, всі РП, що підлягають реконструкції, можна умовно розділити на шість великих груп:

розподільні пристрої зі стаціонарно встановленими вимикачами - камери збірні одностороннього обслуговування (КСО); комплектні розподільні пристрої типів КРН-II, КРН-III, КРН-10 та ін.; бетонні камери;

комплектні розподільні пристрої внутрішньої і зовнішньої установки з вимикачами, встановленими на викочуваних елементах;

комплектні розподільні пристрої серій типу КМ1; ввідні шафи КРУ, розраховані на більші струми;

комплектні розподільні пристрої закордоного виробництва (Польща, Чехословакія, Болгарія, НДР);

комплектні розподільні пристрої спеціального та цільового призначення (розподільні пристрої власних потреб теплових і атомних електростанцій, екскаваторні шафи і т.і.).

#### Приклади реконструкції КРУ за допомогою КМЧ з вимикачами ВР

На фотографіях (рис. 9.7 ) на прикладі КРУ серії КРУ 2-10 з вимикачем ВМПЕ-10 (виробництва РЗВА) показана послідовність робіт з реконструкції викочуваних елементів комплектних розподільних пристроїв минулих років випуску за допомогою комплекту монтажних частин з вимикачами ВР. Знімки виконані під час шефмонтажу на одному із промислових підприємств України.

Особливості реконструкції полягали в наступному:

реконструйована комірка керує електродвигуном діючої промислової установки із змінним циклом, тому на реконструкцію було відведено порівняно невеликий час, що визначається технологічною перервою в роботі обладнання;

при будівництві розподільного пристрою в 1979 році, шафи були змонтовані зі значним перекосом, що вимагало додаткових регулювань при збіркі елементу викочування з вимикачем ВР.

Роботи проводилися персоналом замовника (3 особи) під керівництвом фахівця РЗВА. Реконструкція виконувалася безпосередньо в приміщенні розподільного пристрою. При роботі використовувався тільки ручний електроінструмент. Реконструкція виконана менш ніж за одну робочу зміну.

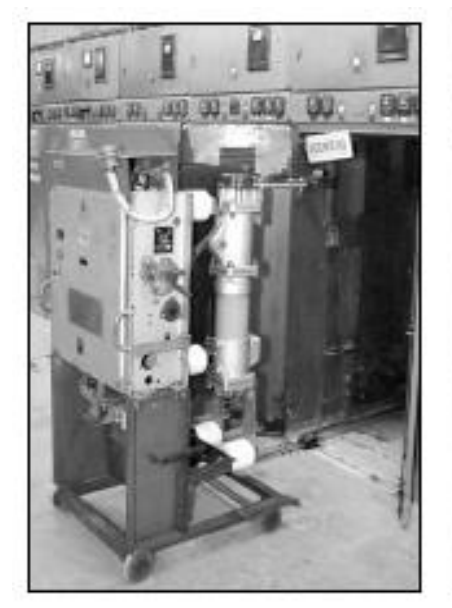

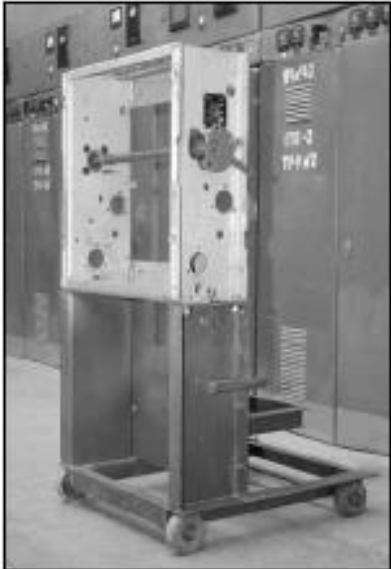

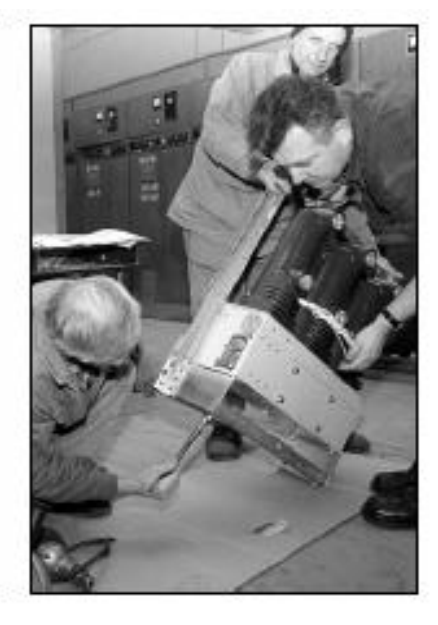

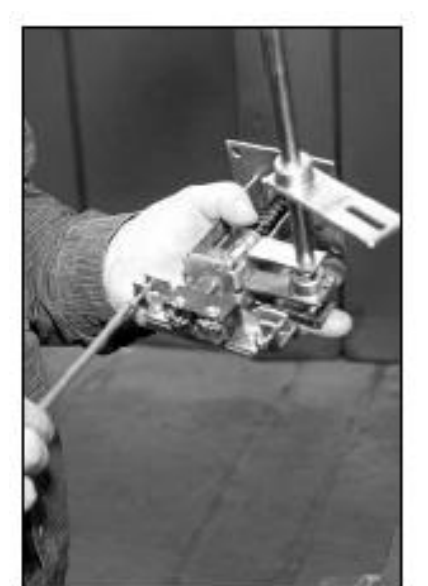

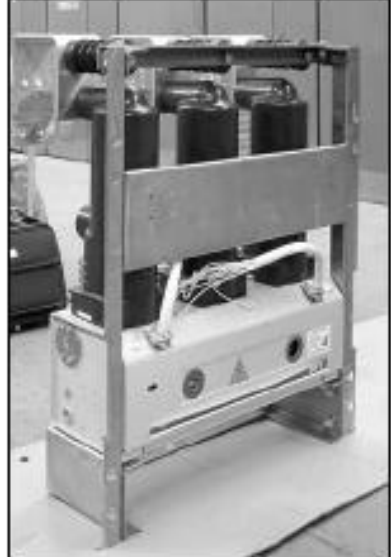

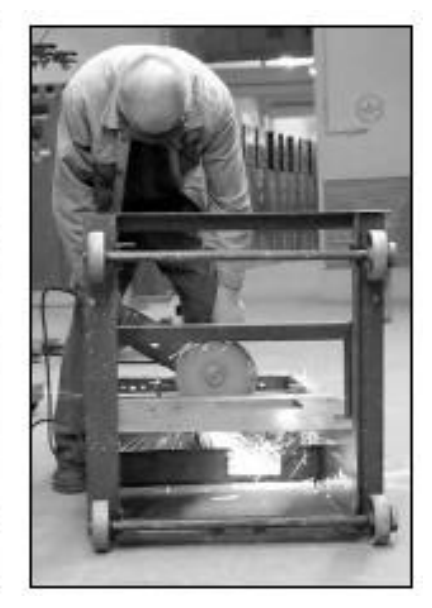

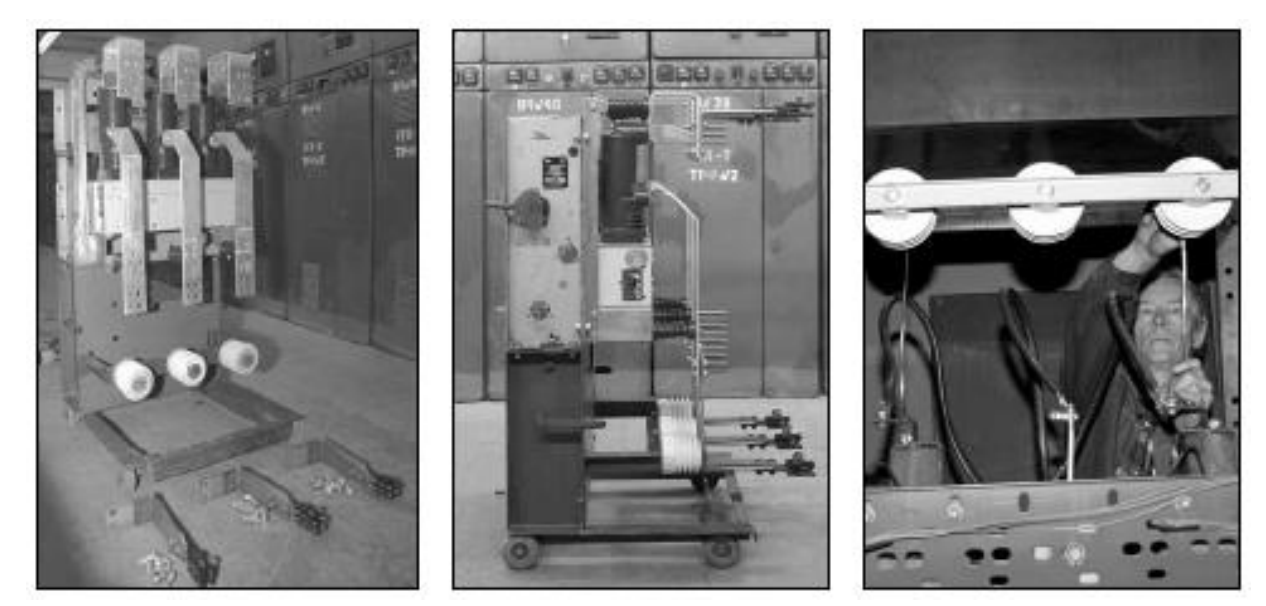

Рисунок 9.7 – Послідовність робіт з реконструкції

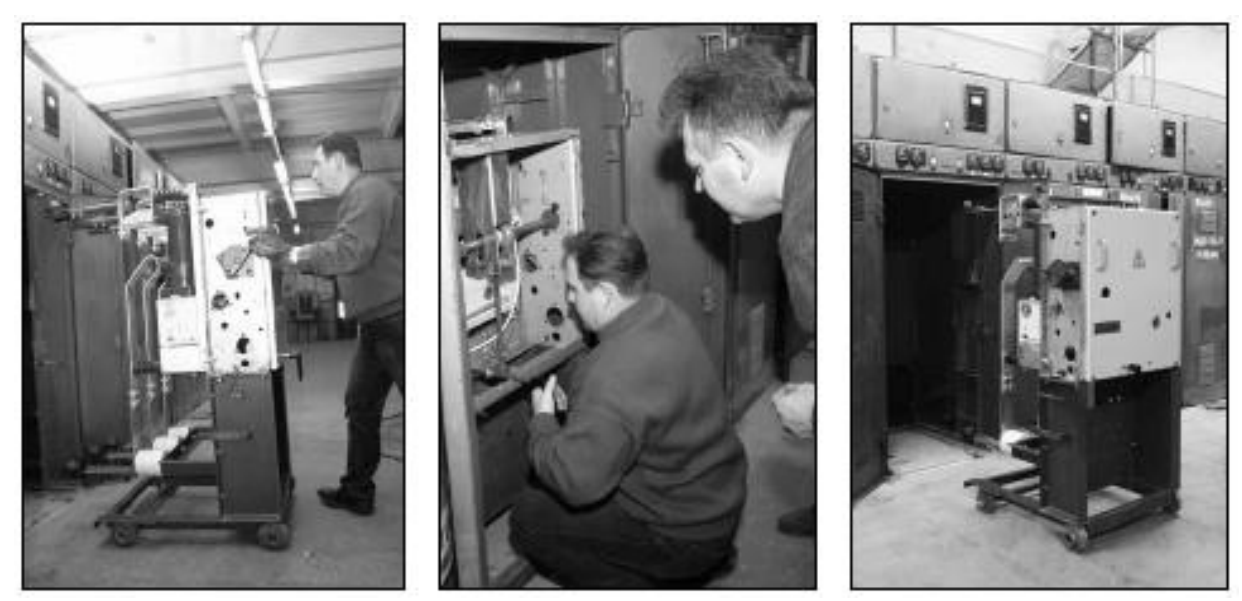

Рисунок 9.7 – Послідовність робіт з реконструкції (Продовження)

Перерахуємо основні технічні та конкурентні переваги ретрофітових проектів і рішень: екологічна безпека, надійність і функціональність, відсутність масляного господарства, не потребує обслуговування комутаційного обладнання, шефмонтаж і навчання персоналу, модернізація без порушення енергопостачання споживачів (за рахунок локальної модернізації кожної окремої комірки і використання резервних фідерів), телеуправління і телесигналізація, повна адаптація до діючих схем релейного захисту, можливість застосування захистів будь-якого рівня складності (від електромеханічних до цифрових реле).

Порівняльний аналіз ремонтних робіт, придбання нового КРУ і Ретрофіта представлені в наступній таблиці:

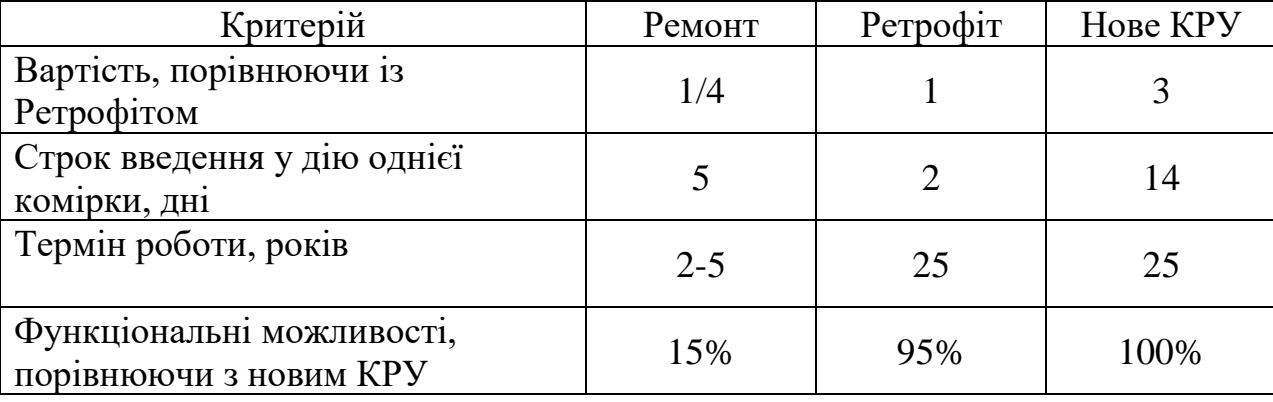

Таблиця 9.1 – Порівняльний аналіз

#### **РОЗДІЛ 10**

# **ОХОРОНА ПРАЦІ ТА БЕЗПЕКА У НАЗВИЧАЙНИХ СИТУАЦІЯХ 10.1 Задачі розділу**

Згідно Конституції України всі громадяни України мають право на належні безпечні і здорові умови праці. Закон України «Про охорону праці» визначає основні положення щодо реалізації конституційного права зайнятих працівників на охорону їх життя і здоров'я у процесі трудової діяльності, на належні, безпечні умови праці, це стосується і робіт пов'язаних з монтажем та експлуатацією електрообладнання ВРУ.

Під час роботи в діючих електроустановках питання охорони життя та здоров'я працівників є надзвичайно важливим. До роботи в таких установках допускаються працівники, які пройшли спеціальне навчання з питань охорони праці, безпечної експлуатації електроустановок та надання першої медичної допомоги. Такі працівники обов'язково повинні мати при собі спеціальне посвідчення. Згідно з СОУ-НМПЕ 40.1.12.103:2005 «Навчання/перевірка знань працівників підприємств електроенергетики з питань охорони праці, пожежної безпеки і технічної експлуатації» організацію навчання і перевірку знань працівників з питань охорони праці, пожежної безпеки і технічної експлуатації, а також професійної підготовки, перепідготовки та підвищення кваліфікації здійснюють служби управління (підготовки) персоналу або окремі працівники, яким доручена ця робота [15].

Тому, згідно теми кваліфікаційної роботи «Розвиток фрагменту електромережі з дослідженням використання вакуумного комутаційного електрообладнання», найголовнішим при експлуатації є електробезпека.

Небезпека ураження електричним струмом залежить від напруги електричної мережі, виду дотику людини, що обслуговує обладнання чи проводить його налагодження до електромережі, режиму роботи

електрообладнання, режиму нейтралі джерела живлення та наявності заземлення електроустановки.

Тому сформулюємо основні задачі щодо охорони праці за темою «Розвиток районної електричної мережі 110 кВ та аналіз засобів блискавкозахисту» для мінімізація ризику професійного захворювання чи ураження електричним струмом під час проведення монтажних чи налагоджувальних робіт та при обслуговуванні комутаційного обладнання черговим персоналом на енергооб'єктах:

- − Провести аналіз умов праці при виконанні робіт із вимикачами за міждержавним ГОСТ12.0.003-74 «Опасные и вредные производственные факторы. Классификация».
- − Запропонувати організаційні та технічні заходи з охорони праці при виконанні робіт на ВРУ 110 кВ. Провести розрахунок захисного заземлення.

# **10.2 Аналіз умов праці при виконанні робіт пов'язаних з монтажем, та обслуговуванням електрообладнання на ВРУ**

Досліджуючи питання конструкційних особливостей ліній електропередач згідно теми магістерської роботи «Розвиток фрагменту електромережі з дослідженням використання вакуумного комутаційного електрообладнання» на основі викладеного в попередньому розділі матеріалу на персонал що виконує обслуговування ліній за ГОСТ 12.0.003-74 впливають наступні небезпечні та шкідливі виробничі фактори:

а) фізичні:

.

- − підвищена температура повітря робочої зони;
- − підвищена та знижена вологість повітря;
- − підвищена та знижена рухомість повітря;
- − підвищена запиленість і загазованість повітря робочої зони;
- − недостатність природного освітлення;
- − недостатня освітленість робочої зони;
- − підвищений рівень шуму на робочому місці;
- − небезпечний рівень напруги в електричному колі, замикання якого може відбутись через тіло людини;
- − підвищений рівень вібрації,
- в) психофізіологічні:
- − фізичні перевантаження (динамічні)
- − нервово-психічні перевантаження (монотонність праці, перенапруга аналізаторів).
- − підвищений рівень статичної електрики [15].

Джерелами (носіями) небезпеки є:

- − електрообладнання;
- − природнє середовище;
- − людина.

# **10.3 Організаційні та технічні заходи, якими досягається безпека виконання робіт з трансформатором в діючих електроустановках.**

Для розробки рішень з охорони праці при роботі в діючих електроустановках було проаналізовано чинні норми:

- − Закон України "Про охорону праці";
- − ГКД 34.20.507-2003 "Правила Технічна експлуатація електричних станцій і мереж";
- − ГКД 341.004.001-94 Норми технологічного проектування підстанцій змінного струму з вищою напругою 6-750 кВ;
- − НПАОП 40.1-1.01-97 "Правила безпечної експлуатації електроустановок";
- − НПАОП 40.1-1.07-01 "Правила експлуатації електрозахисних засобів";
- − Правила улаштування електроустановок;
- − ГОСТ 12.1.030-81. ССБТ. Электробезопасность. Защитное заземление, зануление;

− ДСТУ ГОСТ 12.1.038:2008. Электробезопасность. Предельно допустимое значение напряжения прикосновения и токов;

Так як монтаж та налагодження пристроїв релейного захисту проводиться в діючих електроустановках, тому за «Правилами безпечної експлуатації електроустановок» для забезпечення безпечних умов праці слід виконати наступні організаційні заходи:

- − затвердження переліку робіт, які виконуються за нарядом, розпорядженням;
- − призначення відповідальних за безпечне проведення робіт;
- − оформлення робіт за нарядом чи розпорядженням;
- − підготовка робочих місць;
- − допуск до роботи;
- − нагляд під час виконання робіт;
- − переведення на інше робоче місце;
- − оформлення перерв у роботі та її закінчення.

Для підготовки робочого місця до роботи, яка вимагає зняття напруги слід виконати наступні технічні заходи:

- − здійснити необхідні відключення і вжити заходів, що унеможливлюють помилкове або самочинне ввімкнення комутаційної апаратури;
- − вивісити заборонні плакати на приводах ручного і на ключах дистанційного керування комутаційною апаратурою;
- − перевірити відсутність напруги на струмовідних частинах;
- − встановити заземлення (ввімкнути заземлювальні ножі, встановити переносні заземлення);
- − обгородити, за необхідності, робочі місця або струмовідні частини, що залишилися під напругою, і вивісити на огородженнях плакати безпеки.

Врахування та виконання описаних організаційних та технічних заходів з охорони праці дозволяє мінімізувати ризик травматизму, ураження електричним струмом та професійного захворювання при виконанні робіт в діючих електроустановках.

# **10.4 Технічне рішення з гігієни праці і виробничої санітарії 10.4.1 Мікроклімат**

Параметри мікроклімату, що нормуються: температура (1°С) і відносна вологість повітря (XV, %), швидкість його переміщення (м/с), потужність теплових випромінювань ( $Br/M^2$ ).

Допустимі параметри мікроклімату для умов, що розглядаються (категорія робіт 1б та період року) в таблиці 10.1

Таблиця 10.1 – Допустимі норми параметрів мікроклімату

| Період року | Категорія<br>робіт | Температура, °С<br>Допустима |               | Відносна<br>вологість | Швидкість руху, |
|-------------|--------------------|------------------------------|---------------|-----------------------|-----------------|
|             |                    | Верхня<br>межа               | Нижня<br>межа | Допустима             | Допустима       |
| Холодний    | Iб                 | $20 - 24$                    | $17 - 25$     | 75                    | не більше $0,2$ |
| Теплий      |                    | $21 - 28$                    | 19-30         | 55 при 27 °С          | $0,1-0,3$       |

#### **10.4.2 Склад повітря робочої зони**

Склад повітря робочої зони залежить від складу атмосферного повітря і впливу на нього ряду шкідливих виробничих факторів, утворених в процесі трудової діяльності людини. Склад повітря залишається постійним. Забруднення повітря робочої зони регламентується граничнодопустимими концентраціями (ГДК) в мг/м $^3$ .

Таблиця 10.2 – Можливі забруднювачі повітря та їх ГДК

|                          | $\Gamma\mu K$ , м $\Gamma/M^3$ |                |                       |
|--------------------------|--------------------------------|----------------|-----------------------|
| Найменування<br>речовини | Максимально<br>разова          | Середньодобова | Клас<br>небезпечності |
| Пил нетоксичний          | J.:                            | 0.15           |                       |

Для нормалізації складу повітря робочої зони потрібно здійснювати щоденне прибирання робочого місця. Нагромадження пилу глибиною в 1/8" у будь-якій області вказує на необхідність у вживанні заходів по очищенню області [15].

#### **10.4.3 Виробниче освітлення. Природне освітлення**

Природне освітлення – освітленість приміщень світлом неба (прямого або відображеного), яке проникає через світлові пройоми в зовнішніх огороджених конструкціях. По своєму спектральному складу воно є найбільш сприятливим. Природне освітлення характеризується коефіцієнтом природної освітленості КПО.

Відповідно до ДБН В.2.5-28-2006, нормоване значення коефіцієнта природного освітлення слід визначати за формулою [15]:

 $e_N$  =  $e_H$  · m<sub>N</sub>,

(10.1)

де е<sub>н</sub> – табличне значення КПО (природне – 1,5; суміщене – 0,9);  $m_N$  – коефіцієнт світлового клімату ( $m_N = 0.9$  при орієнтації вікон на північ); N – номер групи забезпеченості природним світлом. Таким чином: природне:  $e_N = 1.5 \cdot 0.9 = 1.35 \%$ ;

cyміщене  $e_N = 0.9 \cdot 0.9 = 0.81 \%$ .

#### **10.4.4** Штучне освітлення

Штучне освітлення використовується двох систем: загальне та комбіноване. Загальне освітлення – освітлення, при якому світильники розміщуються у верхній зоні приміщення рівномірно або пристосувальне до розташування обладнання. Комбіноване освітлення – додаткове освітлення, при якому до загального освітлення додається ще й місцеве. Місцеве освітлення – освітлення, яке створюється світильниками, концентруючи світловий потік безпосередньо на робочих місцях.

Нормується величина освітленості Е в люксах [15]. Для умов, що розглядаються в роботі (розряд робіт IV*,* підрозряд робіт в, система освітлення – загальне) тип джерела освітлення – люмінесцентні лампи, нормативне значення комбінованої освітленості 400 лк, а загальне – 200 лк.

Для забезпечення нормативного значення е<sub>мін</sub> передбачено: штучне освітлення в приміщенні ДП забезпечується люмінесцентними лампами ЛБ-40.

Для забезпечення евакуації працюючих в темний час доби при аварійному відключенні електроенергії в цеху передбачається аварійне освітлення, яке забезпечує освітленість не менше 5% нормальної освітленості. Очищення вікон і світильників має проводитись на менше 4 разів на рік.

# **10.4.5 Виробничий шум**

Вплив шуму на людину може визвати різні подразнення, патологічні зміни, функціональні розлади і механічні пошкодження.

Шум порушує нормальну роботу шлунку, особливо впливає на центральну нервову систему. А також погіршує точність виконання робочих операцій, ускладнює сприйняття інформації, знижує продуктивність праці, збільшує брак в роботі [24].

Таблиця 10.3 – Допустимі рівні звукового тиску і рівні звуку для постійного (непостійного) широкополосного (тонального) шуму

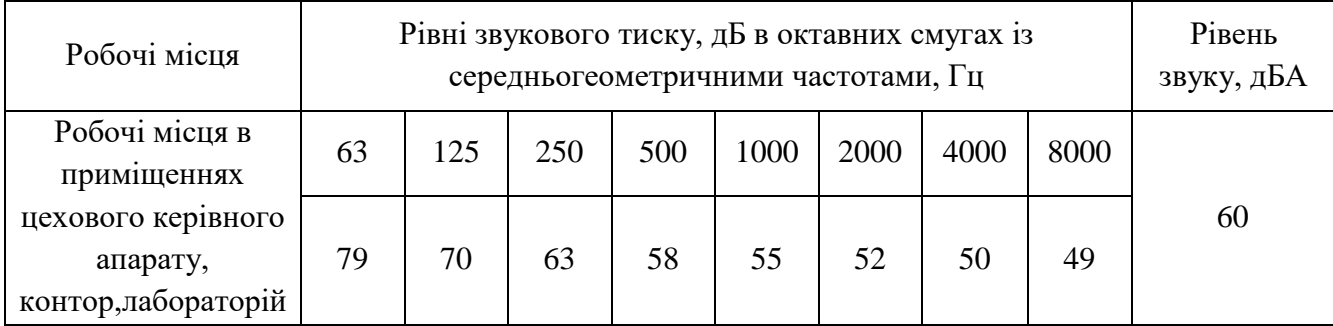

#### **10.4.6 Виробнича вібрація**

Вібрацією називають будь-які механічні коливання пружинних тіл або систем, коли відбувається переміщення центра їх ваги в просторі відносно статичного стану. Коливання тіл з частотою, нижчою 16 Гц сприймається організмом, як вібрація, а коливання з частотою 16... 20 Гц і більше – одночасно як вібрація і як звук.

У приміщенні оперативного пункту управління знаходиться обладнання, яке є джерелом вібрації. Це в першу чергу пристрої релейного захисту та автоматики, вентиляційні установки. В залежності від дії на людину вібрація ділиться на загальну і локальну. Загальна вібрація передається через опорні поверхні на тіло сидячої або стоячої людини і викликає струс всього організму, локальна (місцева) – коливальні рухи лише окремих частин тіла (руки, ноги).

Наведемо в таблицю 10.4 допустимі рівні вібрації *т* постійних робочих місцях.

| Вид вібрації                                                                 |     | Октавні смуги з середньо геометричними частотами, Гц |            |                |                   |           |     |     |                          |      |
|------------------------------------------------------------------------------|-----|------------------------------------------------------|------------|----------------|-------------------|-----------|-----|-----|--------------------------|------|
|                                                                              |     | 4                                                    |            | 16             | 31,5              | 63        | 125 | 250 | 500                      | 1000 |
| Загальна вібрація на постійних<br>робочих місцях в виробничих<br>приміщеннях | 108 | 0,45<br>99                                           | 0,22<br>93 | $_{0,2}$<br>92 | 0,2<br>92         | 0,2<br>92 |     |     | $\overline{\phantom{0}}$ |      |
| Локальна вібрація                                                            |     |                                                      | 2,8<br>115 | 1,4<br>109     | <u>1,4</u><br>109 | 109       | 109 | 109 | 1,4<br>109               | 109  |

Таблиця 10.4 – Допустимі рівні вібрації *т* постійних робочих місць.

В чисельнику середньоквадратичне значення вібрації, м/с  $10^{-2}$ , в знаменнику –логарифмічні рівні вібрації, дБ.

### **10.5 Розрахунок захисного заземлення**

Як зазначалось в розділі 10.1 для забезпечення безпечних умов праці є обов'язкове заземлення металевих частин електроустановок. Згідно ПУЕ заземлюючі пристрої електроустановок вище 1 кВ мережі з ефективно

заземленою нейтраллю виконуються з урахуванням опору  $R_s \leq 0.5$  Ом або допустимої напруги дотику.

У роботі досліджуються блискавкозахист. Тому приводиться приклад розрахунку заземлювального пристрою ВРУ-110 кВ.

Заземленню підлягають корпуси електричних машин, трансформаторів, апаратів, приводи, каркаси розподільних щитів, щитів управління, шафи а також вторинні обмотки вимірювальних трансформаторів.

Згідно ПУЕ розрахунок заземлюючих пристроїв в мережах 110 кВ і вище проводиться по допустимому опорі заземлення Rз=0.5 Ом.

Виконуємо загальне заземлення для всієї площі території підстанції 110/10, площа якої становить  $116$ х $78$  м $^2$ .

Приймаємо заземлюючий пристрій розміром 116×78 м.

По таблиці 10.5 приймаємо в якості верхнього шару пісок ( $\rho$ 1<sub>3</sub> = 400 Ом·м), в якості нижнього шару суглинок ( $\rho 2\pi = 100$  Ом·м). ВРП знаходиться в другій кліматичній зоні, тоді по таблиці 8.3 hC = 2 м [27].

| $\Gamma$ рунт | $P_{OM \cdot M}$ | $1$ pyhT        | $P_{OM \cdot M}$ |
|---------------|------------------|-----------------|------------------|
| Пісок         | $400 \div 1000$  | Торф            | 20               |
| Супісок       | $150 \div 400$   | Чернозем        | $10 \div 50$     |
| Суглинок      | $40 \div 150$    | Мергель, вапняк | $1000 \div 2000$ |
| Глина         | $8 \div 70$      | скелястий грунт | $2000 \div 4000$ |
| Садова земля  | 40               |                 |                  |

Таблиця 10.5 – Питомі опори грунтів

Таблиця 10.6 – Кліматичні зони

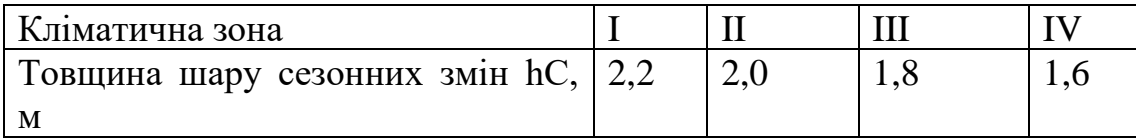

Приймаємо глибину закладення електродів t = 0,7 м, відстань між горизонтальними смугами 15 м. Довжина вертикальних електродів  $IB = 15$  м. Вертикальні електроди встановлені по периметру сітки в місцях перетину провідниками. кількість комірок  $\frac{78}{15}$  = 5,2 15 і  $\frac{116}{15} = 7,73$ 15 . Приймаємо 4 і 7 комірок.

Відстань між поздовжніми провідниками  $\frac{78}{5}$  = 15,6 5 м, між поперечними  $\frac{116}{1}$  = 16,57 7

м. На рисунку 10.1 зображена схема заземлення.

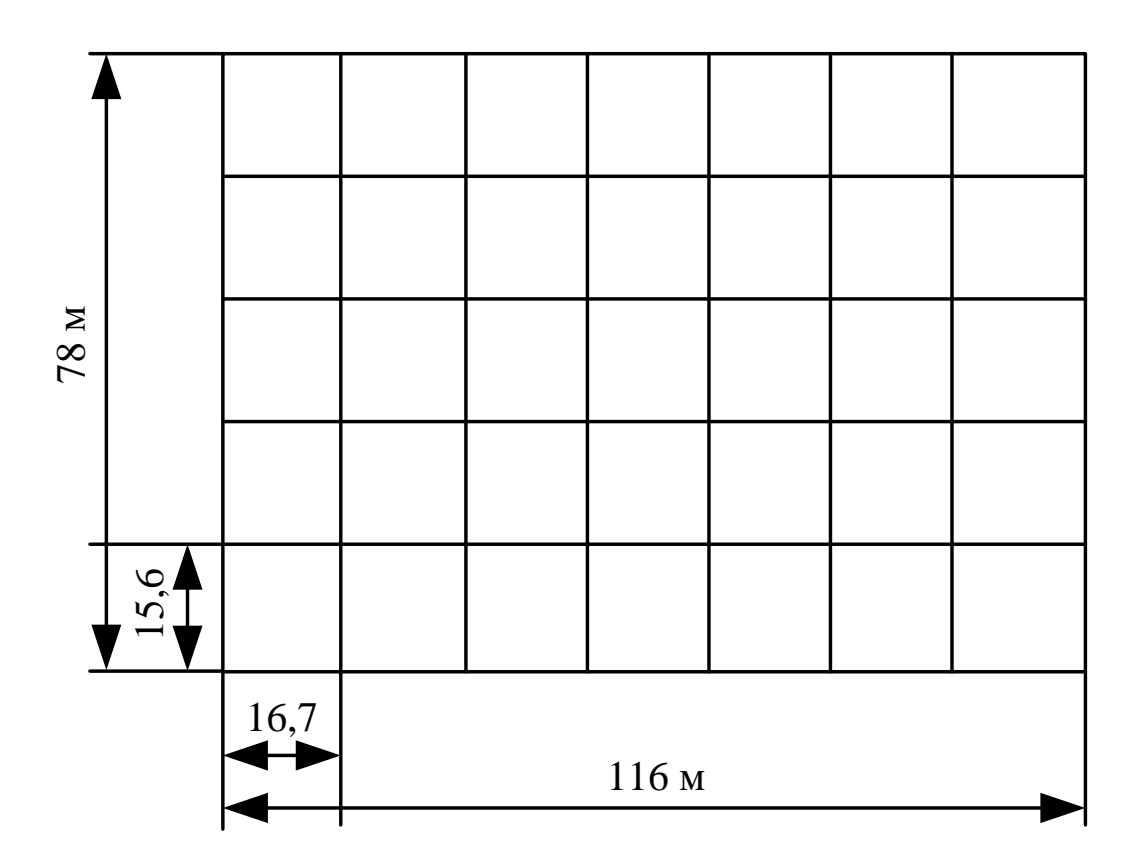

Рисунок 10.1 Схема заземлення ВРП 110 кВ.

Загальна довжина горизонтальних провідників:

$$
L_{\Gamma} = 116 \cdot 6 + 78 \cdot 8 = 1320 \,\mathrm{(M)}.
$$

Число вертикальних електродів  $nB = 16,57$ , повна довжина вертикальних електродів

$$
LB = 1B \cdot nB, (M).
$$

$$
L_{\rm B} = 15 \cdot 16,57 = 248,55 \, \text{(m)}.
$$

Середня відстань між вертикальними провідниками

$$
\alpha = P/nB
$$
, (M).  
 $\alpha = 388/16,57=23,4$  (M).

Визначаємо опір заземлювача

$$
R=A \frac{\rho_{\text{exc}}}{\sqrt{S}} + \frac{\rho_{\text{exc}}}{L_{\Gamma} + L_{B}}, \text{(OM)},
$$
\n
$$
\sqrt{S} = \sqrt{9048} = 95, 12 \text{ (M}^2),
$$
\n
$$
\frac{l_{B} + t}{\sqrt{S}} = \frac{15 + 0, 7}{95, 12} = 0, 16 > 0, 1,
$$
\n
$$
A = 0, 38 - 0, 25 \frac{l_{B} + t}{\sqrt{S}},
$$
\n
$$
A = 0, 38 - 0, 25 \cdot 0, 16 = 0, 34,
$$
\n
$$
\rho_{\text{exc}} = \rho_{2} \left( \frac{\rho_{1}}{\rho_{2}} \right)^{A}, \text{(OM-M)},
$$
\n
$$
\frac{\rho_{1}}{\rho_{2}} = \frac{400}{100} = 4 > 1,
$$
\n
$$
\Delta = 0, 43 \frac{h_{1} - t}{l_{B}} + 0, 271g \frac{a}{l_{B}},
$$
\n
$$
\Delta = 0, 43 \frac{2 - 0, 7}{15} + 0, 271g \frac{22, 2}{15} = 0, 09,
$$
\n
$$
\rho_{\text{exc}} = 100 \left( \frac{500}{100} \right)^{0.09} = 113, 288 \text{ (OM-M)},
$$
\n
$$
R = 0, 34 \frac{113, 288}{95, 12} + \frac{113, 288}{1320 + 248, 55} = 0, 43 \text{ (OM)}.
$$

Опір заземлювального пристрою, включаючи природні заземлювачі:

$$
R_3 = \frac{R \cdot R_e}{R + R_e}, \text{(OM)}.
$$

Опір природних заземлювачів наближено приймаємо Re = 1,5 Ом [13].

$$
R_3 = \frac{0,43 \cdot 1,5}{0,43+1,5} = 0,334
$$
 (OM).

Опір заземлювального пристрою нижче допустимого, але основною є величина допустимої напруги дотику.

По таблиці 10.7 для тривалості впливу тВ= 0,2 с найбільша допустима напруга дотику UДОТ. ДОП = 400 В.

Таблиця 10.7 – Найбільша допустима напруга дотику

| Тривалість дії, з          | ДО |     |     |     | $6i$ льше 1 |
|----------------------------|----|-----|-----|-----|-------------|
|                            |    |     |     |     |             |
| Найбільш дозволена напруга |    |     |     |     |             |
| дотику, В                  |    | 400 | 200 | 130 |             |

Розраховуємо напругу, яка прикладена до людини:

$$
U_{\text{J}I} = I_{\text{II}0}^{(1)} \cdot R_3 \cdot \alpha \cdot \beta_{\text{I}(\text{B})}.
$$

де <sup>α</sup> – коефіцієнт розподілу потенціалу по поверхні землі

$$
\alpha \!\!=\!\! M\! \left(\frac{a\sqrt{S}}{l_B\cdot L_\Gamma}\right)^{\!0,45}
$$

З таблиці 10.8 визначаємо параметр М.

Таблиця 10.8 – Відношення опору верхнього шару грунту до нижнього

| $\rho_1/\rho_2$ |                                                                                                    |  |  |  |  |  |
|-----------------|----------------------------------------------------------------------------------------------------|--|--|--|--|--|
| $\mathsf{M}$    | $\vert 0.36 \vert 0.50 \vert 0.62 \vert 0.69 \vert 0.72 \vert 0.75 \vert 0.77 \vert 0.79 \vert 0.80 \vert 0.82 \vert$ |  |  |  |  |  |

Для  $P_1/P_2 = 4$  параметр М=0,72.

$$
\alpha = 0,72 \left( \frac{23,4.95,12}{15.1320} \right)^{0,45} = 0,269
$$

.

Коефіцієнт Л  $\rm{J}$  –  $\rm{K}$ С R β=  $R_{\rm \scriptscriptstyle 1I}$ + $R_{\rm \scriptscriptstyle C}$  ,

де  $\rm {R_{\rm \scriptscriptstyle J=1000~On-}}$ опір тіла людини;

 ${\rm R}_{\rm C}$ =1,5 ${\rm \rho_{B,III.}}$ — опір розтікання струму від ступнів.

 $\rho_{\rm B,III}$ =  $\rho_{\rm 1-}$  400 – опір верхнього шару землі.

$$
\beta = \frac{1000}{1000 + 1, 5 \cdot 400} = 0,625
$$

$$
I_{\text{II0}}^{(1)} \approx I_{\text{II0}}^{(3)} = 10 \text{ (kA)}.
$$

$$
U_{\text{II}} = 10 \cdot 10^{3} \cdot 0,334 \cdot 0,269 \cdot 0,625 = 561 \text{ (B)}.
$$

$$
U_{\text{II}} > U_{\text{A}} = 10 \cdot 10^{3} \text{ (B)}.
$$

Для зменшення напруги дотику застосуємо підсипку шару гра вія товщиною 0,2 м по всій території ВРУ. Питомий опір верхнього шару при цьому Рв.ш. $=$ 5000 Ом·м, тоді

$$
\beta = \frac{1000}{1000 + 1, 5 \cdot 5000} = 0,118
$$

Підсипка гравієм не впливає на розтікання струму із заземлювального пристрою, так як глибина закладення заземлювачів 0,7 м більше товщини шару гравію, тому співвідношення <sup>p1/p2</sup> і величина M залишаються незмінними, тоді напругу дотику

$$
U_{\text{J}I} = 10 \cdot 10^{3} \cdot 0,334 \cdot 0,269 \cdot 0,118 = 106 \text{ (B)},
$$
  
 
$$
UJI < UJQOT. JQOT.
$$

Висновок: з наведеного вище бачимо, що вибраний заземлюючий пристрій повністю відповідає усім вимогам ПУЕ, ПТЕ та ПТБ і може бути встановлений на ВРУ 110 кВ.

## **10.6 Пожежна безпека**

Пожежна безпека – стан об'єкта, при якому з регламентованою ймовірністю виключається можливість виникнення та розвиток пожежі і впливу на людей її небезпечних факторів, а також забезпечується захист матеріальних цінностей. Причинами пожеж та вибухів на підприємстві є порушення правил і норм пожежної безпеки, невиконання Закону "Про пожежну безпеку".

Небезпечними факторами пожежі і вибуху, які можуть призвести до травми, отруєння, загибелі або матеріальних збитків є відкритий вогонь, іскри, підвищена температура, токсичні продукти горіння, дим, низький вміст кисню, обвалення будинків і споруд.

За стан пожежної безпеки відповідають керівники, майстри та інші керівники.

Приміщення ВРУ згідно ОНТП 24-86 відносяться до категорії Д. До цієї категорії відносяться негорючі речовини у холодному стані, будівлі II ступеня вогнестійкості.

Приміщення категорії Д захищається вогнегасниками типу ВП-5. Відстань між вогнегасниками та місцями можливого загоряння не повинна перевищувати 70 м.

На території підприємства електричних мереж встановлено 3 пожежних щита. До комплексу засобів пожежогасіння, які розміщуються в ньому, слід включати: вогнегасники ВП-5 - 3 шт., ящик з піском - 1 шт., покривало з негорючого теплоізоляційного матеріалу або повсті 2м х 2м - 1 шт., гаки - 3 шт., лопати – 2 шт., ломи – 2 шт., сокири – 2 шт [29].

Ящик для піску має місткість 3 м<sup>3</sup> та укомплектований совковою лопатою. У приміщеннях щит повинен бути в легкодоступному місці, ближче до виходу.

Встановлення блискавковідводів задля забезпечення пожежної безпеки ВРУ – 110кВ.

Кожний блискавковідвід створює навколо себе певний простір, вірогідність попадання блискавки в яке практично рівна нулю. Цей простір називають зоною захисту блискавковідводу.

В залежності від типу, числа і взаємного розташування блискавковідводів зони захисту можуть мати різні геометричні форми.

Виконуємо розрахунок зони захисту стержневим блискавковідводом. Зона захисту подвійного стержневого блискавковідводу представляється вертикальним перерізом конуса у вигляді ламаної лінії [7,9].

Площа захисного пристрою становить  $S = (116 \times 78)$  м<sup>2</sup>; найвища точка обладнання, яке необхідно захистити  $h_x = 13$  м; висота блискавковідводу  $h = 21$  м.

Розбиваємо захисний пристрій на 20 однакових частин із довжиною  $L_1 = 35$  м. і шириною  $L_2 = 11,1$  м. рисунок 7.2. Показуємо розрахунок для одної частини.

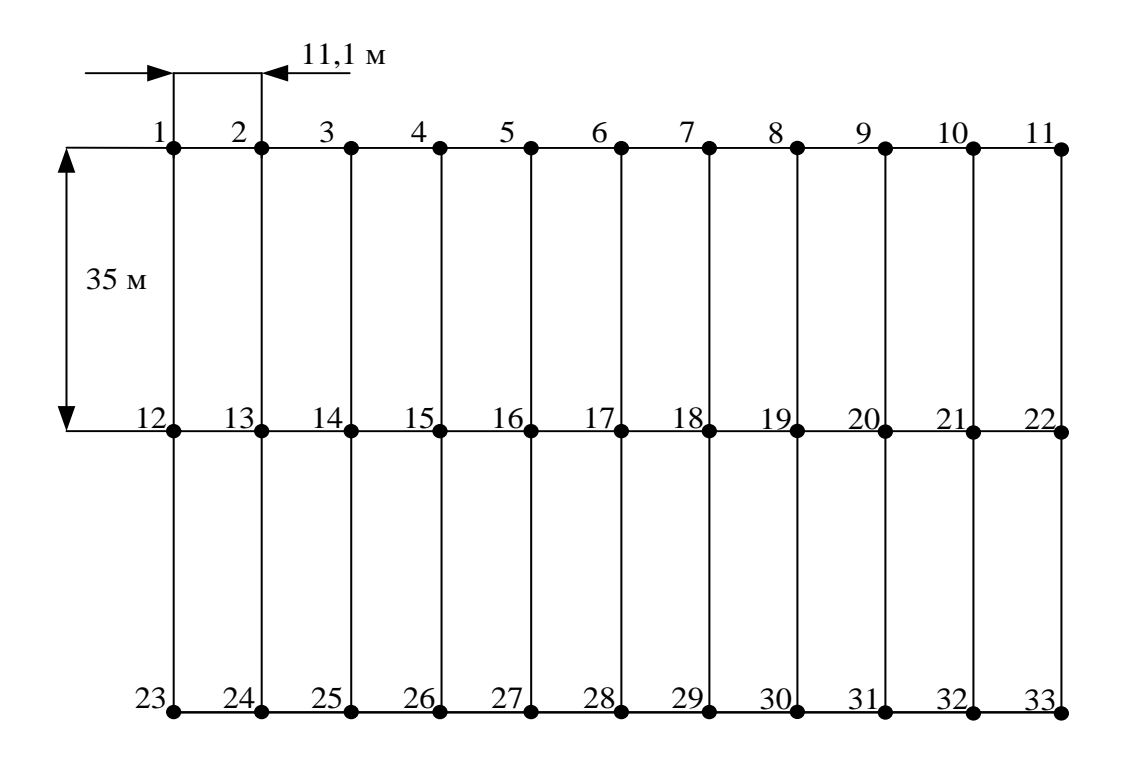

Рисунок 10.2 – План встановлення блискавковідводів на ВРУ 110 кВ

Для побудови зони захисту повинні виконуватися дані умови:

- висота блискавковідводу h ≤ 60 м;
- $r_x$  радіус зони захисту одного БВ, м:

$$
\begin{cases} r_{x} = 1, 5 \cdot (h - 1, 25h_{x}), & \text{skuqo} \quad 0 \leq h_{x} \leq \frac{2}{3}h; \\ r_{x} = 0, 75 \cdot (h - h_{x}), & \text{skuqo} \quad h > h_{x} > \frac{2}{3}h. \end{cases}
$$

–  $h_0$  – верхня границя зони захисту, м:

$$
h_0 = 4 \cdot h - \sqrt{9 \cdot h^2 + 0, 25 \cdot L^2}.
$$

–  $b_x$  – ширина найвужчого місця зони захисту між двома БВ, м:

$$
\begin{cases}\nb_x = 3 \cdot (h_0 - 1,25h_x), & \text{sku} = 0 \le h_x \le \frac{2}{3}h; \\
b_x = 1,5 \cdot (h_0 - h_x), & \text{sku} = h_x > \frac{2}{3}h.\n\end{cases}
$$

Розрахуємо всі величини, необхідні для побудови зон захисту [13].

$$
h_x = 13 \text{ (m)}; \; h = 21 \text{ (m)}; \; L_1 = 35 \text{ (m)}; \; L_2 = 11,1 \text{ (m)}; \; L_3 = 36,717 \text{ (m)}.
$$
\n
$$
r_x = 1,5 \cdot (h - 1,25h_x) = 1,5 \cdot (21 - 1,25 \cdot 13) = 7,125 \text{ (m)};
$$
\n
$$
h_0 = 4 \cdot 21 - \sqrt{9 \cdot 21^2 + 0,25 \cdot 35^2} = 18,614 \text{ (m)};
$$
\n
$$
b_x = 3 \cdot (h_0 - 1,25h_x) = 3 \cdot (18,614 - 1,25 \cdot 13) = 7 \text{ (m)}.
$$

Таблиця 10.5 – Розрахунки отриманих величин

|             | $L_1$ , M | $L_2$ , M | $L_3$ , M |
|-------------|-----------|-----------|-----------|
| $r_{x}$ , M | 7,125     | 7,125     | 7,125     |
| $h_0$ , M   | 18,614    | 20,76     | 18,379    |
| $b_x$ , M   |           | 13,35     | 6,387     |

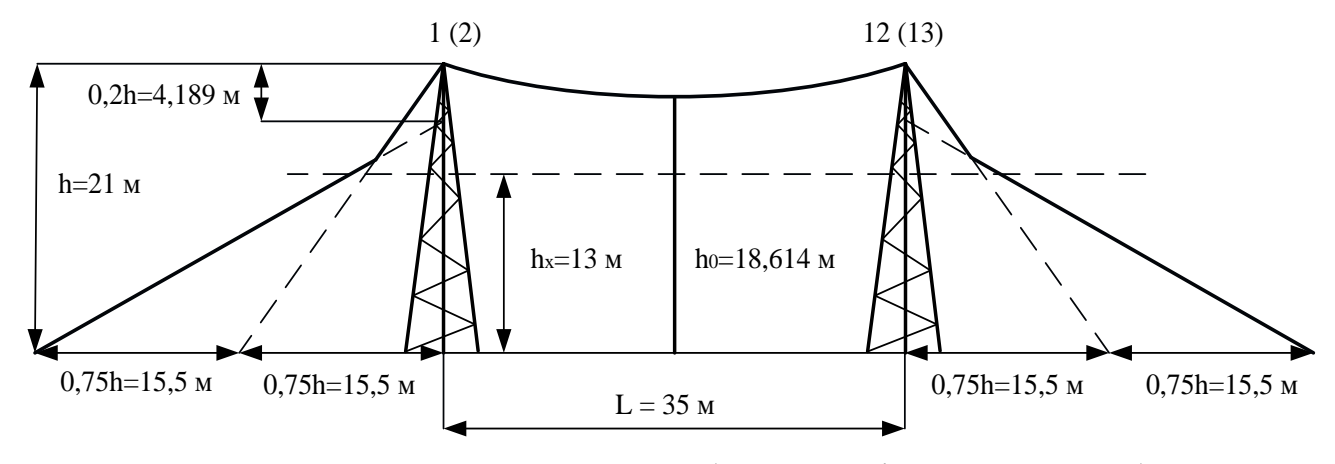

Рисунок 10.3 – Зони захисту блискавковідводами, вид збоку

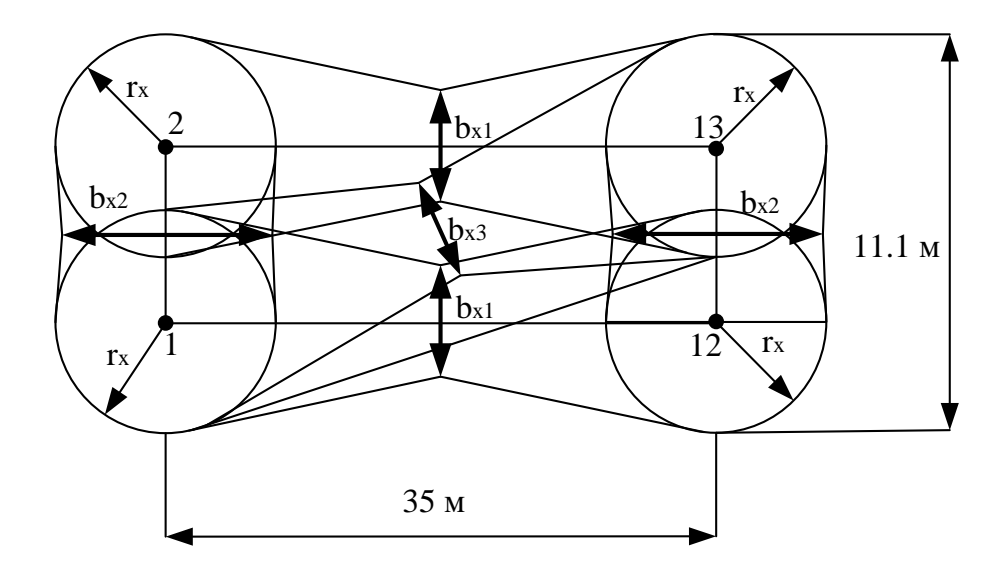

Рисунок 10.4 – Зони захисту ВРУ 110 кВ блискавковідводами, вид зверху

Висновок: з наведеного вище бачимо, що вибрана система блискавковідводів забезпечить зону захисту ВРУ 110 кВ задля пожежної безпеки.

#### **ВИСНОВКИ**

До існуючої схеми потрібно було підключити нових споживачів (вузли 501, 502 та 503) та СЕС (вузол 504). Відповідно до заданої категорії споживачів (переважно І) було розроблено відповідно конфігурацію, яке забезпечує необхідний рівень надійності. Тобто, живлення відбувається від двох центрів по одноланцюгових лініях. Оптимальна схема була отримана за допомогою симплекс методу (відбулося 4 ітерації з уточненням вартісних коефіцієнтів) після чого провели перебір можливих варіантів послідовності побудови мережі на основі методу динамічного програмування, та обрано найбільш економічно доцільний.

Надійність обладнання нових ПС та вузлів, що розвиваються перевіряємо за допомогою ПК «Надійність» визначили математичне очікування збитку і на основі цього – сумарні питомі витрати з урахуванням надійності.

Для нових ПС (501,502,503,504) було вибрано схему РП типу: " місток з вимикачами в колах трансформаторів і ремонтною перемичкою з боку трансформаторів», враховуючи результати попередніх розрахунків, схему електричних з'єднань проектованої мережі, а також можливості її подальшого розвитку.

Щодо вузла 2, то там пропонується встановити замість анкерної відгалужувальну опору. Це дасть можливість не розбудовувати проміжний розподільний пристрій та заощадити кошти на облаштування та подальшу експлуатацію додаткових елементів обладнання.

Отримана мережа пройшла певну перевірку на такі параметри режиму: напруги у вузлах, струми та потужності на ділянках мережі тощо. Відподно до результатів, була розрахована доцільність використання пристроїв регулювання напруги для підтримання робочого рівня напруги в максимальному, аварійному та режимі максимальних навантажень.

Після введення всіх необхідних заходів щодо покращення якості напруги у вузлах, спроектована мережа характеризується низькими втратами активної потужності – 2,66 МВт при сумарній активній потужності генерації 131,68 МВт.

Загальні витрати на розвиток мережі за 4 роки складає 222 109,82 тис. грн.

Розрахунок рентабельності даного проекту показав його високу ефективність оскільки Е(0.112) близький до Еа'(0.2) , та швидкий термін окупності 8.1 років.

Для номінальної напруги 6-10 кВ на сучасному рівні розвитку електроапаратобудування оптимальним є вакуумний вимикач, а не елегазовий (порівнюючи їх експлуатаційні та цінові характеристики).

Вакуумні вимикачі вітчизняних виробників, в першу чергу «РЗВА – Електрик», зарекомендували себе як дуже надійні, прості в обслуговуванні (точніше – не потребують обслуговування) апарати. Їх класичне компонування, наявність механічної защіпки, різноманітні конструкції приводів давно здобули симпатії у багатьох енергетиків.

Без сумніву, оливний вимикач дещо дешевший. Проте він вже став архаїзмом через обмежені технічні можливості й необхідність якимось чином утилізувати відходи оливи. Вітчизняними виробниками розроблено викатні елементи з вакуумними вимикачами для модернізації таких комірок КРУ та КРУН.

До переваг вакуумних вимикачів можна віднести:

- широкий діапазон температур навколишнього середовища в якому можлива робота (від -70 до +200°С);

- підвищена стійкість до ударних і вібраційних навантажень;

- довільне робоче положення вакуумної дугогасильної камери в просторі;

- можливість організації високоавтоматизованого виробництва;

- термін служби до 25 років.

Недоліками вакуумних вимикачів є:

- труднощі розробки і виготовлення, пов'язані із створенням спеціальних контактних матеріалів, складністю вакуумного виробництва, схильністю матеріалів контактів до зварювання в умовах вакууму;

- великі капітальні вкладення, необхідні для наладки масового виробництва дугогасильних камер.

При масовому виробництві вартість вакуумних вимикачів всього на 5 - 15 % більше вартості малооливних і менше вартості електромагнітних однакової номінальної напруги. Велика економія при експлуатації робить ці вимикачі високоефективними, що обумовлює їх все більш широке розповсюдження в розподільних мережах 6 – 10 кВ та 35 кВ.

Завдяки своїм перевагам вакуумні вимикачі все ширше застосовуються як при будівництві нових комплектних розподільних установок, так і для заміни морально і фізично застарілих традиційних вимикачів при їх реконструкції.

#### **СПИСОК ВИКОРИСТАНИХ ДЖЕРЕЛ**

1. Правила улаштування електроустановок. **–** Видання офіційне. Міненерговугілля України. – X. : Видавництво «Форт», 2017. – 760 с.

2. Лежнюк П.Д. Комутаційні електричні апарати. / П.Д. Лежнюк, В. Ц. Зелінський, Л.Н. Добровольська – М.: Луцьк: ЛНТУ, 2010. – 321 с.

Буряк В.М., Дейнеко Н.А Експлуатація високовольтних вимикачів. / В.М. Буряк, Н.А. Дейнеко. – Харків: ХНУМГ, 2016. –51 с.4. ДСТУ Б Д.1.1-1:2013 Правила визначення вартості будівництва.

5. Остапчук Ж.І., Кулик В.В., Тептя В.В. Моделювання в задачах розвитку електричних систем. Навчальний посібник. – Вінниця: ВНТУ, 2008. – 128 с.

6. Остапчук Ж.І., Тептя В.В. Моделювання розвитку електричних систем в прикладах і задачах. Навчальний посібник. – Вінниця: ВНТУ, 2008. – 97 с.

7. Лежнюк П.Д. Електричні апарати. Фізичні основи електричних апаратів. / П.Д. Лежнюк, В.Ц. Зелінський. – Вінниця: ВНТУ, 2007. –184 с.

8. Лежнюк П.Д. Електрообладнання розподільних установок. Вакуумні вимикачі. / П.Д. Лежнюк, В.Ц. Зелінський. – Вінниця: ВНТУ, 2010. –137 с.

9. ДСТУ EN 62305:2012 "Захист від блискавки".

10. [Електронний ресурс] - Режим доступу: http:// http://www.rzva.ua/

11. ДБН В.1.1.7-2002 Пожежна безпека об'єктів будівництва - [Електронний ресурс] - Режим доступу: [http://www.poliplast.ua/doc/dbn\\_v.1.1-7-2002..pdf](http://www.poliplast.ua/doc/dbn_v.1.1-7-2002..pdf)

12. П.Д. Лежнюк, В.В. Кулик, К.І. Кравцов, О.Б. Бурикін, В.О. Комар // Свідоцтво про реєстрацію авторського права на твір №34106. Державний департамент інтелектуальної власності МОН України, Відділ з питань авторського права і суміжних прав. – 2010.

13. Бондаренко Є. А. Безпека життєдіяльності : навч. посіб. / Є. А. Бондаренко., А. В. Сердюк – Вінниця : ВДТУ, 2013. – 160 с.

14. Закон України «Про охорону праці» / Законодавство України про охорону праці. – К. Нова редакція 2002 р

15. Нормативний документ міненерговугілля україни «Укрупнені показники вартості будівництва підстанцій напругою від 6 кв до 150 кв та ліній

електропередавання напругою від 0,38 кв до 150 кв. норми»,– СОУ-Н МЕВ 45.2- 37471933-44: 2011. – Київ, 2016,– 42с.

16. Янчук, О.; Цибульська, І.; Юзвак, С.; Лесько, В.; Нетребський, В.. ПОРІВНЯННЯ ХАРАКТЕРИСТИК ЕЛЕГАЗОВИХ, МАСЛЯНИХ І ПОВІТРЯНИХ ВИМИКАЧІВ. **НТКП ВНТУ. Факультет електроенергетики та електромеханіки**, Ukraine, jun. 2023. Available at: [<https://conferences.vntu.edu.ua/index.php/all-feeem/all-feeem-](https://conferences.vntu.edu.ua/index.php/all-feeem/all-feeem-2023/paper/view/18423)[2023/paper/view/18423>](https://conferences.vntu.edu.ua/index.php/all-feeem/all-feeem-2023/paper/view/18423). Date accessed: 03 Jun. 2023.
**ДОДАТКИ**

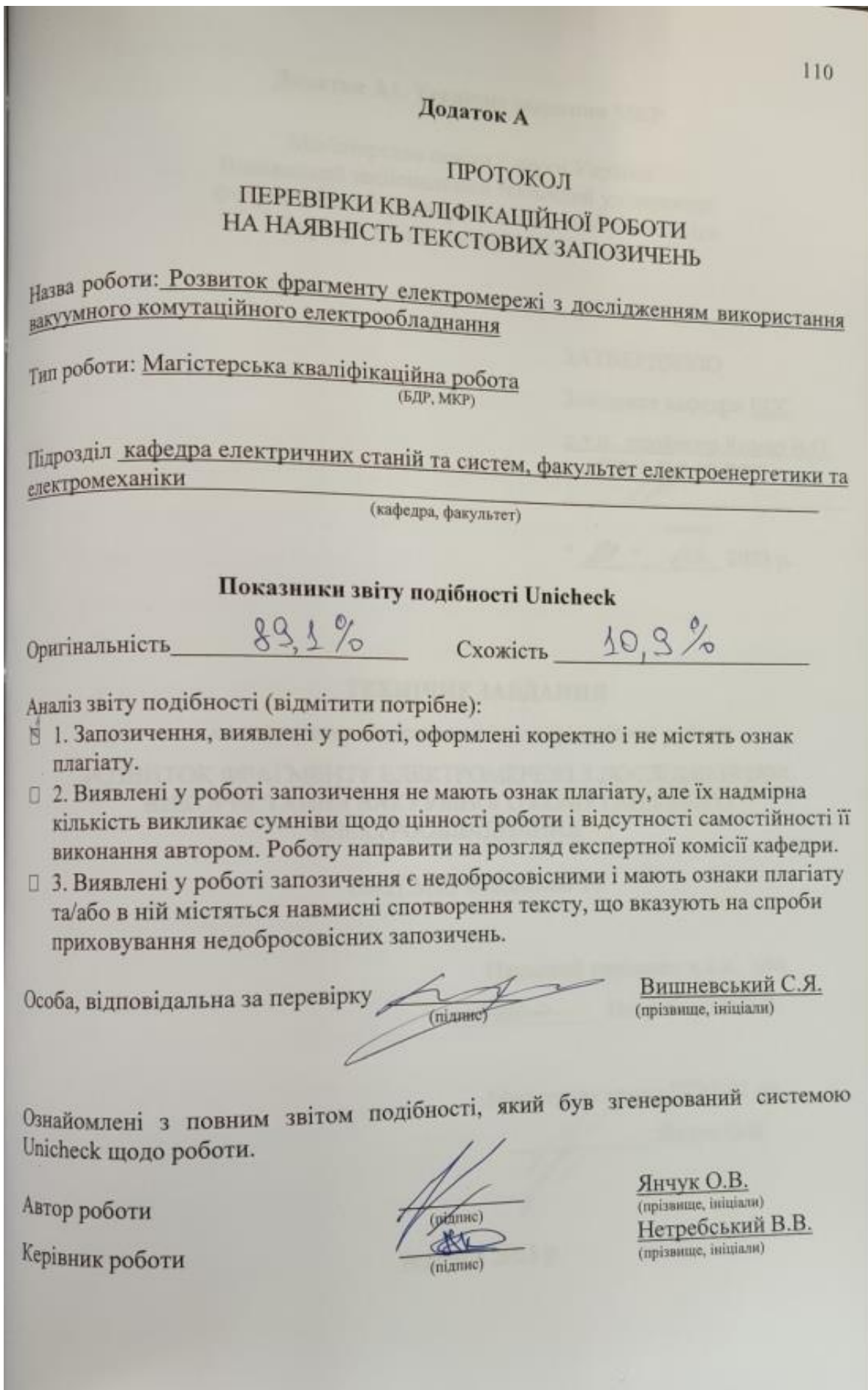

Додаток А1. Технічне завдання МКР

Міністерство освіти і науки України<br>Цький національний техніцький инистерство освіти і науки України<br>Факультет електроенергетики та електроенергетики да електро Факультет електроенергетики та електромеханики<br>Кафедра електричних станций університет Кафедра електричних станцій і систем

# ЗАТВЕРДЖУЮ

Завідувач кафедри ЕСС

Д.Т.Н., професор Комар В.О. (наук. ст., вч. зв., ініц. та прізв.) (ni.unsc)  $28$  " 03 2023 p.

### ТЕХНІЧНЕ ЗАВДАННЯ

на виконання магістерської кваліфікаційної роботи

РОЗВИТОК ФРАГМЕНТУ ЕЛЕКТРОМЕРЕЖІ З ДОСЛІДЖЕННЯМ ВИКОРИСТАННЯ ВАКУУМНОГО КОМУТАЦІЙНОГО ЕЛЕКТРООБЛАДНАННЯ

08-21.MKP.028.00.006 T3

Науковий керівник: к.т.н., доц. Нетребський В.В.  $\overline{\mathcal{M}}$ 

Магістрант групи ЕСМ-21 мз Янчук О.В.

**Вінниця** 2023 р.

### **1. Підстава для виконання магістерської кваліфікаційної роботи (МКР)**

а) в час активного розвитку енергетики та науково-технічного прогресу, дослідження питання модернізації ЕЕС України є надзвичайно важливою та актуальною науково-прикладною задачею. Зокрема, дослідження обладнання електричної підстанції.

б) наказ № 68 від 20 березня 2023 про затвердження теми магістерської кваліфікаційної роботи.

### **2. Мета і призначення МКР**

а) мета – даної роботи є вибір оптимального варіанту для розвитку фрагменту електричної мережі аналізуючи техніко-економічні показники та аналіз і перспективи розвитку сучасного вакуумного комутаційного обладнання;

б) призначення розробки – виконання магістерської кваліфікаційної роботи.

### **3. Вихідні дані для виконання МКР**

Перелік літературних джерел за тематикою роботи. Посилання на періодичні видання. Вихідні дані для проведення обчислювальних експериментів.

### **4. Вимоги до виконання МКР**

# **5. Етапи МКР та очікувані результати**

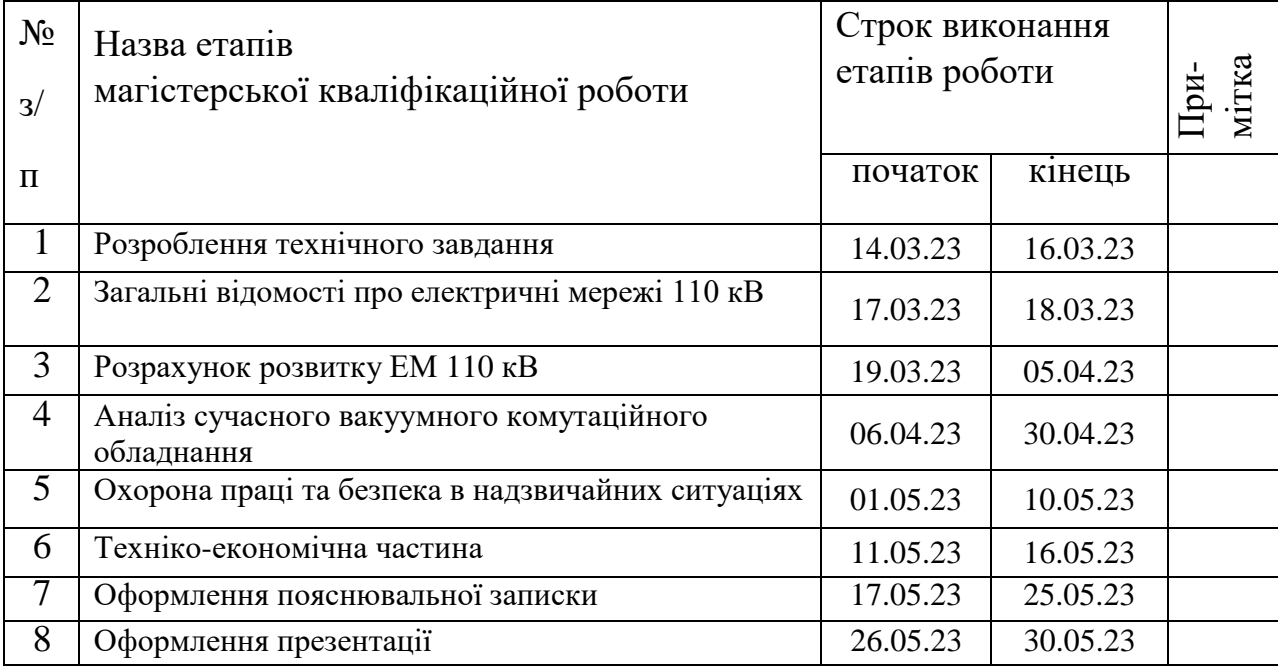

#### **6. Матеріали, що подаються до захисту МКР**

Пояснювальна записка МКР, ілюстративні матеріали, протокол попереднього захисту МКР на кафедрі, відгук наукового керівника, відгук опонента, протоколи складання державних іспитів, анотації до МКР українською та іноземною мовами, довідка про відповідність оформлення МКР діючим вимогам.

#### **7. Порядок контролю виконання та захисту МКР**

Виконання етапів розрахункової документації МКР контролюється науковим керівником згідно зі встановленими термінами. Захист МКР відбувається на засіданні Державної екзаменаційної комісії, затвердженою наказом ректора.

#### **8. Вимоги до оформлення МКР**

Вимоги викладені в «Положенні про порядок підготовки магістрів у Вінницькому національному технічному університеті» з урахуванням змін, що подані у бюлетені ВАК України № 9-10, 2011р.

# **9. Вимоги щодо технічного захисту інформації в МКР з обмеженим доступом**

Відсутні.

Для проектування розвитку використовується схема електричної мережі 110/35 кВ та географічне розташування споживачів, що подані на рис. 1 (М 1:70000). Параметри електроспоживання останніх подані в табл. 1. Дані для прогнозування навантажень району подані в табл. 2.

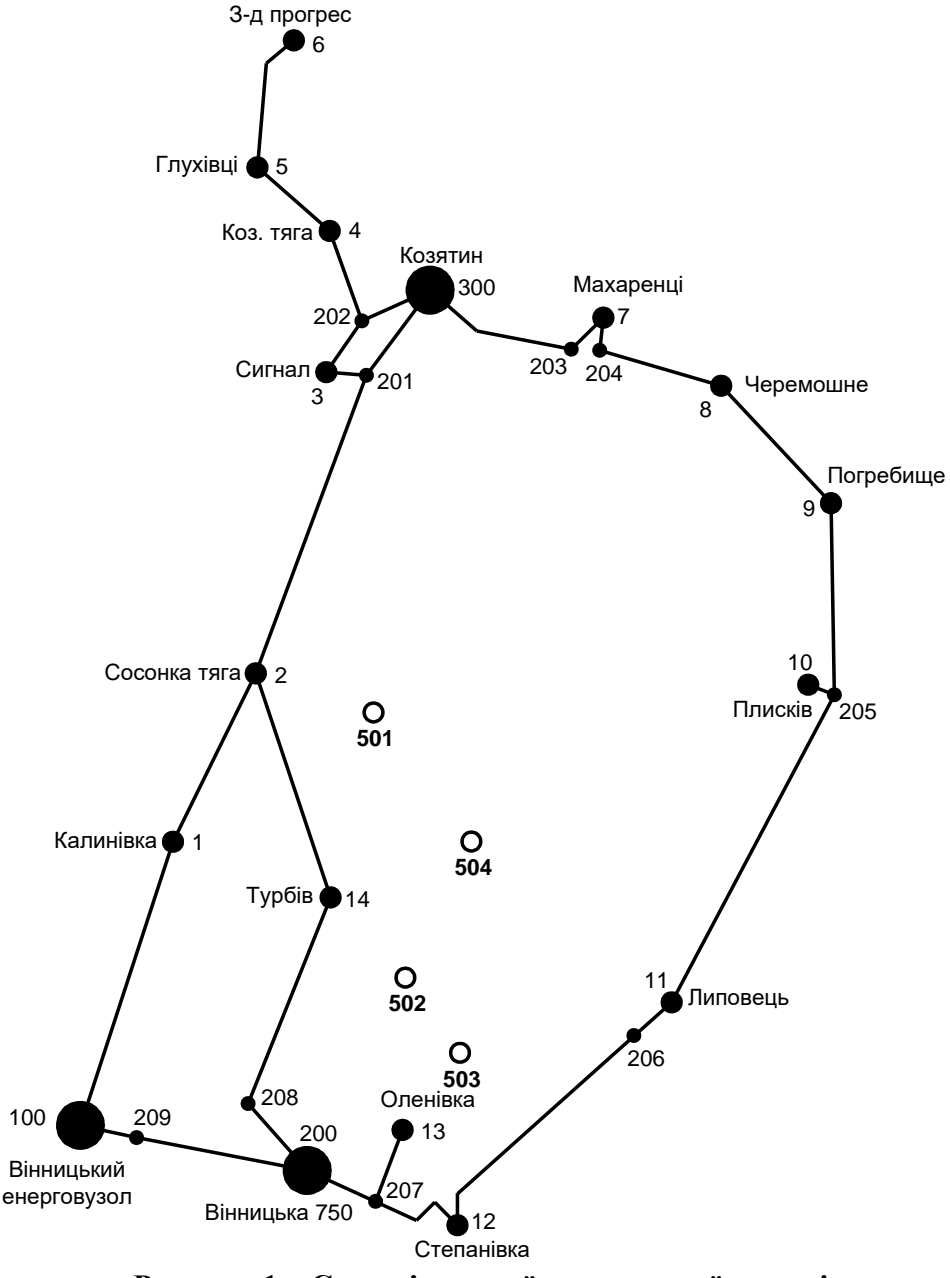

**Рисунок 1 – Схема існуючої електричної мережі**

Робочі рівні напруг на шинах джерела живлення становлять за найбільших навантажень 105%, за найменших – 100%, для післяаварійних режимів – 110%. Найменше навантаження влітку 35% від найбільшого зимового. Тривалість використання найбільшого навантаження 5400 годин на рік. Середня вартість 1 кВт год недовідпущеної споживачам електроенергії 285 грн. Вартість 1 кВт год втраченої електроенергії становить 1,65 грн. Інформація про наявні електричні мережі та джерела живлення району подано у табл. 3 та 4. Обмеження з боку монтажних організацій щодо спорудження ЛЕП складає 25 км за рік.

Таблиця 1 – Дані про максимальне навантаження п'ятого року нових споживачів

| 1 <b>Т</b> ункти     | Нова 1 | Нова 2 (502) | Нова 3 (503) | CEC 4<br>(504) |
|----------------------|--------|--------------|--------------|----------------|
| Навантаження, МВт    |        |              |              | ◡▵             |
| $\cos \varphi$       |        | <b>QC</b>    |              |                |
| Категорія споживачів |        |              |              |                |

# Таблиця 2 – Ретроспективні дані для прогнозування максимального навантаження

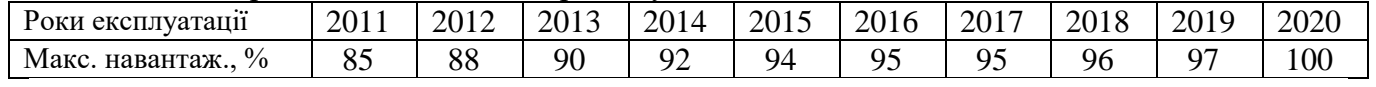

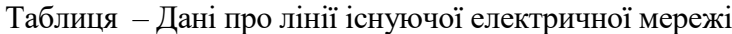

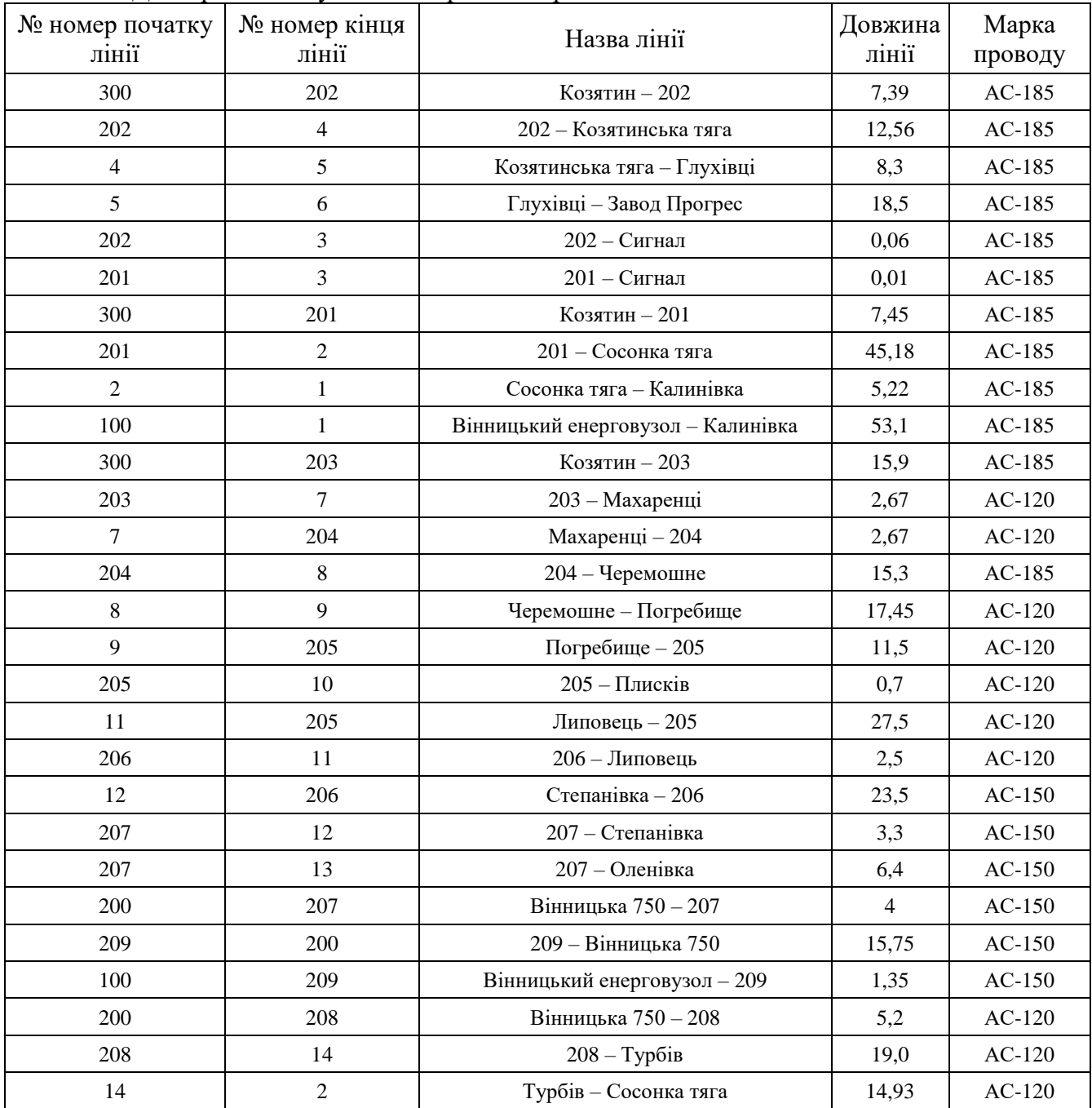

| $N_2$          | Назва вузла               | $\cos \varphi$ | $S_H$ , MBA               | Марка трансформатора                         | Кількість<br>трансформаторів |
|----------------|---------------------------|----------------|---------------------------|----------------------------------------------|------------------------------|
| 100            | Вінницький<br>енерговузол | 0,85           | Балансува-<br>льний вузол | ВРП 110 кВ                                   |                              |
| 200            | ВП ПС-750                 | 0,85           |                           | ВРП 110 кВ                                   |                              |
| 300            | Козятин                   | 0,85           | Балансува-<br>льний вузол | ВРП 110 кВ                                   |                              |
| $\mathbf{1}$   | Калинівка                 | 0,89           | $6,3 + j3,23$             | ТДТН-16000/110/35/10<br>ТДТН-25000/110/35/10 | $\overline{2}$               |
| $\overline{2}$ | Сосонка тяга              | 0,87           | $13,0 + j7,37$            | ТДТНЖ-25000/27/10                            | $\overline{2}$               |
| 3              | Сигнал                    | 0,9            | $7,4 + j3,58$             | ТДТН-16000/110/35/10                         | $\overline{2}$               |
| $\overline{4}$ | Козятин тяга              | 0,87           | $17,0 + j9,63$            | ТДТНЖ-40000/27/10                            | $\overline{2}$               |
| 5              | Глухівці                  | 0,9            | $4,5 + j2,18$             | ТДН-10000/110/10                             | $\mathbf{1}$                 |
| 6              | Завод Прогрес             | 0,88           | $5,8 + j3,13$             | ТДН-16000/110/10                             | $\mathbf{1}$                 |
| 7              | Махаренці                 | 0,87           | $4,8+$ j $2,72$           | ТДТН-10000/110/35/10                         | $\mathbf{1}$                 |
| 8              | Черемошне                 | 0,86           | $3,2 + j1,9$              | TMH-6300/110/10                              | $\mathbf{1}$                 |
| 9              | Погребище                 | 0,87           | $5,1 + j2,89$             | ТДТН-10000/110/35/10                         | $\overline{2}$               |
| 10             | Плисків                   | 0,85           | $2,8 + j1,74$             | TMH-6300/110/10                              | 1                            |
| 11             | Липовець                  | 0,9            | $6,4 + j3,1$              | ТДТН-16000/110/35/10                         | $\mathbf{1}$                 |
| 12             | Степанівка                | 0,87           | $2,9 + j1,64$             | TMH-6300/110/10                              | $\mathbf{1}$                 |
| 13             | Оленівка                  | 0,9            | $3,0 + j1,45$             | TMH-6300/110/10                              | $\mathbf{1}$                 |
| 14             | Турбів                    | 0,88           | $4,7+$ j2,54              | ТДТН-10000/110/35/10<br>ТДТН-16000/110/35/10 | $\overline{2}$               |

Таблиця – Параметри трансформаторних підстанцій існуючої електричної мережі

# ДОДАТОК А2

#### Результати розрахунку режиму максимальних навантажень вхідної ЕМ

#### РЕЗУЛЬТАТИ РОЗРАХУНКУ РЕЖИМУ МАКСИМАЛЬНИХ НАВАНТАЖЕНЬ ВХІДНОЇ ЕМ

ЗАГАЛЬНА ІНФОРМАЦІЯ

Тривалість звітного періоду: 8760.0 год Час втрат: 4318.9 год

Отримано потужн./ел.енерг.: 88.284 MВт / 773.371 млн.кВт\*г Відпущено потужн./ел.енерг.: 86.900 MВт / 761.244 млн.кВт\*г

Втрати в ЛЕП 220-35 кВ: 0.706 MВт / 3.050 млн.кВт\*г Втрати в ЛЕП 750-330 кВ: 0.000 MВт / 0.000 млн.кВт\*г Сумарні втрати в ЛЕП: 0.706 MВт / 3.050 млн.кВт\*г

Втрати х.х. в трансформаторах: 0.463 MВт / 4.053 млн.кВт\*г Втрати нав. в трансформаторах: 0.265 MВт / 1.142 млн.кВт\*г Сумарні втрати в трансформаторах: 0.727 MВт / 5.196 млн.кВт\*г

СУМАРНІ ВТРАТИ У МЕРЕЖАХ 750-35 кВ: 1.433 MВт / 8.246 млн.кВт\*г (1.1%)

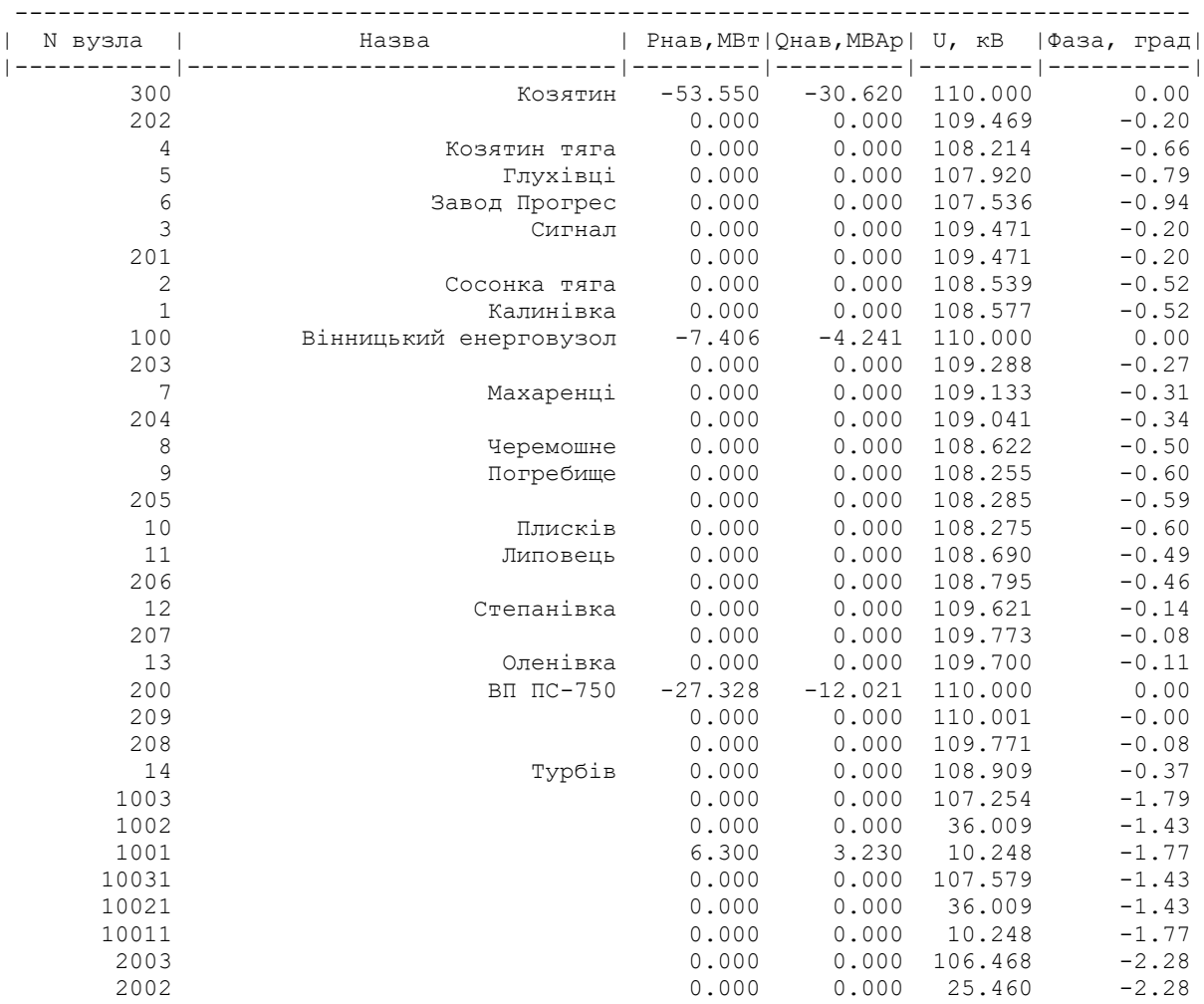

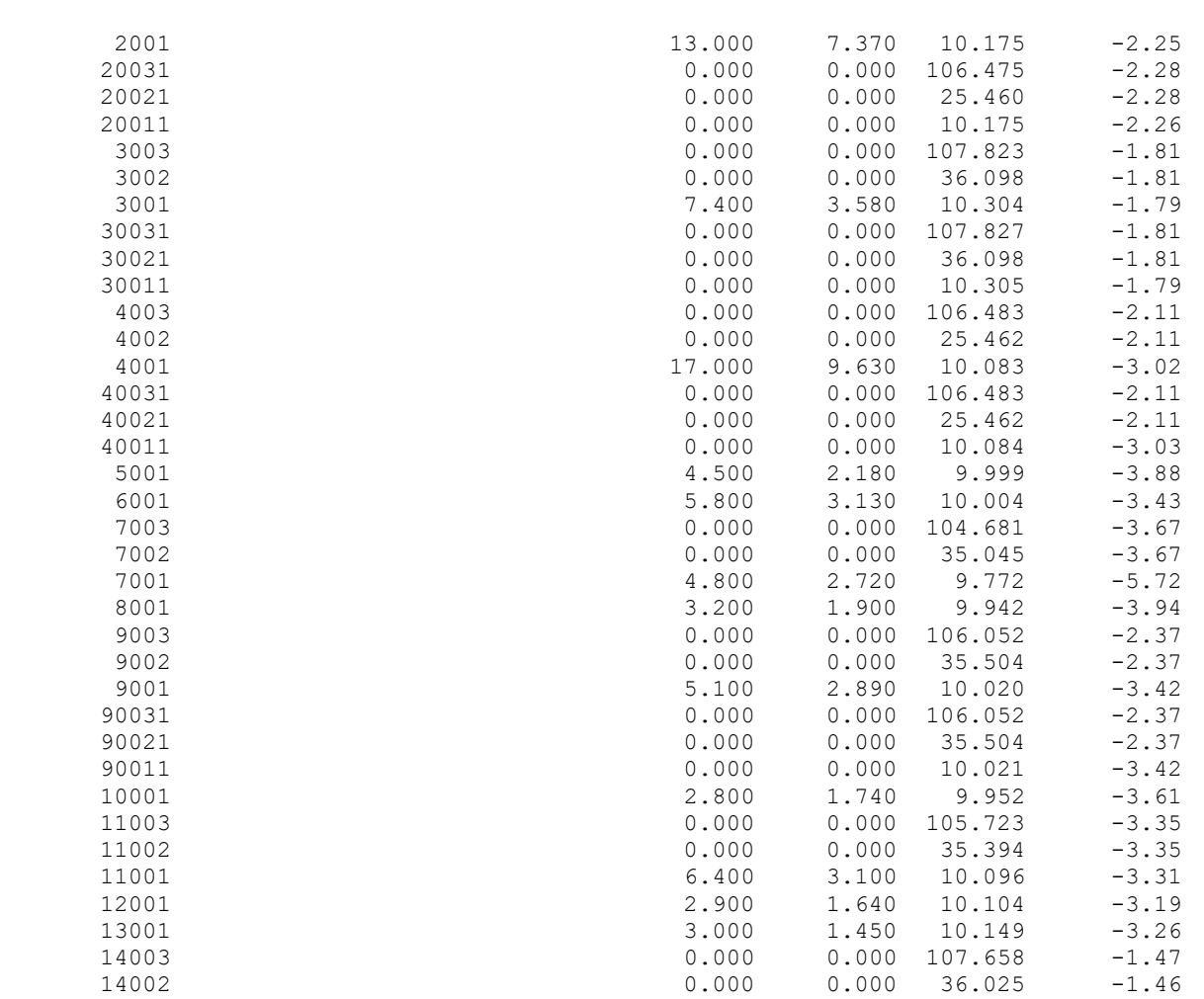

ІНФОРМАЦІЯ ПРО ВІТКИ

 14001 4.700 2.540 10.260 -1.70 140031 0.000 0.000 107.380 -1.73 140021 0.000 0.000 36.025 -1.46 140011 0.000 0.000 10.261 -1.70 --------------------------------------------------------------------------------

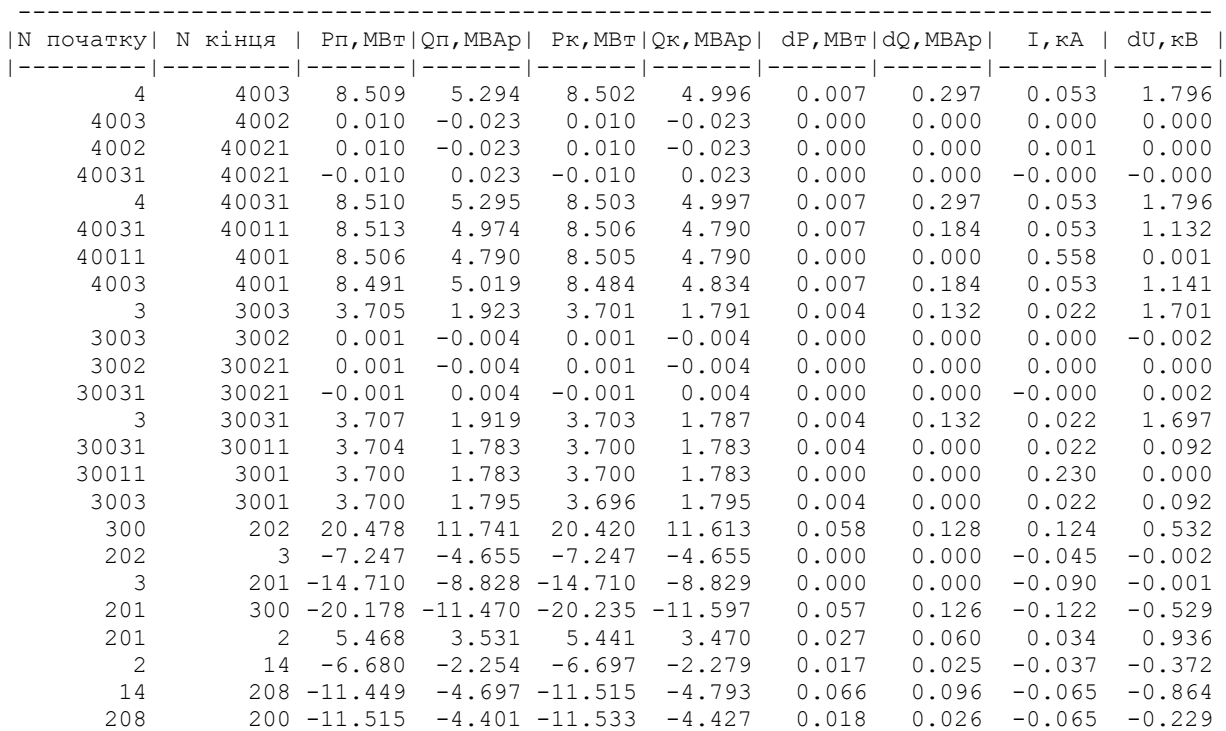

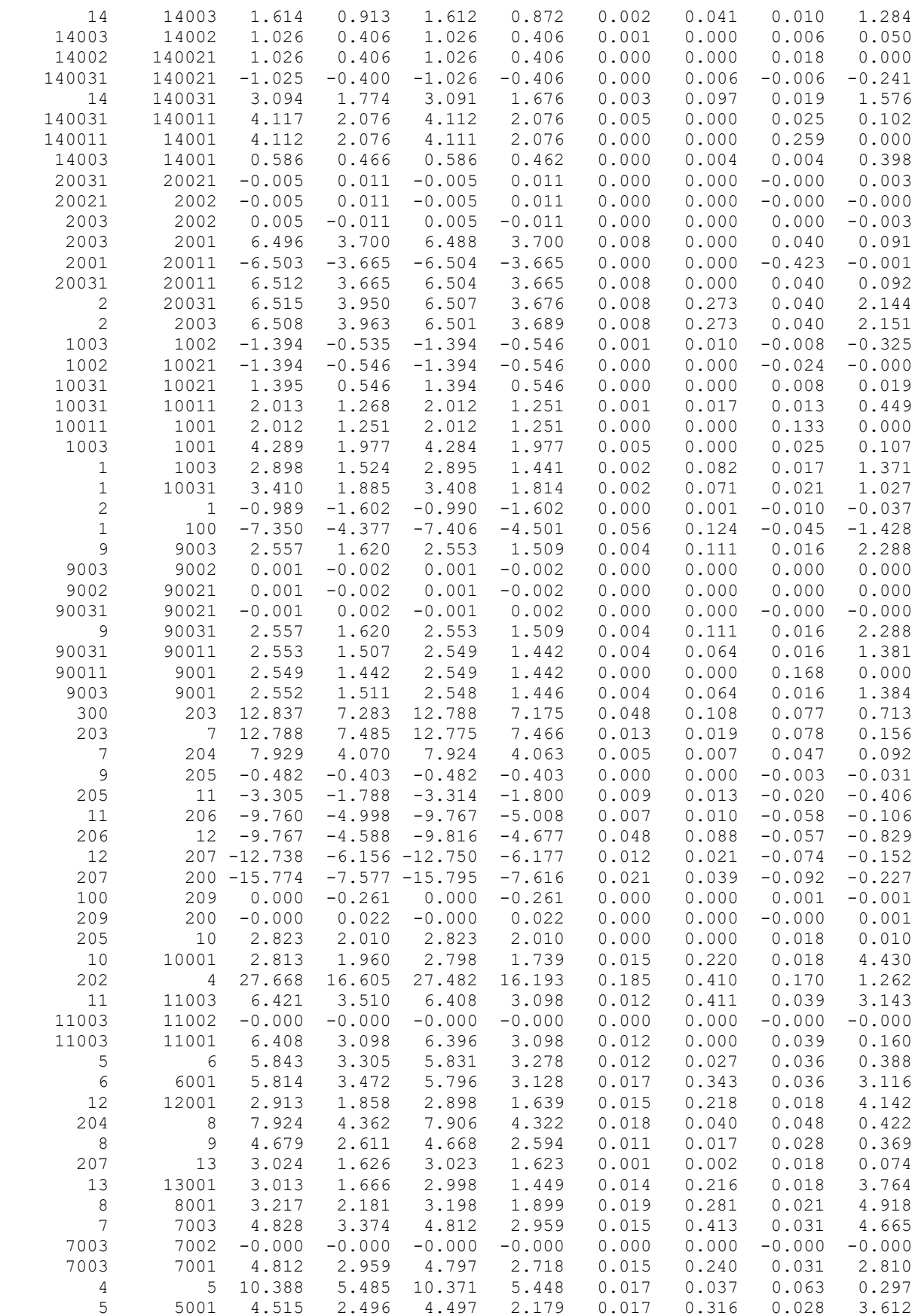

### ДОДАТОК Б

Результати розрахунку режиму максимальних навантажень ЕМ після приєднаннЯ

#### нових споживачів

### РЕЗУЛЬТАТИ РОЗРАХУНКУ РЕЖИМУ МАКСИМАЛЬНИХ НАВАНТАЖЕНЬ ЕМ ПІСЛЯ ПРИЄДНАННЯ НОВИХ СПОЖИВАЧІВ

ЗАГАЛЬНА ІНФОРМАЦІЯ

Тривалість звітного періоду: 8760.0 год Час втрат: 4318.9 год

Отримано потужн./ел.енерг.: 134.271 MВт / 1176.211 млн.кВт\*г Відпущено потужн./ел.енерг.: 131.680 MВт / 1153.517 млн.кВт\*г

Втрати в ЛЕП 220-35 кВ: 1.609 MВт / 6.948 млн.кВт\*г Втрати в ЛЕП 750-330 кВ: 0.000 MВт / 0.000 млн.кВт\*г Сумарні втрати в ЛЕП: 1.609 MВт / 6.948 млн.кВт\*г

Втрати х.х. в трансформаторах:  $0.617$  MBT /  $5.408$  млн.  $\texttt{KBT}^{\star}\texttt{F}$ Втрати нав. в трансформаторах: 0.436 MВт / 1.882 млн.кВт\*г Сумарні втрати в трансформаторах: 1.053 MВт / 7.291 млн.кВт\*г

СУМАРНІ ВТРАТИ У МЕРЕЖАХ 750-35 кВ: 2.662 MВт / 14.239 млн.кВт\*г (1.2%)

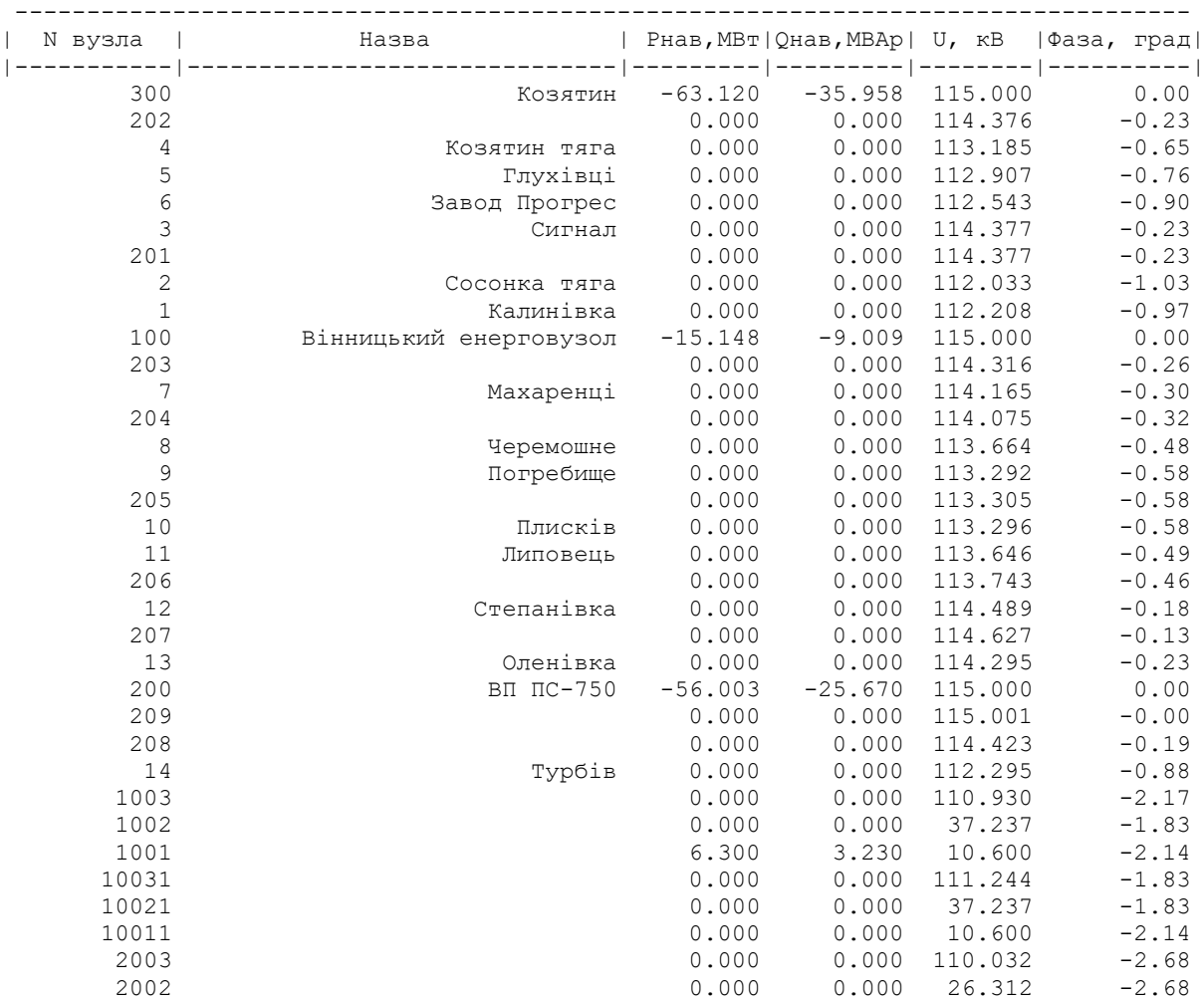

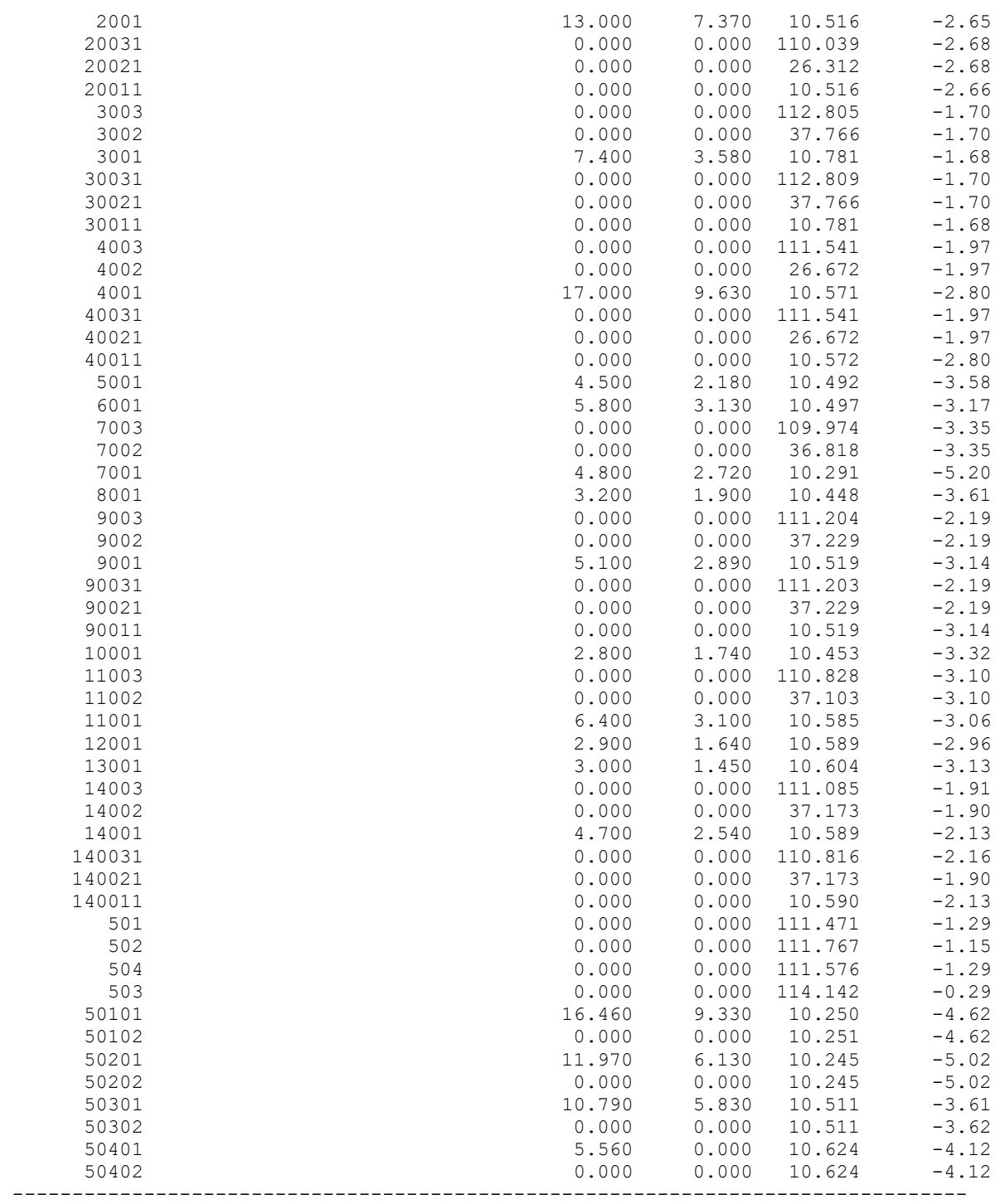

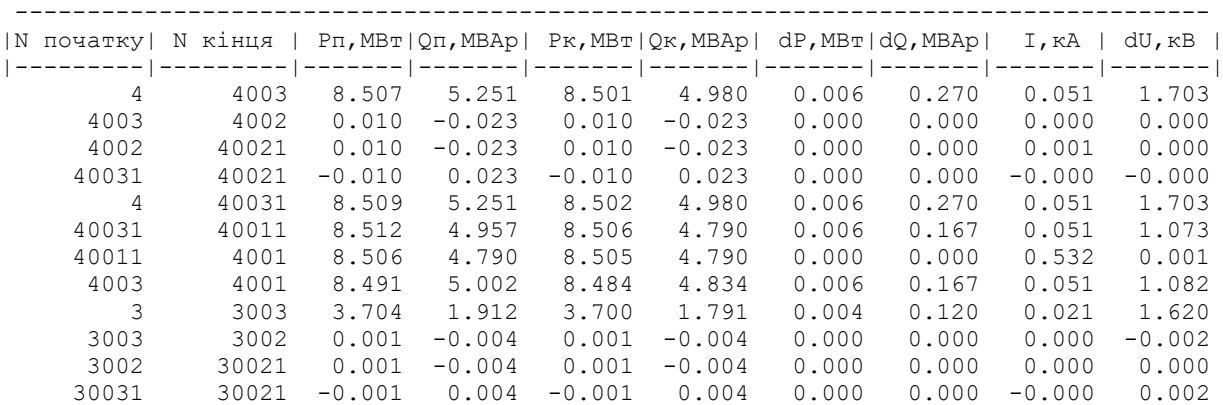

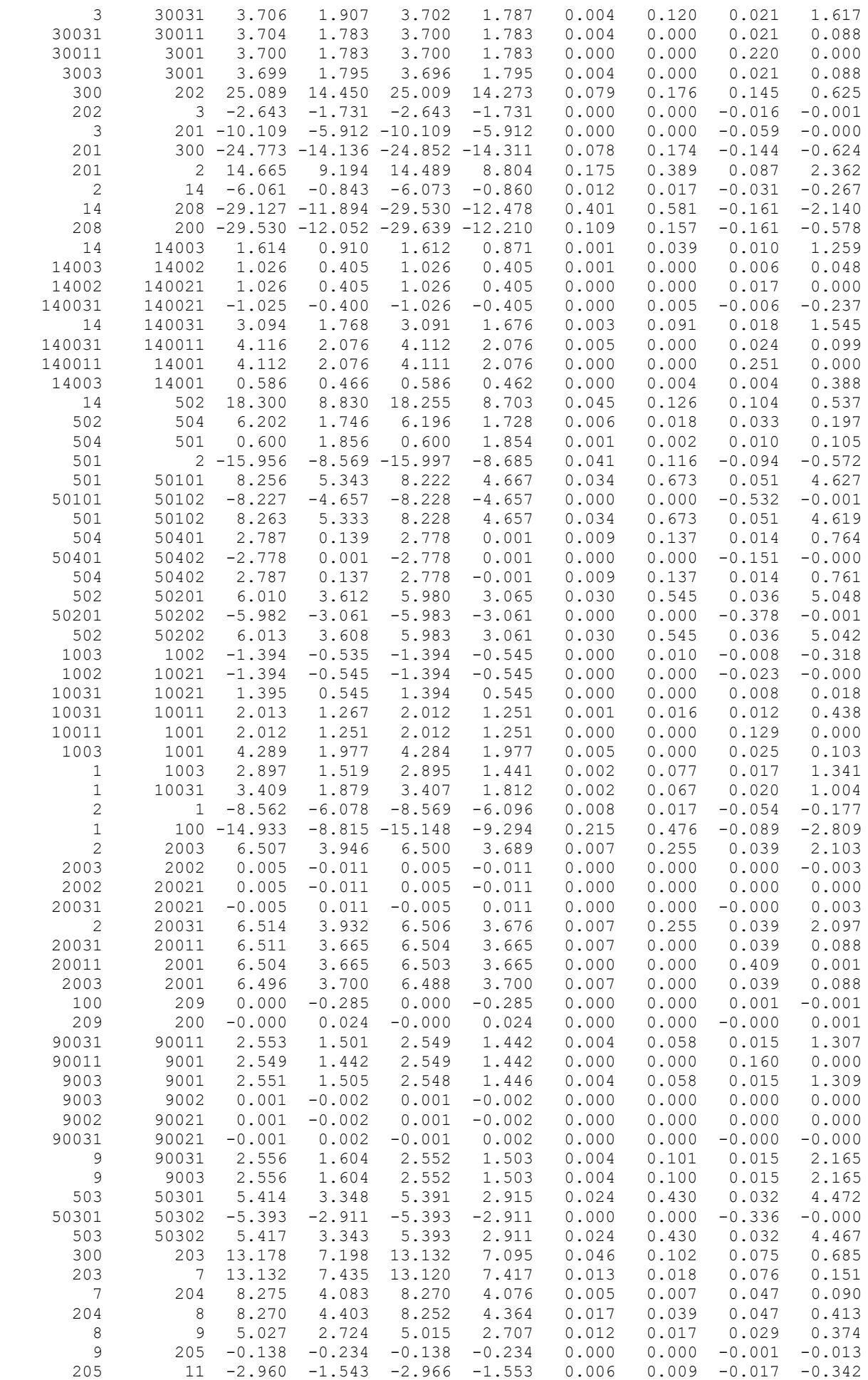

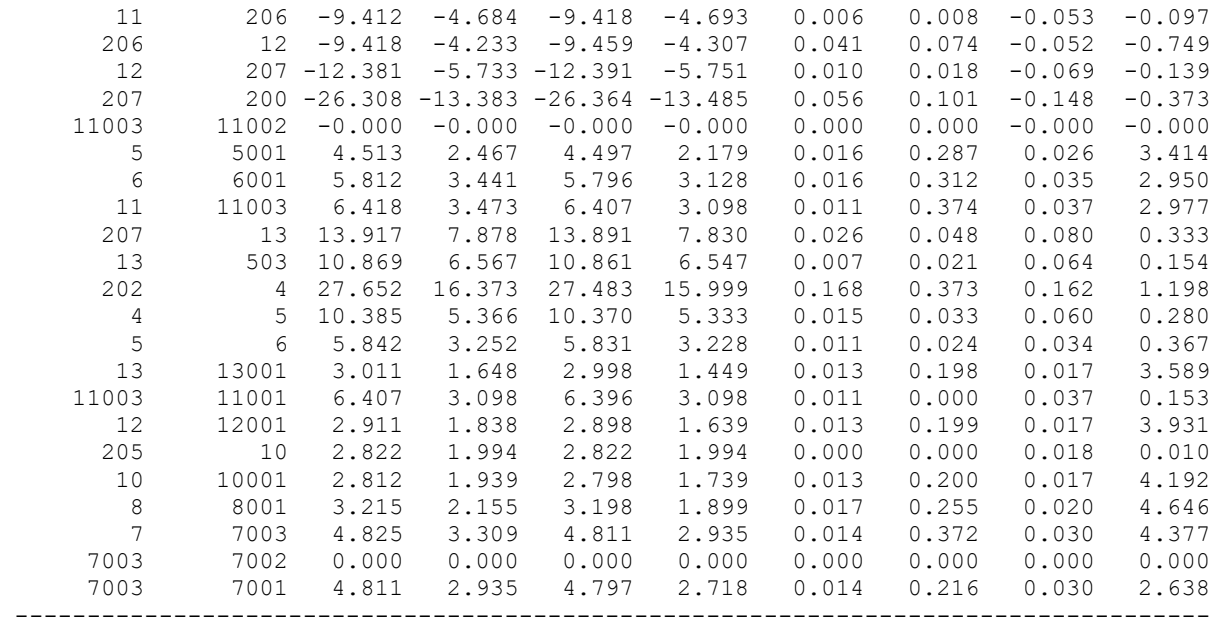

# ДОДАТОК В

#### Результати розрахунку режиму мінімальних навантажень після розвитку ЕМ

### РЕЗУЛЬТАТИ РОЗРАХУНКУ РЕЖИМУ МІНІМАЛЬНИХ НАВАНТАЖЕНЬ ПІСЛЯ РОЗВИТКУ ЕМ

ЗАГАЛЬНА ІНФОРМАЦІЯ

Тривалість звітного періоду: 8760.0 год Час втрат: 4318.9 год

Отримано потужн./ел.енерг.: 134.438 MВт / 1177.677 млн.кВт\*г Відпущено потужн./ел.енерг.: 131.680 MВт / 1153.517 млн.кВт\*г

Втрати в ЛЕП 220-35 кВ: 1.784 MВт / 7.704 млн.кВт\*г Втрати в ЛЕП 750-330 кВ: 0.000 MВт / 0.000 млн.кВт\*г Сумарні втрати в ЛЕП: 1.784 MВт / 7.704 млн.кВт\*г

Втрати х.х. в трансформаторах: 0.563 MВт / 4.928 млн.кВт\*г Втрати нав. в трансформаторах: 0.482 MВт / 2.081 млн.кВт\*г Сумарні втрати в трансформаторах: 1.044 MВт / 7.009 млн.кВт\*г

СУМАРНІ ВТРАТИ У МЕРЕЖАХ 750-35 кВ: 2.828 MВт / 14.713 млн.кВт\*г (1.2%)

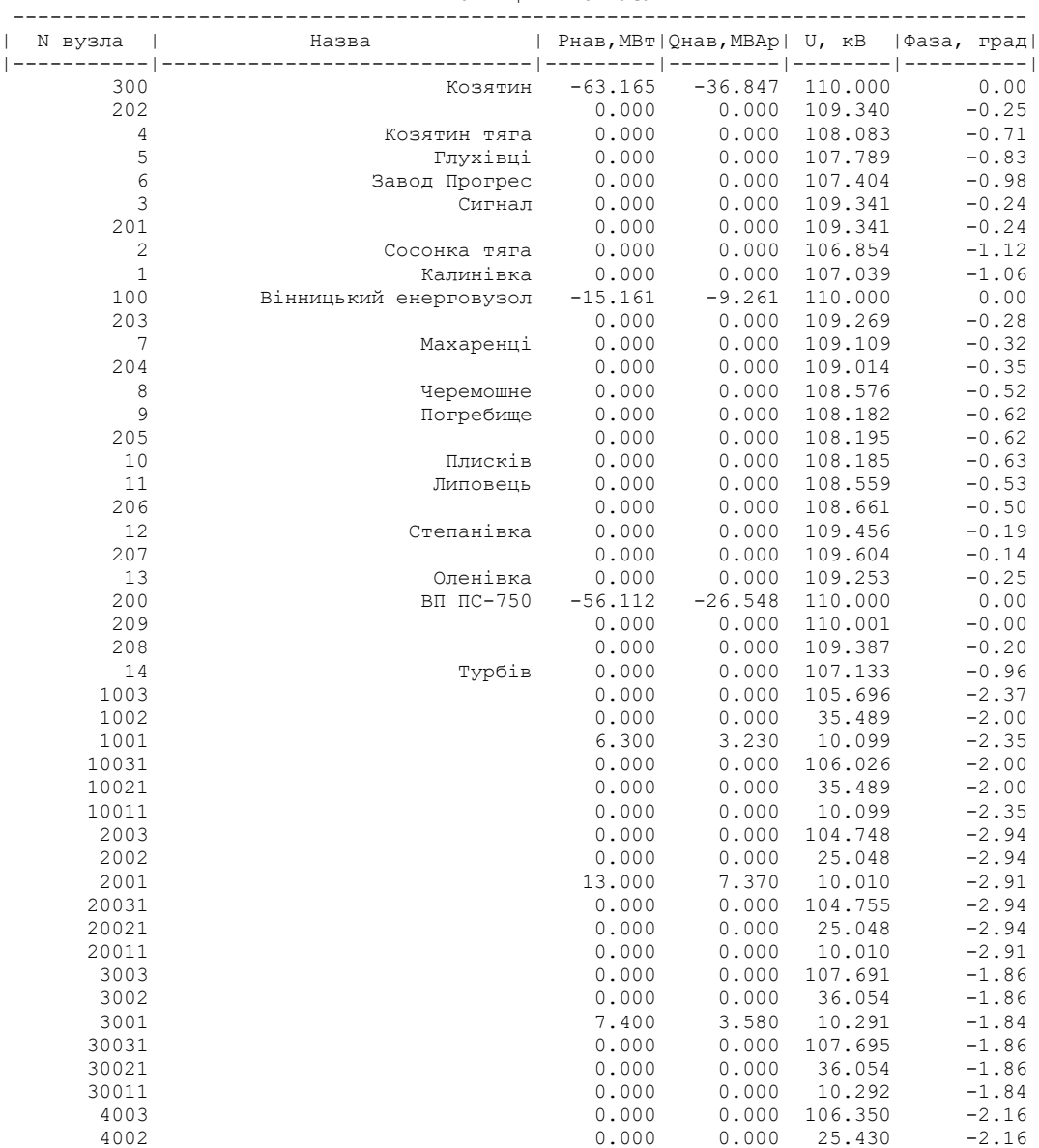

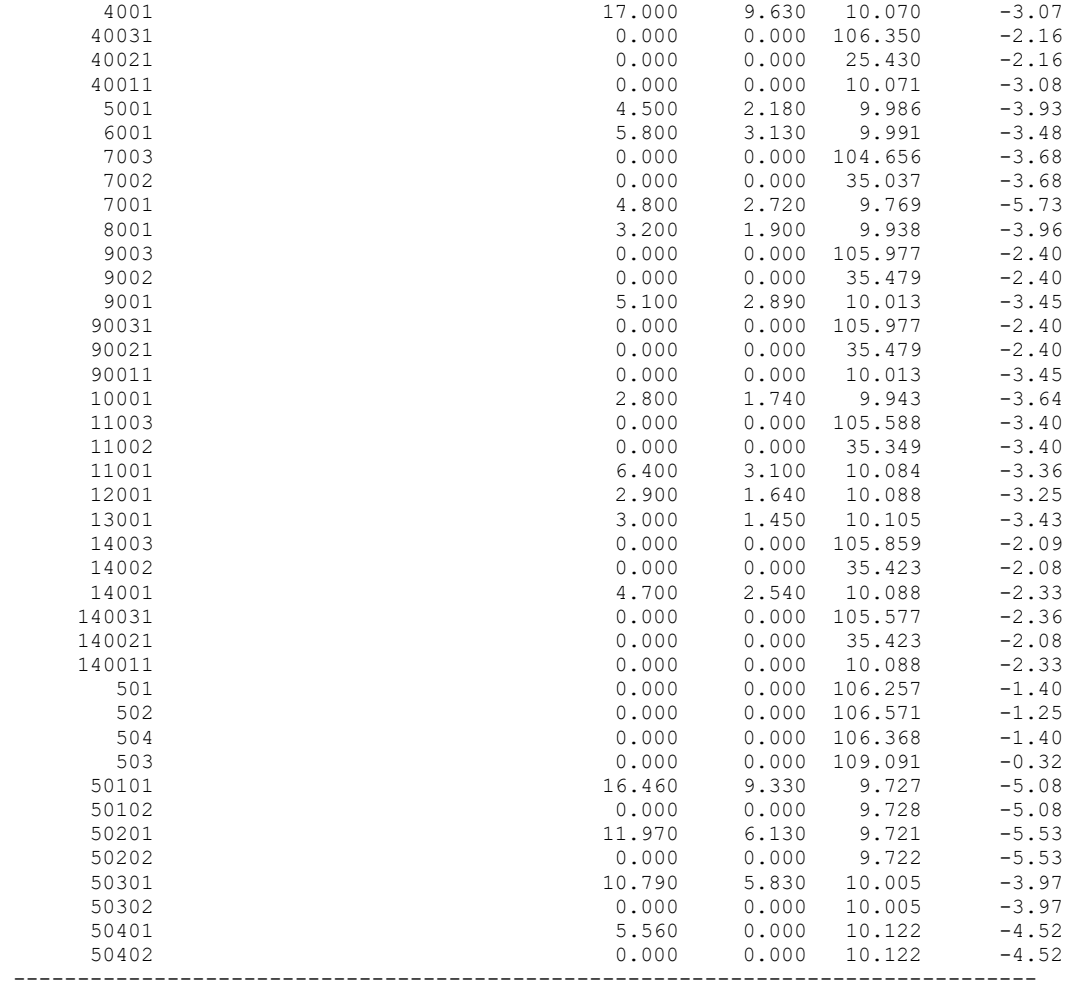

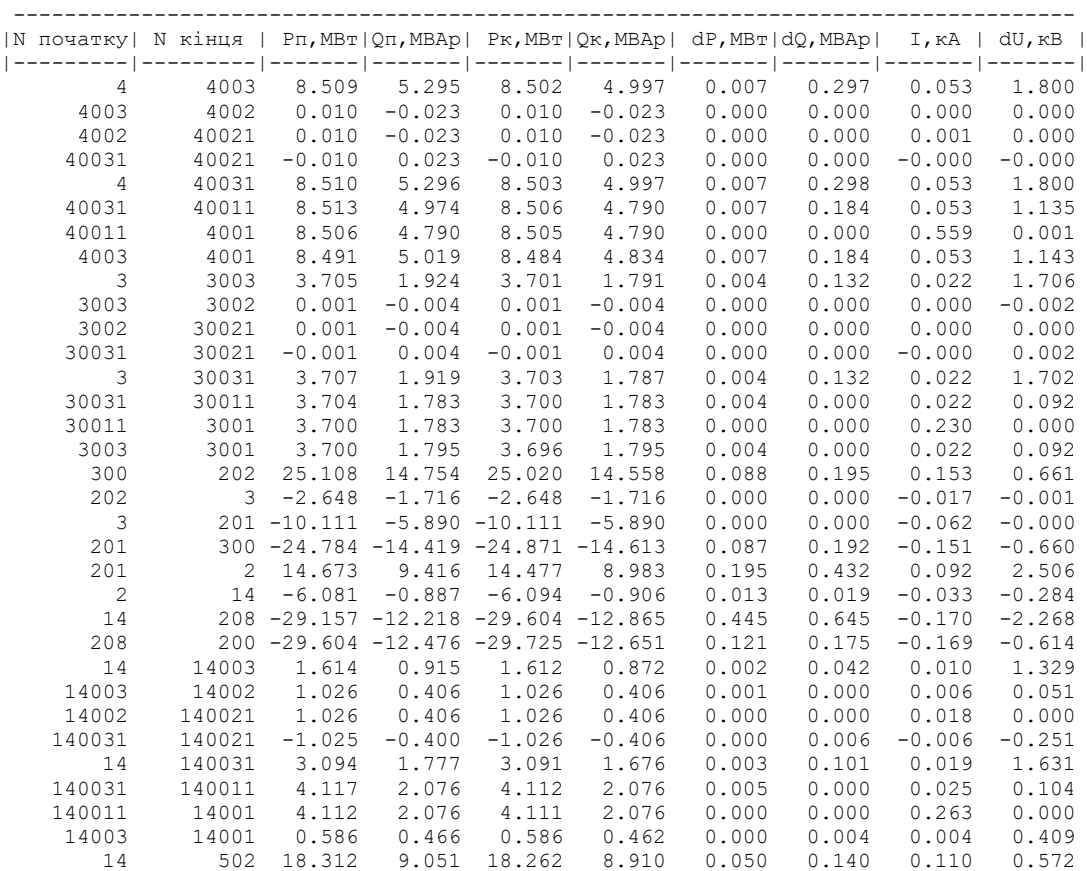

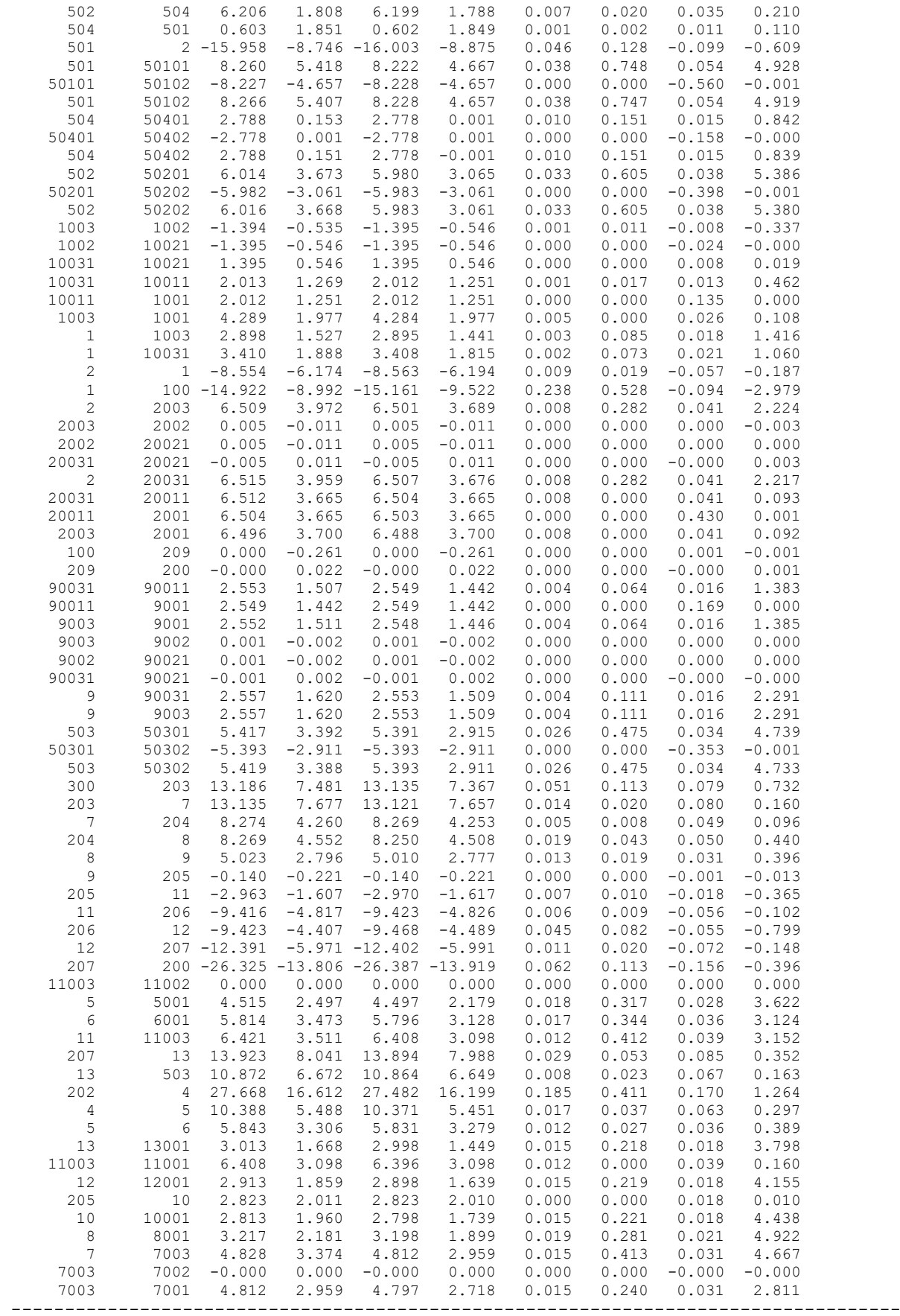

# ДОДАТОК Г Результати розрахунку післяаварійного режиму після розвитку ЕМ

# РЕЗУЛЬТАТИ РОЗРАХУНКУ ПІСЛЯАВАРІЙНОГО РЕЖИМУ ПІСЛЯ РОЗВИТКУ ЕМ

ЗАГАЛЬНА ІНФОРМАЦІЯ

Тривалість звітного періоду: 8760.0 год Час втрат: 4318.9 год

Отримано потужн./ел.енерг.: 134.114 MВт / 1174.841 млн.кВт\*г Відпущено потужн./ел.енерг.: 131.680 MВт / 1153.517 млн.кВт\*г

Втрати в ЛЕП 220-35 кВ: 1.431 MВт / 6.182 млн.кВт\*г Втрати в ЛЕП 750-330 кВ: 0.000 MВт / 0.000 млн.кВт\*г Сумарні втрати в ЛЕП: 1.431 MВт / 6.182 млн.кВт\*г

Втрати х.х. в трансформаторах: 0.686 MВт / 6.013 млн.кВт\*г Втрати нав. в трансформаторах: 0.389 MВт / 1.681 млн.кВт\*г Сумарні втрати в трансформаторах: 1.076 MВт / 7.694 млн.кВт\*г

СУМАРНІ ВТРАТИ У МЕРЕЖАХ 750-35 кВ: 2.507 MВт / 13.875 млн.кВт\*г (1.2%)

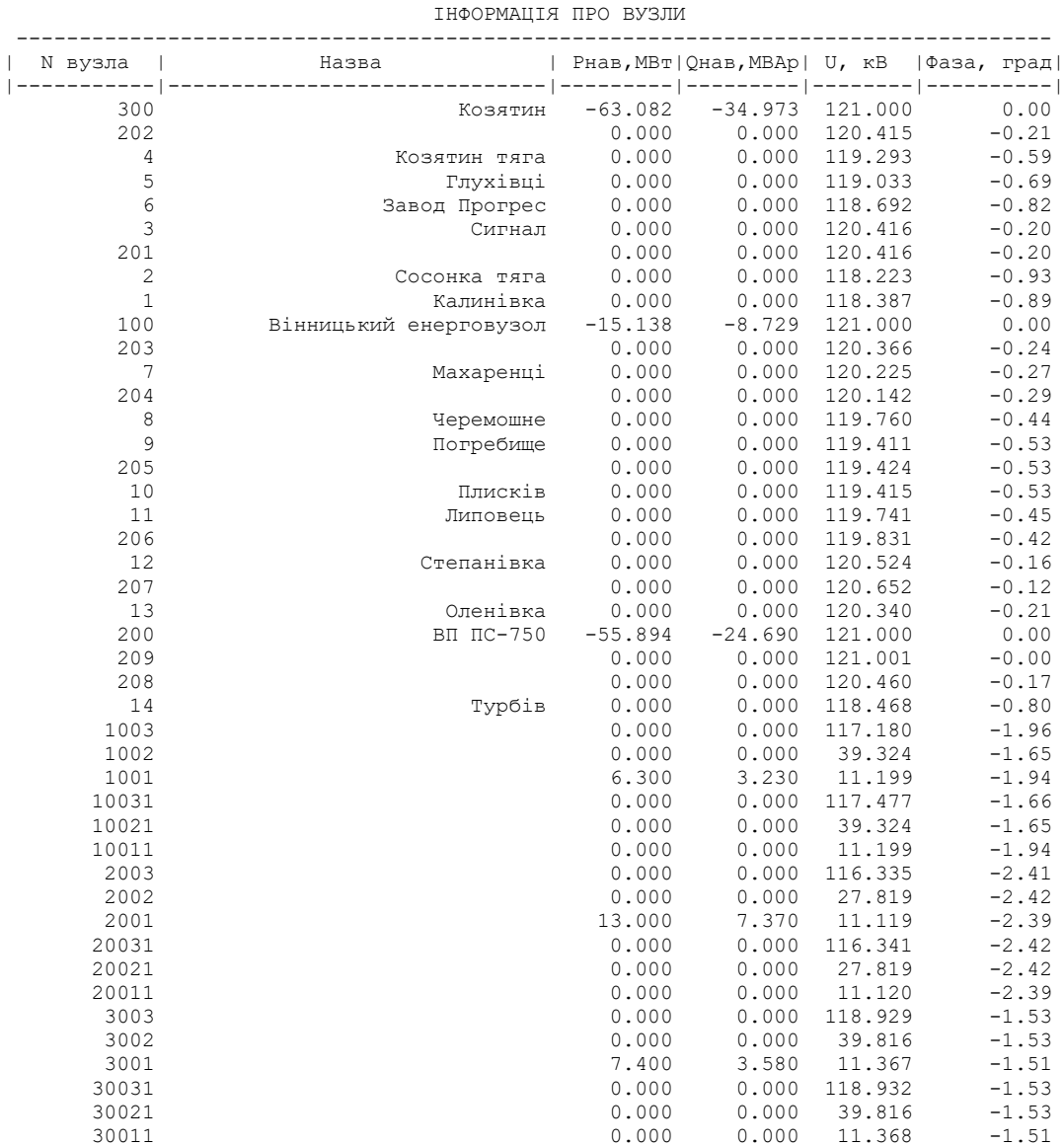

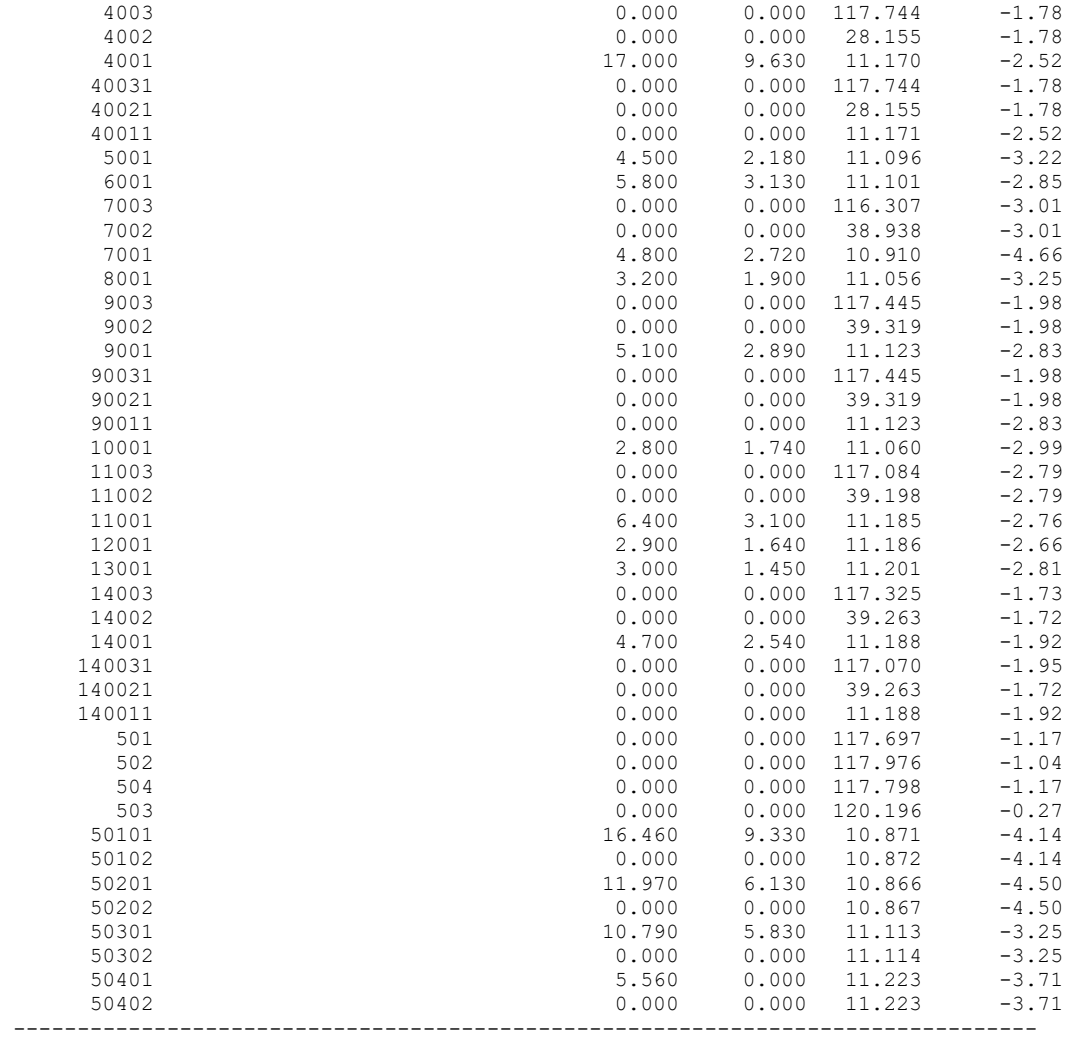

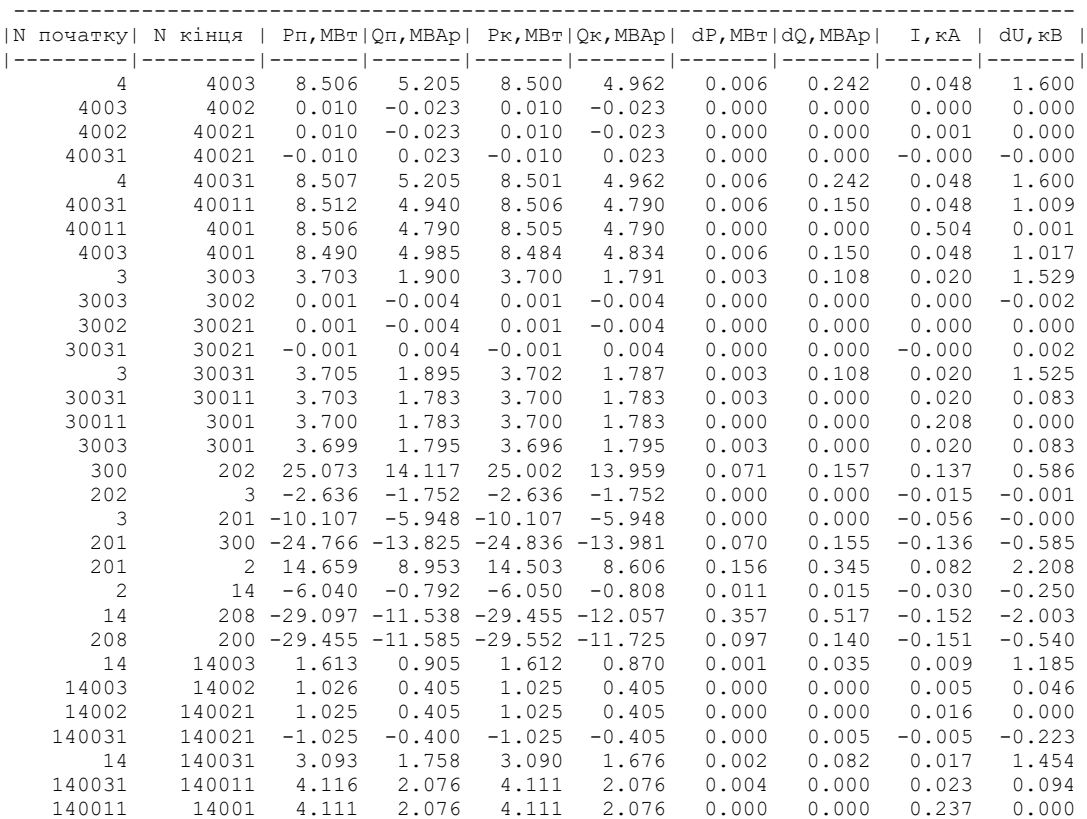

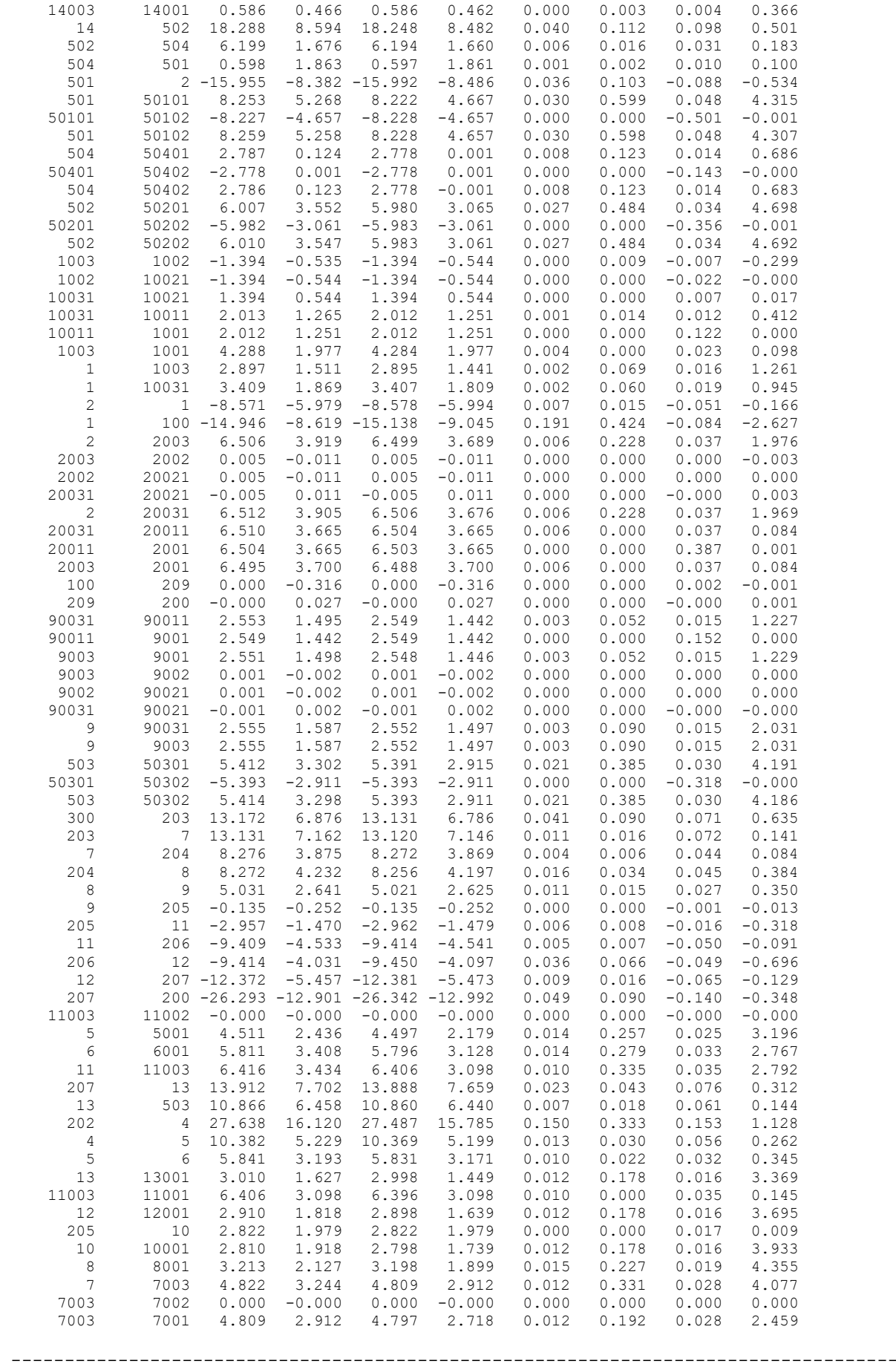

# ДОДАТОК Д

# РЕЗУЛЬТАТИ РОЗРАХУНКУ РЕЖИМУ МАКСИМАЛЬНИХ НАВАНТАЖЕНЬ ПІСЛЯ ВСТАНОВЛЕННЯ БСК ТА РЕГУЛЮВАННЯ РПН НА СПОЖИВИЛЬНИХ ПІДСТАНЦІЯХ

ЗАГАЛЬНА ІНФОРМАЦІЯ

Тривалість звітного періоду: 8760.0 год Час втрат: 4318.9 год

Отримано потужн./ел.енерг.: 134.271 MВт / 1176.211 млн.кВт\*г Відпущено потужн./ел.енерг.: 131.680 MВт / 1153.517 млн.кВт\*г

Втрати в ЛЕП 220-35 кВ: 1.609 MВт / 6.948 млн.кВт\*г Втрати в ЛЕП 750-330 кВ: 0.000 MВт / 0.000 млн.кВт\*г Сумарні втрати в ЛЕП: 1.609 MВт / 6.948 млн.кВт\*г

Втрати х.х. в трансформаторах: 0.617 MВт / 5.408 млн.кВт\*г Втрати нав. в трансформаторах: 0.436 MВт / 1.882 млн.кВт\*г Сумарні втрати в трансформаторах: 1.053 MВт / 7.291 млн.кВт\*г

СУМАРНІ ВТРАТИ У МЕРЕЖАХ 750-35 кВ: 2.662 MВт / 14.239 млн.кВт\*г (1.2%)

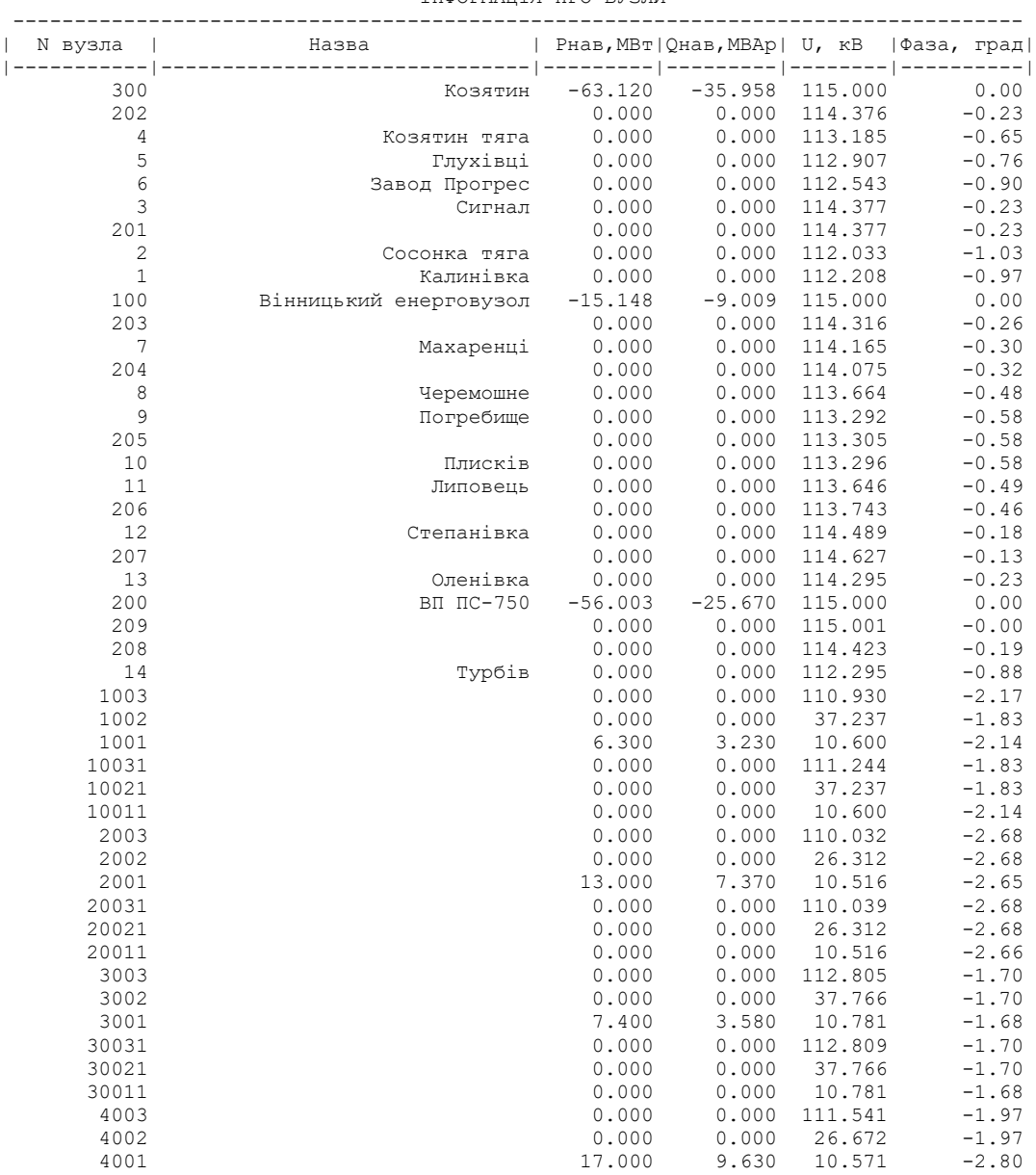

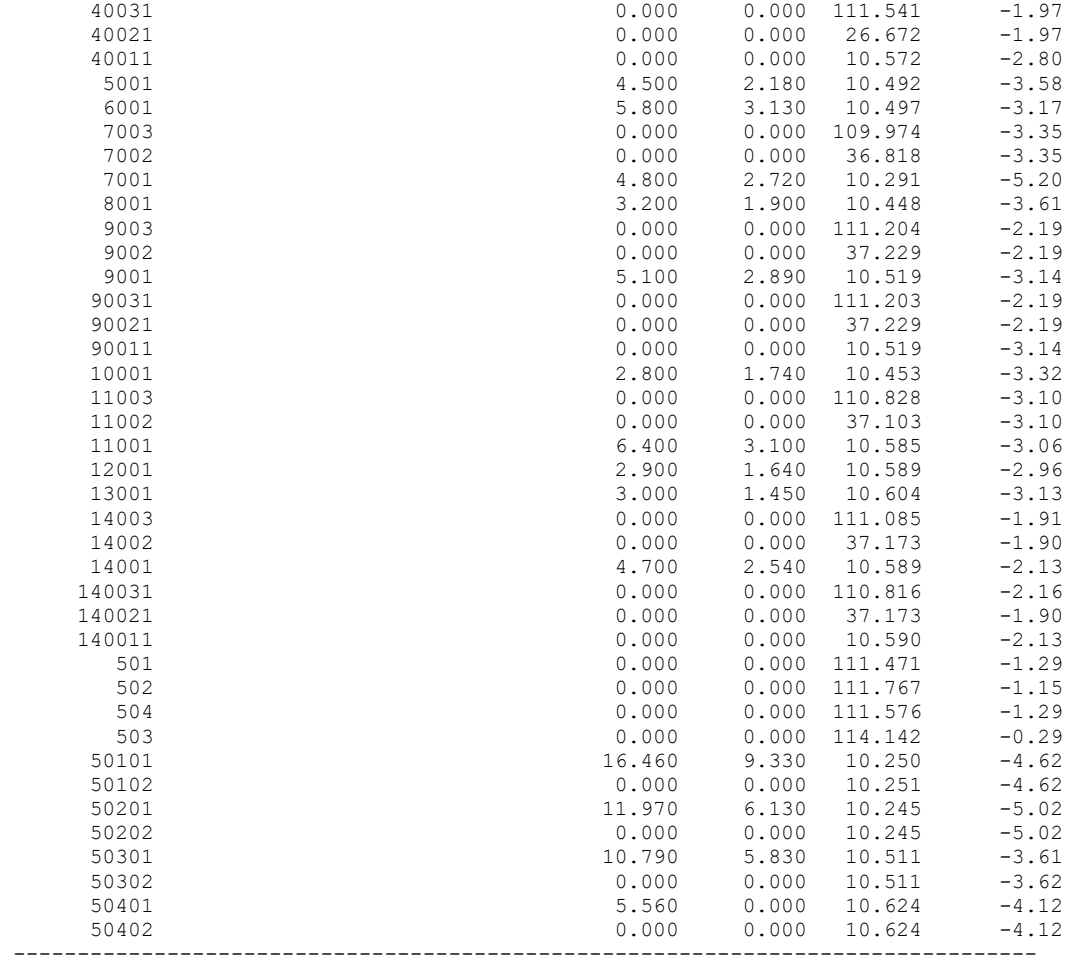

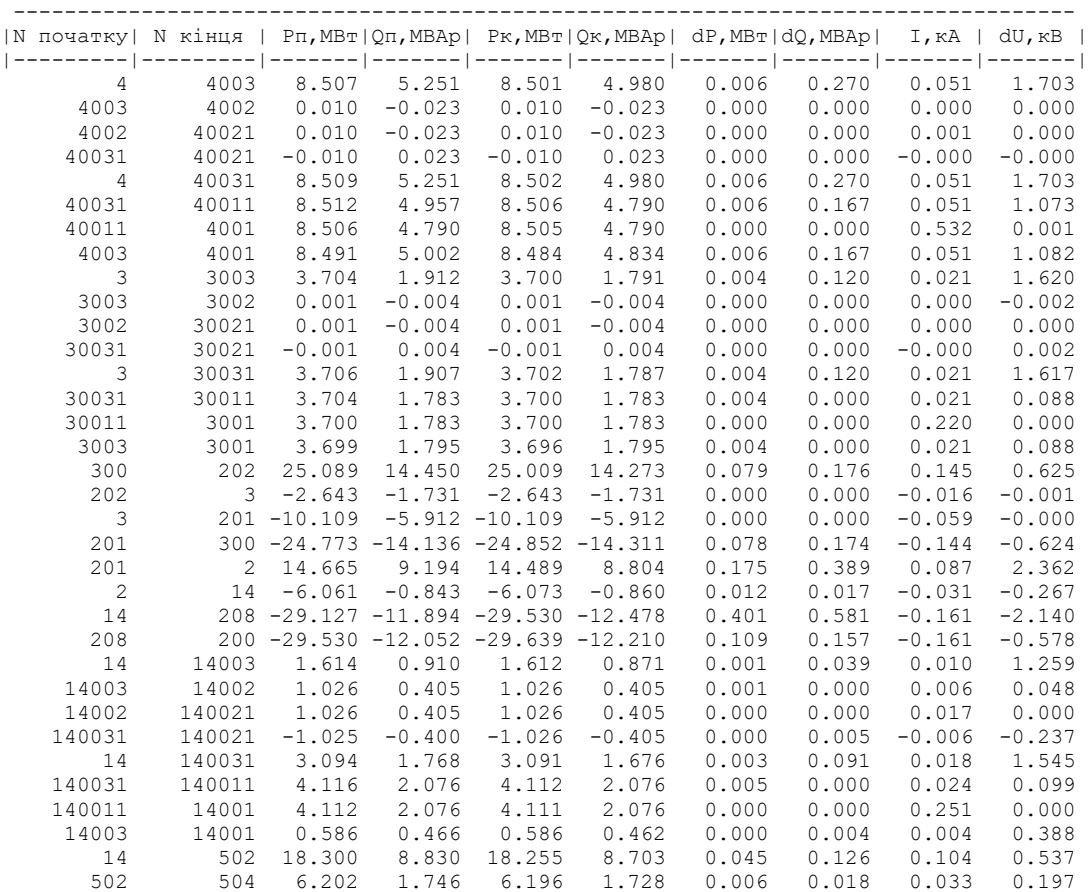

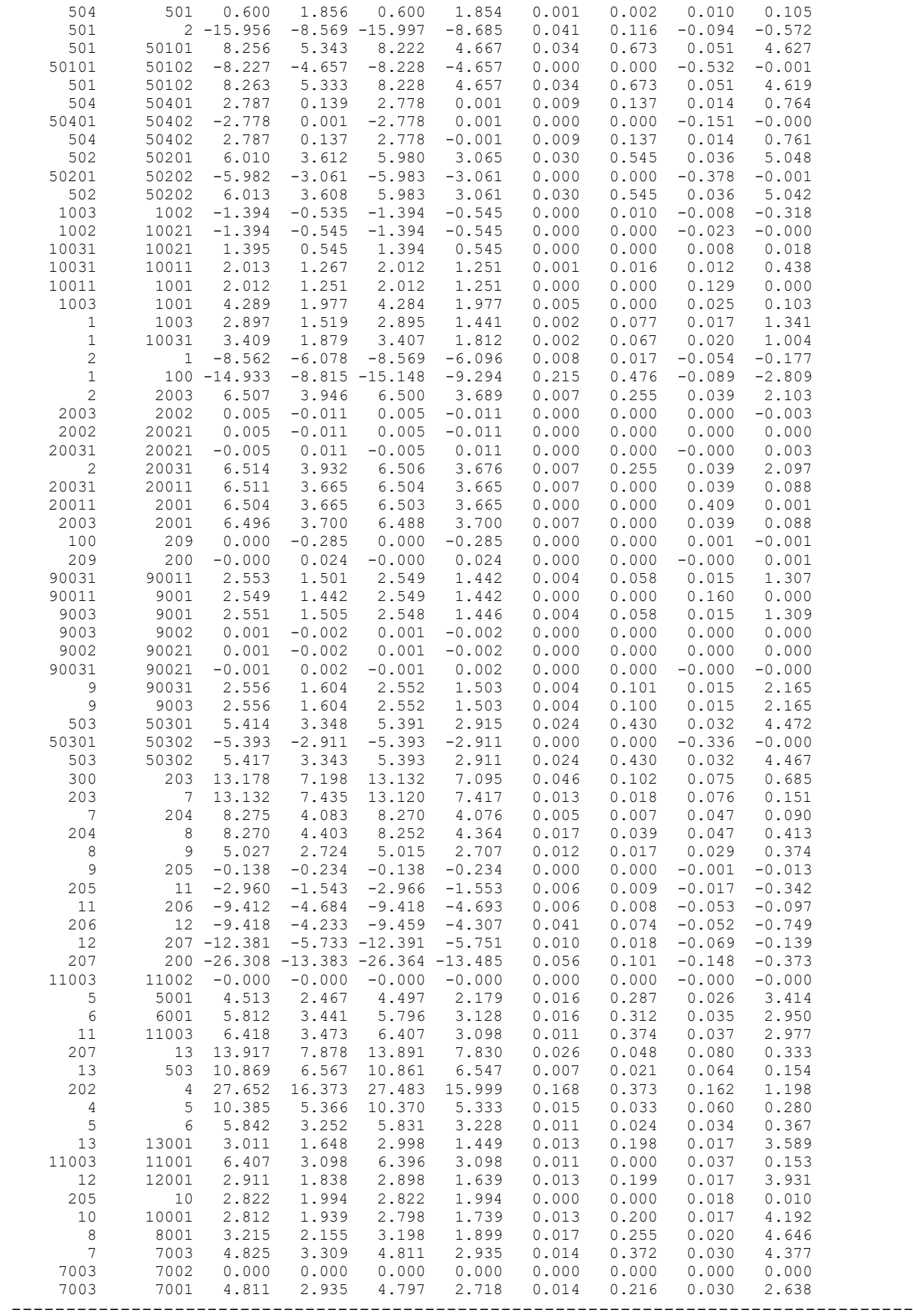

# ДОДАТОК Е

### РЕЗУЛЬТАТИ РОЗРАХУНКУ ПОЕТАПНОГО РОЗВИТКУ ЕМ 1РІК

#### ЗАГАЛЬНА ІНФОРМАЦІЯ

Тривалість звітного періоду: 8760.0 год Час втрат: 4318.9 год

Отримано потужн./ел.енерг.: 99.167 MВт / 868.703 млн.кВт\*г Відпущено потужн./ел.енерг.: 97.690 MВт / 855.764 млн.кВт\*г

Втрати в ЛЕП 220-35 кВ: 0.708 MВт / 3.058 млн.кВт\*г Втрати в ЛЕП 750-330 кВ: 0.000 MВт / 0.000 млн.кВт\*г Сумарні втрати в ЛЕП: 0.708 MВт / 3.058 млн.кВт\*г

Втрати х.х. в трансформаторах: 0.537 MВт / 4.703 млн.кВт\*г Втрати нав. в трансформаторах: 0.288 MВт / 1.243 млн.кВт\*г Сумарні втрати в трансформаторах: 0.825 MВт / 5.946 млн.кВт\*г

СУМАРНІ ВТРАТИ У МЕРЕЖАХ 750-35 кВ: 1.533 MВт / 9.003 млн.кВт\*г (1.0%)

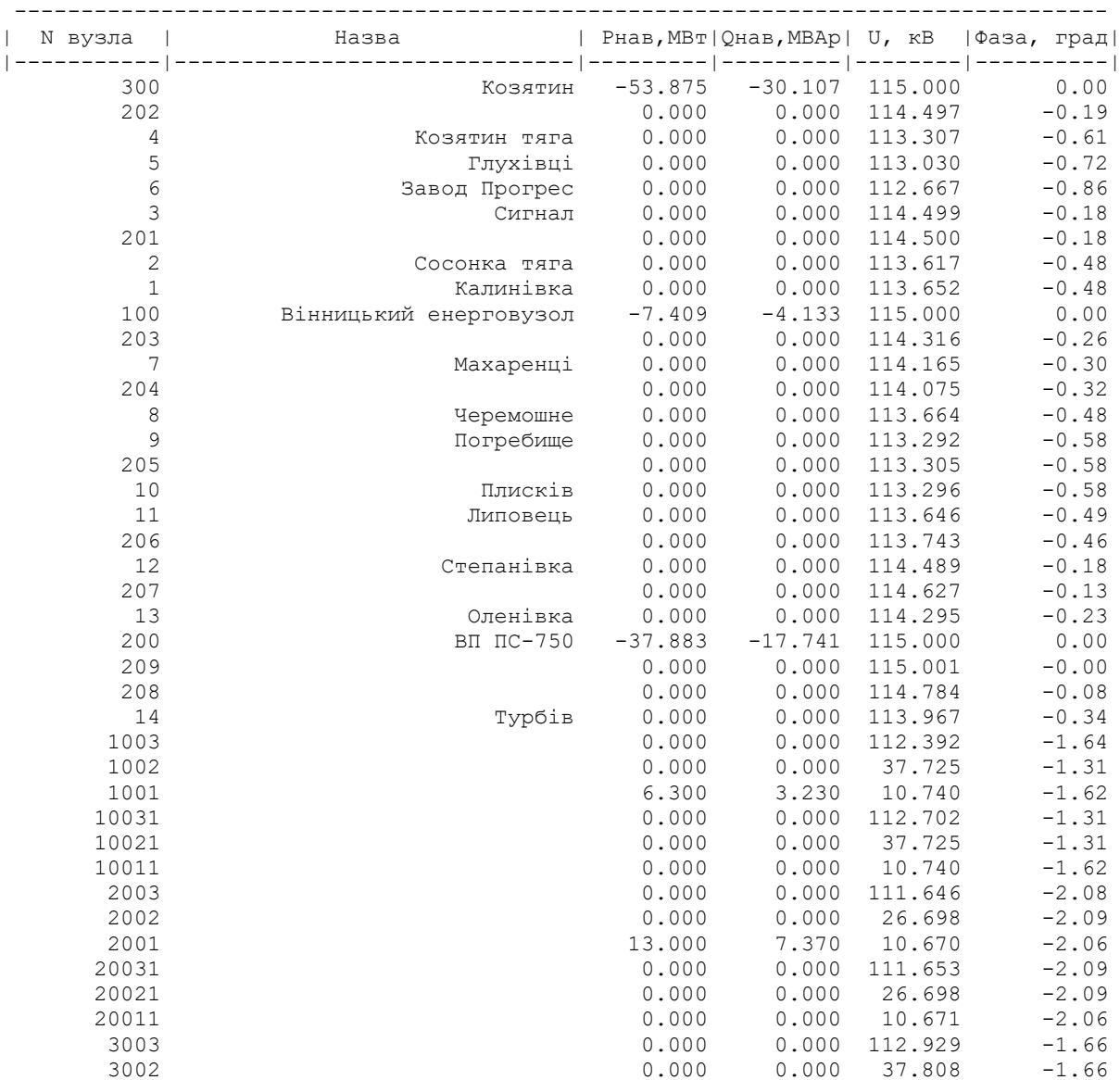

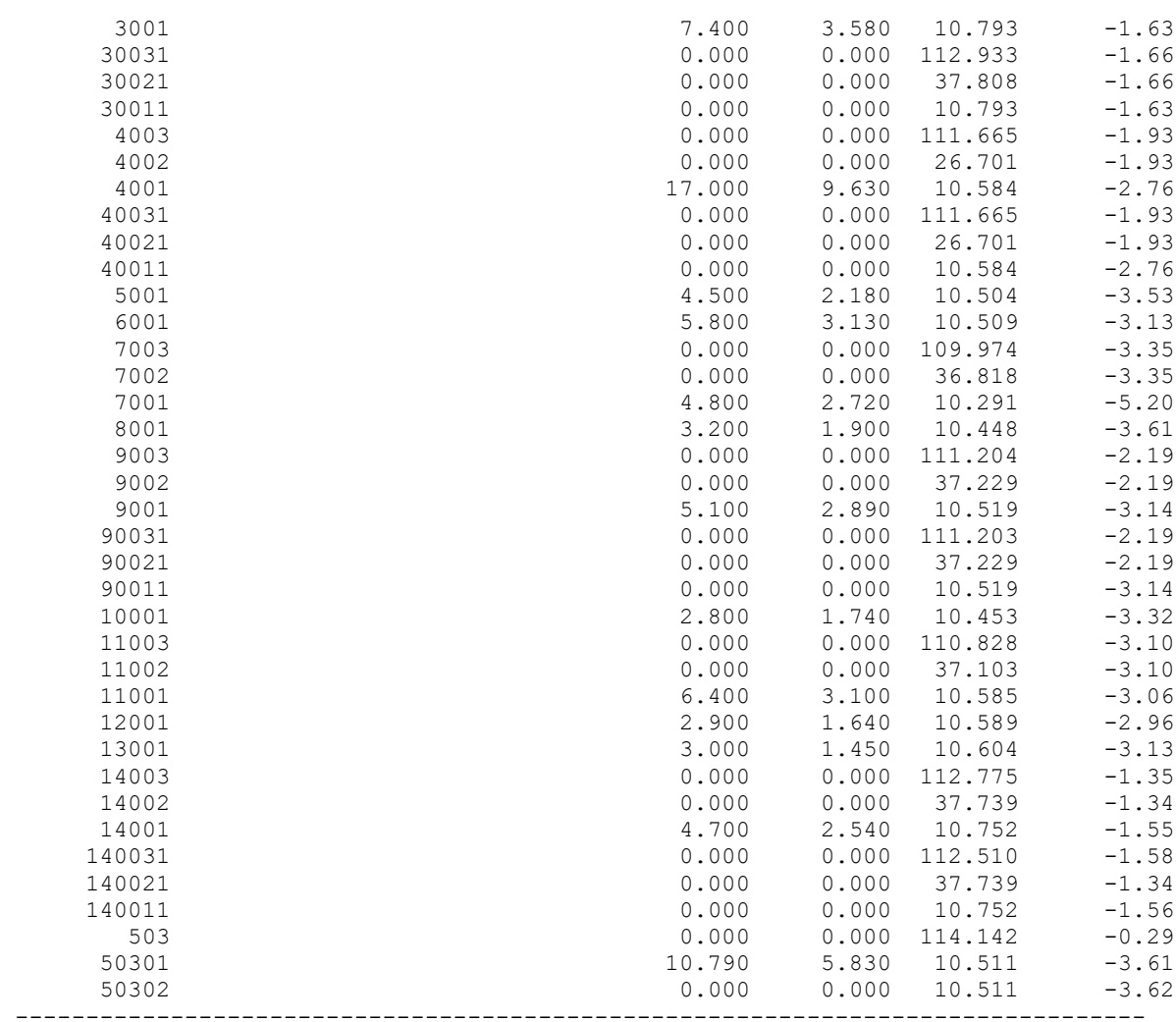

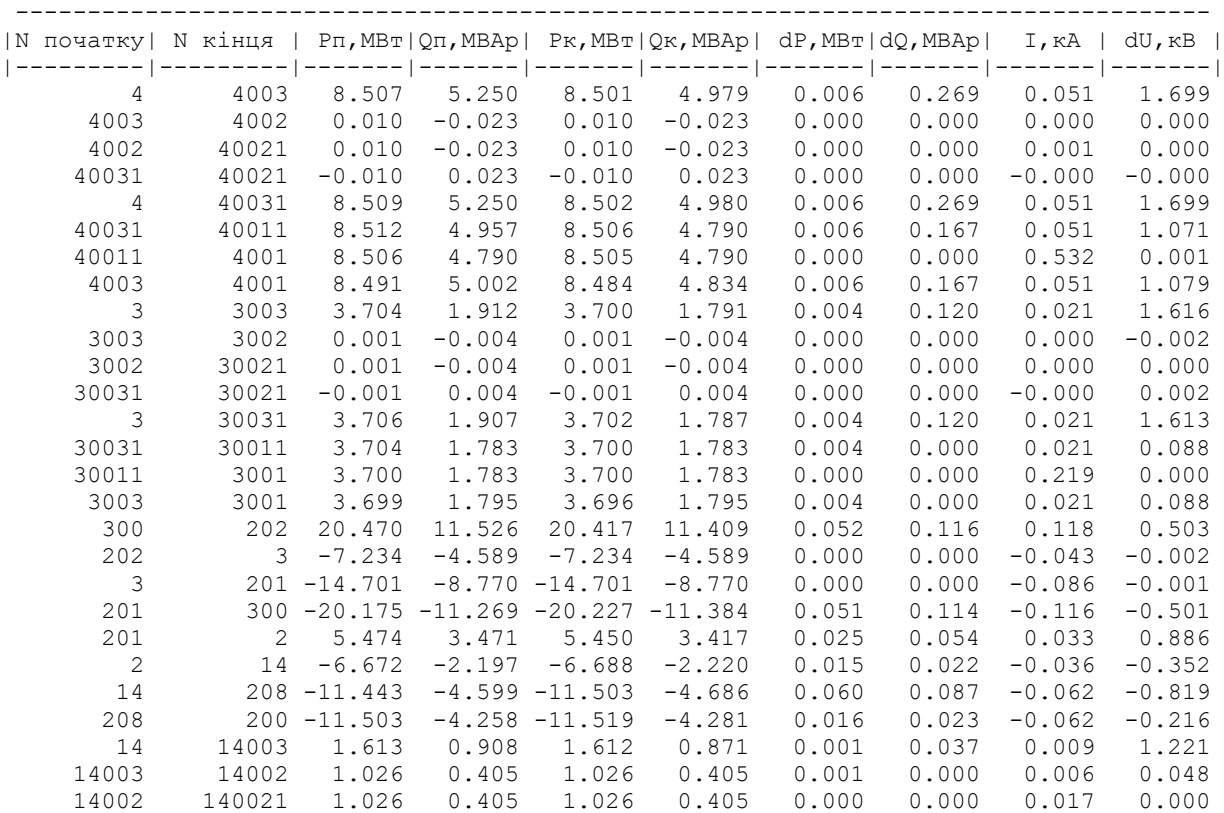

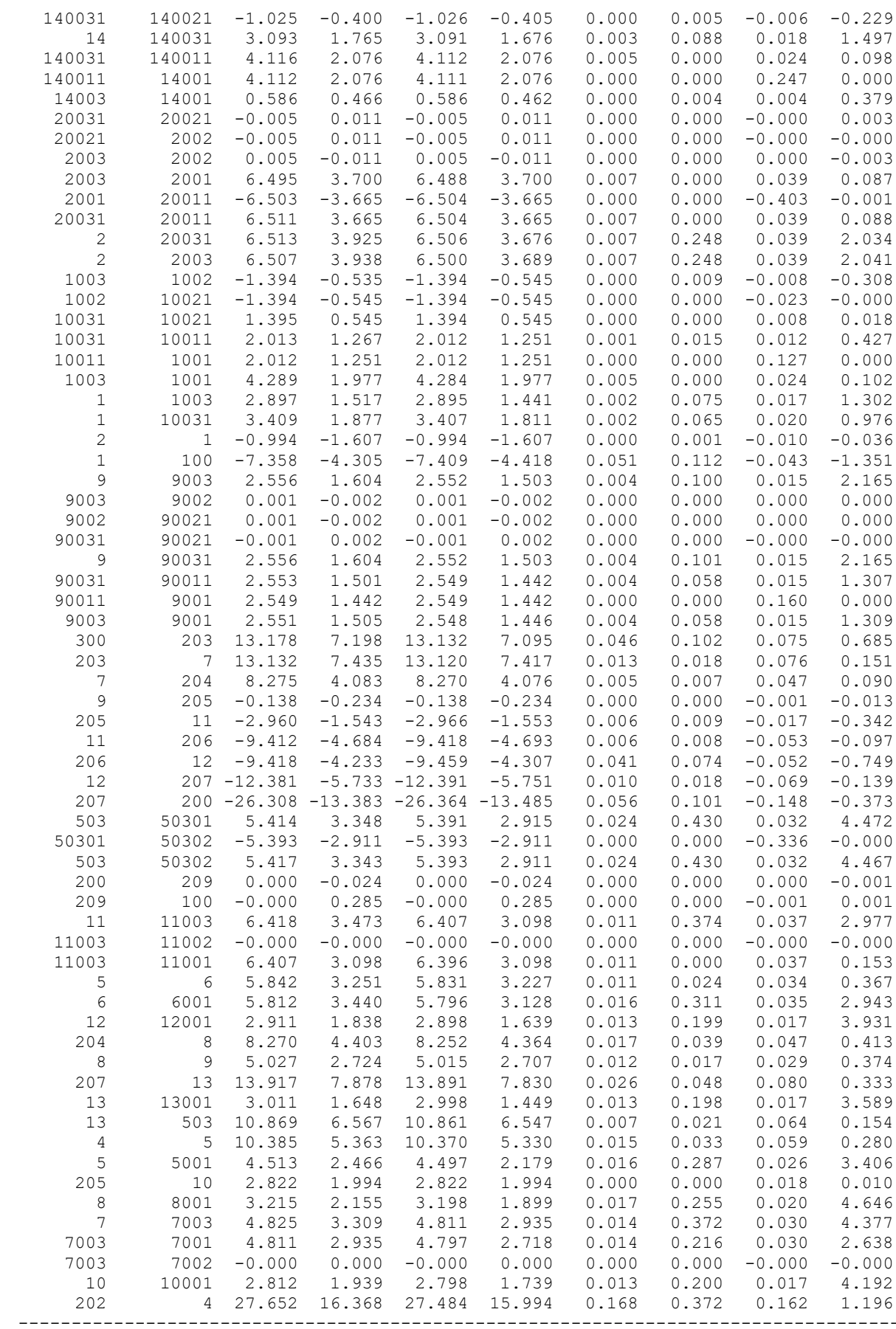

Тривалість звітного періоду: 8760.0 год Час втрат: 4318.9 год

Отримано потужн./ел.енерг.: 128.528 MВт / 1125.904 млн.кВт\*г Відпущено потужн./ел.енерг.: 126.120 MВт / 1104.811 млн.кВт\*г

Втрати в ЛЕП 220-35 кВ: 1.462 MВт / 6.314 млн.кВт\*г Втрати в ЛЕП 750-330 кВ: 0.000 MВт / 0.000 млн.кВт\*г Сумарні втрати в ЛЕП: 1.462 MВт / 6.314 млн.кВт\*г

Втрати х.х. в трансформаторах: 0.597 MВт / 5.232 млн.кВт\*г Втрати нав. в трансформаторах: 0.417 MВт / 1.802 млн.кВт\*г Сумарні втрати в трансформаторах: 1.014 MВт / 7.034 млн.кВт\*г

СУМАРНІ ВТРАТИ У МЕРЕЖАХ 750-35 кВ: 2.476 MВт / 13.348 млн.кВт\*г (1.2%)

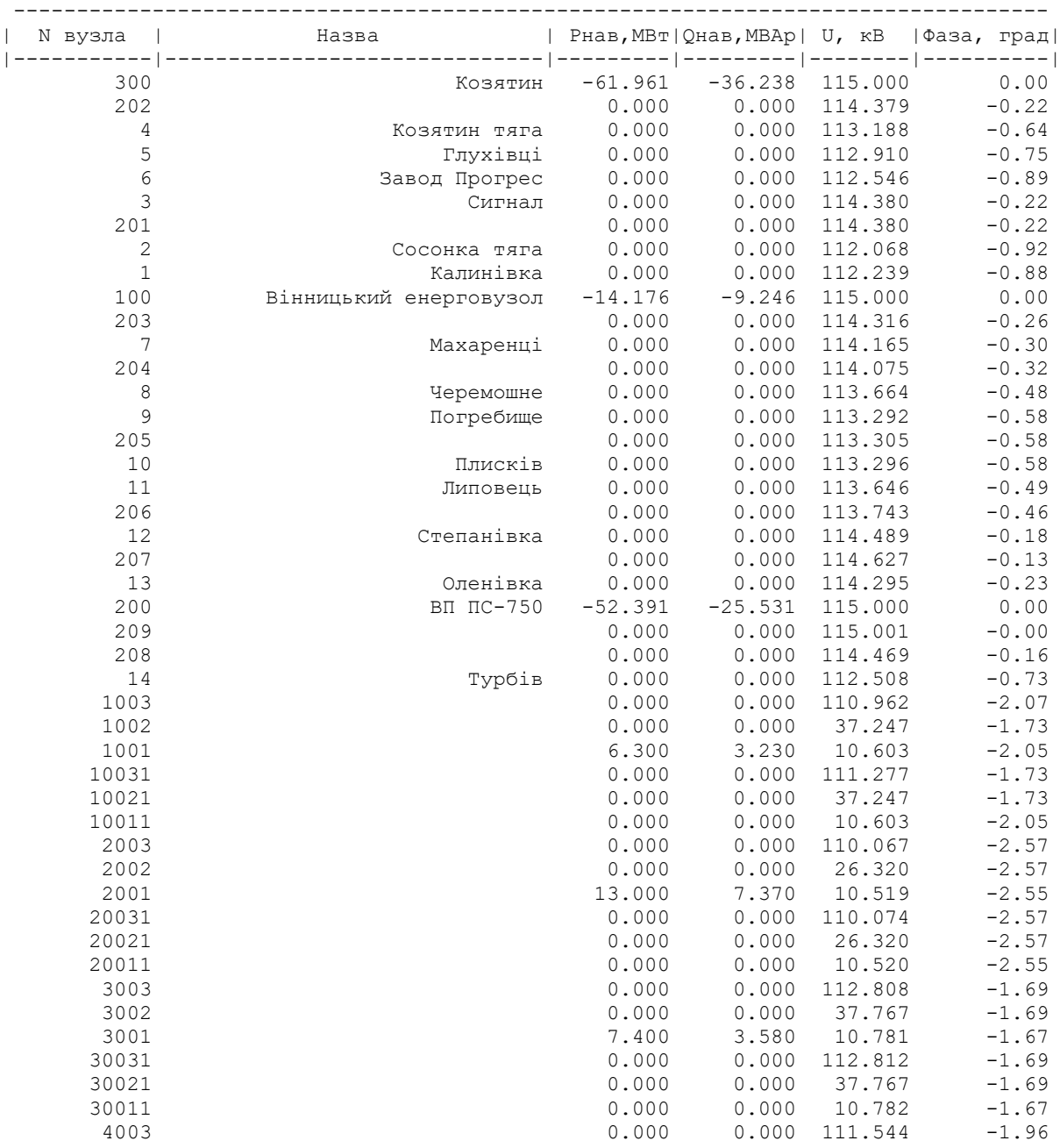

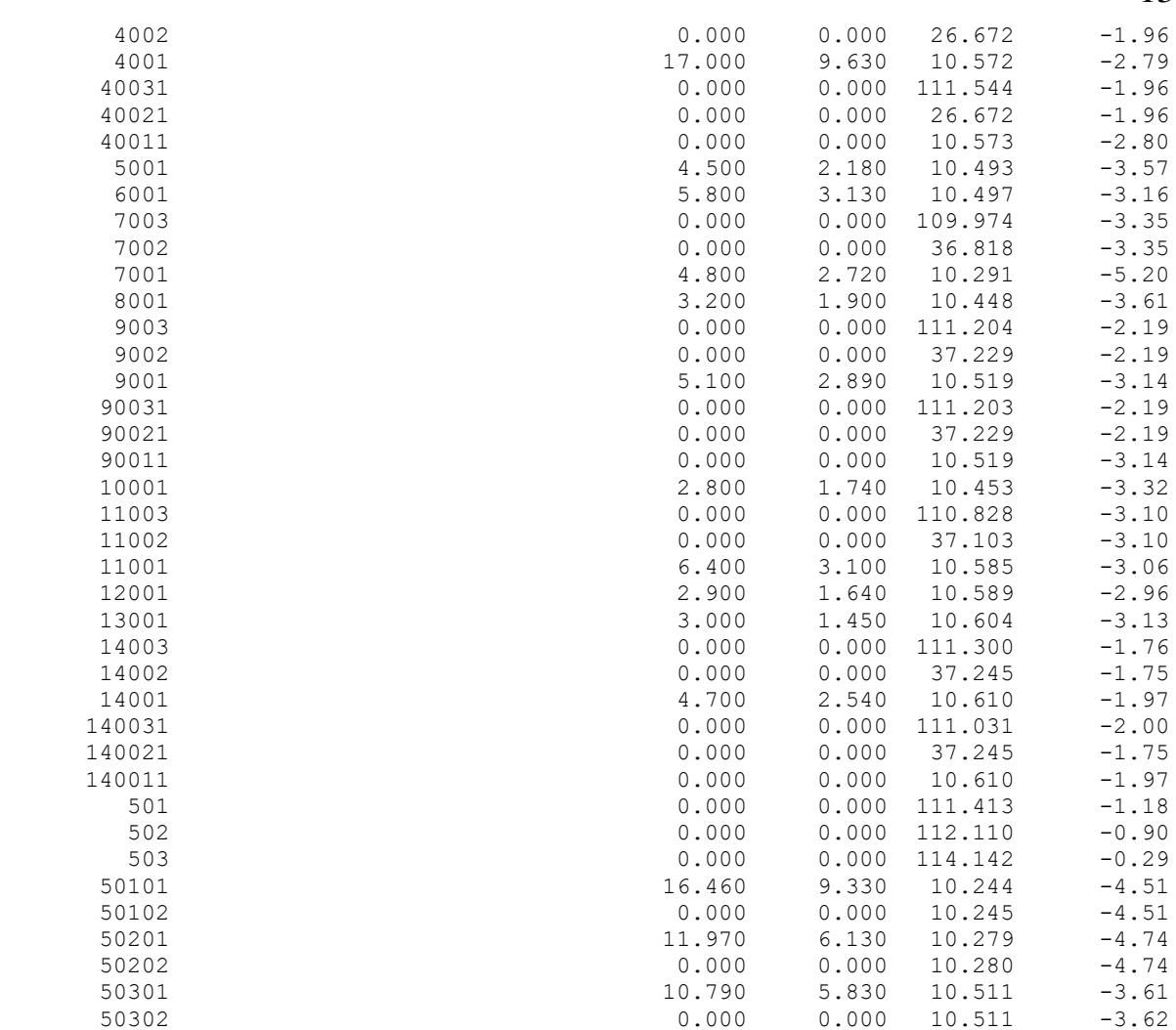

--------------------------------------------------------------------------------

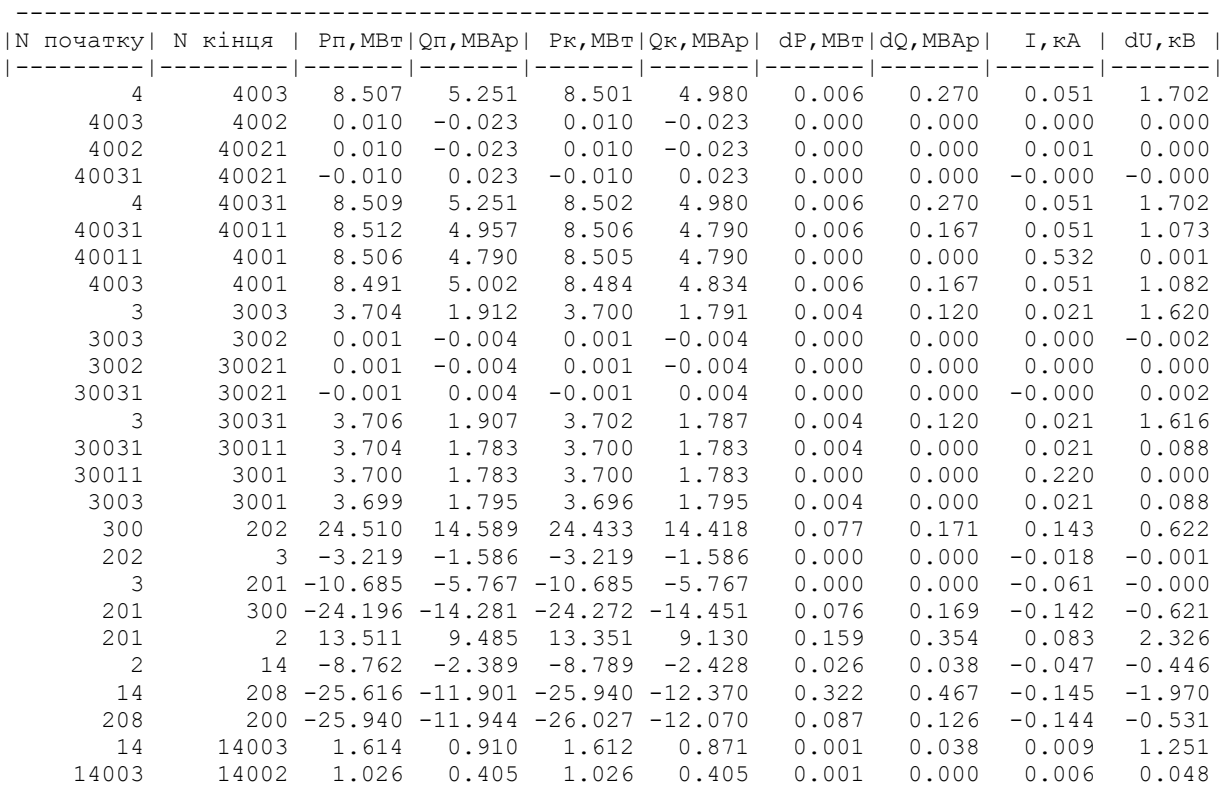

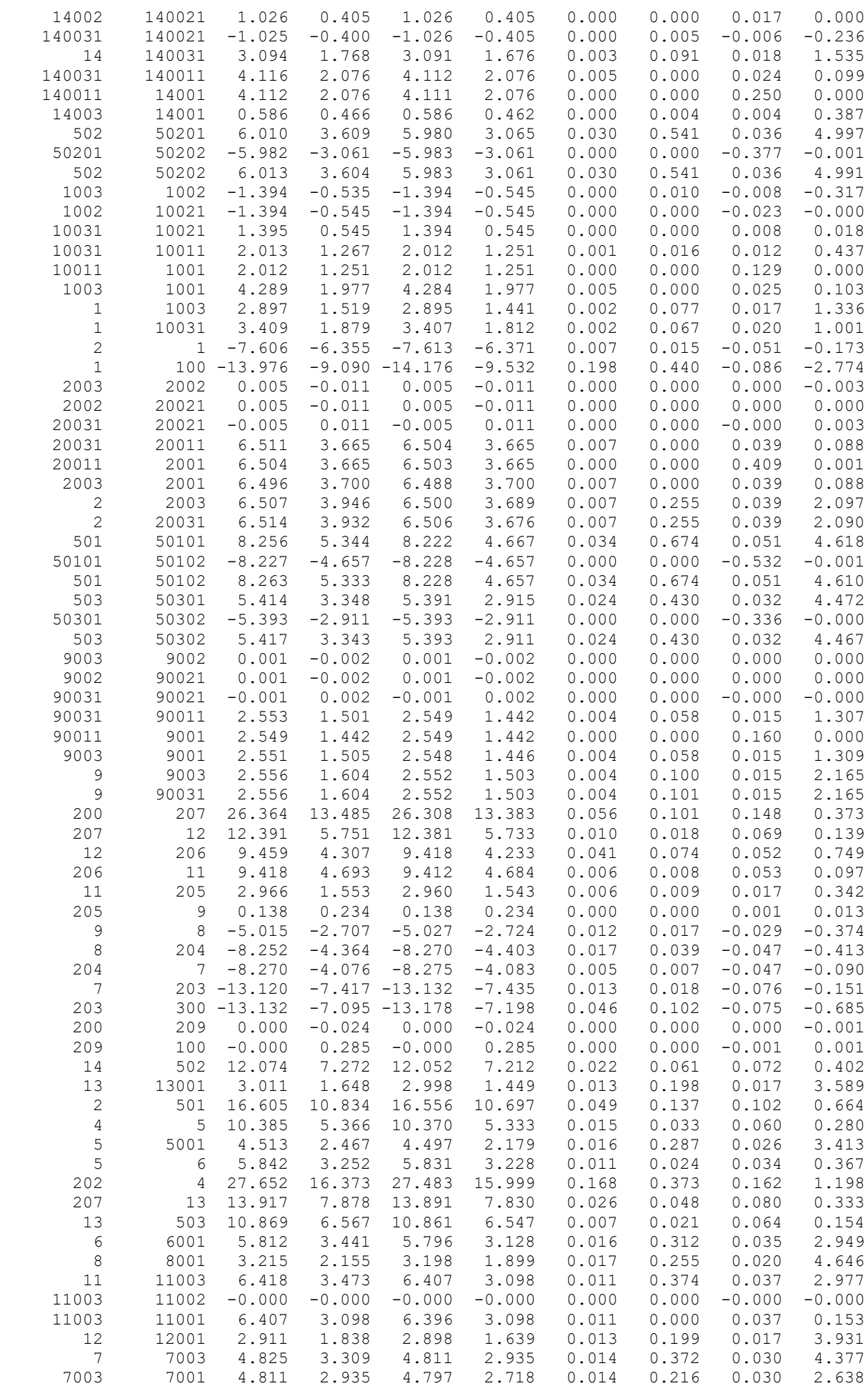

#### 3рік

#### ЗАГАЛЬНА ІНФОРМАЦІЯ

Тривалість звітного періоду: 8760.0 год Час втрат: 4318.9 год

Отримано потужн./ел.енерг.: 134.282 MВт / 1176.313 млн.кВт\*г Відпущено потужн./ел.енерг.: 131.680 MВт / 1153.517 млн.кВт\*г

Втрати в ЛЕП 220-35 кВ: 1.620 MВт / 6.998 млн.кВт\*г Втрати в ЛЕП 750-330 кВ: 0.000 MВт / 0.000 млн.кВт\*г Сумарні втрати в ЛЕП: 1.620 MВт / 6.998 млн.кВт\*г

Втрати х.х. в трансформаторах: 0.617 MВт / 5.407 млн.кВт\*г Втрати нав. в трансформаторах: 0.436 MВт / 1.883 млн.кВт\*г Сумарні втрати в трансформаторах: 1.053 MВт / 7.290 млн.кВт\*г

СУМАРНІ ВТРАТИ У МЕРЕЖАХ 750-35 кВ: 2.674 MВт / 14.288 млн.кВт\*г (1.2%)

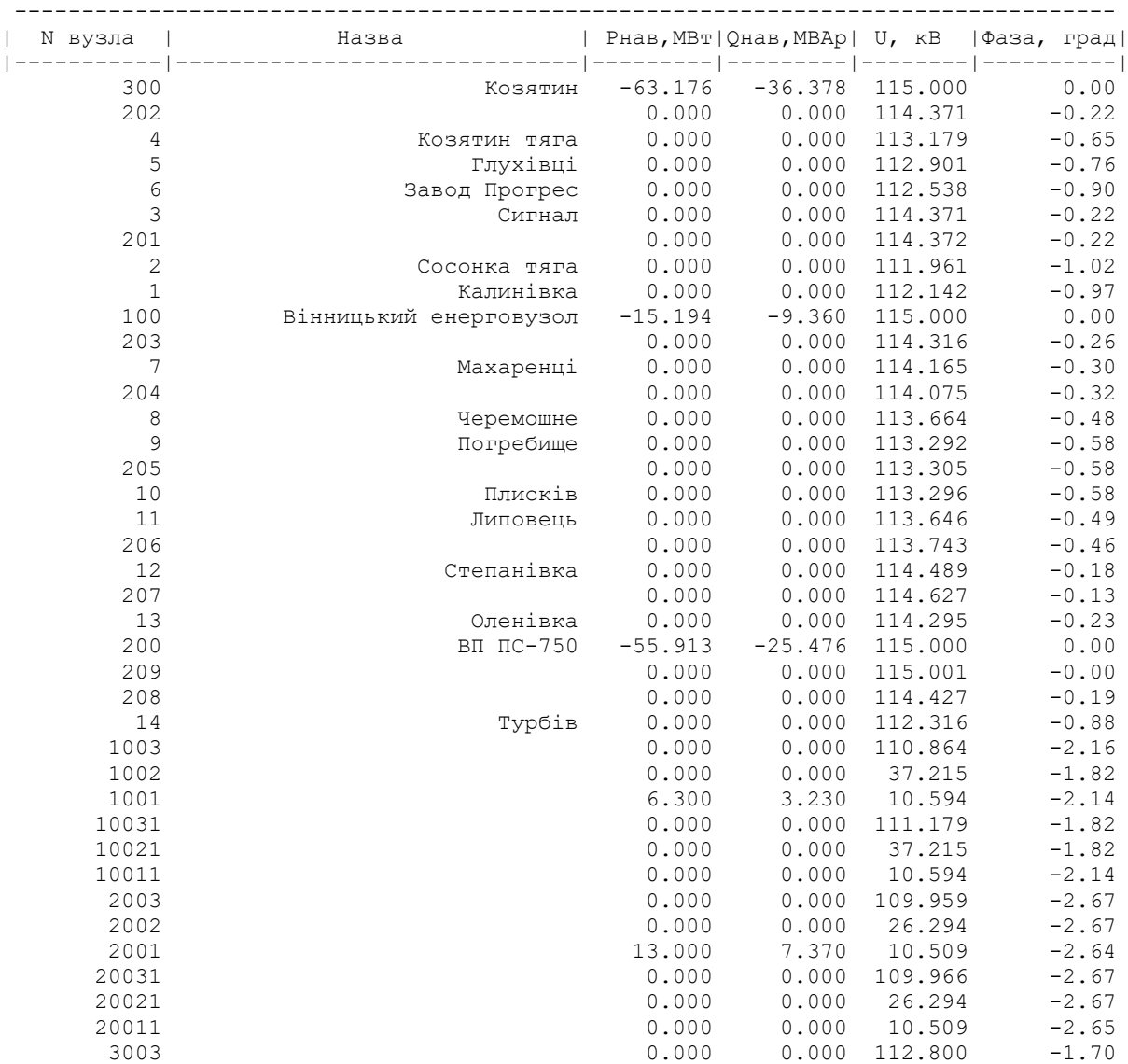

| 3002   | 0.000  | 0.000 | 37.764  | $-1.70$ |
|--------|--------|-------|---------|---------|
| 3001   | 7.400  | 3.580 | 10.781  | $-1.68$ |
| 30031  | 0.000  | 0.000 | 112.804 | $-1.70$ |
| 30021  |        |       | 37.764  | $-1.70$ |
|        | 0.000  | 0.000 |         |         |
| 30011  | 0.000  | 0.000 | 10.781  | $-1.68$ |
| 4003   | 0.000  | 0.000 | 111.535 | $-1.97$ |
| 4002   | 0.000  | 0.000 | 26.670  | $-1.97$ |
| 4001   | 17.000 | 9.630 | 10.571  | $-2.80$ |
| 40031  | 0.000  | 0.000 | 111.535 | $-1.97$ |
| 40021  | 0.000  | 0.000 | 26.670  | $-1.97$ |
| 40011  | 0.000  | 0.000 | 10.572  | $-2.80$ |
| 5001   | 4.500  | 2.180 | 10.492  | $-3.58$ |
| 6001   | 5.800  |       |         | $-3.17$ |
|        |        | 3.130 | 10.497  |         |
| 7003   | 0.000  | 0.000 | 109.974 | $-3.35$ |
| 7002   | 0.000  | 0.000 | 36.818  | $-3.35$ |
| 7001   | 4.800  | 2.720 | 10.291  | $-5.20$ |
| 8001   | 3.200  | 1.900 | 10.448  | $-3.61$ |
| 9003   | 0.000  | 0.000 | 111.204 | $-2.19$ |
| 9002   | 0.000  | 0.000 | 37.229  | $-2.19$ |
| 9001   | 5.100  | 2.890 | 10.519  | $-3.14$ |
| 90031  | 0.000  | 0.000 | 111.203 | $-2.19$ |
| 90021  | 0.000  | 0.000 | 37.229  | $-2.19$ |
|        |        |       |         |         |
| 90011  | 0.000  | 0.000 | 10.519  | $-3.14$ |
| 10001  | 2.800  | 1.740 | 10.453  | $-3.32$ |
| 11003  | 0.000  | 0.000 | 110.828 | $-3.10$ |
| 11002  | 0.000  | 0.000 | 37.103  | $-3.10$ |
| 11001  | 6.400  | 3.100 | 10.585  | $-3.06$ |
| 12001  | 2.900  | 1.640 | 10.589  | $-2.96$ |
| 13001  | 3.000  | 1.450 | 10.604  | $-3.13$ |
| 14003  | 0.000  | 0.000 | 111.106 | $-1.91$ |
| 14002  | 0.000  | 0.000 | 37.180  | $-1.90$ |
| 14001  | 4.700  | 2.540 | 10.591  | $-2.13$ |
|        |        |       |         |         |
| 140031 | 0.000  | 0.000 | 110.837 | $-2.16$ |
| 140021 | 0.000  | 0.000 | 37.180  | $-1.90$ |
| 140011 | 0.000  | 0.000 | 10.592  | $-2.13$ |
| 501    | 0.000  | 0.000 | 111.306 | $-1.27$ |
| 502    | 0.000  | 0.000 | 111.852 | $-1.15$ |
| 504    | 0.000  | 0.000 | 111.748 | $-1.29$ |
| 503    | 0.000  | 0.000 | 114.142 | $-0.29$ |
| 50101  | 16.460 | 9.330 | 10.233  | $-4.61$ |
| 50102  | 0.000  | 0.000 | 10.234  | $-4.62$ |
| 50201  | 11.970 | 6.130 | 10.253  | $-5.01$ |
| 50202  |        | 0.000 | 10.254  |         |
|        | 0.000  |       |         | $-5.01$ |
| 50301  | 10.790 | 5.830 | 10.511  | $-3.61$ |
| 50302  | 0.000  | 0.000 | 10.511  | $-3.62$ |
| 50401  | 5.560  | 0.000 | 10.640  | $-4.11$ |
| 50402  | 0.000  | 0.000 | 10.641  | $-4.11$ |
|        |        |       |         |         |

ІНФОРМАЦІЯ ПРО ВІТКИ

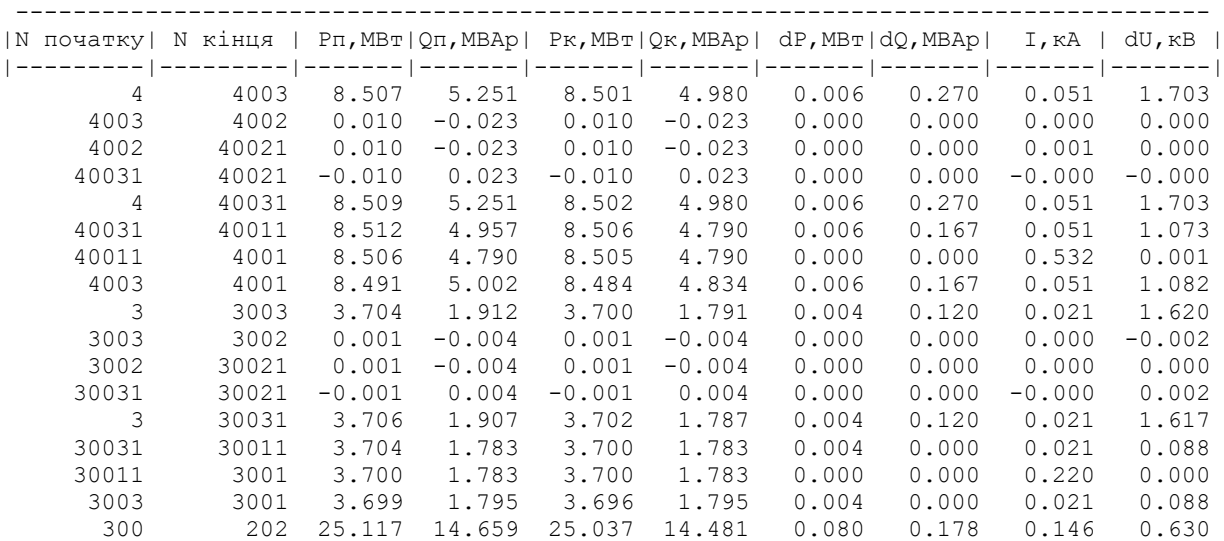

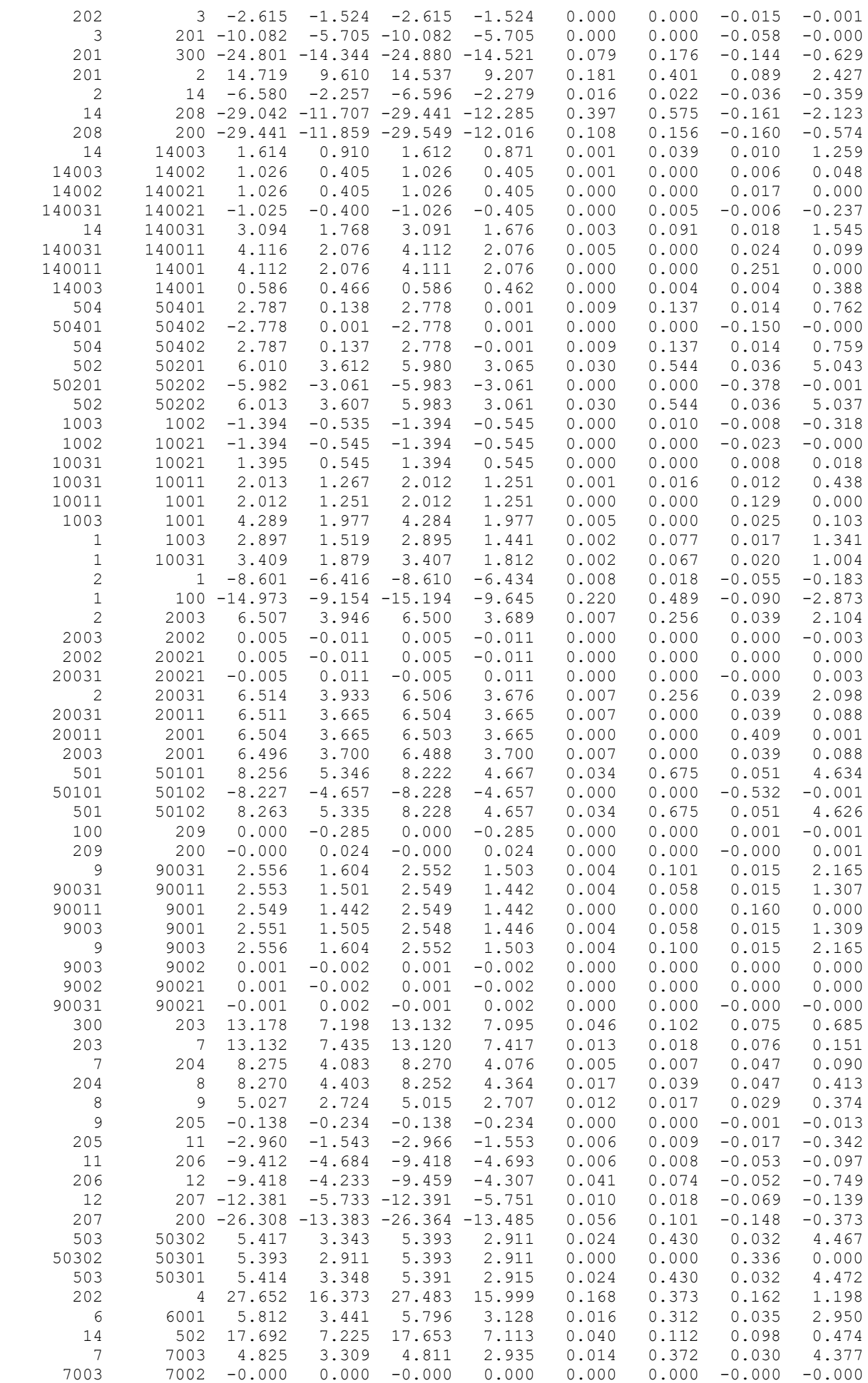

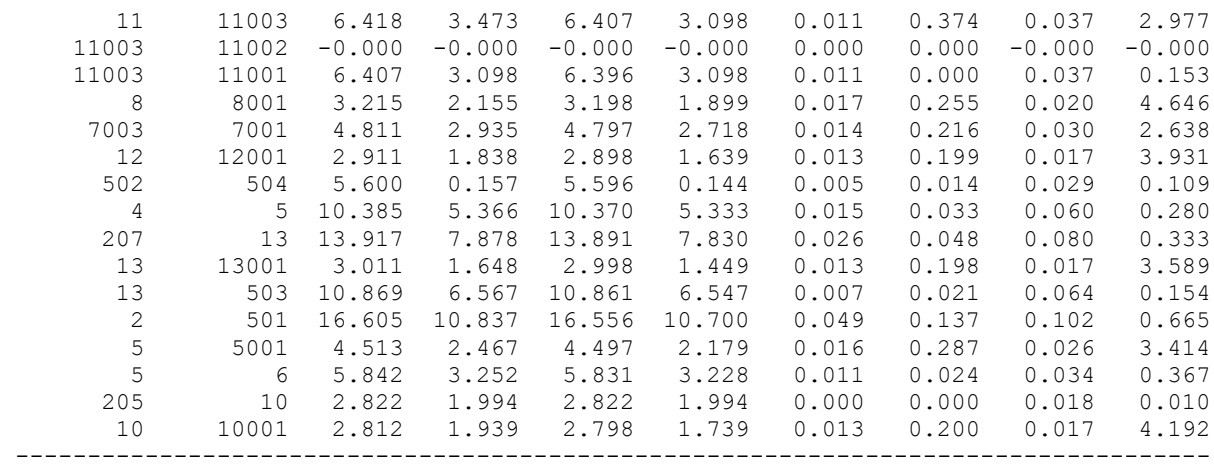

### 4 рік

#### ЗАГАЛЬНА ІНФОРМАЦІЯ

Тривалість звітного періоду: 8760.0 год Час втрат: 4318.9 год

Отримано потужн./ел.енерг.: 134.271 MВт / 1176.211 млн.кВт\*г Відпущено потужн./ел.енерг.: 131.680 MВт / 1153.517 млн.кВт\*г

Втрати в ЛЕП 220-35 кВ: 1.609 MВт / 6.948 млн.кВт\*г Втрати в ЛЕП 750-330 кВ: 0.000 MВт / 0.000 млн.кВт\*г Сумарні втрати в ЛЕП: 1.609 MВт / 6.948 млн.кВт\*г

Втрати х.х. в трансформаторах: 0.617 MВт / 5.408 млн.кВт\*г Втрати нав. в трансформаторах: 0.436 MВт / 1.882 млн.кВт\*г Сумарні втрати в трансформаторах: 1.053 MВт / 7.291 млн.кВт\*г

СУМАРНІ ВТРАТИ У МЕРЕЖАХ 750-35 кВ: 2.662 MВт / 14.239 млн.кВт\*г (1.2%)

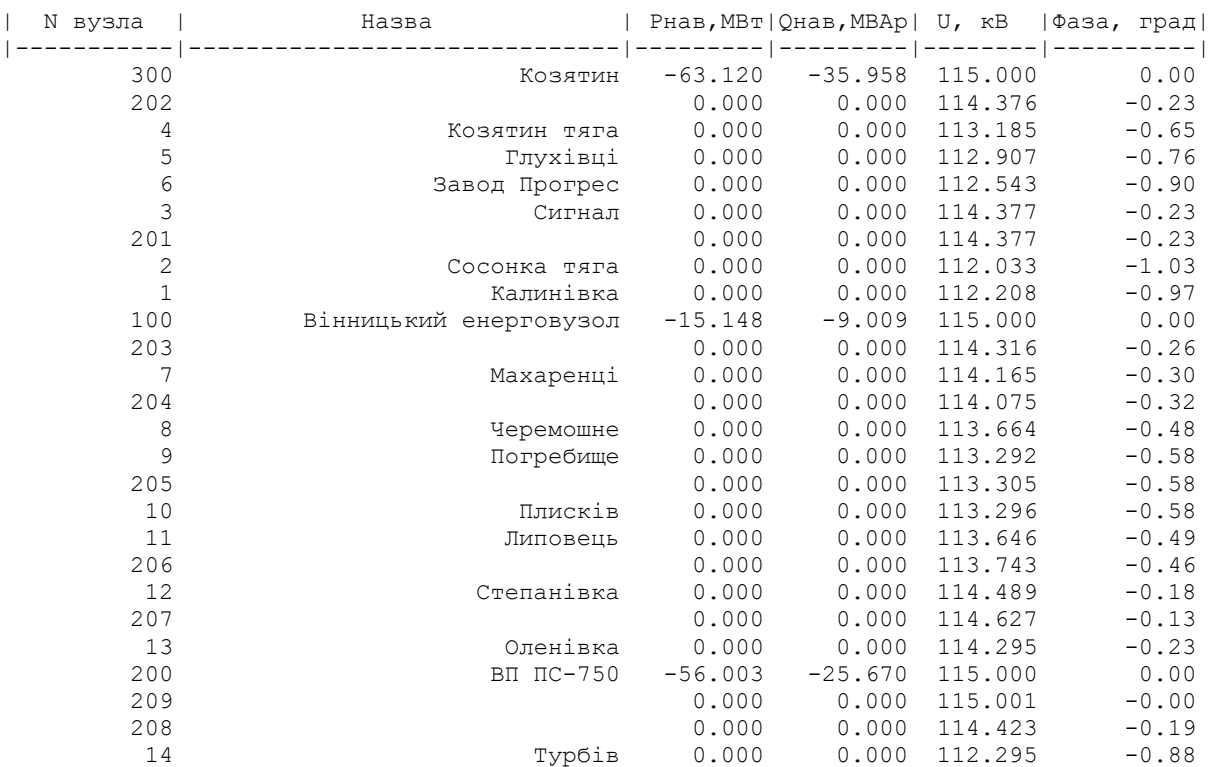

ІНФОРМАЦІЯ ПРО ВУЗЛИ

----------------------------------------------------------------------------------

| 1003            | 0.000          | 0.000 | 110.930 | $-2.17$            |
|-----------------|----------------|-------|---------|--------------------|
| 1002            | 0.000          | 0.000 | 37.237  | $-1.83$            |
| 1001            | 6.300          | 3.230 | 10.600  | $-2.14$            |
| 10031           | 0.000          | 0.000 | 111.244 | $-1.83$            |
| 10021           | 0.000          | 0.000 | 37.237  | $-1.83$            |
| 10011           | 0.000          | 0.000 | 10.600  | $-2.14$            |
|                 |                |       |         |                    |
| 2003            | 0.000          | 0.000 | 110.032 | $-2.68$            |
| 2002            | 0.000          | 0.000 | 26.312  | $-2.68$            |
| 2001            | 13.000         | 7.370 | 10.516  | $-2.65$            |
| 20031           | 0.000          | 0.000 | 110.039 | $-2.68$            |
| 20021           | 0.000          | 0.000 | 26.312  | $-2.68$            |
| 20011           | 0.000          | 0.000 | 10.516  | $-2.66$            |
| 3003            | 0.000          | 0.000 | 112.805 | $-1.70$            |
| 3002            | 0.000          | 0.000 | 37.766  | $-1.70$            |
| 3001            | 7.400          | 3.580 | 10.781  | $-1.68$            |
| 30031           | 0.000          | 0.000 | 112.809 | $-1.70$            |
| 30021           | 0.000          | 0.000 | 37.766  | $-1.70$            |
| 30011           | 0.000          | 0.000 | 10.781  | $-1.68$            |
| 4003            | 0.000          | 0.000 | 111.541 | $-1.97$            |
| 4002            | 0.000          | 0.000 | 26.672  | $-1.97$            |
| 4001            | 17.000         | 9.630 | 10.571  | $-2.80$            |
| 40031           | 0.000          | 0.000 | 111.541 | $-1.97$            |
| 40021           |                |       |         | $-1.97$            |
|                 | 0.000          | 0.000 | 26.672  |                    |
| 40011           | 0.000          | 0.000 | 10.572  | $-2.80$            |
| 5001            | 4.500          | 2.180 | 10.492  | $-3.58$            |
| 6001            | 5.800          | 3.130 | 10.497  | $-3.17$            |
| 7003            | 0.000          | 0.000 | 109.974 | $-3.35$            |
| 7002            | 0.000          | 0.000 | 36.818  | $-3.35$            |
| 7001            | 4.800          | 2.720 | 10.291  | $-5.20$            |
| 8001            | 3.200          | 1.900 | 10.448  | $-3.61$            |
| 9003            | 0.000          | 0.000 | 111.204 | $-2.19$            |
| 9002            | 0.000          | 0.000 | 37.229  | $-2.19$            |
| 9001            | 5.100          | 2.890 | 10.519  | $-3.14$            |
| 90031           | 0.000          | 0.000 | 111.203 | $-2.19$            |
| 90021           | 0.000          | 0.000 | 37.229  | $-2.19$            |
| 90011           | 0.000          | 0.000 | 10.519  | $-3.14$            |
| 10001           | 2.800          | 1.740 | 10.453  | $-3.32$            |
| 11003           | 0.000          | 0.000 | 110.828 | $-3.10$            |
| 11002           | 0.000          | 0.000 | 37.103  | $-3.10$            |
| 11001           | 6.400          | 3.100 | 10.585  | $-3.06$            |
| 12001           | 2.900          | 1.640 | 10.589  | $-2.96$            |
| 13001           | 3.000          | 1.450 | 10.604  | $-3.13$            |
| 14003           | 0.000          | 0.000 | 111.085 | $-1.91$            |
|                 |                |       |         |                    |
| 14002           | 0.000          | 0.000 | 37.173  | $-1.90$            |
| 14001<br>140031 | 4.700<br>0.000 | 2.540 | 10.589  | $-2.13$<br>$-2.16$ |
|                 |                | 0.000 | 110.816 |                    |
| 140021          | 0.000          | 0.000 | 37.173  | $-1.90$            |
| 140011          | 0.000          | 0.000 | 10.590  | $-2.13$            |
| 501             | 0.000          | 0.000 | 111.471 | $-1.29$            |
| 502             | 0.000          | 0.000 | 111.767 | $-1.15$            |
| 504             | 0.000          | 0.000 | 111.576 | $-1.29$            |
| 503             | 0.000          | 0.000 | 114.142 | $-0.29$            |
| 50101           | 16.460         | 9.330 | 10.250  | $-4.62$            |
| 50102           | 0.000          | 0.000 | 10.251  | $-4.62$            |
| 50201           | 11.970         | 6.130 | 10.245  | $-5.02$            |
| 50202           | 0.000          | 0.000 | 10.245  | $-5.02$            |
| 50301           | 10.790         | 5.830 | 10.511  | $-3.61$            |
| 50302           | 0.000          | 0.000 | 10.511  | $-3.62$            |
| 50401           | 5.560          | 0.000 | 10.624  | $-4.12$            |
| 50402           | 0.000          | 0.000 | 10.624  | $-4.12$            |
|                 |                |       |         | $- - -$            |

ІНФОРМАЦІЯ ПРО ВІТКИ

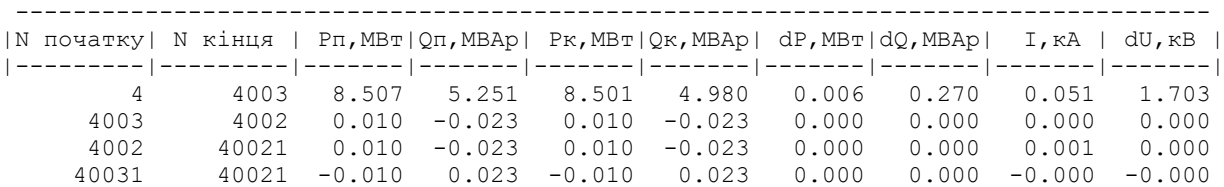

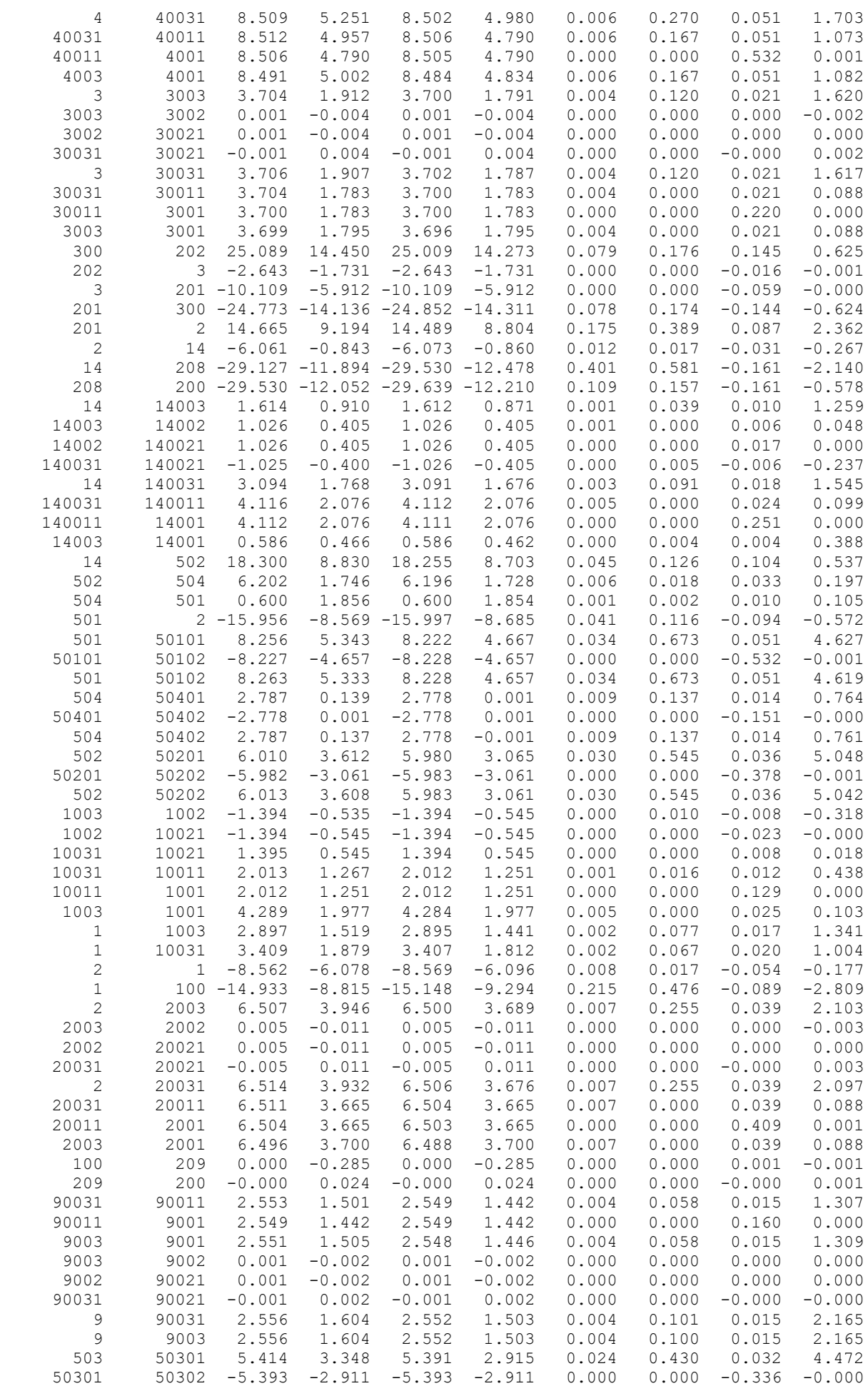
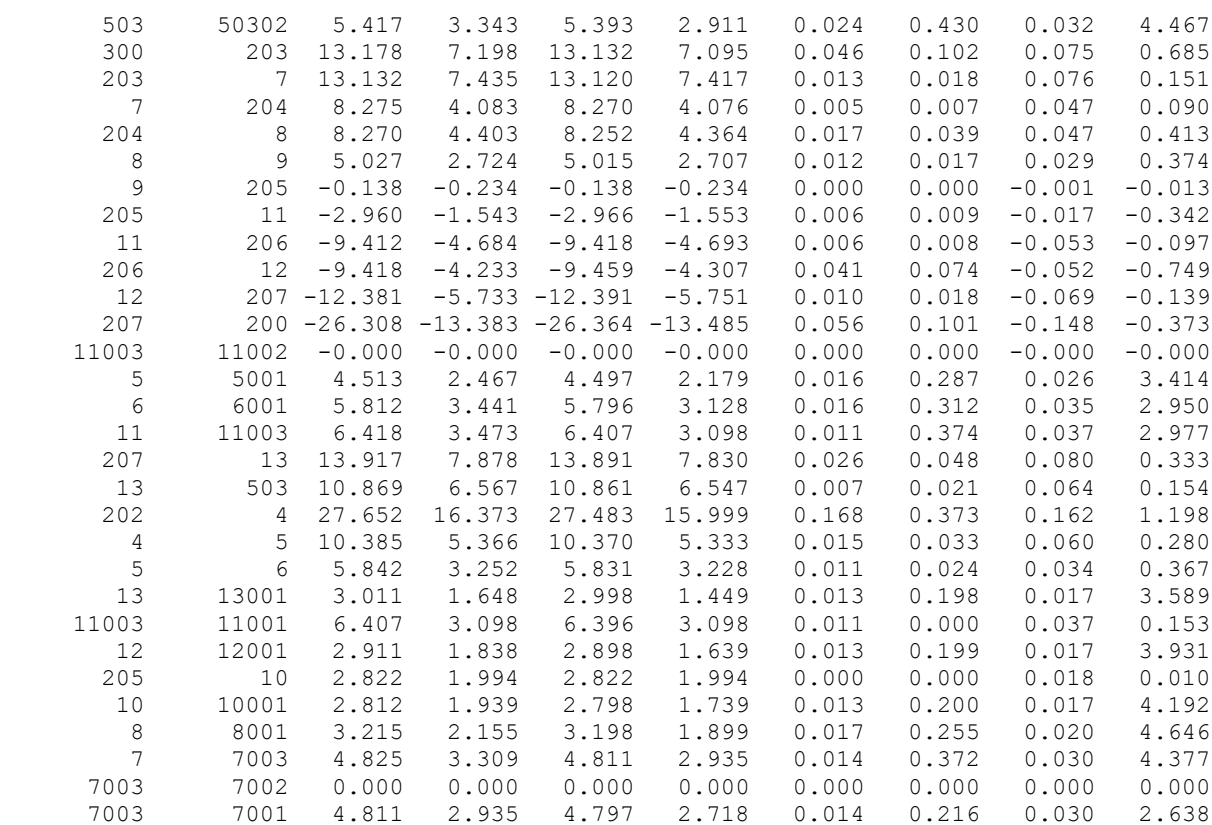

### 145

**ДОДАТОК Ж** (обов'язковий)

# **ІЛЮСТРАТИВНА ЧАСТИНА**

РОЗВИТОК ФРАГМЕНТУ ЕЛЕКТРОМЕРЕЖІ З ДОСЛІДЖЕННЯМ ВИКОРИСТАННЯ ВАКУУМНОГО КОМУТАЦІЙНОГО ЕЛЕКТРООБЛАДНАННЯ

**Метою** цієї роботи є вибір оптимального варіанту для розвитку фрагменту електричної мережі аналізуючи технікоекономічні показники та аналіз і перспективи розвитку сучасного вакуумного комутаційного обладнання.

**Задачі роботи.** Для достатнього досягнення визначеної мети в роботі виконані наступні завдання:

- провели обрахунок та аналіз режимів розвитку заданого фрагменту електричних мереж;
- обрано оптимальну модель розвитку заданого фрагменту електричних мереж;
- проведено аналіз сучасного вакуумного комутаційного обладнання;
- вирішено питання організації безпеки праці обслуговуючого персоналу розподільчої установки.

**Об'єктом** дослідження є заданий фрагмент електромереж, розташований на

території Вінницької області.

**Предметом** дослідження в роботі є методи розрахунку нормальних усталених режимів електроенергетичної системи.

**Методи дослідження.** Для аналізу і розв'язку поставленої задачі були використані загально прийняті методи математичного моделювання. Реалізація обрахунків в цій роботі забезпечена використанням відомих прикладних програм, зокрема «ВТРАТИ-110».

## **СХЕМА ІСНУЮЧОЇ МЕРЕЖІ ТА РОЗТАШУВАННЯ НОВИХ ПУНКТІВ ЖИВЛЕННЯ**

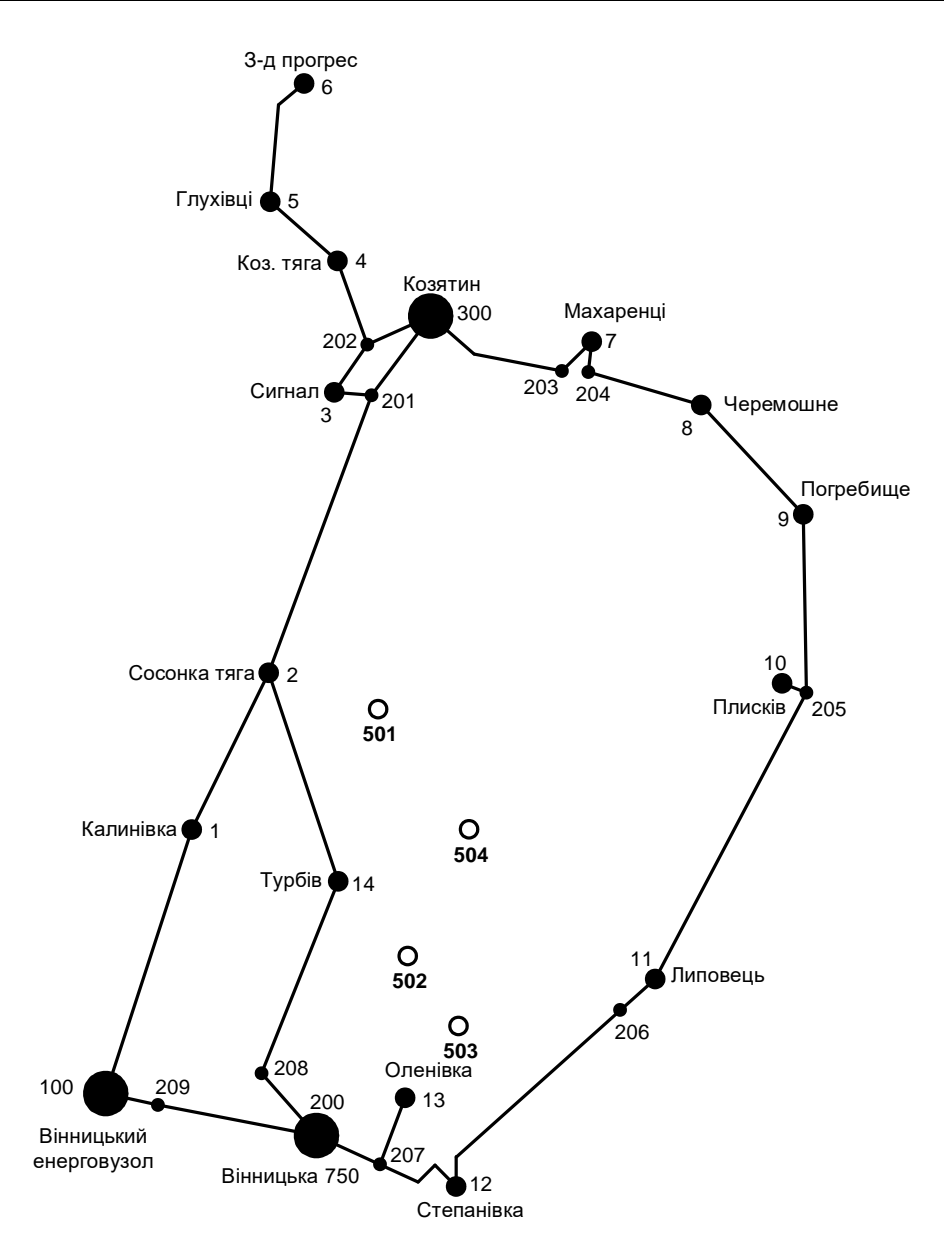

#### **ВАРІАНТИ РОЗВИТКУ ЕЛЕКТРИЧНОЇ МЕРЕЖІ**

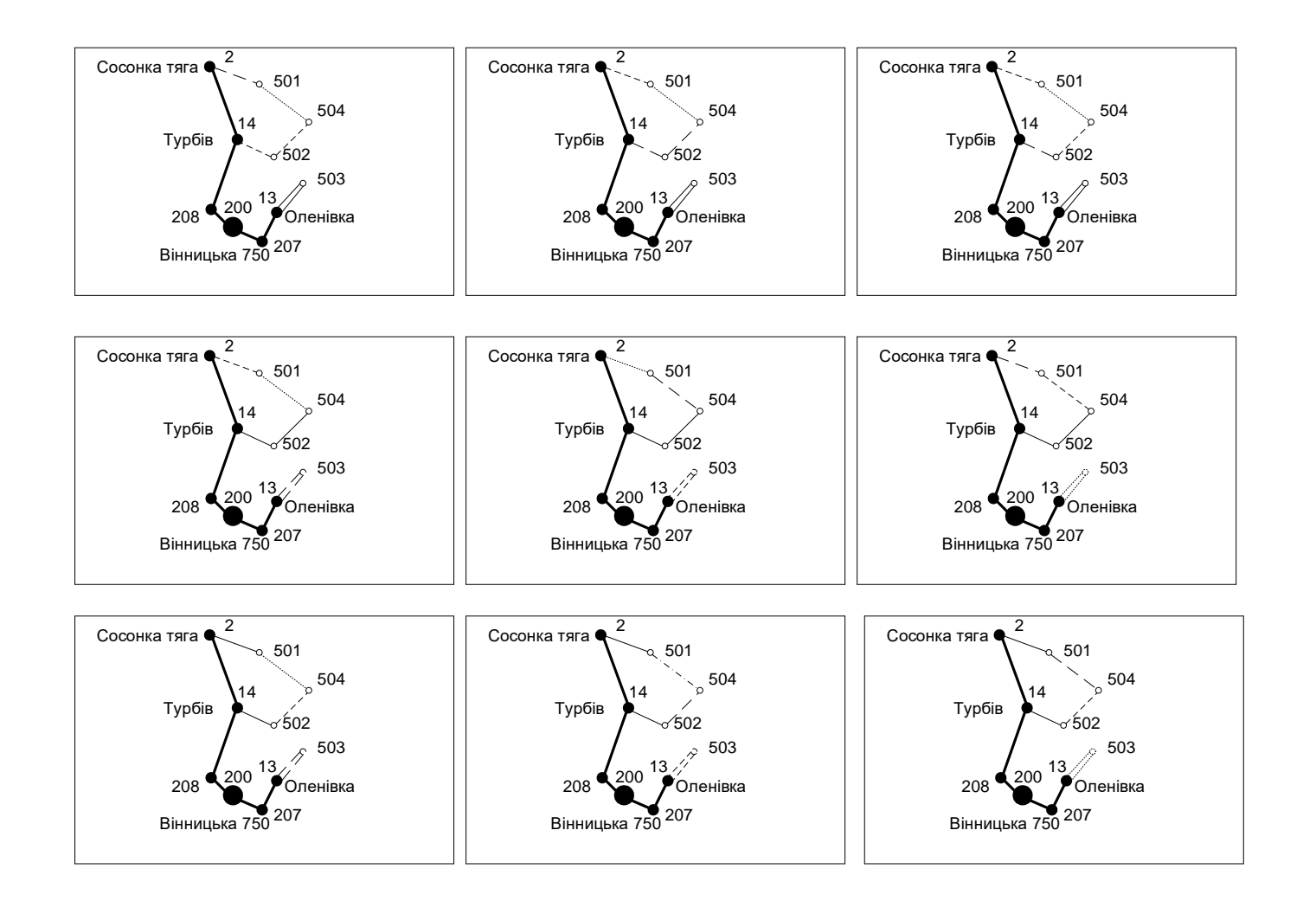

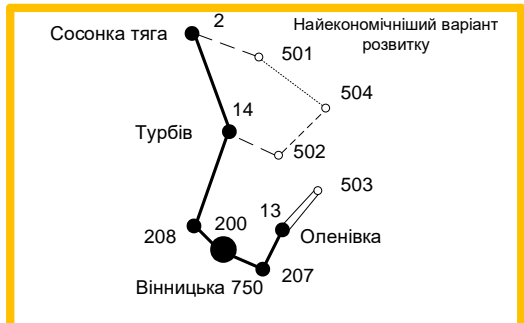

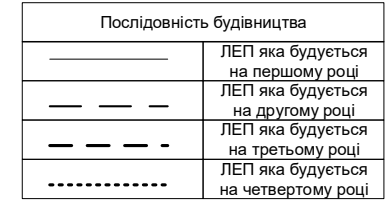

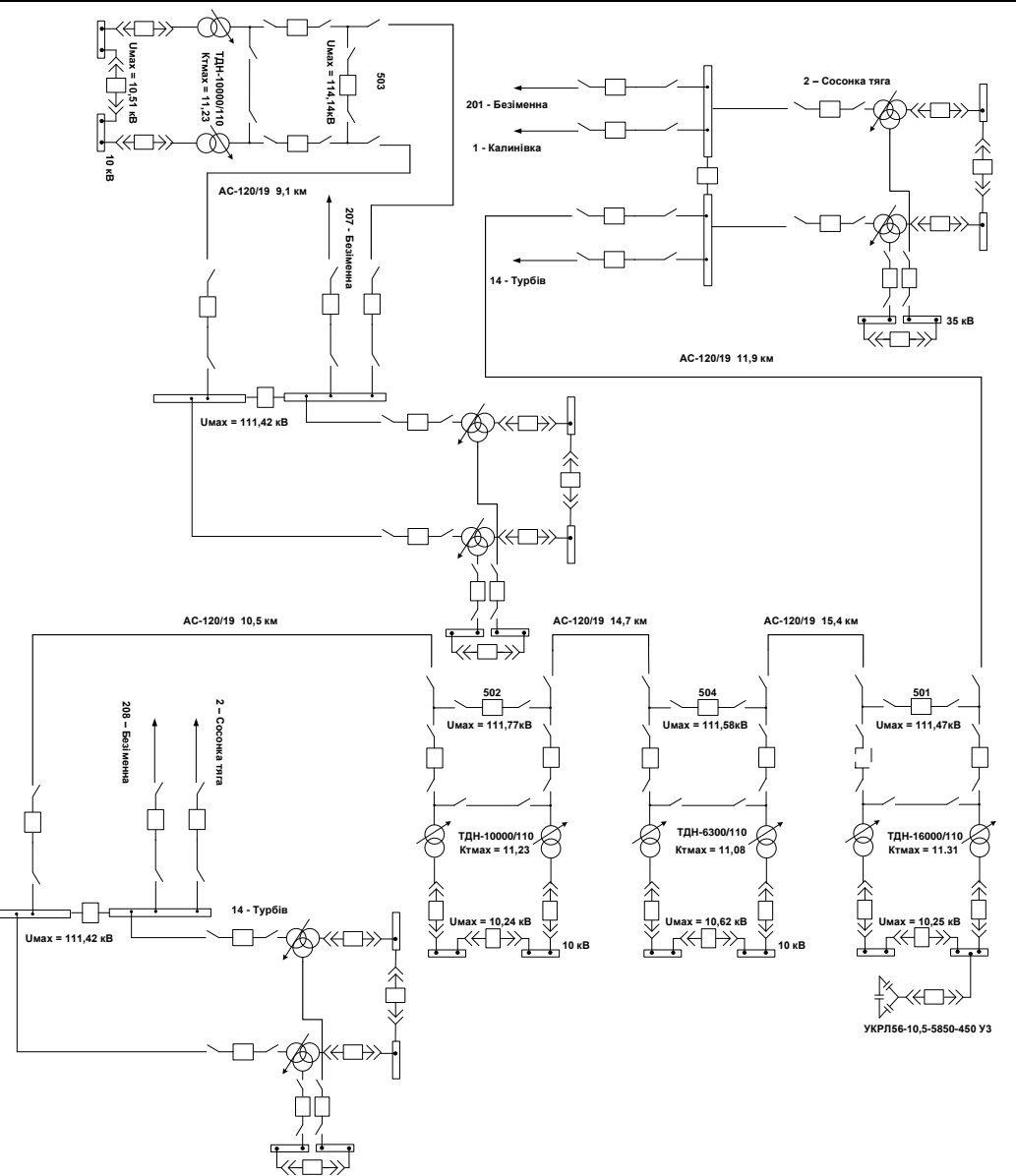

**ЕЛЕКТРИЧНА СХЕМА ОПТИМАЛЬНОГО ВАРІАНТУ РОЗВИТКУ МЕРЕЖІ**

# Основні техніко-економічні показники розвиненої ЕМ

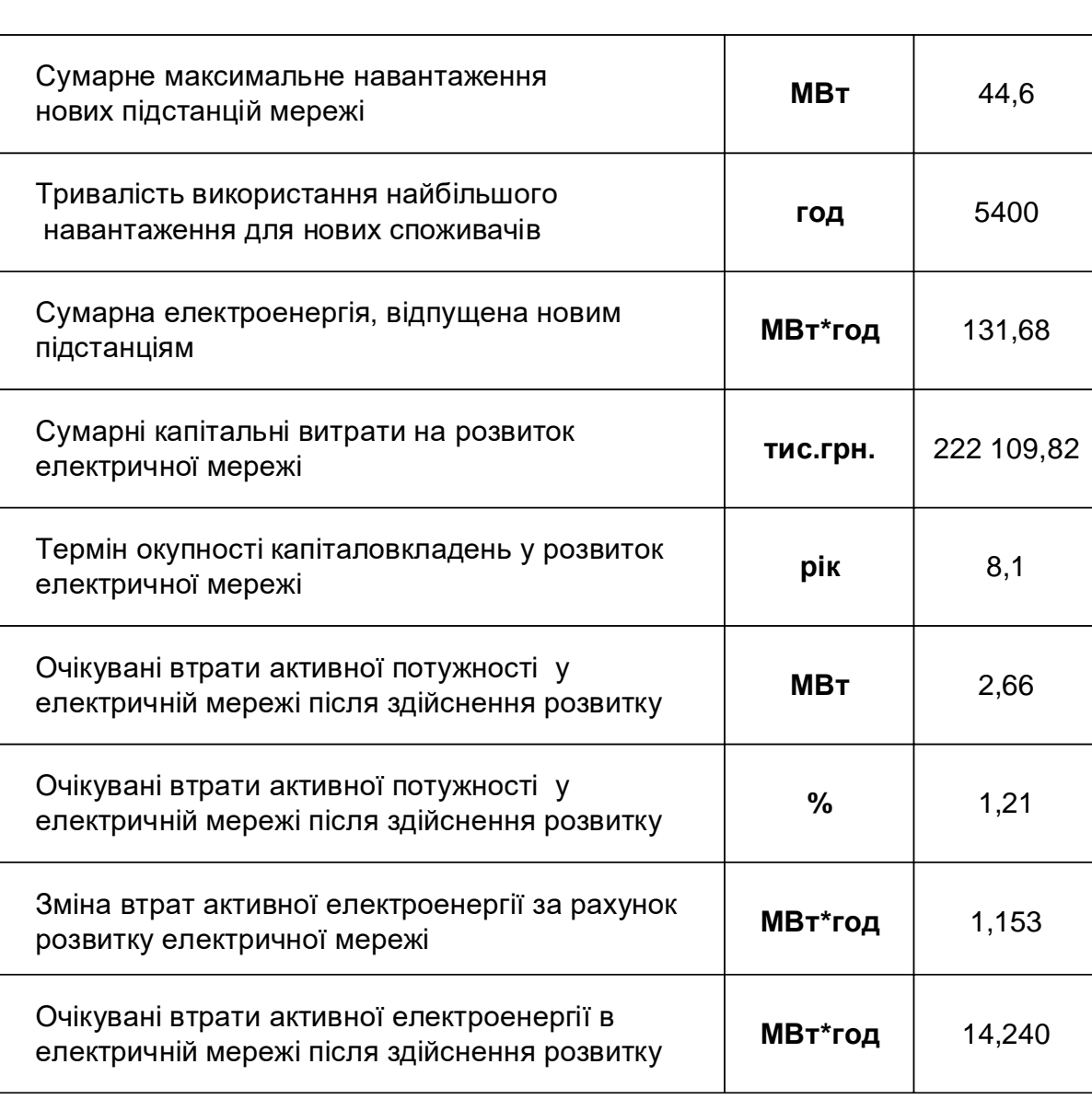